UNION INTERNATIONALE DES TÉLÉCOMMUNICATIONS

UIT-T

SECTEUR DE LA NORMALISATION DES TÉLÉCOMMUNICATIONS DE L'UIT

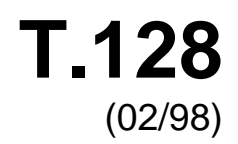

# SÉRIE T: TERMINAUX DES SERVICES TÉLÉMATIQUES

**Partage d'application multipoint**

Recommandation UIT-T T.128

(Antérieurement Recommandation du CCITT)

*Pour plus de détails, voir la Liste des Recommandations de l'UIT-T.* 

#### **PARTAGE D'APPLICATION MULTIPOINT**

#### **Résumé**

La présente Recommandation définit un protocole supportant le partage d'application multipoint.

Le protocole T.128 supporte le partage d'applications informatiques multipoints en autorisant qu'une vue sur une application informatique s'exécutant sur un site donnée soit présentée sous la forme d'une session sur d'autres sites. Chaque site peut, selon des conditions spécifiées, prendre le contrôle de l'application informatique partagée en envoyant de l'information à l'aide d'un clavier et d'un dispositif de pointage distants. Ce style de partage d'application ne requiert pas et ne produit pas de disposition particulière pour la synchronisation d'instances multiples de la même application informatique se déroulant sur plusieurs sites. Au contraire, il permet la visualisation et le contrôle distants d'une instance d'application unique en donnant l'impression que l'application se déroule localement.

La présente Recommandation utilise les services fournis par les Recommandations T.122 (MCS) et T.124 (GCC).

#### **Source**

La Recommandation UIT-T T.128, élaborée par la Commission d'études 16 (1997-2000) de l'UIT-T, a été approuvée le 6 février 1998 selon la procédure définie dans la Résolution n° 1 de la CMNT.

#### AVANT-PROPOS

L'UIT (Union internationale des télécommunications) est une institution spécialisée des Nations Unies dans le domaine des télécommunications. L'UIT-T (Secteur de la normalisation des télécommunications) est un organe permanent de l'UIT. Il est chargé de l'étude des questions techniques, d'exploitation et de tarification, et émet à ce sujet des Recommandations en vue de la normalisation des télécommunications à l'échelle mondiale.

La Conférence mondiale de normalisation des télécommunications (CMNT), qui se réunit tous les quatre ans, détermine les thèmes d'études à traiter par les Commissions d'études de l'UIT-T lesquelles, élaborent en retour des Recommandations sur ces thèmes.

L'approbation des Recommandations par les Membres de l'UIT-T s'effectue selon la procédure définie dans la Résolution n° 1 de la CMNT.

Dans certains secteurs des technologies de l'information qui correspondent à la sphère de compétence de l'UIT-T, les normes nécessaires se préparent en collaboration avec l'ISO et la CEI.

#### NOTE

Dans la présente Recommandation, l'expression "Administration" est utilisée pour désigner de façon abrégée aussi bien une administration de télécommunications qu'une exploitation reconnue.

#### DROITS DE PROPRIÉTÉ INTELLECTUELLE

L'UIT attire l'attention sur la possibilité que l'application ou la mise en œuvre de la présente Recommandation puisse donner lieu à l'utilisation d'un droit de propriété intellectuelle. L'UIT ne prend pas position en ce qui concerne l'existence, la validité ou l'applicabilité des droits de propriété intellectuelle, qu'ils soient revendiqués par un Membre de l'UIT ou par une tierce partie étrangère à la procédure d'élaboration des Recommandations.

A la date d'approbation de la présente Recommandation, l'UIT n'avait pas été avisée de l'existence d'une propriété intellectuelle protégée par des brevets à acquérir pour mettre en œuvre la présente Recommandation. Toutefois, comme il ne s'agit peut-être pas de renseignements les plus récents, il est vivement recommandé aux responsables de la mise en œuvre de consulter la base de données des brevets du TSB.

#### © UIT 1998

Droits de reproduction réservés. Aucune partie de cette publication ne peut être reproduite ni utilisée sous quelque forme que ce soit et par aucun procédé, électronique ou mécanique, y compris la photocopie et les microfilms, sans l'accord écrit de l'UIT.

# **TABLE DES MATIÈRES**

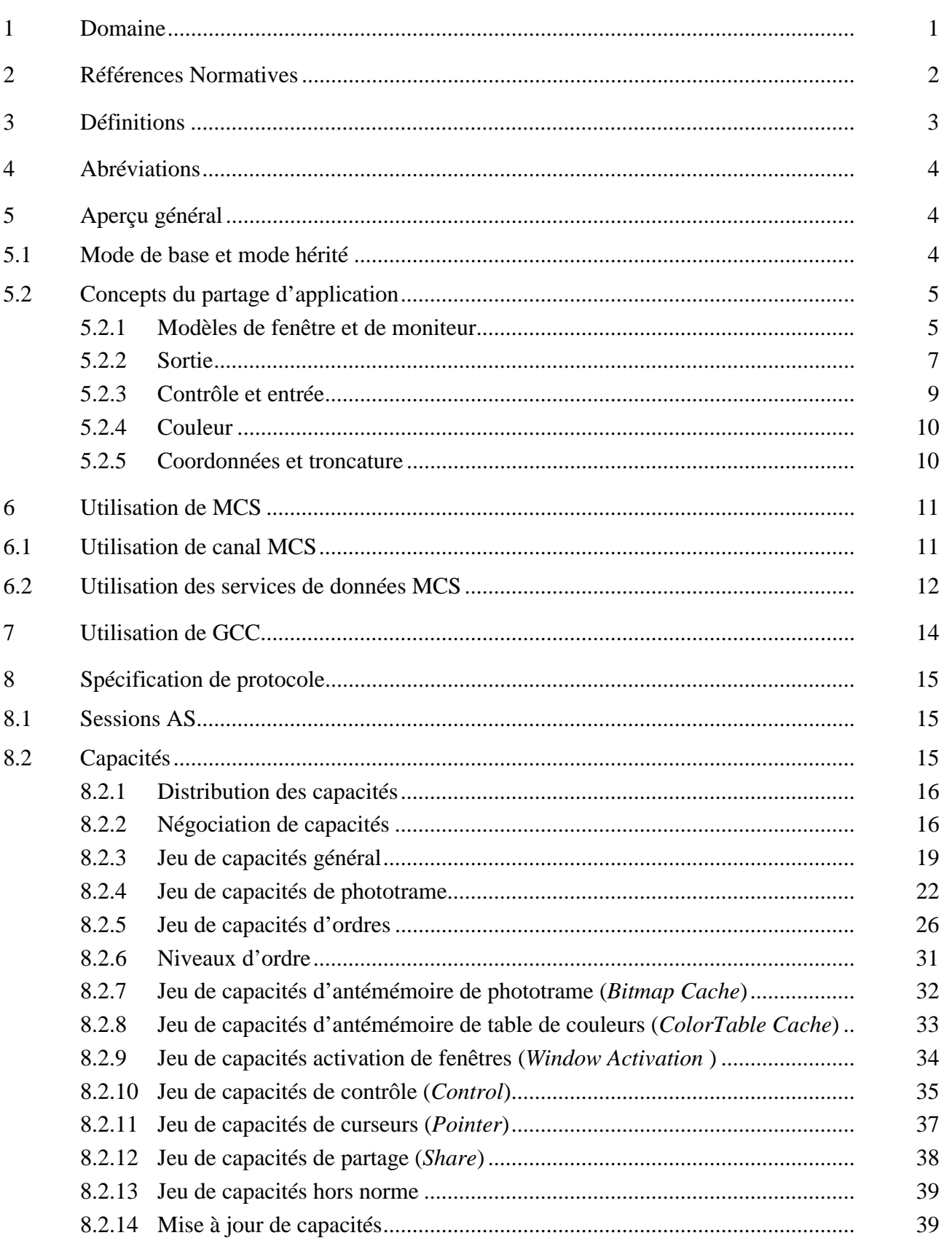

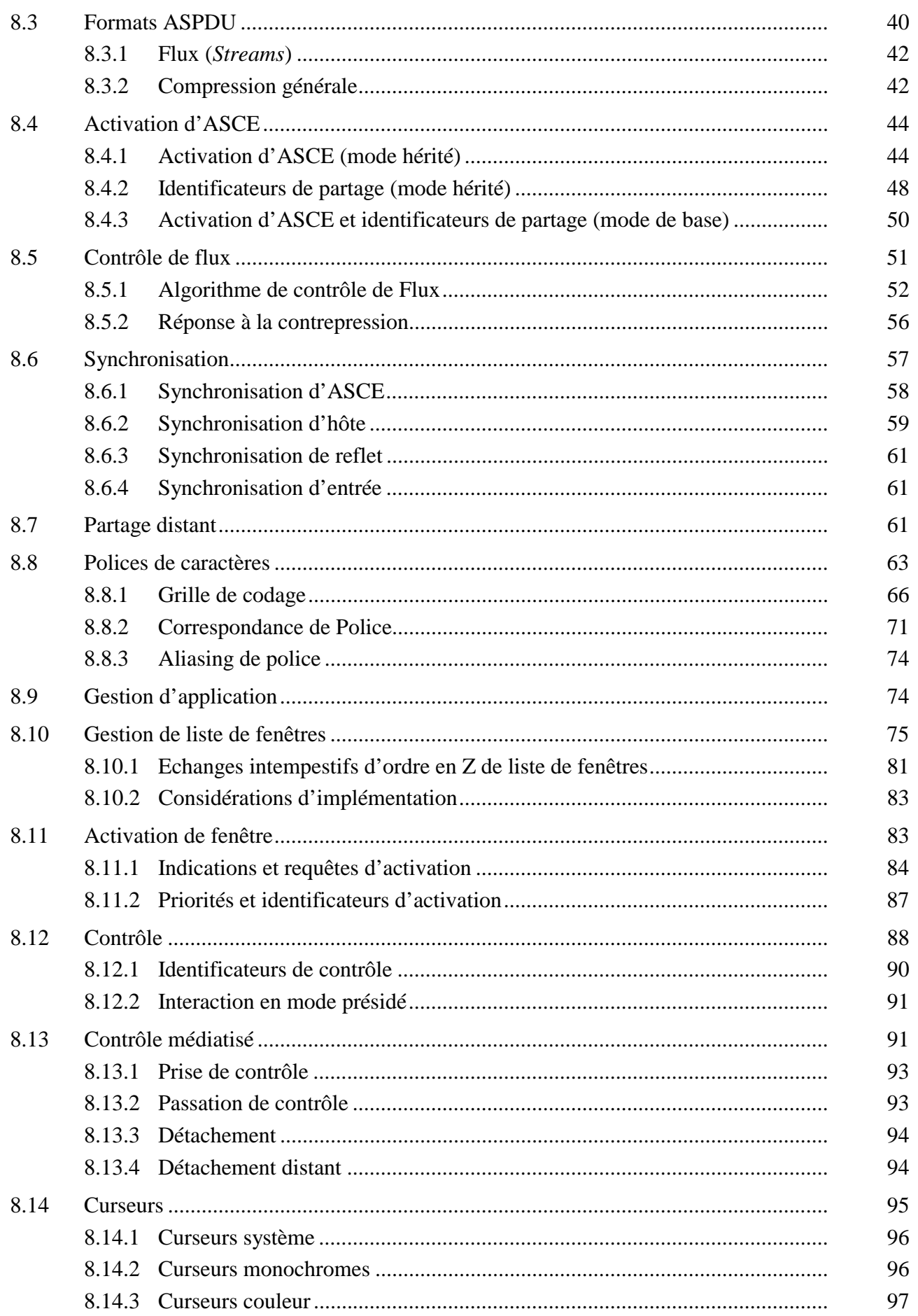

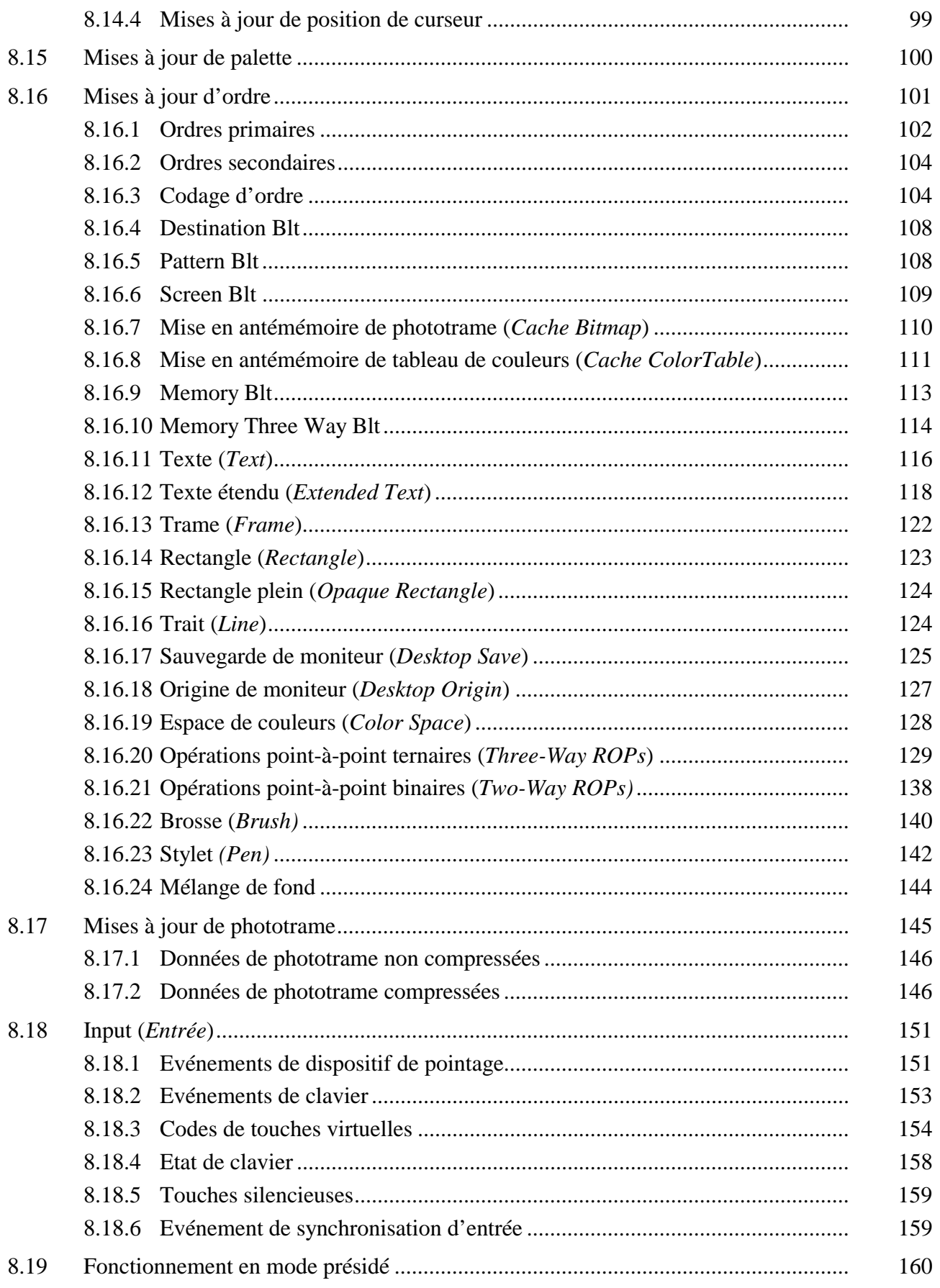

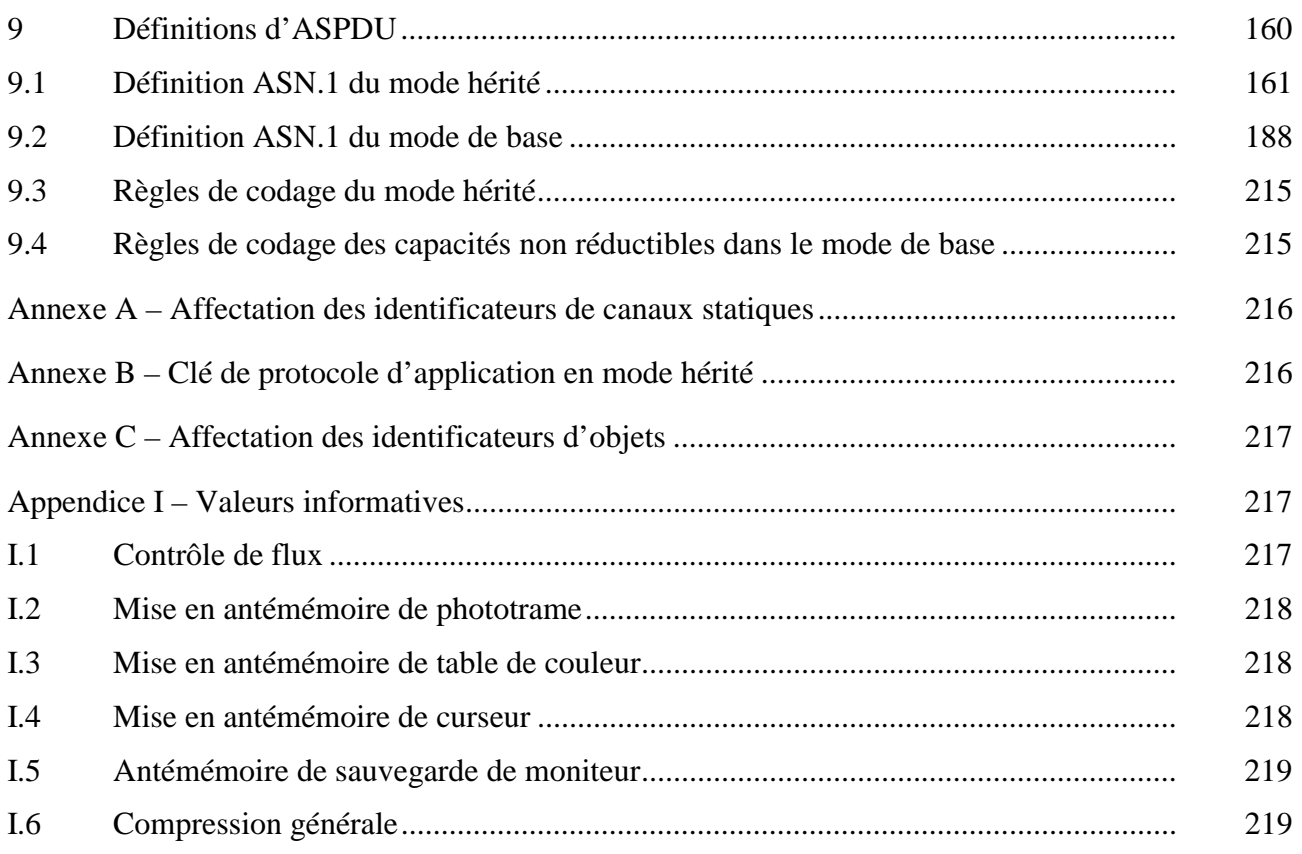

#### <span id="page-8-0"></span>**Recommandation T.128**

#### **PARTAGE D'APPLICATION MULTIPOINT**

*(Genève, 1998)* 

#### **1 Domaine**

La présente Recommandation définit un protocole supportant le partage d'application multipoint. Il utilise les services fournis par les Recommandations T.122 (MCS) et T.124 (GCC).

Les détails de la communication avec les dispositifs d'entrée et de sortie et les interfaces utilisateurs sur le terminal hôte sont considérés comme étant hors du domaine de la présente Recommandation et sont laissés à la discrétion de l'implémenteur. Ainsi, la présente Recommandation ne fait aucune hypothèse sur l'appartenance des dispositifs d'entrée et de sortie ainsi que des interfaces utilisateurs à une quelconque architecture spécifique.

La Figure 1 présente un aperçu général au niveau d'un même nœud du domaine de la présente Recommandation et de ses relations aux autres éléments de la série T.120.

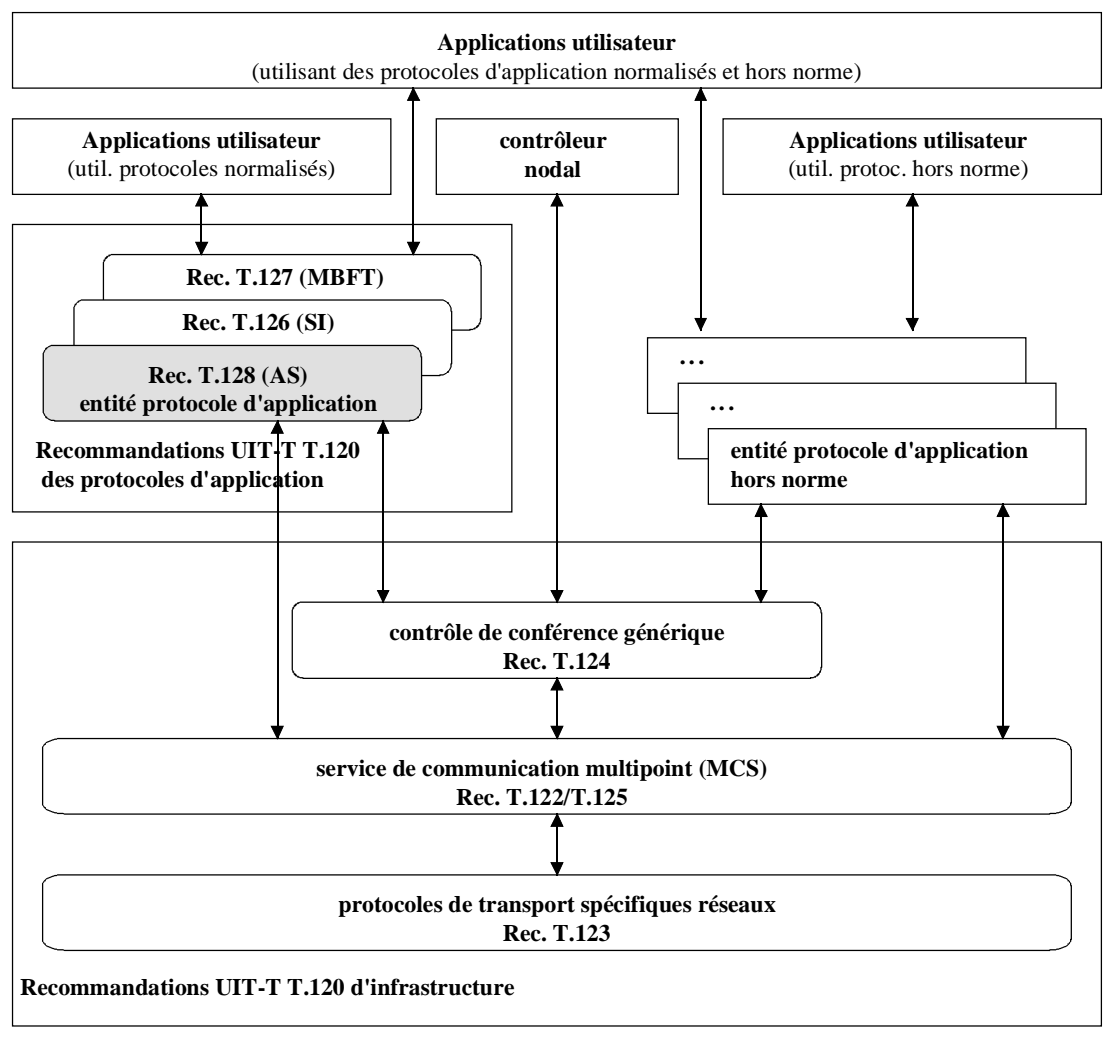

T1602310-97

**Figure 1/T.128 – Domaine de la Recommandation T.128** 

#### <span id="page-9-0"></span>**2 Références Normatives**

La présente Recommandation se réfère à certaines dispositions des Recommandations UIT-T et textes suivants qui de ce fait en sont partie intégrante. Les versions indiquées étaient en vigueur au moment de la publication de la présente Recommandation. Toute Recommandation ou tout texte étant sujet à révision, les utilisateurs de la présente Recommandation sont invités à se reporter, si possible, aux versions les plus récentes des références normatives suivantes. La liste des Recommandations de l'UIT-T en vigueur est régulièrement publiée.

- Recommandation F.710 du CCITT (1991), *Principes généraux applicables au service de conférence audiographique*.
- Recommandation UIT-T H.221 (1997), *Structure de trame pour canal d'un débit de 64 à 1920 kbit/s pour les téléservices audiovisuels*.
- Recommandation T.35 du CCITT (1991), *Procédure d'attribution des codes définis par le CCITT dans le cas de moyens non normalisés*.
- Recommandation T.50 du CCITT (1992), *Alphabet international de référence (ancien alphabet international n° 5 ou AI5) – Technologies de l'information – Jeux de caractères codés à 7 bits pour l'échange d'informations*.
- Recommandation UIT-T T.120 (1996), *Protocoles de données pour conférence multimédia*.
- Recommandation UIT-T T.121 (1996), *Modèle générique d'application*.
- Recommandation UIT-T T.122 (1993), *Service de communication multipoint pour la définition des services de conférence audiographique et conférence audiovisuelle*.
- Recommandation UIT-T T.123 (1996), *Piles protocolaires de données propres au réseau pour conférences multimédias*.
- Recommandation UIT-T T.124 (1995), *Commande de conférence générique*.
- Recommandation UIT-T T.125 (1994), *Spécification de protocole du service de communication multipoint*.
- Recommandation V.42 *bis* du CCITT (1990), *Procédures de compression des données pour les équipements de terminaison du circuit de données (ETCD) utilisant des procédures de correction d'erreur*.
- Recommandation UIT-T X.509 (1997) | ISO/CEI 9594-8:1997, *Technologies de l'information – Interconnexion des systèmes ouverts – L'annuaire: cadre d'authentification*.
- Recommandation UIT-T X.680 (1994) | ISO/CEI 8824-1:1995, *Technologies de l'information – Notation de syntaxe abstraite numéro un: spécification de la notation de base*.
- Recommandation UIT-T X.691 (1997) | ISO/CEI 8825-21, *Technologies de l'information – Règles de codage ASN.1: spécification des règles de codage compact*.
- ISO/CEI 8859-1:1998, *Technologies de l'information Jeux de caractères graphiques codés sur un seul octet – Partie 1: Alphabet latin n° 1*.
- ISO/CEI 10646-1:1993, *Technologies de l'information Jeu universel de caractères codés à plusieurs octets – Partie 1: Architecture et table multilingue*.

\_\_\_\_\_\_\_\_\_\_\_\_\_\_\_\_\_\_\_\_

<sup>&</sup>lt;sup>1</sup> A publier.

# <span id="page-10-0"></span>**3 Définitions**

La présente Recommandation définit les termes suivants:

**3.1 partage d'application (AS, a***pplication sharing)*: processus par lequel deux terminaux ou plus coopèrent pour partager les sorties d'applications fonctionnant sur un ou plusieurs terminaux avec d'autres terminaux et pour fournir des entrées aux autres applications.

**3.2 entité de conférence de partage d'application (ASCE,** *application sharing conference entity*): entité de protocole d'application interagissant avec une application utilisateur au-dessus, et, en dessous, avec des fournisseurs locaux de MCS (service de communication multipoint) et de contrôle de conférence générique (GCC, *generic conference control*), pour implémenter un partage d'application. Les données sont échangées entre des ASCE homologues utilisant des unités de données de protocole de partage d'application (ASPDU, *application sharing protocol data unit*).

**3.3 phototrame**: zone rectangulaire décrite par un tableau de points à deux dimensions. Ces points peuvent être codés selon une variété de méthodes de codage.

**3.4 table de couleurs**: ensemble fini de couleurs défini par au moins trois couleurs primaires linéairement indépendantes. C'est un synonyme de palette (voir plus bas), mais on l'utilise dans la présente Recommandation pour désigner la palette particulière d'antémémoire associée aux données de phototrame mises en antémémoire.

**3.5 moniteur**: zone d'affichage physique ou logique d'un terminal particulier ou d'un gestionnaire de fenêtre adressée par l'ASCE dans les capacités de l'AS. Une ASCE peut choisir d'adresser une taille correspondant à la zone d'affichage réelle du terminal ou tout autre zone d'affichage logique.

**3.6 poignée**: nombre unique pour toute la session AS utilisé pour identifier un élément adressable.

**3.7 capacité hors norme**: capacité sortant du domaine de la présente Recommandation mais adoptée à la suite d'une négociation reconnue par tous les participants de la session.

**3.8 palette**: ensemble fini de couleurs défini par au moins trois couleurs primaires linéairement indépendantes.

**3.9 palettisé**: terme utilisé pour décrire les éléments de protocoles (tels que des données phototramées) constitués de points palettisés. La couleur du point palettisé est spécifiée par le numéro de la couleur correspondant à la position dans la palette référencée par la valeur de point.

**3.10 curseur**: phototrame pouvant être déplacée sur le moniteur virtuel et utilisée comme indicateur de position.

**3.11 capacité normalisée**: capacité définie dans le domaine de la présente Recommandation mais non requise par toutes les implémentations d'ASCE. Il faut noter que toutes les capacités normalisées doivent être négociées avant chaque utilisation.

**3.12 unicode**: format de chaîne de caractères multilingue défini par l'ISO/CEI 10646-1.

**3.13 moniteur virtuel**: moniteur logique correspondant au plus grand des moniteurs des ASCEs hôtes.

**3.14 fenêtre**: zone rectangulaire du moniteur correspondant à une zone d'affichage de l'interface utilisateur gérée par le gestionnaire de fenêtre du terminal.

**3.15 gestionnaire de fenêtre**: programme s'exécutant sur le terminal, chargé de la gestion d'un ensemble de fenêtres d'interface d'utilisateur sur le moniteur du terminal.

### <span id="page-11-0"></span>**4 Abréviations**

La présente Recommandation utilise les abréviations suivantes.

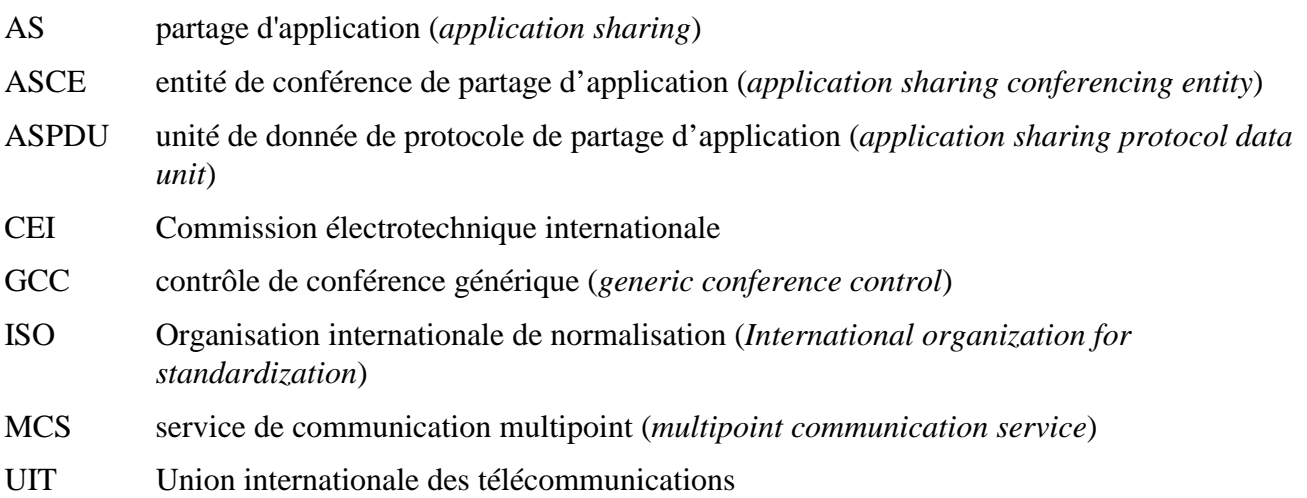

### **5 Aperçu général**

Le protocole AS permet le partage d'applications informatiques multipoints en autorisant qu'une vue sur une application informatique s'exécutant sur un site donnée soit présentée sous la forme d'une session sur d'autres sites. Chaque site peut, selon des conditions spécifiées, prendre le contrôle de l'application informatique partagée en envoyant de l'information à l'aide d'un clavier et d'un dispositif de pointage distants. Ce style de partage d'application ne requiert pas et ne produit pas de disposition particulière pour la synchronisation d'instances multiples de la même application informatique se déroulant sur plusieurs sites. Au contraire, il permet la visualisation et le contrôle distants d'une instance d'application unique en donnant l'impression que l'application se déroule localement.

Une session AS comprend une ou plusieurs ASCE coopérant via le protocole AS pour partager une application ou plus à l'intérieur de la même session. Le protocole AS définit des interactions entre ASCE. Il ne définit pas des interactions entre une ASCE et le système d'exploitation ou les dispositifs d'entrée et sortie du terminal local.

#### **5.1 Mode de base et mode hérité**

Le protocole AS supporte deux modes opératoires. Le mode hérité est fourni pour l'interopérabilité avec une base installée existante d'équipements de terminaux d'utilisateurs. Le mode de base fournit des attributs supplémentaires en vue d'une amélioration future du protocole AS.

Toutes les ASCE se conformant à la présente Recommandation implémenteront les deux modes de base et hérité. L'usage du protocole AS du GCC (voir le paragraphe 7) est défini de telle sorte que lorsque toutes les ASCE d'une même conférence supportent le protocole de base (à savoir, il y a seulement des terminaux sans mode hérité préexistant dans la conférence), alors toutes les ASCE utiliseront le mode de base. L'UIT a l'intention de mettre toutes les améliorations à venir du protocole AS dans le mode de base.

Une proportion significative de la présente Recommandation est commune aux deux modes, avec les différences entre les deux modes portant sur:

- la manière dont les capacités sont échangées et négociées: voir le paragraphe 8.2;
- la manière dont les ASCE sont activées et désactivées: voir le paragraphe 8.4;
- la définition et le codage des ASPDU: voir le paragraphe 9.

<span id="page-12-0"></span>Les différences entre les modes de base et légal du protocole AS sont précisées dans le texte.

### **5.2 Concepts du partage d'application**

#### **5.2.1 Modèles de fenêtre et de moniteur**

La présente Recommandation ne fait aucune hypothèse et ne requiert aucun équipement local de terminal ou d'environnement de terminal particulier. Elle ne suppose pas non plus ni ne requiert de gestionnaire local de fenêtre de terminal ou de modèle de fenêtrage particulier. Par exemple, elle ne suppose pas:

- que le terminal est un PC ou une station de travail ce peut être un terminal dédié;
- que les fenêtres du protocole AS correspondent aux fenêtres gérées par un gestionnaire de fenêtre de terminal – elles peuvent mapper des zones arbitraires de l'écran du terminal local;
- que les moniteurs du protocole AS correspondent aux écrans des terminaux locaux ils peuvent mapper des fenêtres de navigateurs ou d'afficheurs locaux, ou à des zones d'affichage de terminaux dédiés.

Puisque la présente Recommandation ne suppose pas ni ne requiert aucun équipement de terminal local ou d'environnement de terminal particulier, le protocole AS définit avant tout un moniteur logique et un modèle de fenêtres formé d'une collection de fenêtres sur un moniteur. Ceci requiert que chaque ASCE active dans une session AS soit capable de mapper au modèle de fenêtre et de moniteur du protocole AS les concepts d'environnement de terminal local et vice versa. Le modèle de fenêtre et de moniteur du protocole AS supporte les concepts clés suivants:

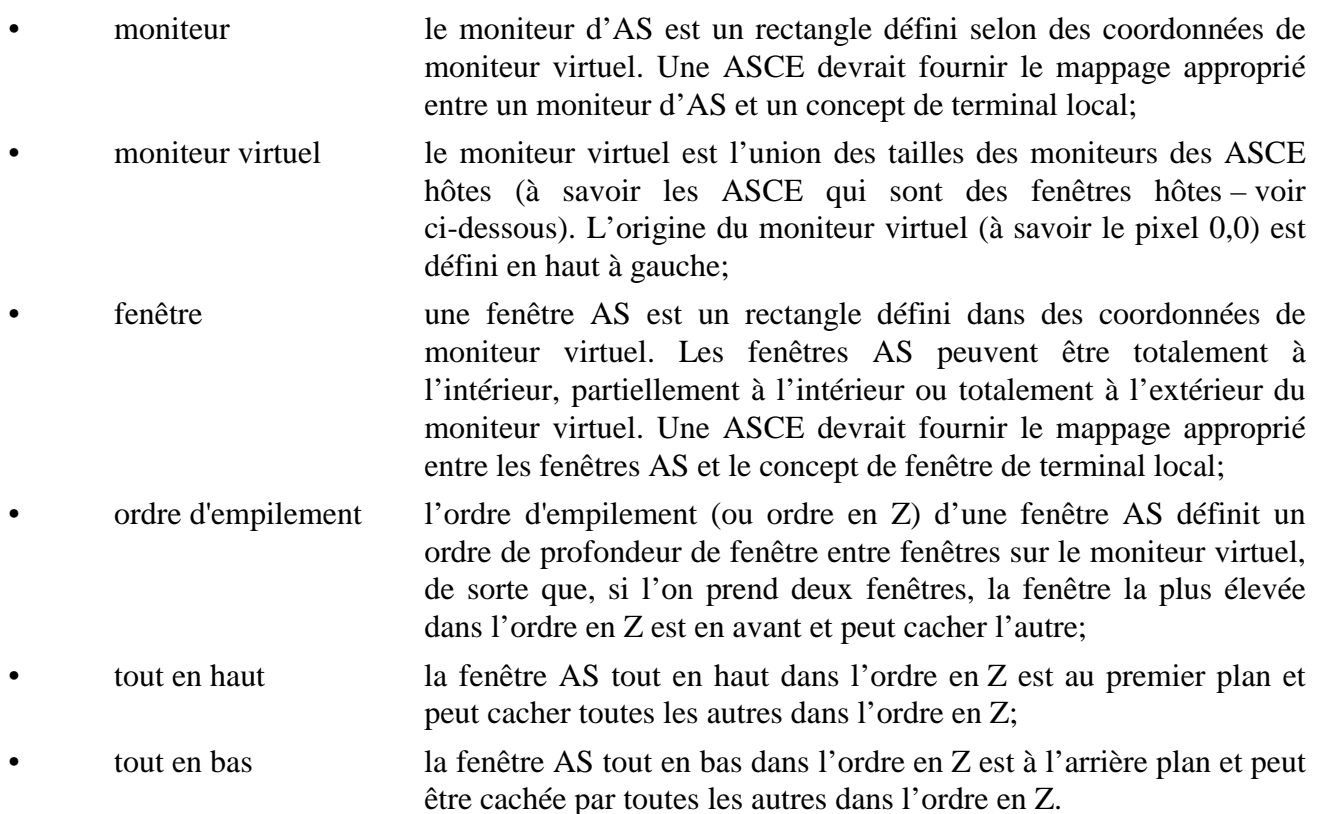

D'autres concepts du protocole AS sont expliqués ci-dessous ou dans les paragraphes appropriés de description du protocole.

La Figure 2 montre un exemple de collection d'ASCE dans une session AS. Cette figure est utilisée tout au long du présent sous-paragraphe pour illustrer les concepts clés du protocole AS.

- L'ASCE A est une fonction complète, affichante et hébergeante à savoir qu'elle partage à la fois des fenêtres dans la session AS et affiche des fenêtres reflets partagées avec d'autres ASCE. Elle est exécutée sur un PC généraliste, où le moniteur de l'AS et les fenêtres de l'AS sont mappés directement sur le moniteur du gestionnaire de fenêtre du terminal.
- L'ASCE B est une fonction visualisante seulement à savoir qu'elle affiche des fenêtres reflets partagées avec d'autres ASCE mais ne partage pas elle-même des fenêtres dans la session AS. Elle est exécutée sur un terminal d'affichage spécialisé ou le moniteur de l'AS et les fenêtres de l'AS sont mappées sur une fenêtre visionneur de taille configurable d'une manière indépendante, qui est actuellement plus petite que le moniteur de l'AS et donc défilante pour pouvoir afficher le moniteur de l'AS dans son intégralité.
- L'ASCE C est une fonction hébergeante seulement à savoir qu'elle partage des fenêtres dans la session AS, mais n'affiche pas de fenêtres reflets. Elle est exécutée sur une station haut de gamme non surveillée, où le moniteur de l'AS et les fenêtres de l'AS sont mappées directement sur le moniteur du gestionnaire de fenêtre du terminal.

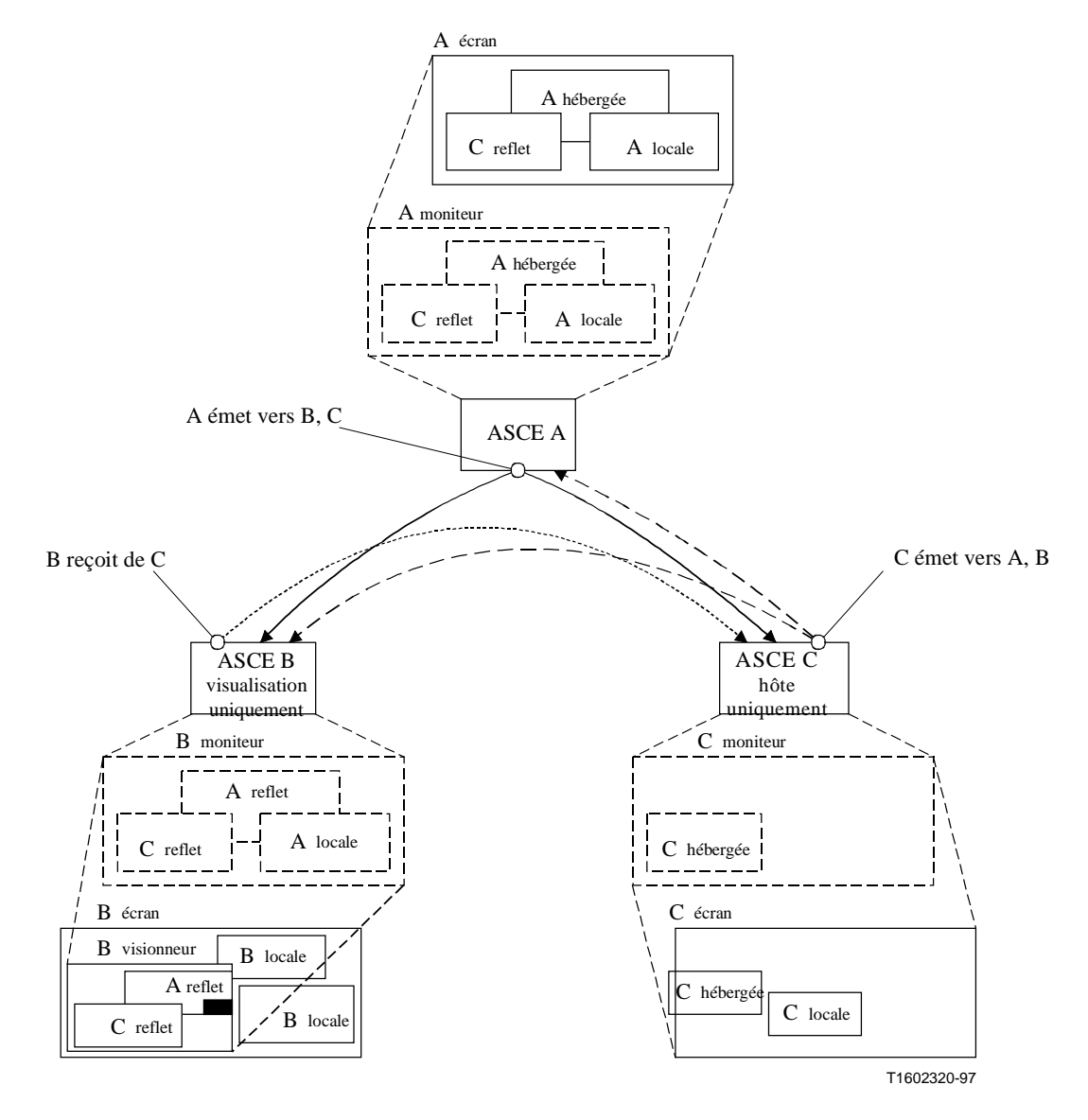

**Figure 2/T.128 – Exemple de collection d'ASCE dans une session AS** 

<span id="page-14-0"></span>Dans une session AS, les fenêtres sont des types suivants:

- hébergée: les fenêtres hébergées sont possédées par une application s'exécutant sur le terminal local et sont partagées dans la session AS. Pour chaque fenêtre hébergée il y aura une fenêtre reflet correspondante sur une ASCE homologue (sauf dans le cas où une ASCE est seulement hôte);
- reflet: les fenêtres reflets sont tracées par l'ASCE et correspondent à une fenêtre hébergée sur une ASCE homologue particulière;
- locale: les fenêtres locales ne sont pas partagées. Leurs sorties sont visibles seulement sur le terminal local. Une ASCE a seulement besoin de surveiller les fenêtres locales pour les superviser lorsqu'elles masquent une fenêtre hébergée et lorsque ce masquage empêche l'ASCE d'obtenir une information de traçage valide pour la fenêtre hébergée.

La Figure 2 montre (pour chaque ASCE) à la fois les fenêtres locales sur l'écran du terminal réel et les fenêtre de l'AS sur le moniteur de l'AS qui sont gérées par l'ASCE via le protocole AS.

- L'ASCE A gère trois fenêtres:
	- une fenêtre reflet correspondant à la fenêtre hébergée sur l'ASCE C;
	- une fenêtre hébergée partagée dans la session de l'AS;
	- une fenêtre locale car elle masque la fenêtre hébergée et sur le terminal local qui l'empêche d'obtenir une information de traçage valide pour cette fenêtre hébergée.

 La fenêtre reflet C est tracée sur l'écran du terminal local par l'ASCE – et les deux autres fenêtres sont affichées par le terminal local.

- L'ASCE B gère aussi trois fenêtres:
	- une fenêtre reflet correspondant à la fenêtre hébergée sur l'ASCE A;
	- une fenêtre reflet correspondant à la fenêtre hébergée sur l'ASCE C;
	- la fenêtre locale de l'ASCE A car elle masque la fenêtre hébergée sur l'ASCE A.
	- l'ASCE B ne supervise pas les fenêtres locales sur l'écran de son terminal car elle ne présente pas de fenêtre.

 Les fenêtres reflets A et C sont tracées dans une fenêtre de visionneur sur l'écran du terminal local par l'ASCE. La fenêtre locale n'est pas tracée, mais est plutôt utilisée pour calculer et tracer une zone masquée, masquant partiellement la fenêtre reflet A (montrée comme une zone noire en bas à droite de la fenêtre reflet A).

- L'ASCE C gère une fenêtre:
	- une fenêtre hébergée partagée dans la session de l'AS;
	- l'ASCE C ne supervise pas la fenêtre reflet correspondant à la fenêtre hébergée sur l'ASCE A comme elle ne visualise pas les fenêtres reflets;
	- l'ASCE C ne supervise pas sa fenêtre locale, puisque la fenêtre locale masque la fenêtre hébergée, le terminal local lui permet d'obtenir une information de traçage valide pour cette fenêtre hébergée;
	- la fenêtre hébergée est affichée par le terminal local.

Voir 8.10 pour plus d'information sur la gestion des fenêtres et de la liste de fenêtres.

#### **5.2.2 Sortie**

Quand une ASCE héberge une fenêtre, elle est responsable de la construction d'un flux de sortie pour cette fenêtre qui permettra aux autres ASCE de tracer fidèlement les fenêtres reflets correspondantes.

Le flux du protocole de sortie de l'AS est multidiffusé via le AS-CHANNEL vers toutes les autres ASCE actives à l'intérieur de la conférence. Si une ASCE ne fait qu'héberger (comme c'est le cas dans la Figure 2), elle peut alors ignorer tout ou partie du flux de sortie. D'une manière identique, une ASCE réceptrice peut décider de tracer seulement un sous-ensemble du flux de sortie sur sa source (à savoir tracer seulement les fenêtres d'une ASCE particulière).

Une ASCE détermine le répertoire de sortie autorisé basé sur les capacités actuellement négociées. Ceci requiert que l'ASCE soit capable d'ajuster sa stratégie de sortie car des ASCE munies de capacités plus basses ou plus élevées peuvent rejoindre ou quitter la conférence. Cependant à l'intérieur du répertoire autorisé en cours et en relation avec les contraintes inhérentes au protocole AS, une ASCE a une liberté considérable pour construire un flux de sortie.

Le flux de sortie est composé:

- d'une information d'état telle qu'une information sur une liste de fenêtres (voir 8.10);
- d'une information de couleur telle qu'une palette et une information de table de couleurs cachée (voir 8.15 et 8.16.8);
- de données de phototrames et d'ordres (voir 8.16 et 8.17).

Le protocole AS supporte les ordres primaires suivants:

- Blt destination;
- Blt motif:
- Blt écran:
- Blt mémoire;
- Blt opération point-à-point ternaire;
- texte:
- texte étendu:
- trame:
- rectangle;
- ligne;
- rectangle opaque;
- sauvegarde moniteur;
- origine moniteur.

Dans des scénarios typiques de partage d'application, les ordres forment une proportion très élevée du trafic ASPDU. Les ordres peuvent alors être codés de manière différentielle pour en réduire le volume dans le flux de sortie. Ce processus sera appelé codage d'ordre.

Le protocole AS supporte un format de données de phototrame unique, pouvant être compressé en utilisant un algorithme de compression de phototrame au fil de l'eau à deux dimensions.

Comme elle dépend de l'activité de traçage de l'application locale dans les fenêtres hébergées et du contrôle de flux (voir 8.5), une ASCE présentatrice peut utiliser une gamme de stratégies pour réduire le volume du flux de sortie et/ou retenir la capacité à répondre du traçage distant. Les stratégies possibles peuvent être décrites comme suit:

• commuter entre les ordres d'envoi et les données de phototrame:

 là où une application locale est en train de tracer de manière très active dans une fenêtre hébergée et là où l'ASCE effectue une contrepression du contrôle de flux, celle-ci peut préférer accumuler les informations liées à l'activité de traçage plutôt que d'envoyer les ordres, et alors par conséquent d'envoyer des données de phototrame pour les liaisons

<span id="page-16-0"></span>accumulées. Ceci peut réduire la fréquence des mises à jour sur les ASCE distantes, mais permettra de minimiser les données en route et assurer que les ASCE distantes suivent l'activité de traçage. Les points de commutation entre les ordres et les phototrames et vice versa dépendront du comportement de traçage de l'application, du contrôle de flux et de l'implémentation de l'ASCE particulière;

• combiner les mises à jour qui se recouvrent – ce processus est nommé *spoiling*:

 là où l'ASCE subit une contrepression du contrôle de flux et là où l'application locale trace une séquence de mises à jour d'ordres ou de données de phototrame se recouvrant ou se masquant, alors la séquence peut (dans certains cas) être réduite en une séquence plus petite ou en une mise à jour unique. Là aussi, ceci peut réduire la fréquence des mises à jour sur les ASCE distantes, et permettra de minimiser les données en route et assurer que les ASCE distantes suivent l'activité de traçage.

Il est demandé à une ASCE hôte de s'assurer que le flux de sortie construit final permet aux ASCE réceptrices de tracer correctement les fenêtres reflets correspondantes. D'une manière identique, là où le flux de sortie s'appuie sur l'information de contrôle (telle qu'une information de palette ou de liste de fenêtres) qui a changé sur le terminal hôte, il appartient à l'ASCE hôte de s'assurer que l'information de contrôle soit envoyée avant l'information de sortie. Toutes les ASPDU de sortie et de contrôle dépendantes d'ordres sont envoyées avec une priorité minimale de sorte que l'ASCE émettrice puisse ordonner ces sorties en toute fiabilité.

#### **5.2.3 Contrôle et entrée**

\_\_\_\_\_\_\_\_\_\_\_\_\_\_\_\_\_\_\_\_

Dans une session AS, le contrôle est géré grâce à une combinaison de président, du protocole de contrôle central et (lorsqu'il est négocié) du protocole de contrôle négocié – Voir 8.19, 8.12 et 8.13 respectivement. Le président a la préférence, en ce sens que lorsqu'une conférence est en mode dirigé, les protocoles de contrôle spécifiques de l'AS ne sont pas utilisés (autrement que pour renforcer le président). Là où le président n'est pas en position de force, alors le contrôle est géré grâce à la combinaison du protocole de contrôle central et (lorsqu'il est négocié) du protocole de contrôle négocié).

Un concept clé commun à ces schémas de contrôle est que, à tout moment dans une session AS, une ASCE a le contrôle et possède le droit de fournir des entrées aux fenêtres hébergées et reflets2.

Là où une ASCE a le contrôle et est en position de fournir des entrées aux fenêtres hébergées et reflets (ceci dépend si elle-même ou d'autres ASCE sont détachées ou non), alors, lorsqu'un événement d'entrée local apparaît, l'ASCE détermine, sur la base de la structure de sa fenêtre locale et de la structure de la fenêtre partagée sur son moniteur logique, si cet événement est pour une fenêtre locale, hébergée ou reflet. Là où l'événement est pour une fenêtre locale ou hébergée, alors l'ASCE peut différer le traitement de l'événement sur le terminal local. Là où l'événement est pour une fenêtre reflet, alors l'ASCE détermine quelle ASCE homologue possède la fenêtre hébergée correspondante et construit un flux d'entrée approprié pour celle-ci.

Le flux d'entrée est composé d'événements de dispositifs de pointage et de clavier intercalés. Les événements de clavier peuvent être représentés soit comme des points de code ou des codes de clés virtuels. Les événements de dispositif de pointage sont représentés comme un dispositif de pointage logique à trois boutons. Voir 8.18 pour plus d'information.

Là où une ASCE effectue une contrepression du contrôle de flux (voir 8.5) et qu'il existe un niveau élevé d'activité dans les dispositifs de pointage des utilisateurs, l'ASCE peut réduire une séquence

<sup>&</sup>lt;sup>2</sup> La présente Recommandation ne spécifie pas le comportement de contrôle pour ce qui concerne les fenêtres de l'ASCE locales.

<span id="page-17-0"></span>d'événements de déplacements de dispositifs de pointage en un seul déplacement. On appelle ce procédé le *spoiling*. Le *spoiling* en entrée peut aussi être appliqué à l'ASCE hôte, là où une séquence d'événements de dispositifs de pointage est mise en file d'attente dans l'ASCE attendant de la réinjecter dans l'environnement du terminal local. Le *spoiling* d'entrées reçues et émises peut réduire la fréquence des mises à jour des déplacements des dispositifs de pointage présentés aux fenêtres hébergées et ainsi, dégrader la fluidité du mouvement du dispositif de pointage. Toutefois, cela minimisera les données en route et permettra aux ASCE de suivre l'activité du dispositif de pointage.

### **5.2.4 Couleur**

Le protocole AS transporte des informations de couleur pour le traitement des ordres et des données de phototrame.

- Pour les ordres (à l'exception des ordres *Memory Blt* et *Memory Three-Ways Blt –* Voir ci-dessous) les informations de couleurs sont encapsulées dans l'ordre lui-même, bien qu'elles puissent être absentes dans les ordres individuels comme résultat du codage d'un ordre.
- Les données de phototrame sont toujours palettisées et interprétées en référence à une palette envoyée précédemment contenant les informations de couleurs.
- Pour les *Memory Blt* et *Memory Three-Ways Blt*, l'ordre contient quelques unes des informations de couleur requises, mais il fait aussi référence aux données de phototrame cachées (comme la source de l'opération). Ces données de phototrame cachées (voir 8.16.7 ) sont toujours palettisées et interprétées en référence à une table de couleur précédemment cachée (voir 8.16.8 ) contenant les informations de couleurs.

Dans le mode hérité du protocole AS, les informations de couleurs sont exprimées seulement comme des RVB. Dans le mode de base, les informations de couleurs sont exprimées comme des RVB avec des informations de précision de couleur optionnelle.

Les ASCE peuvent fournir des informations d'espaces de couleurs:

- à l'intérieur de palettes: là où l'espace de couleurs s'applique seulement à cette palette;
- à l'intérieur de tables de couleurs dans les ordres *Cache ColorTable*: là où l'espace de couleurs s'applique seulement à cette table de couleurs mise en antémémoire;
- Dans les ordres *Color Space*: là où l'espace de couleurs s'applique aux ordres qui suivent.

Le protocole AS ne donne pas de mandat pour un mappage de couleur particulière entre l'ASCE et le terminal local, bien que des ASCE pourraient tenter de maintenir la fidélité des couleurs (à l'intérieur des contraintes des capacités négociées) lorsqu'elles construisent et interprètent des informations relatives aux couleurs dans le flux de sortie.

#### **5.2.5 Coordonnées et troncature**

Toutes les coordonnées dans le protocole AS sont en coordonnées de moniteur virtuel. Le moniteur virtuel est l'union des tailles des moniteurs des ASCE hôte (à savoir les ASCE qui hébergent des fenêtres) et est vu comme la zone de tracé commune utilisée par les ASCE hôtes. L'origine du moniteur virtuel (à savoir le pixel 0,0) est définie au coin haut gauche.

Une ASCE tronquera toutes les coordonnées et rectangles du protocole AS sur le moniteur virtuel. Le protocole AS ne recommande pas une stratégie de troncature particulière en relation avec la zone d'affichage du terminal local.

Tous les rectangles du protocole AS sont inclus, c'est-à-dire que les coordonnées du pixel le plus à droite et le plus bas représentent des coordonnées qui sont à l'intérieur du rectangle. Par exemple, un rectangle avec les coordonnées (10,10,19,19) a pour taille en pixels  $10 \times 10$ .

#### <span id="page-18-0"></span>**6 Utilisation de MCS**

Toute la communication T.128 se fera à travers le MCS comme spécifié dans la Recommandation T.122. Le présent paragraphe détaille une utilisation spécifique des services MCS, l'allocation de canal et les priorités de données. La présente Recommandation est conforme aux mécanismes décrits dans la Recommandation T.121 pour ce qui est des opérations propres aux sessions de base dans la norme, aux sessions de base hors norme et à la session d'enregistrement. Tous les autres types de session sont optionnels.

Une ASCE utilise les primitives du service MCS décrites dans le Tableau 6-1 pour attacher et détacher d'un domaine, rejoindre et quitter le canal de l'AS, et envoyer et recevoir des ASPDU.

| <b>Primitive MCS</b> | <b>Description</b>                                                                                                    |
|----------------------|----------------------------------------------------------------------------------------------------|
| MCS-ATTACH-USER      | crée un attachement MCS (à travers un SAP MCS) à un domaine<br>hébergé par le fournisseur MCS. Une confirmation de résultat est<br>renvoyée au demandeur. Si la demande est acceptée, un ID<br>utilisateur est assigné.                                                                                                    |
| MCS-DETACH-USER      | détruit un attachement MCS préalablement créé par l'invocation de<br>MCS-Attach-User. Cette primitive peut être demandée par un<br>utilisateur ou initialisée par un fournisseur. Elle délivre une<br>indication à chaque attachement MCS du même domaine. Dans le<br>cas d'une initialisation par le fournisseur, une indication est aussi<br>délivrée à l'attachement détruit. |
| MCS-CHANNEL-JOIN     | utilisé par une application cliente pour rejoindre un canal approprié<br>dont l'utilisation est définie par l'application. Ceci est une<br>condition préalable pour recevoir des données envoyées au canal.                                                                                                    |
| MCS-CHANNEL-LEAVE    | utilisé par une application cliente pour quitter un canal rejoint<br>précédemment et ainsi arrêter la réception des données envoyées à<br>ce canal. La primitive peut être initialisée à l'initiative de<br>l'utilisateur (demande seulement) ou à celle du fournisseur<br>(indication à l'utilisateur assigné uniquement).                                                      |
| MCS-SEND-DATA        | utilisé pour transmettre des données aux autres membres d'un<br>domaine. Si l'émetteur est un membre du canal de destination, il ne<br>recevra pas ses propres indications de données. Cependant, il<br>recevra des indications de données des autres sources adressées sur<br>ce canal.                                                                                         |

**Tableau 6-1/T.128 – Primitives MCS requises par une ASCE** 

Les primitives de requêtes MCS sont dirigées de l'ASCE vers le fournisseur MCS, tandis que les primitives d'indication le sont du fournisseur en direction de l'ASCE. Des détails supplémentaires sur les primitives MCS peuvent être trouvés dans la Recommandation T.122: service de communication multipoint – Définition du Service.

#### **6.1 Utilisation de canal MCS**

Le Tableau 6-2 décrit l'usage du canal MCS pour les sessions d'ASCE des types définis dans la Recommandation T.121. Dans le cadre d'une session de base normalisée (voir la Recommandation T.121) utilisant le mode de base du protocole AS, on utilisera les *Channel IDs* indiqués dans le Tableau 6-2 (IDs symboliques décrites). Pour tous les autres types de session, les *Application Registry Resource IDs* montrés dans le tableau seront utilisés pour l'allocation des

<span id="page-19-0"></span>canaux dynamiques. Les *Resources IDs* donnés seront codés sous la forme de chaînes de caractères à trois octets T.50 en utilisant les caractères montrés entre quotes dans le Tableau 6-2.

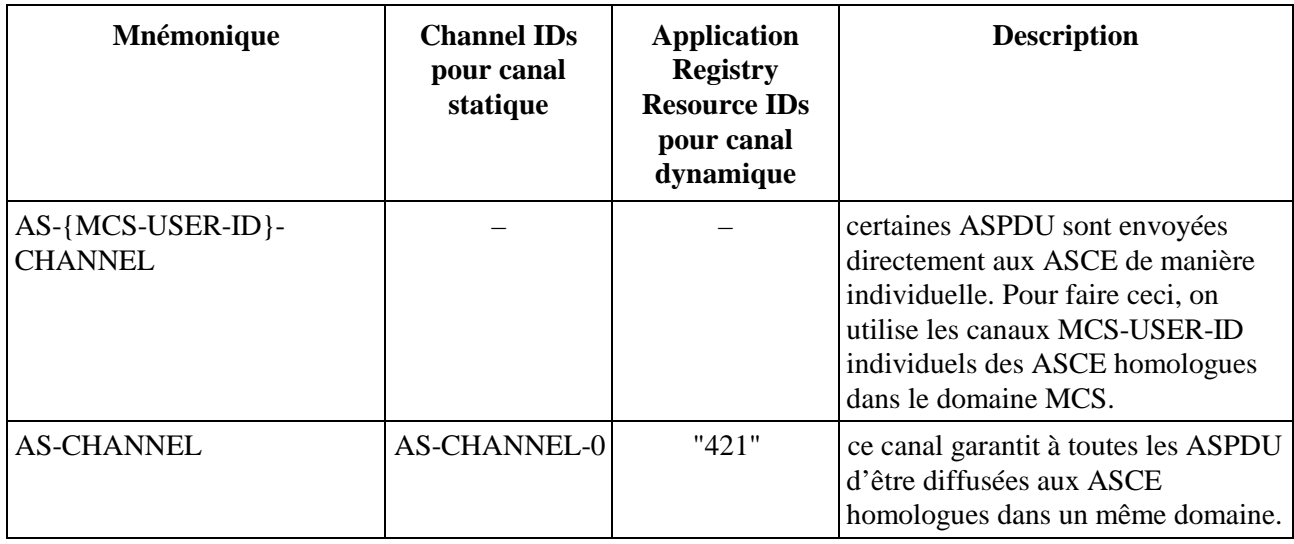

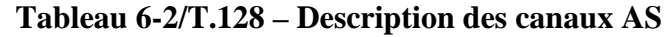

### **6.2 Utilisation des services de données MCS**

Le Tableau 6-3 liste l'utilisation du service de données MCS MCS-SEND-DATA pour chaque ASPDU (avec des ASPDU spécifiques de mode indiquées lorsque nécessaire). Les ASCE n'utilisent pas le service de données MCS MCS-UNIFORM-SEND-DATA. Ce tableau inclut le canal au travers duquel les données sont envoyées et la priorité de donnée avec laquelle celle-ci est envoyée.

Le protocole AS utilise les trois priorités MCS comme un moyen de regrouper les ASPDU selon le contrôle de flux. Le contrôle de flux est appliqué selon le type de canal et de priorité (voir 8.5). Un tel regroupement d'ASPDU par priorité permet l'application d'un régime de contrôle de flux applicable au groupe comme suit:

- une haute priorité a un contrôle de flux et est utilisée dans le cas des ASPDU d'activation, de contrôle de flux et d'entrée;
- une priorité moyenne n'a pas de contrôle de flux et est utilisée pour les ASPDU de contrôle;
- une basse priorité a un contrôle de flux et est utilisée pour les ASPDU d'information de fenêtre et de sortie.

Toutes les ASPDU spécifiées dans la présente Recommandation sont placées dans le paramètre *Data* de la primitive MCS-SEND-DATA. Les ASPDU sont mises en paquets dans la séquence d'octets que constitue le paramètre *Data* de telle sorte que le bit de tête soit placé dans le bit le plus significatif de chaque octet, et rempli jusqu'au bit le moins significatif de chaque octet.

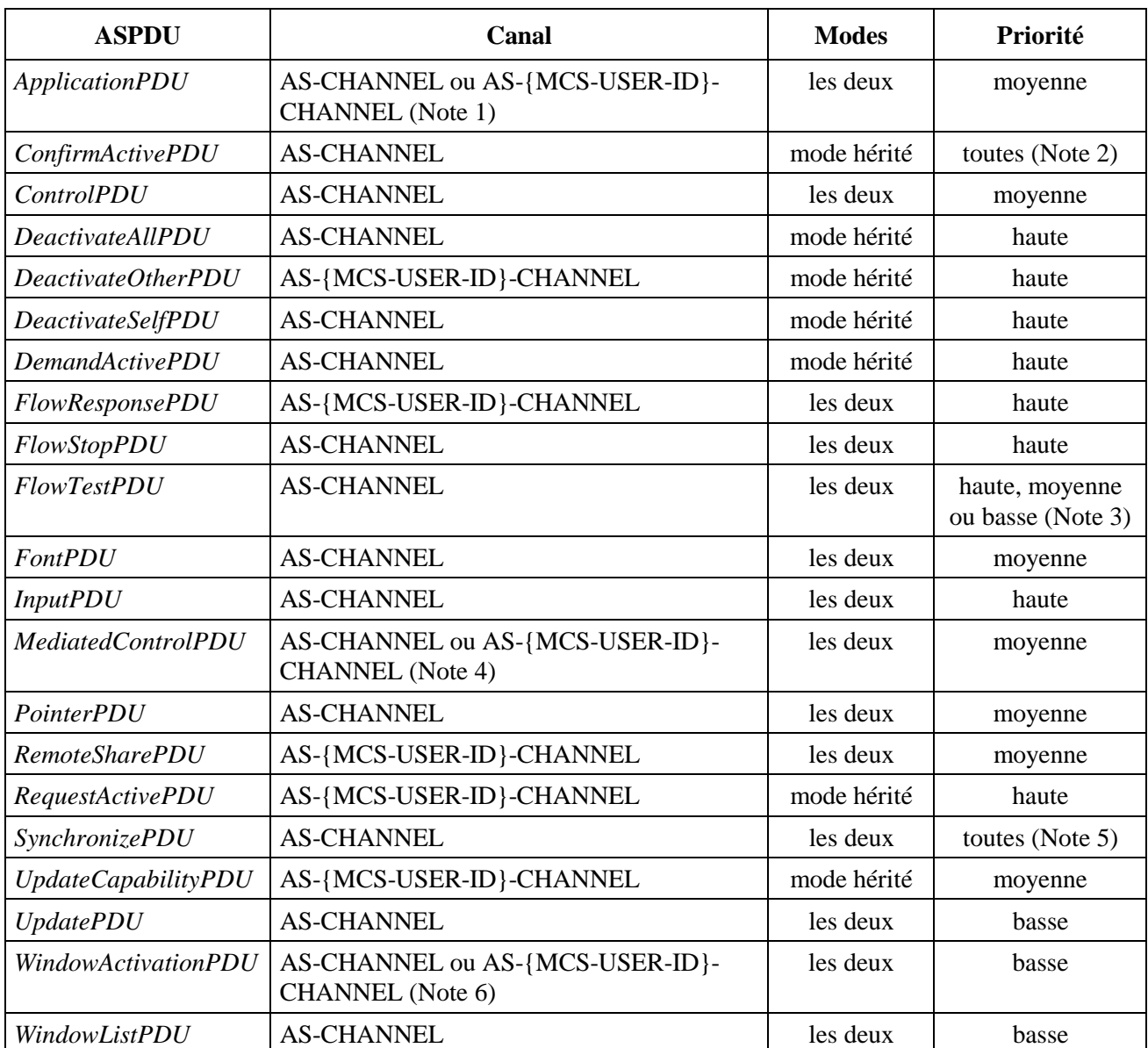

#### **Tableau 6-3/T.128 – Utilisation des primitives des données MCS pour les ASPDU**

NOTE 1 – *ApplicationPDU* (*NotifyHostedApplications*) est envoyé sur le AS-CHANNEL et *ApplicationPDU* (*UnhostApplication*) est envoyé sur un AS-{MCS-USER-ID}-CHANNEL particulier. Voir 8.9 pour plus d'information.

NOTE 2 – *ConfirmActivePDU* est envoyé avec toutes les priorités. Voir 8.4.1 pour plus d'information.

NOTE 3 – *FlowTestPDU* est envoyé avec la priorité appliquée au contrôle de flux. Voir 8.5 pour plus d'information.

NOTE 4 – *MediatedControlPDU* est envoyé soit sur le AS-CHANNEL ou sur un AS-{MCS-USER-ID}- CHANNEL particulier. Voir 8.13 pour plus d'information.

NOTE 5 – *SynchronizePDU* est envoyé avec les priorités Haute, Moyenne ou Basse selon la demande. Voir 8.6 pour plus d'information.

NOTE 6 – Les indications *WindowActivationPDU* sont envoyées sur le AS-CHANNEL et les requêtes *WindowActivationPDU* sont envoyées sur un AS-{MCS-USER-ID}-CHANNEL particulier. Voir 8.11 pour plus d'information.

### <span id="page-21-0"></span>**7 Utilisation de GCC**

Le mode hérité du protocole AS utilisera les procédures d'une Session de Base Hors Norme de la manière spécifiée dans la Recommandation T.121 et utilisera la Clé de Protocole d'Application définie dans l'Annexe B. Le mode de base du protocole AS peut utiliser les procédures définies pour une Session d'Enregistrement, une Session de Base Normalisée, une Session Publique ou une Session Privée de la manière spécifiée dans la Recommandation T.121 et utilisera comme Clé de Protocole d'Application l'Identificateur d'Objet défini dans l'Annexe C.

Toutes les ASCE conformes à la présente Recommandation seront tout d'abord enregistrées de manière active ou inactive dans la Session de Base Hors Norme (pour signaler qu'elles supportent le mode hérité du protocole AS), en utilisant dans les deux cas les procédures définies dans la Recommandation T.121 et resteront enregistrées dans les deux sessions aussi longtemps qu'elles indiqueront qu'elles supportent le protocole AS.

Un équipement terminal préexistant supportant seulement le mode hérité sera enregistré de manière active ou inactive dans la Session de Base Hors Norme en utilisant les procédures définies par la Recommandation T.121 et restera enregistré dans cette session aussi longtemps qu'il donnera cette indication.

Une ASCE ne sera pas enregistrée dans la Session de Base Normalisée du protocole AS à moins que pour chaque nœud d'une conférence il y ait le même nombre d'ASCE enregistrées, soit de manière active ou inactive, dans la Session de Base Hors Norme que dans la Session d'Inscription.

Si la Session de Base Hors Norme est en cours (à savoir, toutes les ASCE sont actives dans le mode hérité), sur réception de l'indication *GCC-conference-roster-report*, lorsque le nombre d'ASCE enregistrées dans la Session d'Inscription est égal au nombre d'ASCE enregistrées dans la Session de Base Hors Norme de la conférence (à savoir toutes les ASCE de la conférence sont conformes), toutes les ASCE deviendront inactives dans le mode hérité, seront enregistrées dans la Session de Base Normalisée et deviendront actives dans le mode de base. Voir 8.4 pour plus d'information sur l'activation d'ASCE.

Si la Session de Base Normalisée est en cours (à savoir, toutes les ASCE sont actives dans le mode de base), sur réception de l'indication *GCC-conference-roster-report*, lorsque le nombre d'ASCE enregistrées dans la Session d'Inscription est inférieur au nombre d'ASCE enregistrées dans la Session de Base Hors Norme de la conférence (à savoir une ou plusieurs ASCE de la conférence ne sont pas conformes à l'équipement terminal préexistant), toutes les ASCE enregistrées dans la Session de Base Normalisée deviendront inactives dans le mode de base, ne seront plus enregistrées dans la Session de Base Normalisée et deviendront actives dans le mode hérité. Voir 8.4 pour plus d'information sur l'activation d'ASCE.

Les règles ci-dessus décrivant comment commuter entre les modes de base et hérité signifient que le mode hérité sera effectif seulement lorsque la conférence contiendra un équipement terminal préexistant ne supportant que le mode hérité du protocole AS. Lorsque toutes les ASCE de la conférence sont conformes à la présente Recommandation, c'est le mode de base qui sera appliqué. Il en résulte que le passage du mode de base au mode hérité se produit lorsque le premier nœud à mode uniquement hérité rejoint une conférence composée entièrement d'ASCE conformes à la présente Recommandation. Réciproquement, le passage du mode hérité au mode de base se produit lorsque le dernier nœud de mode uniquement hérité quitte une conférence qui se trouve ensuite entièrement composée d'ASCE conformes à la présente Recommandation.

Les ASCE supportant le mode de base du protocole AS peuvent être, selon leur choix, enregistrées dans une Session Publique ou une Session Privée en utilisant les procédures définies dans la Recommandation T.121.

### <span id="page-22-0"></span>**8 Spécification de protocole**

#### **8.1 Sessions AS**

Une session AS est formée d'une ou plusieurs ASCE enregistrées dans une conférence comme décrit dans le paragraphe 7. Les ASCE peuvent rejoindre ou quitter la session AS à tout moment.

### **8.2 Capacités**

\_\_\_\_\_\_\_\_\_\_\_\_\_\_\_\_\_\_\_\_

Les capacités AS sont collectées dans des jeux de capacités, où chaque jeu est formé de capacités individuelles parentes. Les jeux de capacités sont décrits dans les Tableaux 8-3 à 8-20. Là où ci-après la présente Recommandation fait référence à une capacité individuelle, elle utilise la notation **capability\_set.capability**. Par exemple Bitmap.desktopWidth fait référence à la capacité *desktopWidth* dans le jeu de capacité *Bitmap*.

La liste complète des jeux de capacités est appelée capacités combinées d'une ASCE. La liste des capacités combinées contient une copie de chacun des jeux de capacités correspondants dans un ordre quelconque:

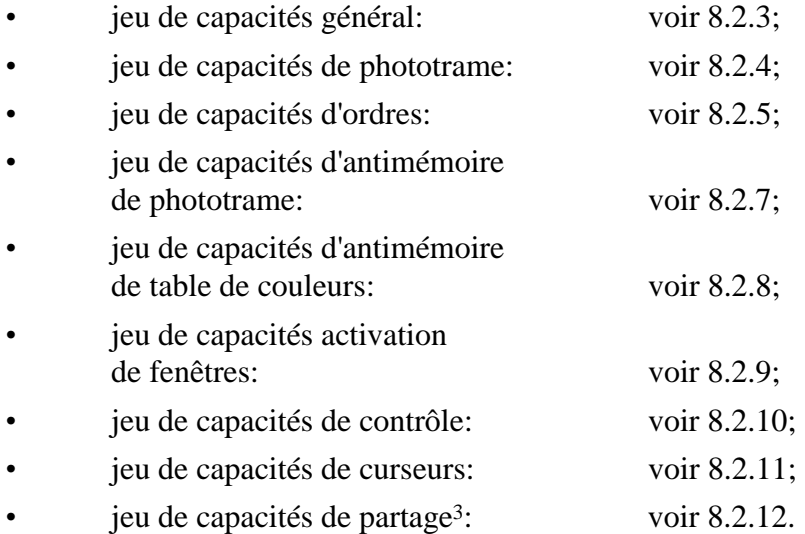

Dans le mode hérité du protocole AS, une ASCE peut définir des extensions de capacités hors normes en ajoutant des jeux de capacités privées et/ou en ajoutant des capacités privées à la fin des jeux de capacités définis. L'interprétation de telles capacités n'est pas couverte pas la présente Recommandation. Lors de l'utilisation du mode hérité du protocole AS, une ASCE devrait ignorer les jeux de capacités hors normes non reconnus ainsi que les extensions de jeux de capacités non reconnues. De la même manière, une ASCE traitera toute capacité privée non fournie par d'autres ASCE comme égale à zéro (pour une valeur entière) ou FALSE (pour une valeur logique ou un indicateur binaire).

Dans le mode de base du protocole AS, une ASCE peut définir des extensions de capacités hors normes en ajoutant un ou plusieurs jeux de capacités hors normes (voir 8.2.13) à ses propres capacités combinées. L'interprétation de telles capacités n'est pas couverte par la présente Recommandation.

<sup>3</sup> Le jeu *Share capability set* est défini pour le mode hérité du protocole AS seulement. Il ne fait pas partie des capacités combinées d'une ASCE dans le mode de base du protocole AS.

#### <span id="page-23-0"></span>**8.2.1 Distribution des capacités**

Pour le mode hérité du protocole AS, une ASCE avertit ses capacités combinées pendant l'activation d'une ASCE sur les ASPDU suivantes:

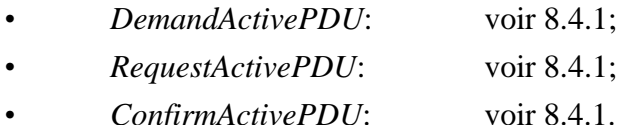

Pour le mode hérité du protocole AS, une ASCE avertit un changement dans un jeu de capacités particulier en utilisant *UpdateCapabilityPDU* (voir 8.2.14).

Pour ce qui concerne le mode de base du protocole AS, l'échange de capacités sera effectué selon la Recommandation T.121, via le mécanisme d'inscription d'application. Une ASCE utilisera les requêtes *GCC-Application-Enroll* pour s'inscrire et annoncer ses capacités combinées en cours. Là où ses capacités changent lors d'une inscription, une ASCE se réinscrira en produisant une requête GCC-Application-Enroll avec l'indicateur *Enroll/Unenroll* mis à *Enroll* incluant les capacités combinées révisées. Les ASCE reçoivent des capacités d'applications réduites ou non, générées à partir des capacités combinées fournies par toutes les ASCE inscrites, via les indications *GCC-Application-Roster-Report*. Une ASCE peut demander de traiter les indications GCC-Application-Roster-Report de nombreuses fois dans une session AS et adhérera aux limites imposées par les capacités rapportées de cette façon.

#### **8.2.2 Négociation de capacités**

Dans le mode hérité du protocole AS, les échanges d'ASPDU d'activation d'ASCE (voir 8.4.1) assurent qu'une ASCE possède une copie des capacités de chacune des autres ASCE actives. De plus, une ASCE est responsable du traitement de la négociation de toutes les capacités (à savoir, le GCC n'est pas impliqué dans la distribution ou la négociation des capacités).

Dans le mode de base du protocole AS, les capacités sont distribuées par le GCC. Il existe un petit nombre de capacités devant être annoncées via la liste des capacités non réductibles dans le répertoire – elles sont spécifiées comme telles dans la description de la capacité dans le jeu de capacités du mode de base approprié. Cependant en général, une capacité particulière peut être annoncée via soit la liste des capacités non réductibles ou celles réductibles dans le répertoire. Là où une ASCE annonce une capacité particulière via une liste, elle n'annoncera pas la même capacité via une autre liste. Cependant, on ne force pas à une ASCE à annoncer une capacité – elle peut choisir de ne pas annoncer une capacité particulière dans une liste et faire confiance au comportement de comptage du répertoire GCC pour forcer l'utilisation d'une valeur par défaut (voir ci-dessous).

Cette approche hybride de la distribution des capacités du mode de base est mise en œuvre de telle sorte que les ASCE peuvent annoncer des capacités via les capacités réductibles, ceci ayant pour effet de réduire le trafic GCC relatif au répertoire, mais peuvent aussi annoncer des capacités via les capacités non réductibles lorsque cela est plus approprié. On recommande aux ASCE d'utiliser de préférence les capacités réductibles lorsque c'est possible.

Dans le mode de base du protocole AS, lorsqu'une ASCE annonce une capacité particulière via la liste des capacités non réductibles dans le répertoire, l'ASCE codera la valeur de capacité en utilisant les règles de codage définies au 9.4.

La négociation des capacités d'ASCE pour une capacité particulière dépend de la règle de négociation de capacité définie pour cette capacité, du mode de protocole (à savoir si l'ASCE utilise le mode de base ou légal) et si (dans le mode de base) la capacité est annoncée via les capacités réductibles ou non.

#### **8.2.2.1 Règles de capacités** *one* **et** *info*

Là où la règle de négociation de capacité définie est *one* ou *info*, alors une ASCE traitera les capacités annoncées comme suit.

Dans le mode de base, là où une capacité est négociée en utilisant les règles *one* ou *info*, la capacité sera annoncée en utilisant les capacités non réductibles.

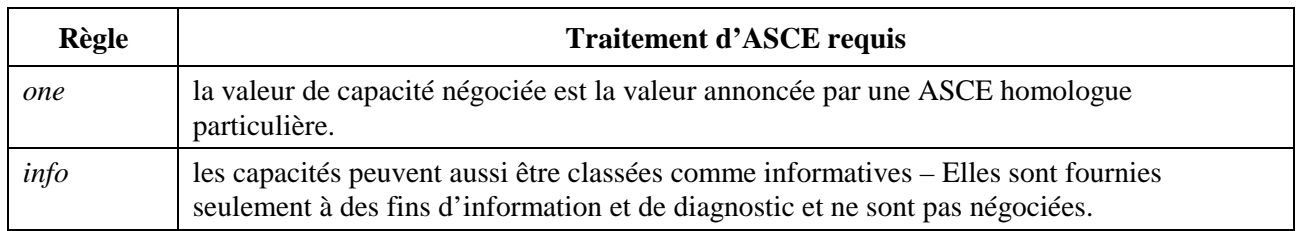

#### **8.2.2.2 Règles de capacités** *max* **et** *min*

Là où la règle de négociation de capacité définie est *min* ou *max*, alors une ASCE traitera les capacités annoncées sur la base de leurs valeurs candidates comme suit:

- *•* pour le mode hérité du protocole AS, les valeurs candidates correspondent aux valeurs annoncées fournies par chaque ASCE durant l'activation d'ASCE, mais en excluant la valeur annoncée par l'ASCE négociante. S'il existe N ASCE actives, alors il existe N−1 valeurs candidates;
- *•* pour le mode de base du protocole AS, les valeurs candidates sont composées des valeurs de capacités réduites dans le répertoire et de toutes les valeurs non réductibles, mais en excluant la valeur non réductible annoncée par l'ASCE négociante. Le répertoire indique combien de valeurs de capacités d'ASCE annoncées contribuent aux valeurs réduites, ce qui permet à une ASCE de déterminer si toutes les ASCE annoncent une valeur. Aussi, s'il existe N ASCE dans le répertoire, C valeurs réductibles d'ASCE annoncées et NC valeurs non réductibles d'ASCE annoncées, alors:
	- $\overline{p}$  si N = C, toutes les ASCE ont annoncé des valeurs réductibles pour la capacité particulière: il y a une valeur candidate;
	- $\overline{s}$ i N = NC, toutes les ASCE ont annoncé des valeurs non réductibles pour la capacité particulière: il y a NC−1 valeurs candidates – la valeur non réductible annoncée par l'ASCE négociante étant exclue;
	- *–* si N = C + NC, toutes les ASCE ont annoncé des valeurs non réductibles ou réductibles pour la capacité particulière: il y a
		- *•* C + NC−1 valeurs candidates la valeur non réductible annoncée par l'ASCE négociante étant exclue;
		- *•* C + NC valeurs candidates incluant la valeur réductible annoncée par l'ASCE négociante.
	- $\sin N$  > C + NC, les ASCE n'ont pas toutes annoncé une valeur: la valeur de capacité négociée est la valeur par défaut (voir plus bas).

Dans le mode de base, si une ASCE détermine que toutes les ASCE ont annoncé des valeurs réductibles (à savoir le cas  $N = C$  ci-dessus), alors la valeur de capacité négociée est une valeur réduite dans le répertoire.

Dans le mode de base, si une ASCE détermine que les ASCE n'ont pas toutes annoncé une valeur ( à savoir le cas où  $N > C + NC$  ci-dessus), alors la valeur de capacité négociée est la valeur par défaut. Pour des capacités logiques, la valeur par défaut est FALSE (ou non établie). Pour des capacités

entières, la valeur par défaut est spécifiée dans la description de la capacité dans le jeu de capacités du mode de base approprié.

Pour le mode hérité, ou le mode de base dans lequel toutes les valeurs annoncées d'ASCE et le nombre de valeurs candidates est supérieur à 1 (à savoir toutes les ASCE ou certaines ont annoncé des valeurs non réductibles (cas  $N = NC$  et  $N = C + NC$  ci-dessus), alors l'ASCE applique la règle de négociation de capacité *min* ou *max*, comme suit:

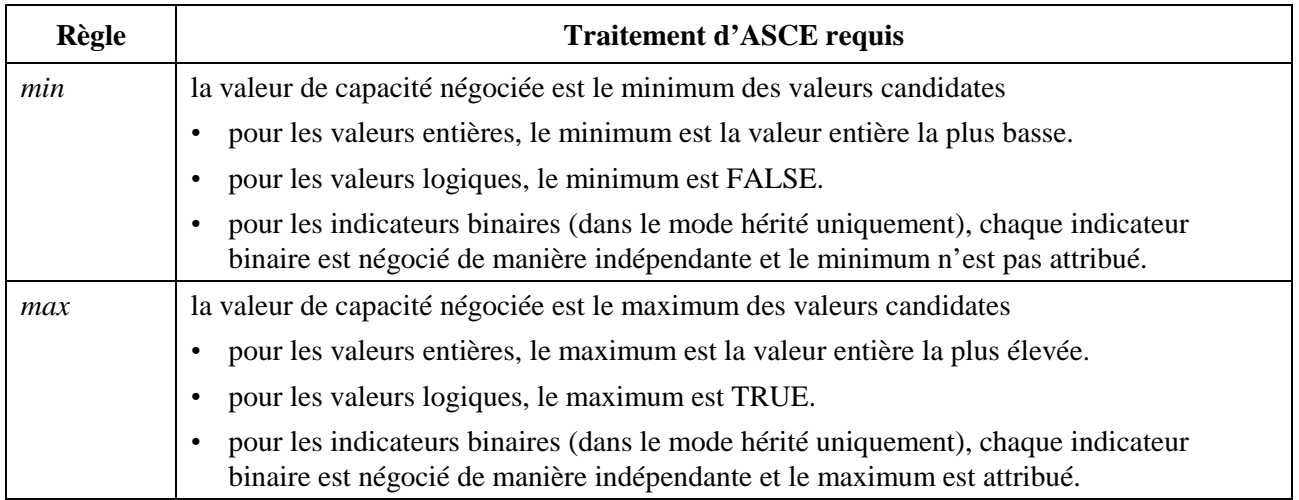

### **8.2.2.3 Règles de capacité de groupe**

La négociation de capacités d'ASCE est généralement effectuée sur des valeurs de capacités uniques. Cependant, il y a des cas où un nombre de capacités est négocié en groupe – par exemple, la négociation des capacités relatives au nombre de bits par pixel du jeu de capacités phototrame (voir 8.2.4). Lorsque c'est le cas, une capacité individuelle dans le groupe peut être négociée soit en utilisant l'une des règles de négociation de capacités précédemment décrites – telles que *min* ou *max* – avec la valeur négociée injectée dans la négociation de groupe, ou en injectant sa valeur non négociée directement dans la négociation de groupe.

Là où les capacités sont négociées par groupe, celles-ci sont identifiées comme telles dans le jeu de capacités particulier avec une référence à la règle spéciale utilisée pour négocier le groupe.

Le Tableau 8-1 résume la notation utilisée dans le reste du présent sous-paragraphe pour la description de capacités.

| <b>Classe</b> | <b>Description</b>                                                                                                    |
|---------------|----------------------------------------------------------------------------------------------------|
| L             | logique: une valeur logique. En mode hérité la valeur est TRUE ou FALSE. En<br>mode de base, si la capacité est fournie, la valeur est TRUE. En mode de base, la<br>valeur par défaut est FALSE. |
| $\mathbf F$   | indicateur binaire: une collection de valeurs binaires dont chacune est TRUE ou<br>FALSE. Cette classe est autorisée seulement dans les jeux de capacités du mode<br>hérité.                     |
| N             | entier: une valeur entière signée ou non. Dans le mode de base, la valeur par<br>défaut est spécifiée dans la description du jeu de capacités.                                                   |
| S             | chaîne: une chaîne de texte T.50 terminée par NULL. Cette classe est autorisée<br>seulement dans les jeux de capacités du mode hérité.                                                           |

**Tableau 8-1/T.128 – Notation de capacités – Classes** 

<span id="page-26-0"></span>Le Tableau 8-2 illustre un exemple de négociations de capacités. Chaque rangée montre, pour chaque ASCE (ASCE 1 et 2) la valeur de capacité (pour chaque classe) affectée par l'ASCE lors de l'annonce de ses capacités, les valeurs résultantes pour la règle *one* en relation avec les autres ASCE et la valeur négociée pour les règles *min* et *max* dans les cas où toutes les ASCE annoncent toutes qu'elles utilisent des capacités réductibles d'une part et des capacités non réductibles d'autre part [ce qui donne quatre combinaisons: *min* (C) est la règle *min* et toutes annoncent utiliser des capacités réductibles, *min* (NC) est la règle *min* et toutes annoncent utiliser des capacités non réductibles, etc...]4. Par exemple:

- *•* ASCE 1 a annoncé la valeur logique TRUE, son indicateur de bit vaut 0x0001 et sa valeur entière vaut 100;
- *•* ASCE 2 a annoncé la valeur logique FALSE, son indicateur de bit vaut 0x0003 et sa valeur entière vaut 300;
- *•* lorsque l'ASCE 1 applique la règle *one* envers l'ASCE 2, elle génère les valeurs annoncées de l'ASCE 2 – à savoir respectivement FALSE, 0x0003 et 300;
- *•* lorsque l'ASCE 1 applique la règle *max* dans le cas où les deux ASCE ont annoncé des capacités réductibles, elle génère le maximum de toutes les valeurs annoncées – à savoir respectivement TRUE et 300;
- *•* lorsque l'ASCE 1 applique la règle *max* dans le cas où les deux ASCE ont annoncé des capacités non réductibles, elle génère le maximum de toutes les valeurs annoncées à l'exception de la sienne – à savoir respectivement TRUE, 0x0003 et 300;
- *•* lorsque l'ASCE 2 applique la règle *one* envers l'ASCE 1, elle génère les valeurs annoncées de l'ASCE 1 – à savoir respectivement TRUE, 0x0001 et 100.

Cet exemple n'est pas exhaustif. Les cas énumérés couvrent quatre des dix possibilités de l'exemple. De plus, il existe des combinaisons ultérieures où une ASCE peut fournir des capacités réductibles ou non.

|                         | <b>ASCE1</b> |       |            |       |            | ASCE <sub>2</sub>                                                                                                    |       |       |            |       |     |       |
|-------------------------|--------------|-------|------------|-------|------------|----------------------------------------------------------------------------------------------------|-------|-------|------------|-------|-----|-------|
| <b>Classe</b>           |              |       |            |       |            | Valeur   one $\Rightarrow$ 2   min (C)   min (NC)   max (C)   max (NC)   Valeur   1 $\Leftarrow$ one   min (C)   min (NC)   max (C)   max (NC) |       |       |            |       |     |       |
| B                       |              | F     | F          | F     | T          | F                                                                                                    | F     | Т     | F          | T     | Т   | T     |
| $\mathbf{F}$            | x0001        | x0003 | $s/\sigma$ | x0003 | $s/\sigma$ | x0003                                                                                                    | x0003 | x0001 | $s/\sigma$ | x0001 | S/O | x0001 |
| N                       | 100          | 300   | 100        | 300   | 300        | 300                                                                                                    | 300   | 100   | 100        | 100   | 300 | 300   |
| $s/\sigma$ : sans objet |              |       |            |       |            |                                                                                                    |       |       |            |       |     |       |

**Tableau 8-2/T.128 – Exemple de négociation de capacités** 

#### **8.2.3 Jeu de capacités général**

\_\_\_\_\_\_\_\_\_\_\_\_\_\_\_\_\_\_\_\_

Le jeu de capacités général fournit des capacités pour les caractéristiques générales de l'ASCE distributrice. Voir les Tableaux 8-3 et 8-4.

<sup>4</sup> La classe indicateur binaire est autorisée seulement dans le mode hérité, où la distribution des capacités via les ASPDU d'activation d'ASCE est équivalente à annoncer des capacités non réductibles. Ainsi, les valeurs résultantes de la classe indicateur binaire pour les cas de capacités réductibles *min* et *max* ne sont pas décrites.

| Capacité           | <b>Description</b>                                                                                                    | <b>Classe</b>                                                   | <b>Règle</b> |      |
|--------------------|----------------------------------------------------------------------------------------------------|-----------------------------------------------------------------|--------------|------|
| OSMajorType        | cette capacité indique le type principal du système<br>d'exploitation. Les valeurs autorisées sont les suivantes:                                                                           |                                                                 |              | info |
|                    | non spécifié<br>٠                                                                                                    |                                                                 |              |      |
|                    | Windows<br>$\bullet$                                                                                                    |                                                                 |              |      |
|                    | OS/2<br>$\bullet$                                                                                                    |                                                                 |              |      |
|                    | Macintosh<br>$\bullet$                                                                                                    |                                                                 |              |      |
|                    | UNIX/X<br>٠                                                                                                    |                                                                 |              |      |
|                    | cette capacité est donnée à des fins de diagnostic et<br>d'information seulement.                                                                                                    |                                                                 |              |      |
| <b>OSMinorType</b> | cette capacité indique le type secondaire du système<br>d'exploitation. Les valeurs dépendent de la capacité<br>OSMajorType (voir ci-dessus). Les valeurs autorisées sont<br>les suivantes: |                                                                 |              |      |
|                    | <i>OSMajorType</i>                                                                                                    | <i>OSMinorType</i>                                              |              |      |
|                    | Windows                                                                                                    | non spécifié<br>Windows 3.1x<br>Windows 95<br><b>Windows NT</b> |              |      |
|                    | OS/2                                                                                                    | non spécifié<br>$OS/2$ Warp (Intel $x86$ )<br>PowerPC           |              |      |
|                    | Macintosh                                                                                                    | non spécifié<br>Macintosh<br>PowerPC                            |              |      |
|                    | UNIX/X                                                                                                    | non spécifié<br><b>Native Server</b><br>Pseudo Server           |              |      |
|                    | non spécifié                                                                                                    | non spécifié                                                    |              |      |
|                    | cette capacité est donnée à des fins de diagnostic et<br>d'information seulement.                                                                                                    |                                                                 |              |      |
| protocolVersion    | cette capacité spécifie le niveau de version de protocole. La<br>valeur autorisée est 0x200 (indiquant respectivement les<br>versions principales et secondaires 2 et 0)                    |                                                                 |              | info |

**Tableau 8-3/T.128 – Jeu de capacités général (mode hérité)** 

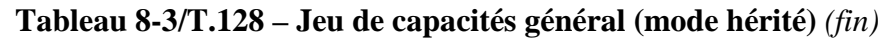

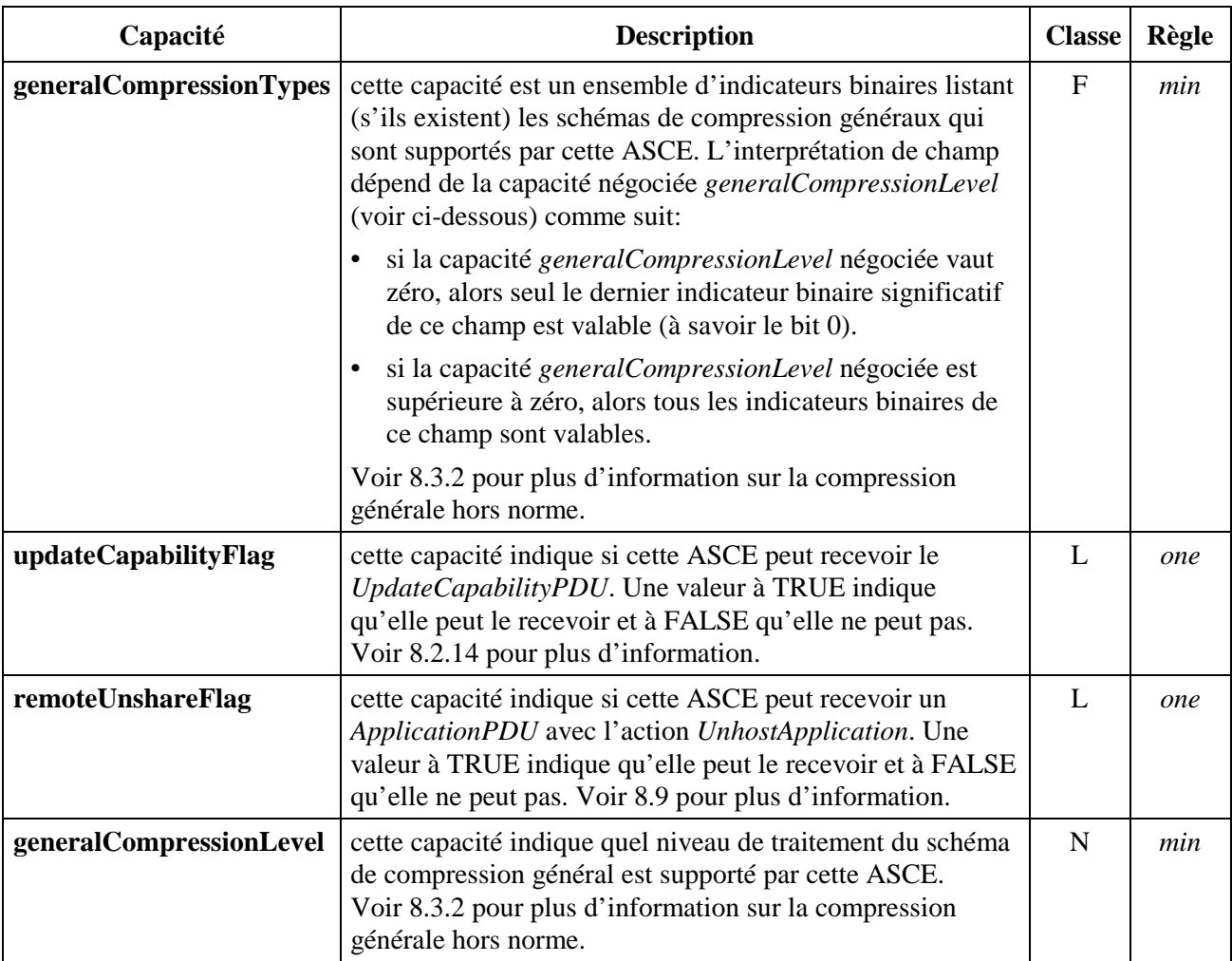

<span id="page-29-0"></span>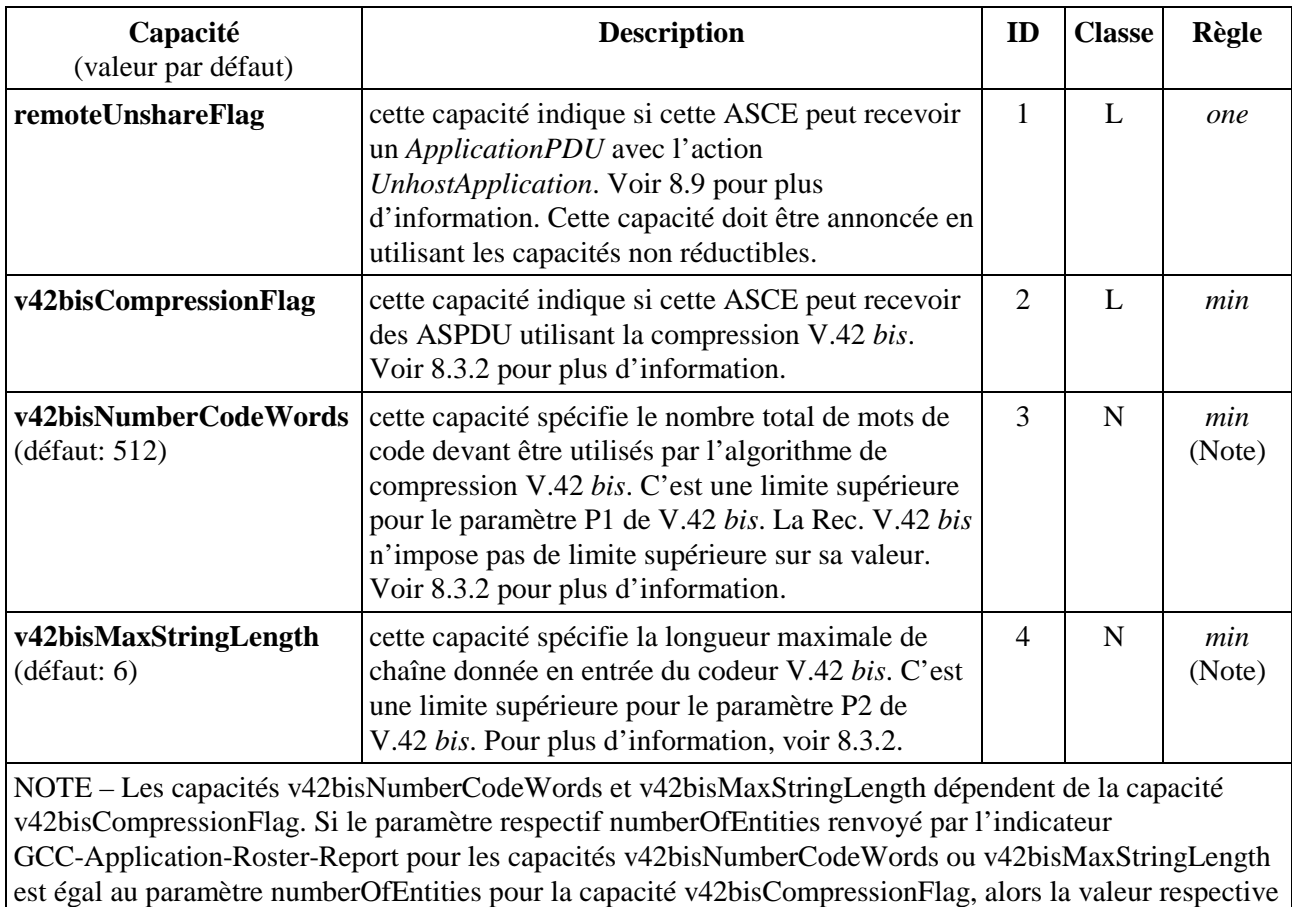

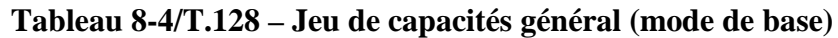

négociée est mise en œuvre, sinon la valeur par défaut de la capacité est mise en œuvre.

# **8.2.4 Jeu de capacités de phototrame**

Le jeu de capacités de phototrame fournit des capacités pour les caractéristiques orientées phototrame de l'ASCE distributrice. Voir les Tableaux 8-5 et 8-6.

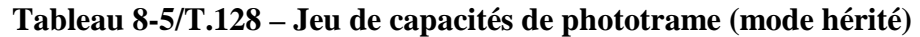

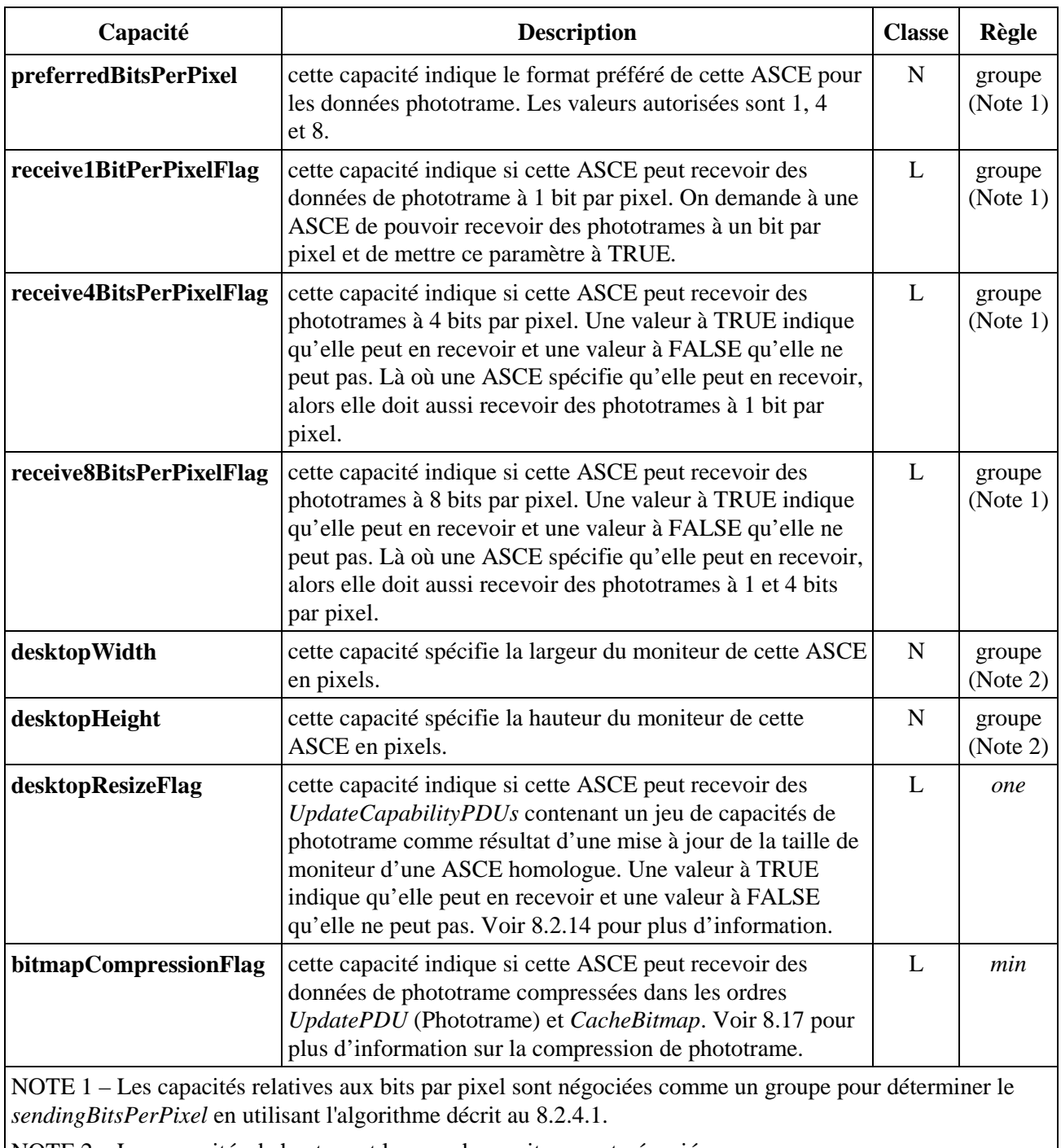

NOTE 2 – Les capacités de hauteur et largeur de moniteur sont négociées comme un groupe pour déterminer (entre autres) la taille du moniteur virtuel. Voir 8.2.4.2.

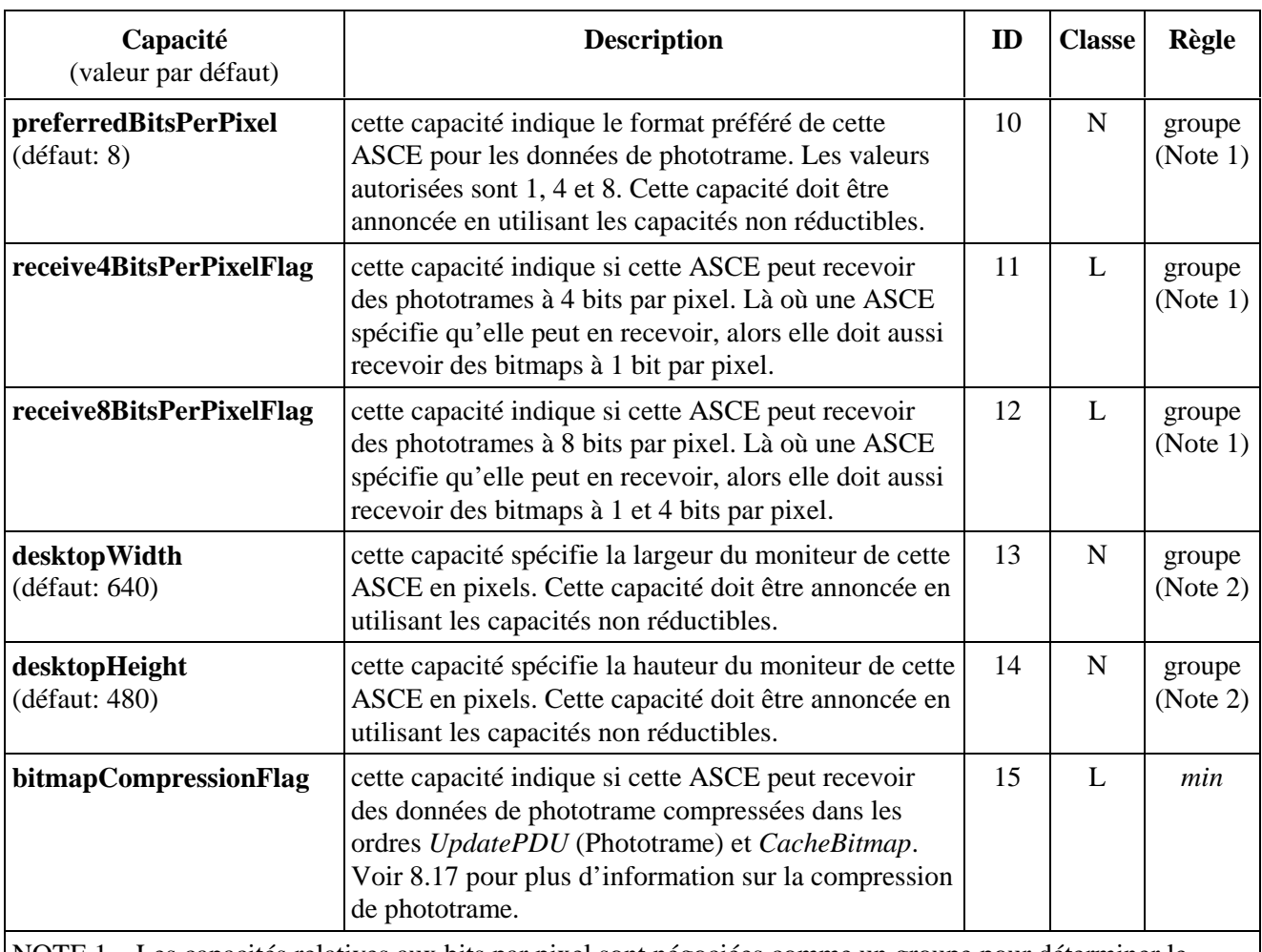

# **Tableau 8-6/T.128 – Jeu de capacités de phototrame (mode de base)**

NOTE 1 – Les capacités relatives aux bits par pixel sont négociées comme un groupe pour déterminer le *sendingBitsPerPixel* en utilisant l'algorithme décrit au 8.2.4.1.

NOTE 2 – Les capacités de hauteur et largeur de moniteur sont négociées comme un groupe pour déterminer (entre autres) la taille du moniteur virtuel. Voir 8.2.4.2.

# **8.2.4.1 Emission de négociation de capacité de bit par pixel**

Les jeux de capacités de phototrame *preferredBitsPerPixel*, *receive1BitPerPixelFlag* (en mode hérité), *receive4BitsPerPixelFlag* et *receive8BitsPerPixelFlag* sont négociés comme un groupe pour déterminer le *sendingBitsPerPixel* utilisé par chaque ASCE lors de l'émission de données de phototrame, de palettes et de tables de couleurs.

Certains types de terminaux peuvent acquérir et restituer des données de phototrame dans une variété de profondeurs de couleurs, mais peuvent avoir une profondeur de couleur préférée (qui normalement correspond à la profondeur de couleur de l'écran du terminal réel) dans laquelle l'acquisition et la restitution sont soit plus efficaces ou peuvent être achevées selon une meilleure une fidélité de couleur. Alors le jeu de capacité Phototrame fournit une variété de capacités permettant à une ASCE d'exprimer:

- sa profondeur de couleur préférée pour la réception de données de phototrame, de palettes et de tables de couleurs;
- d'autres profondeurs de couleur dans lesquelles elle peut recevoir des données de phototrame, des palettes et des tables de couleurs.

L'algorithme de négociation des capacités pour ce groupe détermine un *sendingBitsPerPixel* pour une ASCE particulière utilisant les valeurs des capacités *preferredBitsPerPixel*, *receive4BitsPerPixelFlag* et *receive8BitsPerPixelFlag* annoncées comme suit:

- met *combinedBitsPerPixel* à la valeur minimale de *preferredBitsPerPixel* de cette ASCE et à la valeur maximale de toutes les valeurs des *preferredBitsPerPixel* des autres ASCE;
- si *combinedBitsPerPixel* vaut 1 alors met *sendingBitsPerPixel* à 1;
- sinon si *combinedBitsPerPixel* est inférieur ou égal à 4 et la valeur *receive4BitsPerPixelFlag* négociée à TRUE alors met *sendingBitsPerPixel* à 4;
- sinon si la valeur *receive8BitsPerPixelFlag* négociée est à TRUE alors met *sendingBitsPerPixel* à 8;
- sinon si la valeur *receive4BitsPerPixelFlag* négociée est à TRUE alors met *sendingBitsPerPixel* à 4;
- sinon met *sendingBitsPerPixel* à 1.

Dans le mode hérité du protocole AS, le jeu de capacités Phototrame contient une capacité *receive1BitPerPixelFlag*, mais celle-ci ne joue aucun rôle dans la négociation, comme la contrainte de supporter des profondeurs de couleur moins élevées (à savoir on demande à une ASCE de supporter au moins 1 et 4 bits par pixel si elle en supporte 8) signifie que toutes les ASCE doivent supporter 1 bit par pixel. Dans le mode de base du protocole AS, le jeu de capacités Phototrame ne contient pas de capacité *receive1BitPerPixelFlag*.

La contrainte pour une ASCE de supporter des profondeurs de couleur moins élevées signifie qu'une ASCE conforme à la présente Recommandation ne provoquera pas d'échec dans une négociation de capacités mise en œuvre pour trouver une valeur adaptée.

Une ASCE peut utiliser un algorithme privé alternatif dans certaines circonstances. Par exemple, certains terminaux à 8 bits par pixel ne génèrent pas de données de phototrame à 4 bits par pixel de manière fiable. Là où c'est le cas et que la valeur *receive8BitsPerPixel* vaut TRUE, l'ASCE peut mettre *sendingBitsPerPixel* à 8, même si la valeur *combinedBitsPerPixel* vaut 4. Cependant, là où une ASCE utilise réellement un algorithme privé, elle générera encore une valeur *sendingBitsPerPixel* cohérente avec les valeurs négociées des capacités *receive4BitsPerPixelFlag* et *receive8BitsPerPixelFlag*.

#### **8.2.4.2 Négociation des capacités de taille de moniteur**

Les hauteur et largeur de moniteur du jeu des capacités Phototrame sont négociées indépendamment pour déterminer la taille du moniteur virtuel. Voir 5.2.5 pour plus d'information sur le moniteur virtuel.

L'algorithme de négociation de capacités utilise essentiellement la règle *max* (voir 8.2.2), mais les valeurs candidates sont les valeurs de capacité annoncées par toutes les ASCE actives pouvant inclure ou non l'ASCE déterminante.

Par exemple, dans une conférence avec quatre ASCE actives: A, B, C et D où:

- l'ASCE A annonce une largeur *Bitmap*.*desktopWidth* et une hauteur *Bitmap.desktopHeight* respectivement de 800 et 600;
- l'ASCE B annonce une largeur *Bitmap.desktopWidth* et une hauteur *Bitmap.desktopHeight* respectivement de 1024 et 768;
- l'ASCE C annonce une largeur *Bitmap.desktopWidth* et une hauteur *Bitmap.desktopHeight* respectivement de 1600 et 1200;
- <span id="page-33-0"></span>• l'ASCE D annonce une largeur *Bitmap.desktopWidth* et une hauteur *Bitmap.desktopHeight* respectivement de 640 et 480;
- alors si les ASCE A et C sont hôtes, les valeurs de capacités de moniteur virtuel négociées sont de 1600 par 1200;
- tandis que si les ASCE B et D sont hôtes, les valeurs de capacités de moniteur virtuel négociées sont de 1024 par 768.

#### **8.2.5 Jeu de capacités d'ordres**

Le jeu de capacités d'ordres fournit des capacités pour les caractéristiques des ordres de l'ASCE distributrice.

Voir l'Appendice I pour les valeurs informatives des capacités *Desktop Save* (à savoir *desktopSaveXGranularity*, *desktopSaveYGranularity* and *desktopSaveSize*). Voir les Tableaux 8-7 et 8-8.

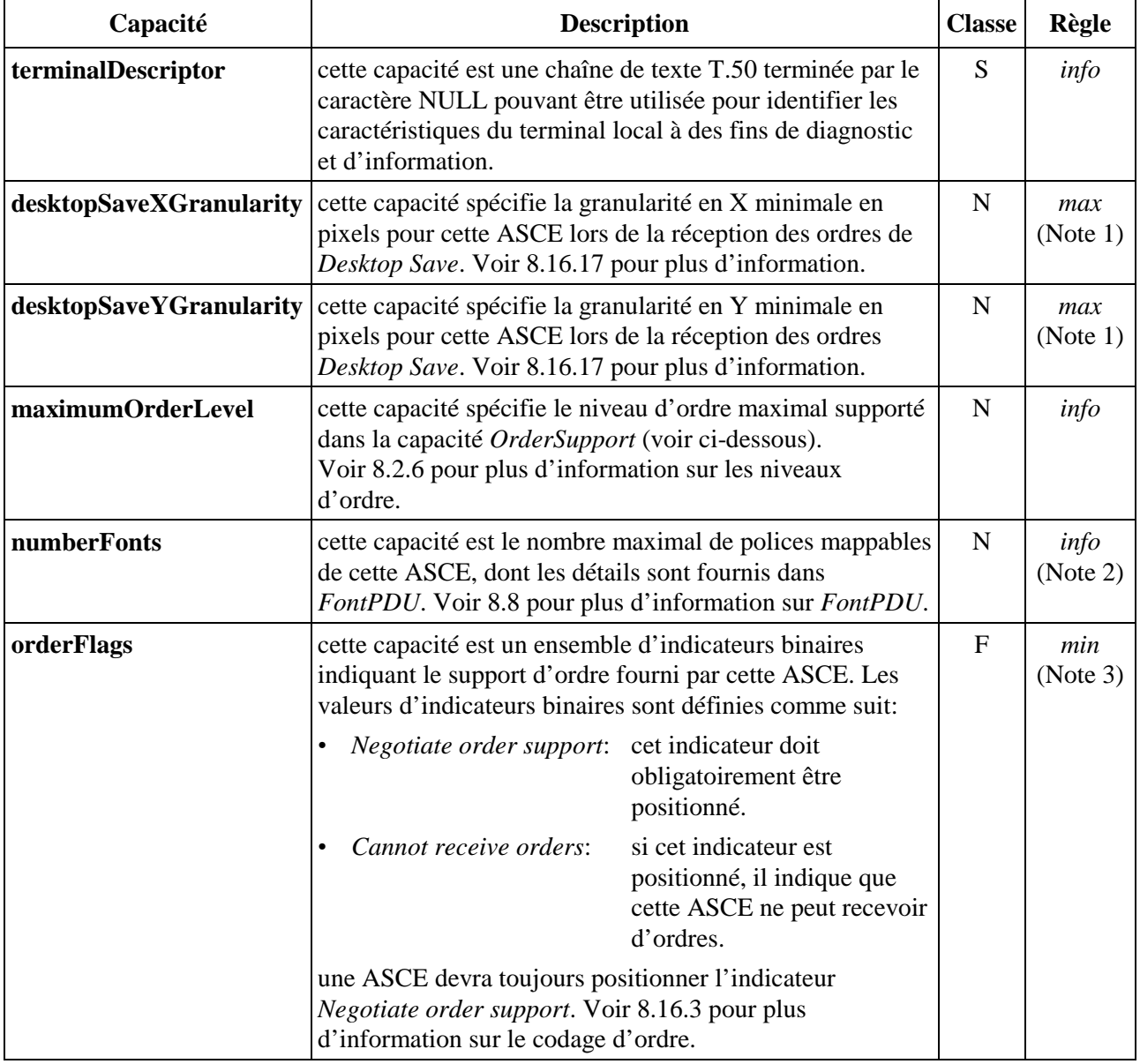

#### **Tableau 8-7/T.128 – Jeu de capacités d'ordres (mode hérité)**

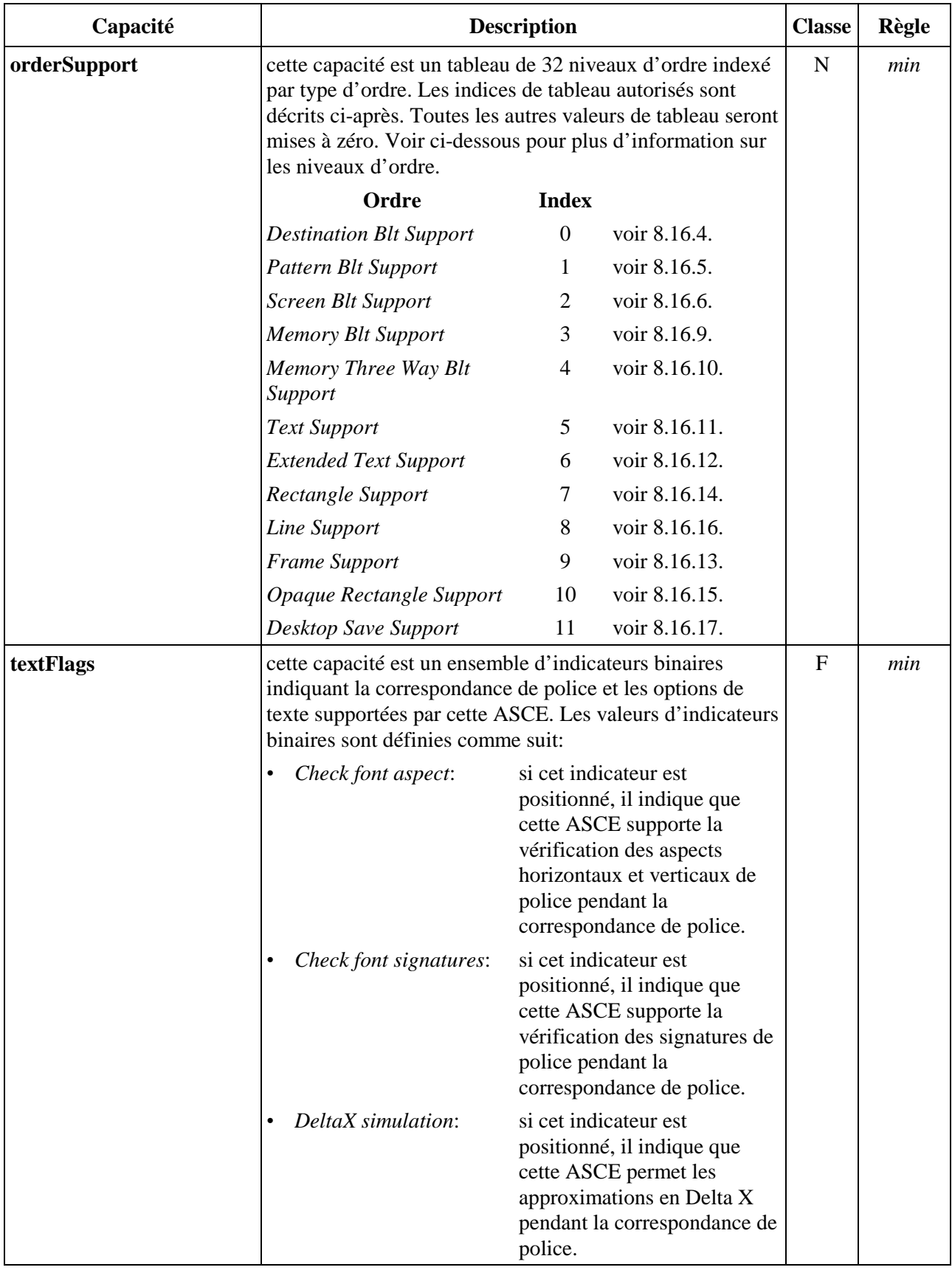

# **Tableau 8-7/T.128 – Jeu de capacités d'ordres (mode hérité)** *(suite)*

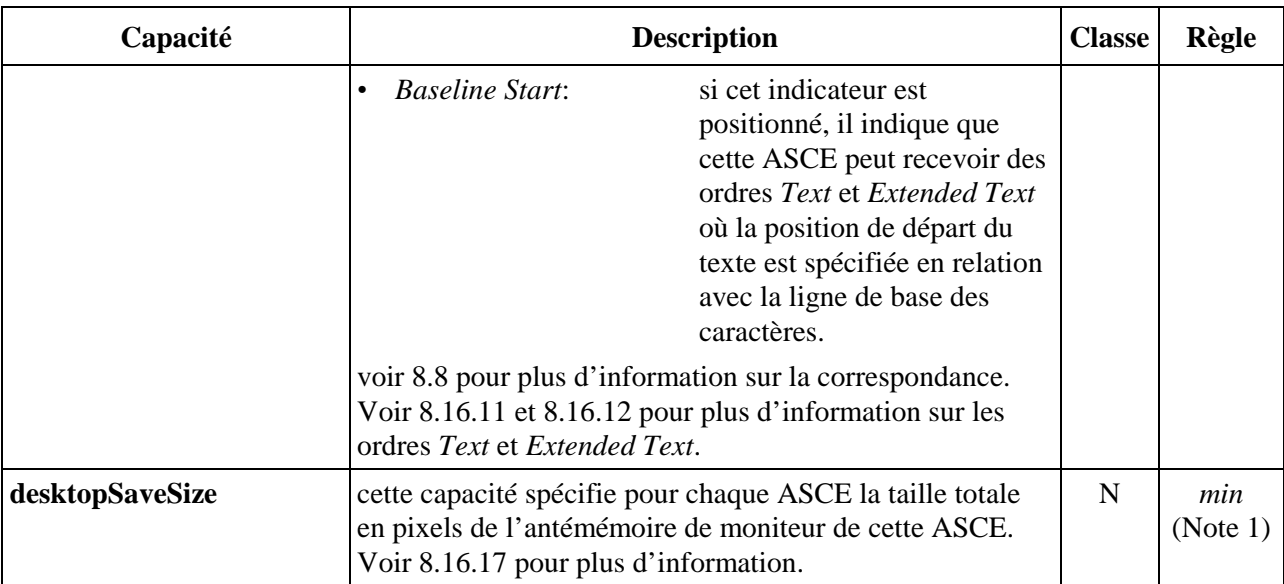

# **Tableau 8-7/T.128 – Jeu de capacités d'ordres (mode hérité)** *(fin)*

NOTE 1 – Comme résultat d'une négociation de capacités, une ASCE doit être capable de recevoir des ordres Desktop Save élaborés en utilisant des granularités en X et Y plus grandes que, ou n'étant pas des multiples exacts de ses capacités *desktopSaveXGranularity* et *desktopSaveYGranularity* annoncées. De la même manière, une ASCE doit être capable d'envoyer des ordres *Desktop Save* là où la taille *desktopSaveSize* négociée n'est pas un multiple exact de ses capacités *desktopSaveXGranularity* et *desktopSaveYGranularity* annoncées.

NOTE 2 – Une ASCE réceptrice peut utiliser la capacité *numberFonts* pour déterminer si elle a suffisamment de place pour stocker les polices de cette ASCE dans les *FontPDUs* associés. La capacité *numberFonts* est une limite supérieure et les *FontPDUs* associés peuvent contenir un nombre d'attributs de polices plus petit ou égal à la capacité *numberFonts*. Voir 8.8 pour plus d'information sur *FontPDU*.

NOTE 3 – Il est obligatoire que l'indicateur binaire de support de l'ordre *Negotiate* soit positionné. Les indicateurs binaires d'ordres *Cannot receive* autorisent une ASCE à annoncer si elle peut ou non recevoir des ordres. Lorsque l'indicateur binaire d'ordre *Cannot receive* n'est pas positionné, il indique que l'ASCE peut recevoir des ordres. Lorsque l'indicateur binaire d'ordre *Cannot receive* est positionné, il indique que l'ASCE ne peut pas recevoir d'ordre, ce qui oblige les ASCE homologues à désactiver complètement l'envoi de mises à jour d'ordre et à envoyer seulement des mises à jour de phototrame.

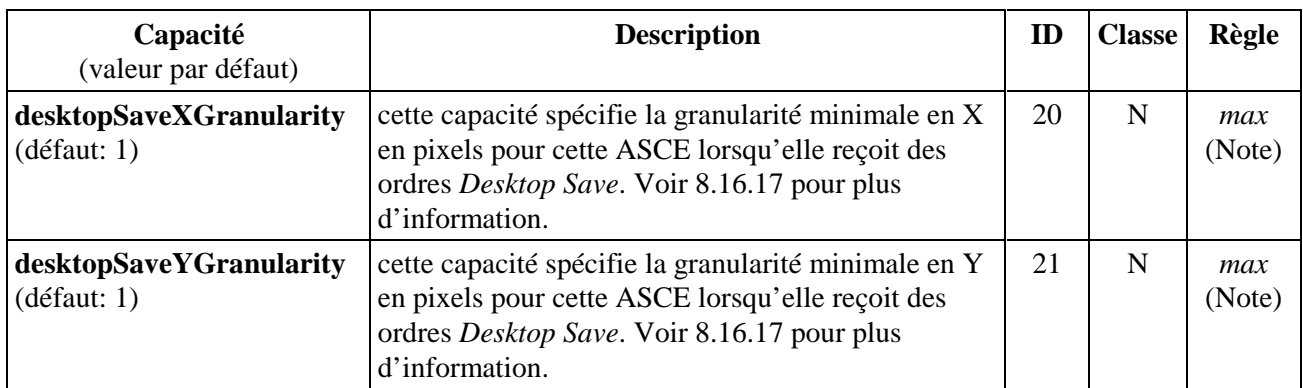

## **Tableau 8-8/T.128 – Jeu de capacités d'ordres (mode de base)**
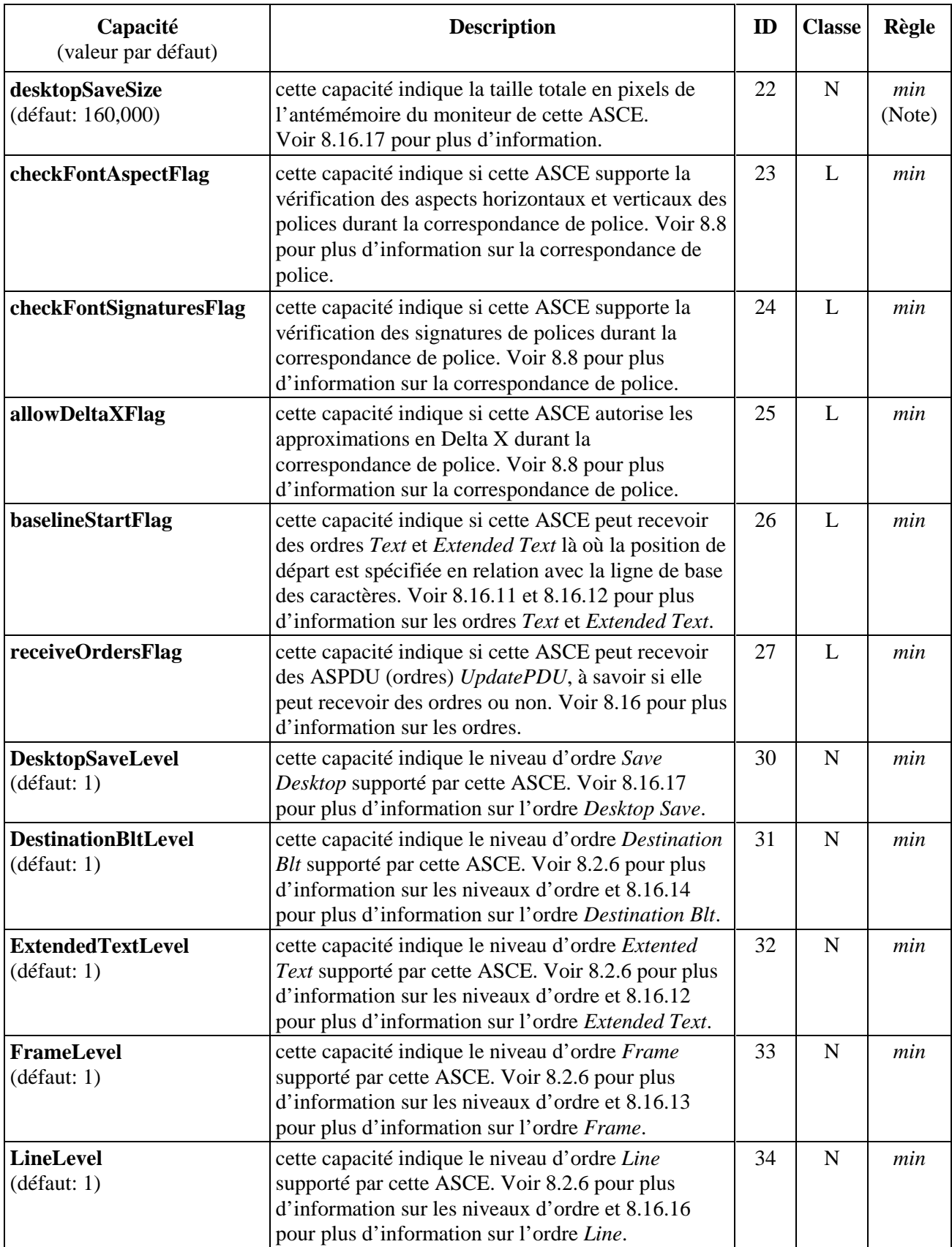

# **Tableau 8-8/T.128 – Jeu de capacités d'ordres (mode de base)** *(suite)*

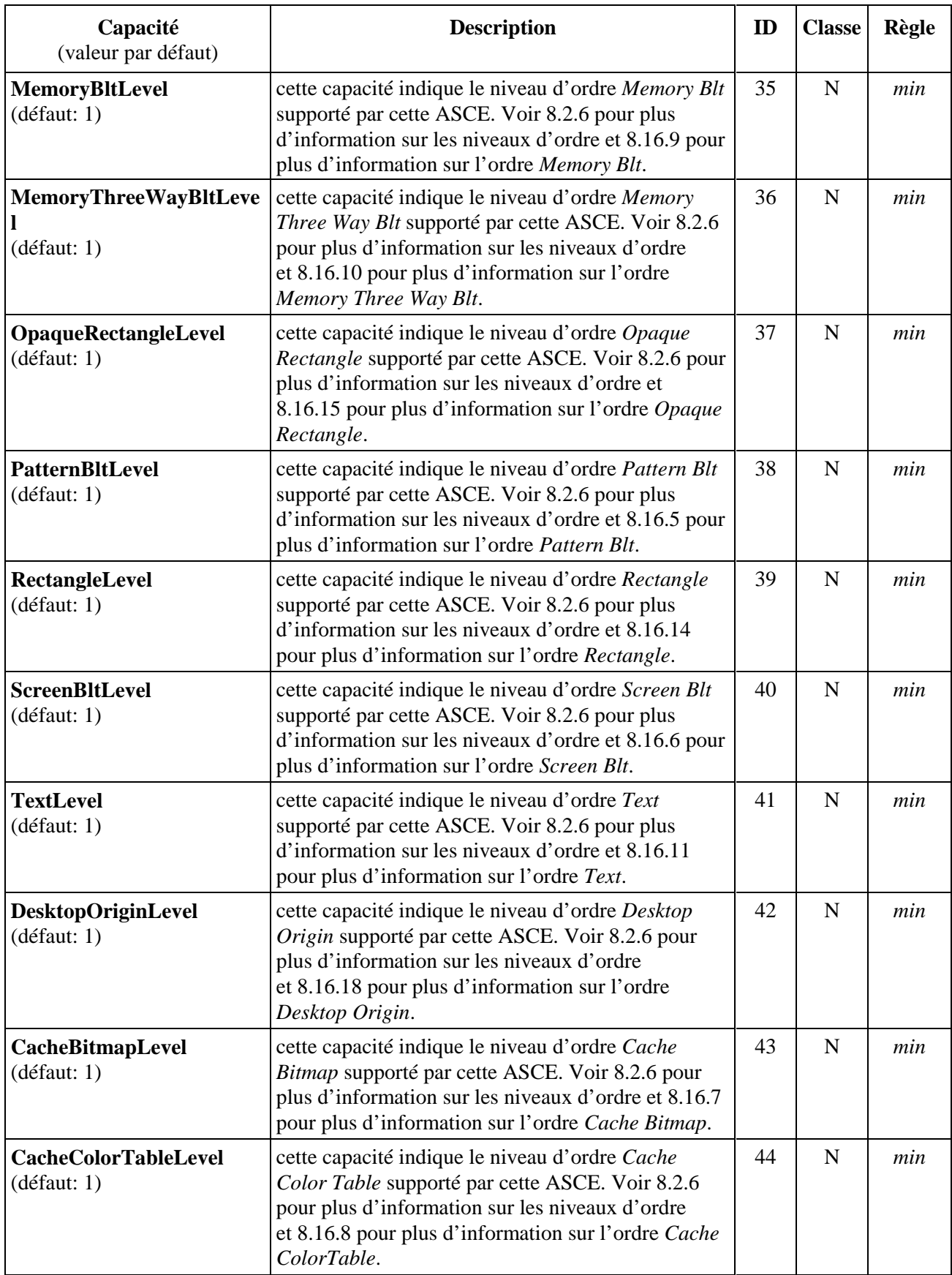

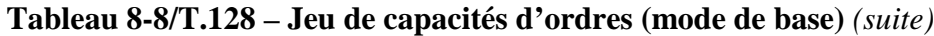

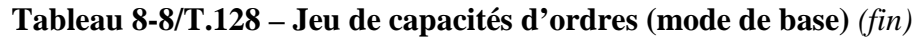

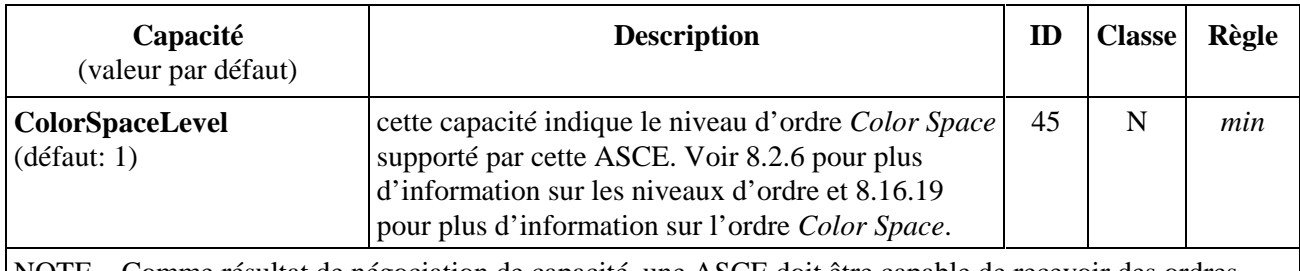

NOTE – Comme résultat de négociation de capacité, une ASCE doit être capable de recevoir des ordres *Desktop Save* construits en utilisant des granularités en X et Y plus grandes que, ou n'étant pas des multiples exacts de, ses capacités *desktopSaveXGranularity* et *desktopSaveYGranularity* annoncées. D'une manière identique, une ASCE doit être capable d'envoyer des ordres *Desktop Save* là où le *desktopSaveSize* négocié n'est pas un multiple exact de ses capacités *desktopSaveXGranularity* et *desktopSaveYGranularity* annoncées.

## **8.2.6 Niveaux d'ordre**

Le protocole AS permet des améliorations ultérieures du support d'ordre en utilisant les niveaux d'ordre. Les valeurs de niveau d'ordre sont dans l'intervalle 0..255, avec la valeur 0 indiquant que l'ordre indiqué n'est pas supporté.

Les valeurs de niveau d'ordre dans la capacité *Order.orderSupport* (pour le mode hérité du protocole AS) et dans les paramètres de capacité de niveau d'ordre pour chaque ordre (dans le mode de base du protocole AS) indiquent le niveau d'ordre maximal que l'ASCE distributrice peut recevoir sur la base de chaque ordre. Si une ASCE indique qu'elle peut recevoir le niveau d'ordre N pour un ordre particulier, alors elle sera capable de recevoir des ordres dans l'intervalle 1..N. Il est envisagé que d'autres demandes de partage d'application apparaissent (à savoir reflétant un usage changeant d'ordre dans les terminaux cibles), alors les ordres AS existants pourront être améliorés. Là où c'est le cas, une ASCE peut annoncer un support pour une série d'ordres améliorés et là où dans une conférence avec un groupe d'ASCE actives celles-ci les supportent aussi, les ordres améliorés peuvent être utilisés lors de la construction des ASPDU *UpdatePDU* (Ordres). En résumé, ceci signifie que:

- là où une ASCE supporte un ordre de niveau d'ordre N, elle devra être prête à recevoir des ordres de niveau 1.. N;
- là où une ASCE supporte un ordre de niveau d'ordre N et que le niveau d'ordre négocié est supérieur ou égal à N, alors l'ASCE peut envoyer un ordre de niveau 1.. N;
- là où une ASCE supporte un ordre de niveau d'ordre N et que le niveau d'ordre négocié est inférieur à N, alors l'ASCE peut envoyer un ordre de niveau allant de 1 à la valeur négociée – mais peut ne pas envoyer des ordres de niveau supérieur à la valeur négociée.

Pour le mode hérité du protocole AS, le support de niveau d'ordre n'est pas défini pour les ordres *Desktop Origin*, *Cache Bitmap* et *Cache ColorTable* (voir respectivement 8.16.18, 8.16.7 et 8.16.8). En l'absence de support de niveau d'ordre pour ces ordres:

- si une ASCE supporte l'ordre *Screen Blt* au niveau d'ordre 1 ou au dessus, elle supportera aussi l'ordre *Desktop Origin*;
- si une ASCE supporte les ordres *Memory Blt* ou *Memory Three Way Blt* à un niveau 1 ou au dessus, elle supportera aussi les ordres *Cache Bitmap* et *Cache ColorTable* et s'assurera qu'elle annonce des valeurs valides pour les jeux de capacités *Bitmap Cache* et *ColorTable Cache* (voir 8.2.7 et 8.2.8 pour plus d'information sur les jeux de capacités *Bitmap Cache* et *ColorTable Cache*).

#### **8.2.7 Jeu de capacités d'antémémoire de phototrame (***Bitmap Cache***)**

Le jeu de capacités *Bitmap Cache* fournit des capacités pour les caractéristiques d'antémémoire de phototrame de l'ASCE distributrice. Ces capacités sont utilisées pour négocier les valeurs utilisées pour construire les ordres *Cache Bitmap* dans les *UpdatePDUs*. Voir 8.16.7 pour plus d'information sur les ordres *Cache Bitmap*.

Si une ASCE supporte les ordres *Memory Blt* ou *Memory Three Way Blt* au niveau d'ordre 1 ou au dessus, elle supportera l'ordre *Cache Bitmap* (en mode de base au niveau 1 et au dessus) et s'assurera qu'il annonce des valeurs de jeu de capacités *Bitmap Cache* avec:

- des valeurs différentes de zéro pour les capacités *cache1Entries, cache2 Entries* et *cache3Entries*;
- des valeurs autorisées pour les capacités *cache1MaximumCellSize*, *cache2MaximumCellSize* et *cache3MaximumCellSize* (comme spécifiées dans les Tableaux 8-9 et 8-10);
- *cache3MaximumCellSize* > = *cache2MaximumCellSize* > = *cache1MaximumCellSize*.

La où une ASCE permet de mettre en antémémoire des phototrames, ces capacités indiquent les tailles de cache de phototrame pour chaque autre ASCE hôte, c'est-à-dire qu'en annonçant ces capacités, l'ASCE a l'obligation de fournir un jeu d'antémémoires de phototrames correspondants aux tailles annoncées par chaque ASCE active dans la conférence hébergeant une fenêtre.

Voir l'Appendice I pour les valeurs informatives des capacités *Bitmap Cache*.

| Capacité      | <b>Description</b>                                                                                                    | <b>Classe</b> | Règle |
|---------------|----------------------------------------------------------------------------------------------------|---------------|-------|
| cache1Entries | cette capacité est le nombre exact d'entrées d'antémémoire<br>dans la première zone d'antémémoire.                                                                                        | N             | min   |
|               | cache1MaximumCellSize cette capacité est la taille maximale de cellule en octets de la<br>première zone d'antémémoire. La valeur de cette capacité est<br>dans l'intervalle 256.16384.    | N             | min   |
| cache2Entries | cette capacité est le nombre exact d'entrées d'antémémoire<br>dans la deuxième zone d'antémémoire.                                                                                        | N             | min   |
|               | cache 2Maximum Cell Size cette capacité est la taille maximale de cellule en octets de la<br>deuxième zone d'antémémoire. La valeur de cette capacité est<br>dans l'intervalle 256.16384. | N             | min   |
| cache3Entries | cette capacité est le nombre exact d'entrées d'antémémoire<br>dans la troisième zone de cache.                                                                                            | N             | min   |
|               | cache3MaximumCellSize cette capacité est la taille maximale de cellule en octets de la<br>troisième zone d'antémémoire. La valeur de cette capacité est<br>dans l'intervalle 256.16384.   | N             | min   |

**Tableau 8-9/T.128 – Jeu de capacités Bitmap Cache (mode hérité)** 

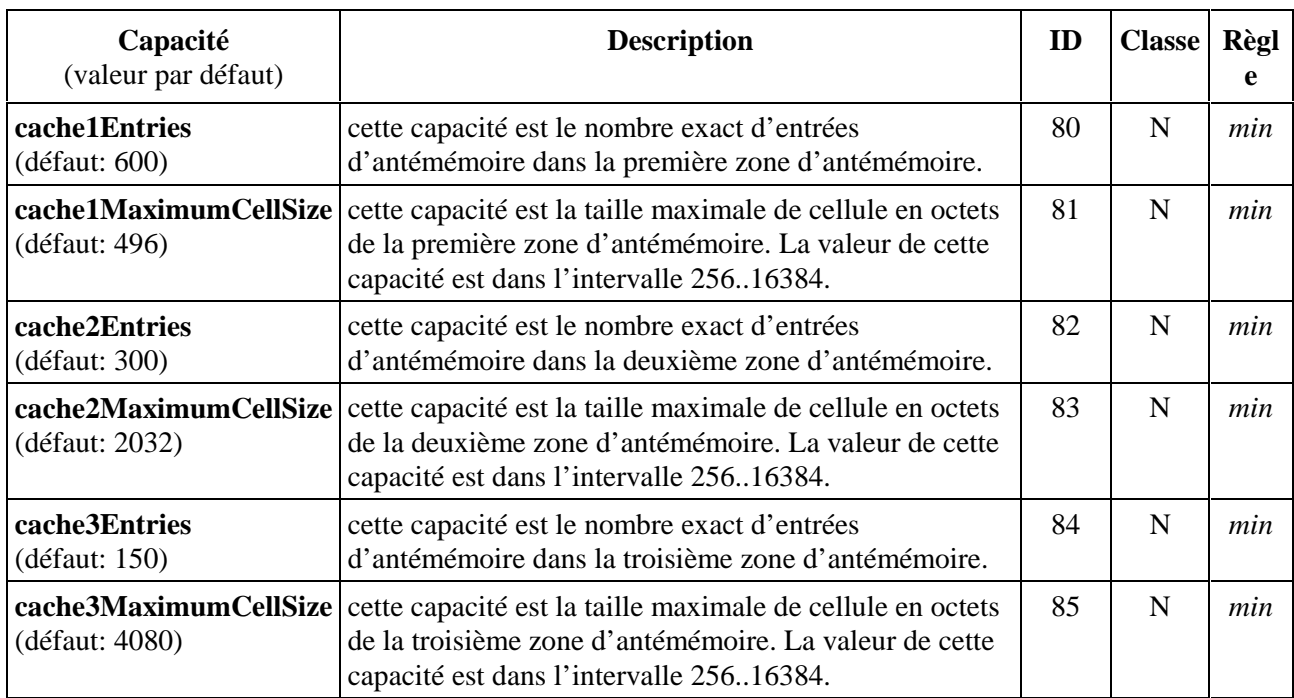

### **Tableau 8-10/T.128 – Jeu de capacités Bitmap Cache (mode de base)**

## **8.2.8 Jeu de capacités d'antémémoire de table de couleurs (***ColorTable Cache***)**

Le jeu de capacités *ColorTable Cache* fournit des capacités pour les caractéristiques d'antémémoire de tables de couleurs de l'ASCE distributrice. Ces capacités sont utilisées pour négocier les valeurs utilisées pour construire les ordres *Cache ColorTable* dans les *UpdatePDUs*. Voir 8.16.8 pour plus d'information sur les ordres *Cache ColorTable*, ainsi que les Tableaux 8-11 et 8-12.

Si une ASCE supporte les ordres *Memory Blt* ou *Memory Three Way Blt* au niveau d'ordre 1 ou au dessus, elle supportera l'ordre *Cache ColorTable* (en mode de base au niveau 1 et au dessus) et s'assurera qu'il annonce des valeurs de jeu de capacités *ColorTable Cache* contenant une valeur différente de zéro pour la capacité *colorTableCacheSize*.

Là où une ASCE permet de mettre en antémémoire des tables de couleurs, ces capacités indiquent les tailles d'antémémoire de table de couleurs pour chaque autre ASCE hôte, c'est-à-dire qu'en annonçant ces capacités, l'ASCE a l'obligation de fournir un jeu d'antémémoires de tables de couleurs correspondants aux tailles annoncées par chaque ASCE active dans la conférence hébergeant une fenêtre.

Voir l'Appendice I pour les valeurs informatives des valeurs de jeu de capacités *ColorTable Cache*.

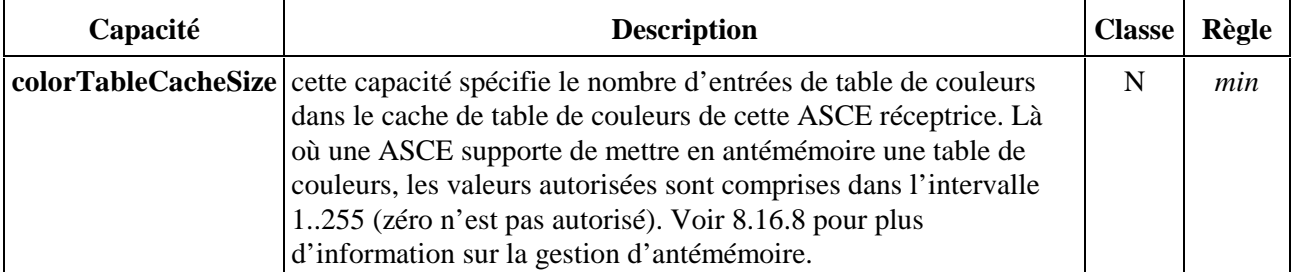

### **Tableau 8-11/T.128 – Jeu de capacités ColorTable Cache (mode hérité)**

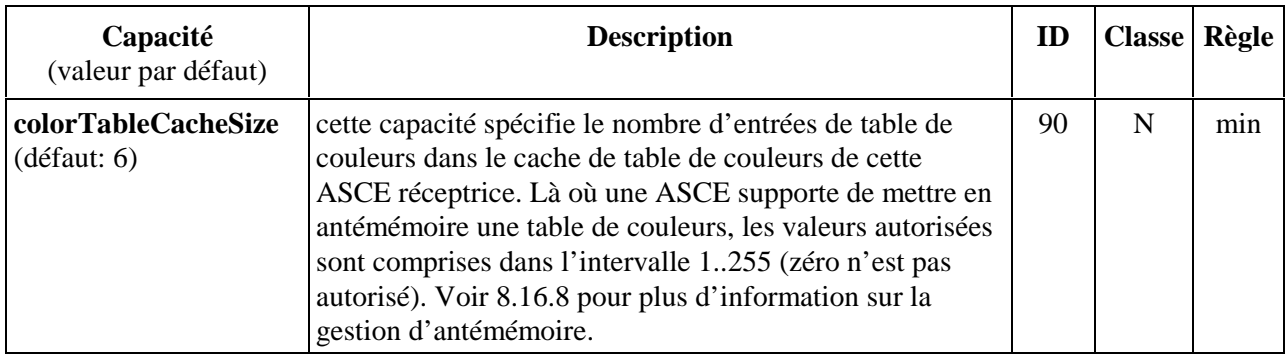

## **Tableau 8-12/T.128 – Jeu de capacités ColorTable Cache (mode de base)**

### **8.2.9 Jeu de capacités activation de fenêtres (***Window Activation* **)**

Le jeu de capacités *Window Activation* fournit des capacités pour les caractéristiques d'activation de fenêtre de l'ASCE distributrice, et en particulier sur la nature de son support pour les messages d'activation *WindowActivationPDU* spécifiques. Voir 8.11 pour plus d'information sur les *WindowActivationPDUs*, ainsi que les Tableaux 8-13 et 8-14.

| Capacité              | <b>Description</b>                                                                                                    | <b>Classe</b> | <b>Règle</b> |
|-----------------------|----------------------------------------------------------------------------------------------------|---------------|--------------|
| helpKeyFlag           | cette capacité indique si cette ASCE peut recevoir des<br>WindowActivationPDUs contenant l'action<br>ActivationHelpKey. Une valeur à TRUE indique qu'elle<br>peut recevoir des WindowActivationPDUs contenant<br>l'action ActivationHelpKey et une valeur à FALSE qu'elle<br>ne le peut pas. Voir 8.9 pour plus d'information.                 | L             | <i>one</i>   |
| helpIndexKeyFlag      | cette capacité indique si cette ASCE peut recevoir des<br>WindowActivationPDUs contenant l'action<br>ActivationHelpIndexKey. Une valeur à TRUE indique<br>qu'elle peut recevoir des WindowActivationPDUs contenant<br>l'action ActivationHelpIndexKey et une valeur à FALSE<br>qu'elle ne le peut pas. Voir 8.9 pour plus d'information.       | L             | one          |
| helpExtendedKeyFlag   | cette capacité indique si cette ASCE peut recevoir des<br>WindowActivationPDUs contenant l'action<br>ActivationHelpExtendedKey. Une valeur à TRUE indique<br>qu'elle peut recevoir des WindowActivationPDUs contenant<br>l'action ActivationHelpExtendedKey et une valeur à FALSE<br>qu'elle ne le peut pas. Voir 8.9 pour plus d'information. | L             | one          |
| windowManagerMenuFlag | cette capacité indique si cette ASCE peut recevoir des<br>WindowActivationPDUs contenant l'action<br>WindowManagerMenu. Une valeur à TRUE indique qu'elle<br>peut recevoir des WindowActivationPDUs contenant<br>l'action WindowManagerMenu et une valeur à FALSE<br>qu'elle ne le peut pas. Voir 8.9 pour plus d'information.                 | L             | <i>one</i>   |

**Tableau 8-13/T.128 – Jeu de capacités Window Activation (mode hérité)** 

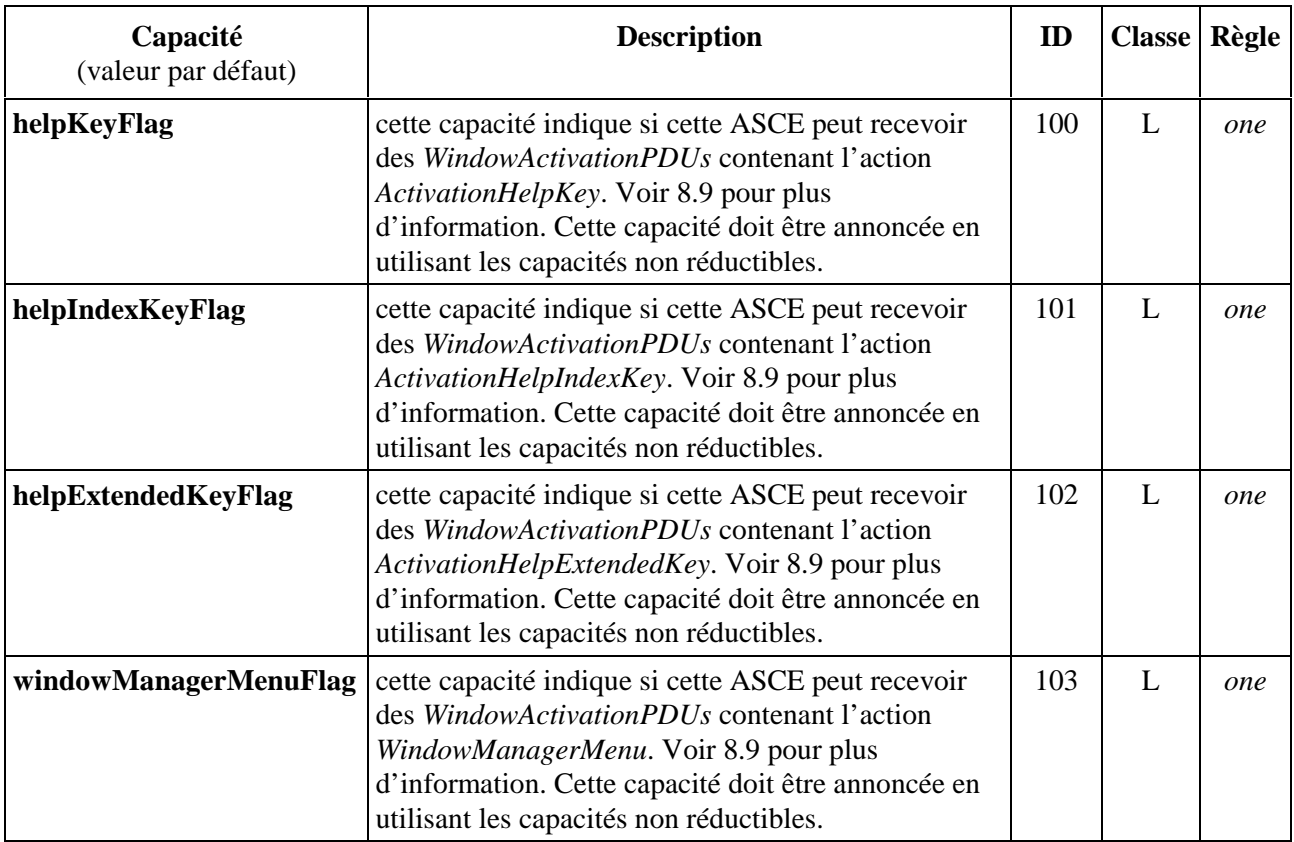

### **Tableau 8-14/T.128 – Jeu de capacités Window Activation (mode de base)**

### **8.2.10 Jeu de capacités de contrôle (***Control***)**

Le jeu de capacités *Control* fournit des capacités pour les caractéristiques de contrôle de l'ASCE distributrice. Ces capacités sont utilisées pour négocier les valeurs utilisées entre les ASCE dans la gestion du contrôle et de l'état détaché. Voir 8.12 pour plus d'information sur les caractéristiques de contrôle, ainsi que les Tableaux 8-15 et 8-16.

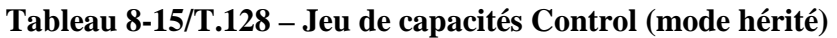

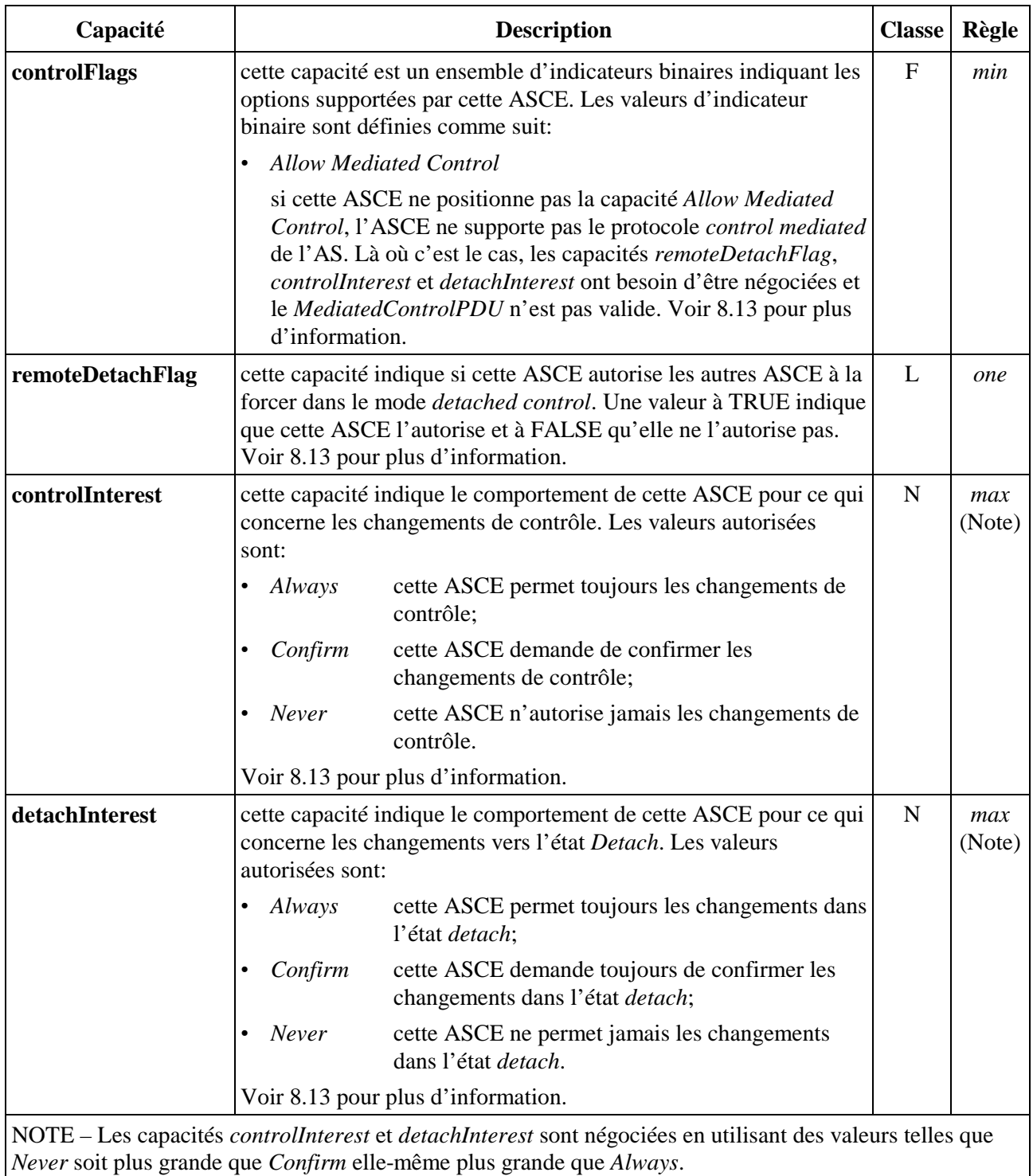

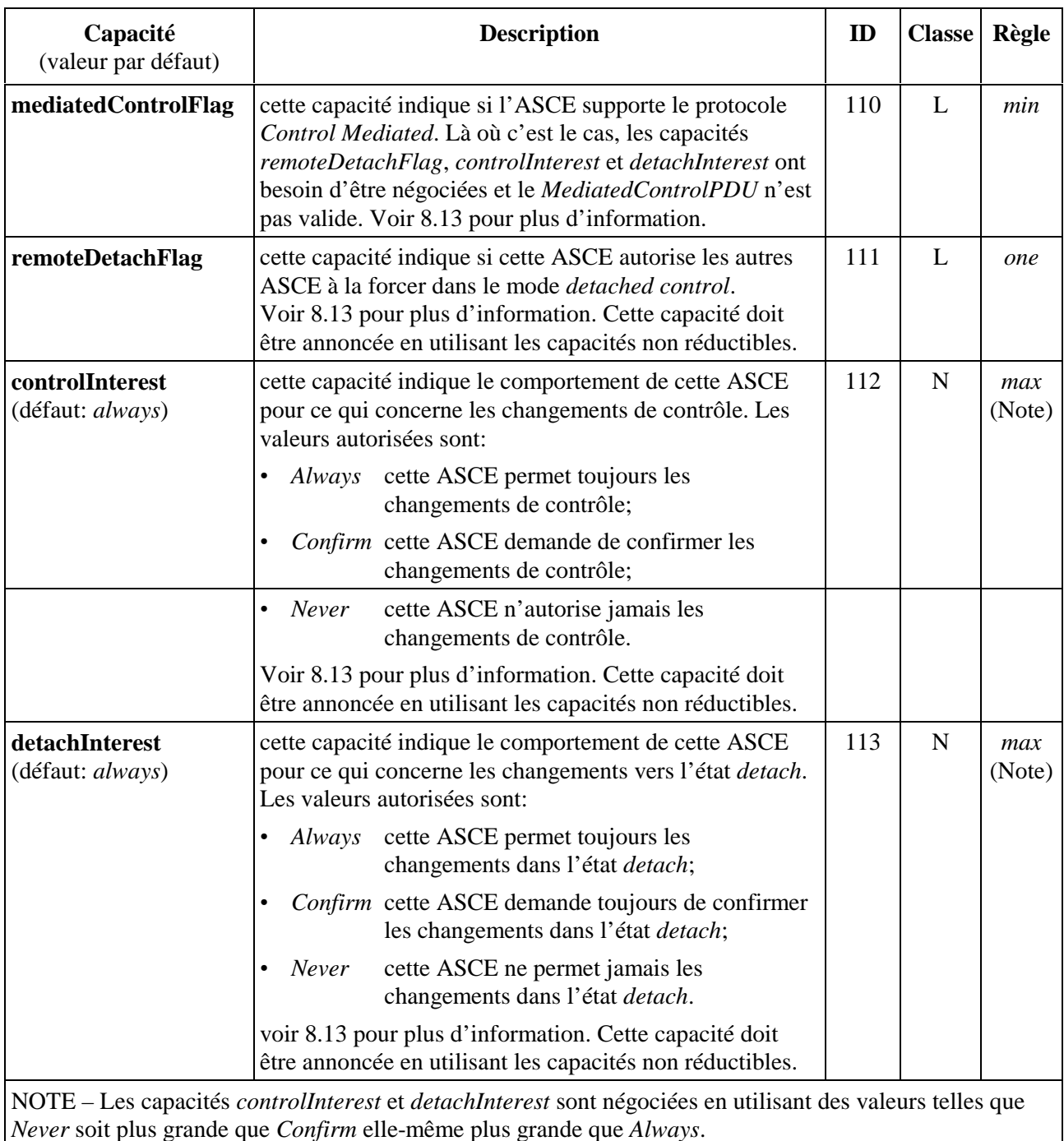

## **Tableau 8-16/T.128 – Jeu de capacités Control (mode de base)**

## **8.2.11 Jeu de capacités de curseurs (***Pointer***)**

Le jeu de capacités *Pointer* fournit des capacités pour les caractéristiques des curseurs de l'ASCE distributrice. Ces capacités sont utilisées pour négocier les valeurs utilisées pour construire les *PointersPDUs*. Voir 8.14 pour plus d'information sur les curseurs ainsi que les Tableaux 8-17 et 8-18.

Là où une ASCE ne supporte pas les curseurs de couleur, ou là où elle les supporte mais ne souhaite pas supporter la mise en antémémoire de curseur de couleur, alors elle devrait annoncer la règle *one* dans son *Pointer*.*colorPointercacheSize*. Ceci sera interprété comme indiquant que l'ASCE annonçante ne peut que se rappeler du dernier curseur de couleur ou monochrome (ceci dépendant de

la valeur négociée du *Pointer*.*colorPointerFlag*) – à savoir qu'elle ne supporte pas la mise en antémémoire de curseur.

Là où une ASCE supporte les curseurs de couleur ainsi que leur mise en antémémoire, ces capacités indiquent la taille de l'antémémoire de curseur de couleur pour chaque ASCE hôte. Il en résulte qu'en annonçant ces capacités, l'ASCE s'oblige à fournir une antémémoire de curseur de couleur de la taille annoncée pour chaque ASCE active dans la conférence hébergeant des fenêtres.

Voir l'Appendice I pour les valeurs informatives des capacités *Pointer*.

| Capacité         | <b>Description</b>                                                                                                    | Classe   Règle |     |
|------------------|----------------------------------------------------------------------------------------------------|----------------|-----|
| colorPointerFlag | cette capacité indique si cette ASCE supporte les curseurs de<br>couleur. Une valeur à TRUE indique qu'elle les supporte et une<br>valeur à FALSE indique que non. Voir 8.14 pour plus<br>d'information.                                                                                                    |                | min |
|                  | colorPointerCacheSize cette capacité spécifie le nombre d'entrées dans l'antémémoire de<br>curseurs de couleur en réception de cette ASCE. Les valeurs<br>autorisées sont comprises dans l'intervalle 1500. Là où une<br>ASCE ne supporte pas les curseurs de couleur, elle positionnera<br>cette capacité à 1 (la valeur zéro n'est pas autorisée). Voir 8.14<br>pour plus d'information sur la mise en antémémoire de curseur. | N              | min |

**Tableau 8-17/T.128 – Jeu de capacités Pointer (mode hérité)** 

### **Tableau 8-18/T.128 – Jeu de capacités Pointer (mode de base)**

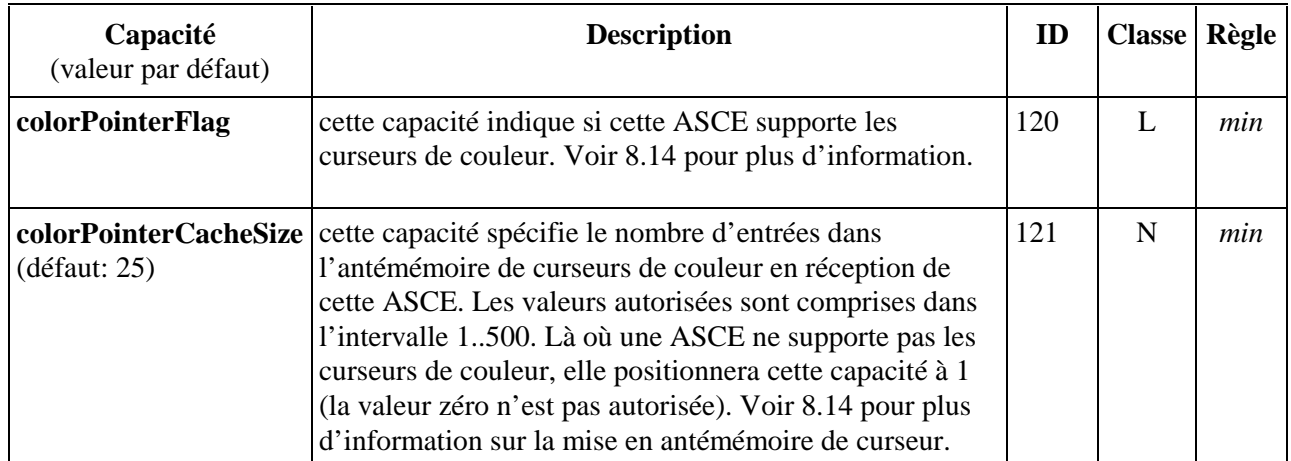

### **8.2.12 Jeu de capacités de partage (***Share***)**

Le jeu de capacités *Share* fournit des informations concernant le nœud sur lequel s'exécute l'ASCE. Ce jeu de capacités est seulement supporté dans le mode hérité du protocole AS.

Le *GCC Node ID* peut être utilisé par les ASCE réceptrices pour corréler les ASCE distributrices avec leurs enregistrements d'application dans le répertoire *GCC Application Roster*. Voir le Tableau 8-19.

#### **Tableau 8-19/T.128 – Jeu de capacités Share (mode hérité)**

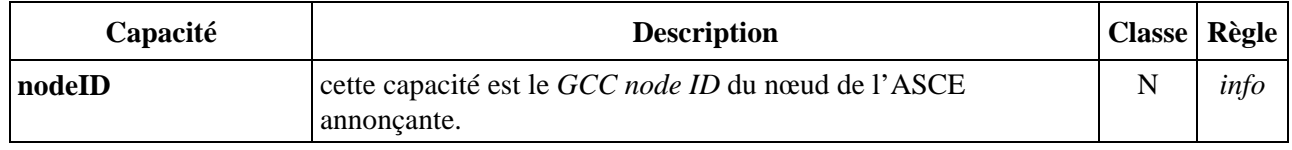

#### **8.2.13 Jeu de capacités hors norme**

Le jeu de capacités hors normes est utilisé pour négocier des fonctions hors normes. N'importe quel numéro de capacités hors normes peut apparaître dans le jeu de capacités hors normes tant qu'ils ont chacun un identificateur *Non-Standard-Identifier* unique. L'interprétation de ces capacités n'est pas couverte par la présente Recommandation.

Le jeu de capacités hors normes est supporté seulement dans le mode de base du protocole AS. Il n'y a aucun mécanisme dans le mode hérité pour négocier des capacités hors normes. Voir le Tableau 8-20.

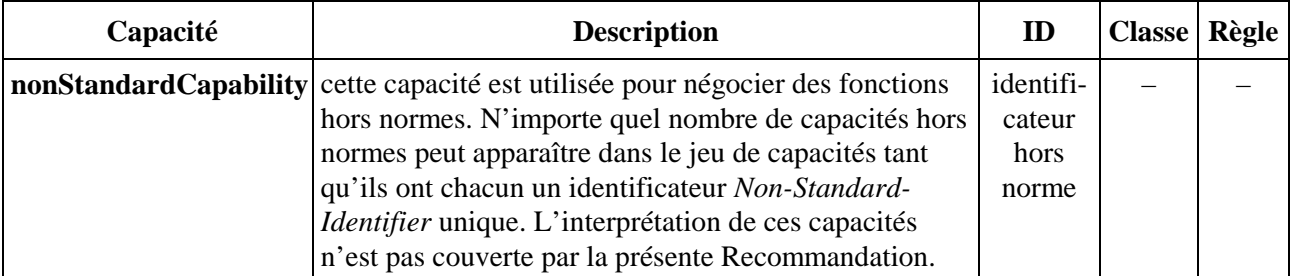

#### **Tableau 8-20/T.128 – Jeu de capacités hors normes (mode de base)**

#### **8.2.14 Mise à jour de capacités**

Dans le mode de base du protocole, là où les capacités de l'ASCE changent alors qu'elles sont inscrites, cette dernière s'inscrira à nouveau en distribuant une demande *GCC-Application-Enroll* pour s'inscrire dans la session *Standard Base Session* avec l'indicateur *Enroll/Unenroll* mis à *Enroll*, incluant les capacités combinées révisées. Voir le paragraphe 7 pour plus d'information sur l'inscription de session et 8.2.1 pour plus d'information sur la distribution des capacités.

Pour le mode hérité du protocole AS, une ASCE peut annoncer des changements dans un jeu de capacités en envoyant un *UpdateCapabilityPDU* aux autres ASCE dans la conférence de la manière indiquée dans le Tableau 6-3. Le contenu de *UpdateCapabilityPDU* est montré dans le Tableau 8-21.

Une ASCE enverra un *UpdateCapabilityPDU* seulement là où l'indicateur *General*.*updateCapabilityFlag* et les capacités *Bitmap*.*desktopResizeFlag* négociés sont tous à TRUE.

Le seul jeu de capacités autorisé pouvant être annoncé dans un *UpdateCapabilityPDU* est le jeu de capacités *Bitmap* du mode hérité (voir 8.2.4).

| <b>Paramètre</b>        | <b>Description</b>                                                                                                 |
|-------------------------|----------------------------------------------------------------------------------------------------|
| <b>ShareData Header</b> | le <i>ShareData Header</i> est décrit au 8.3.                                                                      |
| updateCapabilitySet     | ce paramètre sera un jeu de capacité de phototrame. Voir 8.2.4 pour une<br>description du jeu de capacités Bitmap. |

**Tableau 8-21/T.128 – UpdateCapabilityPDU** 

Quand une ASCE détermine qu'une ou plusieurs capacités ont été mises à jour, elle traitera n'importe quelle négociation de capacité demandée (voir 8.2.2) et traitera la synchronisation d'hôte (si elle est hôte) et de reflet (voir 8.6).

## **8.3 Formats ASPDU**

Dans le mode hérité du protocole AS, toutes les ASPDU autres que les ASPDU de contrôle de flux suivantes contiennent un *ShareControl Header*. Le Tableau 8-22 décrit le *ShareControl Header* pour le mode hérité du protocole AS. Dans le mode de base du protocole AS, les ASPDU ne contiennent pas de *ShareControl Headers*.

- *FlowTestPDU*: voir 8.5.
- *FlowResponsePDU*: voir 8.5.
- *FlowStopPDU*: voir 8.5.

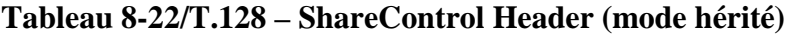

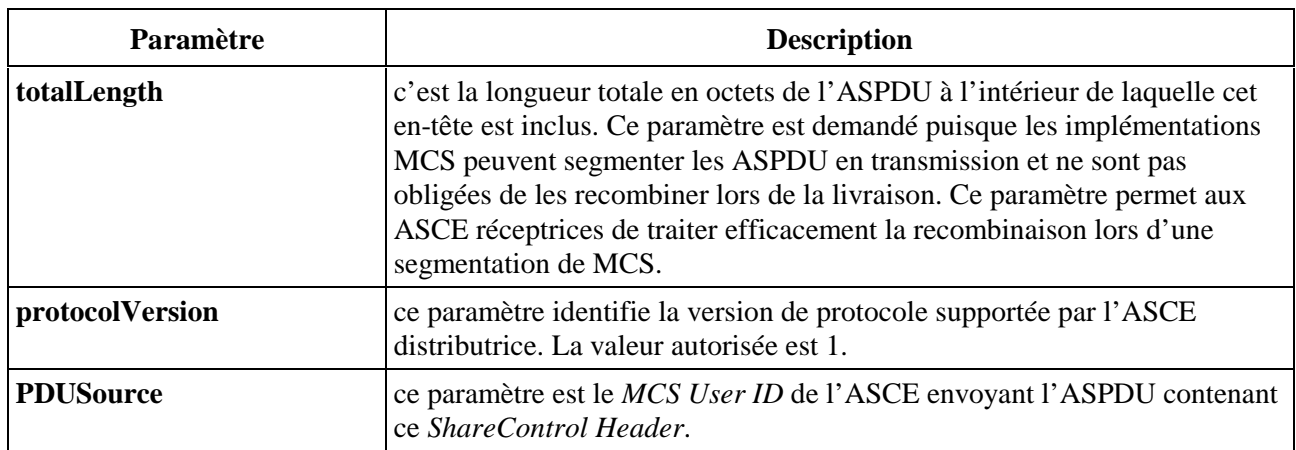

Toutes les ASPDU autres que les ASPDU d'activation d'ASCE et de contrôle de flux contiennent un *ShareData Header* et sont référencées comme des ASPDU de données.

- *DemandActivePDU*: voir 8.4.1.
- *ConfirmActivePDU*: voir 8.4.1.
- *RequestActivePDU*: voir 8.4.1.
- *DeactivateOtherPDU*: voir 8.4.1.
- *DeactivateSelfPDU*: voir 8.4.1.
- *DeactivateAllPDU*: voir 8.4.1.
- *FlowTestPDU*: voir 8.5.
- *FlowResponsePDU*: voir 8.5.
- *FlowStopPDU*: voir 8.5.

Les Tableaux 8-23 et 8-24 décrivent le *ShareData Header* pour les modes héritées et de base du protocole AS.

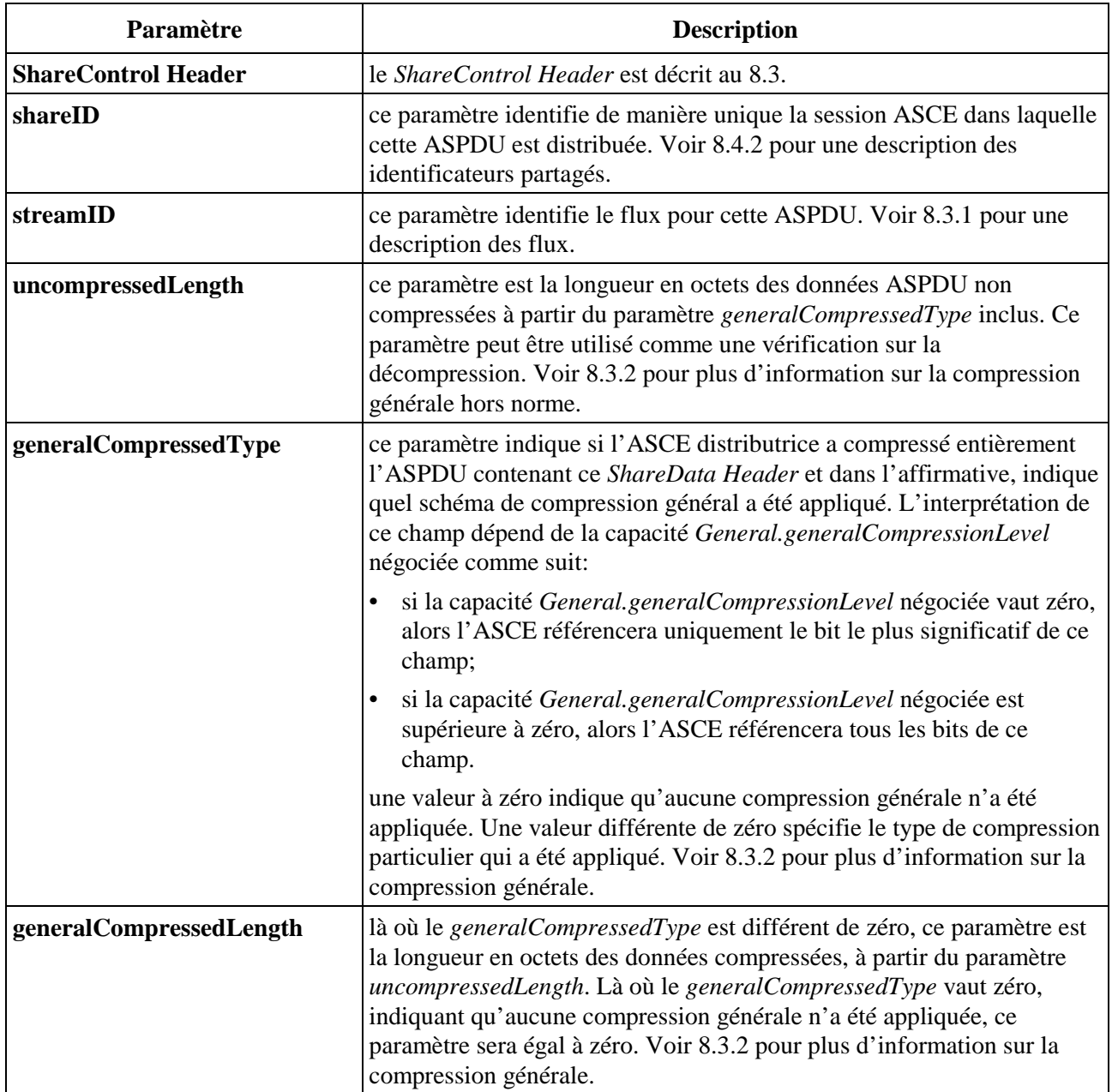

#### **Tableau 8-23/T.128 – ShareData Header (mode hérité)**

## **Tableau 8-24/T.128 – ShareData Header (mode de base)**

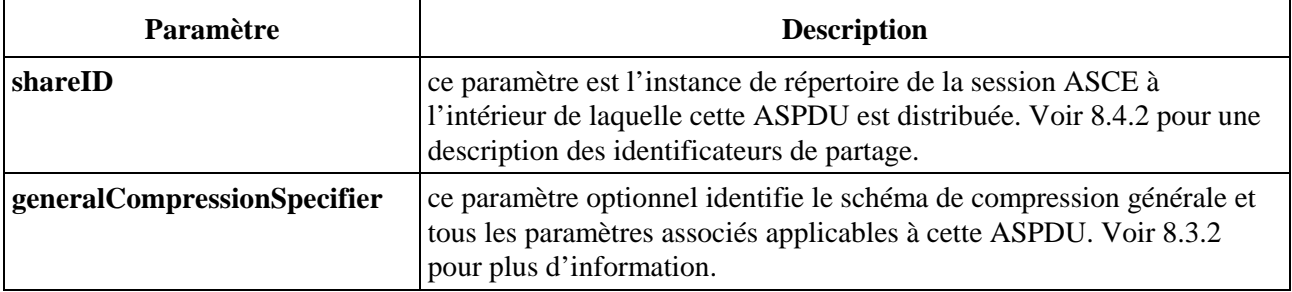

#### **8.3.1 Flux (***Streams***)**

Dans le mode hérité du protocole AS, on demande à une ASCE d'envoyer des ASPDU de données via un ensemble de flux logiques. Les flux sont utilisés pour représenter des priorités de données ASCE et correspondent à des priorités MCS comme décrit dans le Tableau 8-25. Les identificateurs de flux sont présents dans toutes les ASPDU de données du mode hérité. Les flux ne sont pas supportés dans le mode de base du protocole AS.

| <b>Stream ID</b> | <b>MCS Priority</b> |
|------------------|---------------------|
|                  | haute               |
|                  | moyenne             |
|                  | basse               |

**Tableau 8-25/T.128 – Identificateurs de flux (mode hérité)** 

## **8.3.2 Compression générale**

La présente Recommandation spécifie les schémas de compression générale pouvant être appliqués aux ordres (appelés codage d'ordre – Voir 8.16.3) et aux données de phototrame (appelés compression de phototrame – Voir 8.17) dans les *UpdatePDU*. Ces deux schémas de compression délivrent de bons rapports de compression sur des données de sortie d'AS typiques pour des charges de traitement relativement faibles.

Cependant, là où une ASCE effectue une compression locale de contrôle de flux (voir 8.5) – Par exemple lors de l'envoi via des liens plus lents comme des lignes RTPC, ou lors de l'envoi via liens congestionnés à plus hauts débits – L'expérience montre que des améliorations significatives des performances peuvent être accomplies en appliquant aux ASPDU sélectionnées un schéma de compression à base de dictionnaire – Incluant les données déjà compressées dans les ASPDU *d'UpdatePDU* (Ordres) et *UpdatePDU* (Phototrame). Cette approche est dénommée compression générale.

## **8.3.2.1 Compression générale en mode hérité**

La présente Recommandation ne spécifie pas un mécanisme de compression générale pour le mode hérité, mais fournit plutôt un mécanisme indépendant du schéma de compression dans lequel les ASCE peuvent négocier et utiliser des schémas de compression générale mutuellement acceptés, comme suit.

Une ASCE négociera le schéma de compression générale en utilisant les capacités *General.generalCompressionLevel* et *General.generalCompressionTypes*. Voir 8.2.3 pour plus d'information sur le jeu de capacités *General*. La capacité *GeneralCompressionLevel* indique quel niveau de compression générale est supporté par une ASCE tandis que *General.generalCompressionTypes* est un jeu d'indicateurs binaires permettant à une ASCE d'indiquer si elle supporte zéro, un ou une sélection de schémas de compression générale.

Il faut noter que l'interprétation de la capacité *General.generalCompressedTypes* dépend de la capacité *General.generalCompressionLevel* négociée. Là où la capacité négociée *General.generalCompressionLevel* vaut zéro, alors l'indicateur binaire le moins significatif de la capacité *General.generalCompressedTypes* sera pris en compte. Là où la capacité négociée *generalCompressionLevel* est supérieure à zéro, alors tous les indicateurs binaires à l'intérieur de la capacité *General.generalCompressedTypes* seront pris en compte.

Là où une ASCE détermine que d'autres ASCE homologues peuvent recevoir un schéma de compression générale particulier, celle-ci peut appliquer sélectivement une compression générale aux ASPDUs de données, c'est-à-dire qu'une ASCE peut appliquer une compression générale à zéro, une ou toutes les ASPDUs. Les critères par lesquels une ASCE détermine si une compression générale est appropriée pour une ASPDU de données particulière peuvent inclure l'état du contrôle de flux (voir 8.5) et la taille de l'ASPDU particulière. La présente Recommandation ne préconise pas d'approche particulière pour l'application de la compression générale; il s'agit d'un choix du ressort local effectué par chaque ASCE.

Là où une ASCE n'applique pas une compression générale à une ASPDU de données, soit parce que aucun schéma de compression générale adéquat n'est disponible à la suite de la négociation de capacités ou bien, là où un schéma de compression générale adéquat a été négocié mais que l'ASCE émettrice détermine que la compression générale n'est pas appropriée, l'ASCE affectera *generalCompressedType* à zéro pour indiquer que l'ASPDU n'a pas subi de compression générale, le paramètre *uncompressedLength* à la longueur d'octets de l'ASPDU et le paramètre *generalCompressedLength* à zéro. Là où une ASCE applique une compression générale à une ASPDU de données, il affectera le paramètre *generalCompressedType* à une valeur de schéma de compression générale négociée pour indiquer que l'ASPDU a subi une compression générale, le paramètre *uncompressedLength* à la longueur en octets avant compression de l'ASPDU et le paramètre *generalCompressedLength* à la longueur en octets après compression de l'ASPDU. Le fait d'affecter à la fois les paramètres *uncompressedLength* et *generalCompressedLength* permet à une ASCE réceptrice de vérifier que la longueur de l'ASPDU après décompression est cohérente avec sa longueur non compressée d'origine.

Il faut noter que l'interprétation du paramètre *generalCompressedType* dans le *ShareData Header* dépend de la capacité négociée *General.generalCompressionLevel*. Là où la capacité négociée *General.generalCompressionLevel* vaut zéro, alors seul le bit le plus significatif du paramètre *General.generalCompressedType* sera pris en compte. Là où la capacité négociée *General.generalCompressionLevel* est supérieure à zéro, alors tous les bits du paramètre *General.generalCompressedType* seront pris en compte.

Voir l'Appendice I pour les valeurs informatives et des informations sur la compression générale en mode hérité.

### **8.3.2.2 Compression générale en mode de base**

La présente Recommandation spécifie l'utilisation optionnelle de V.42 *bis* pour la compression générale en mode de base.

Là où une ASCE détermine que d'autres ASCE homologues peuvent recevoir des ASPDU ayant subi une compression générale selon V.24 *bis*, il peut appliquer sélectivement une compression générale V.42 *bis* aux ASPDU de données, c'est-à-dire qu'une ASCE peut appliquer la compression générale V.42 *bis* à zéro, tout ou partie des ASPDU. Les critères par lesquels une ASCE détermine si une compression générale V.42 *bis* est appropriée pour une ASPDU de données particulière peuvent inclure l'état du contrôle de flux (voir 8.5) et la taille de l'ASPDU particulière. La présente Recommandation ne recommande pas une approche particulière pour l'application de la compression générale V.42 *bis* – Ceci est laissé localement à l'initiative de chaque ASCE.

Là où une compression générale V.42 *bis* est appliquée, le codeur est initialisé pendant la synchronisation d'hôte de l'émetteur et le décodeur est initialisé pendant la synchronisation reflet des récepteurs (voir 8.6.2 et 8.6.3).

Là où une ASCE applique une compression générale V.42 *bis* à une ASPDU de données particulière, elle affectera le paramètre *generalCompressionSpecifier* pour indiquer que l'ASPDU a subi une compression générale V.42 *bis*. Si l'ASPDU est la première à avoir subi une compression générale

V.42 *bis* à la suite de l'initialisation du codeur V.42 *bis*, alors l'ASCE pourra aussi inclure les paramètres V.42 *bis* P1 et P2 optionnels dans le paramètre *CompressionSpecifier* général pour permettre aux ASCE homologues d'optimiser les ressources relatives à la compression générale.

### **8.4 Activation d'ASCE**

A l'intérieur d'une session, une ASCE peut être dans l'un des trois états d'activation suivants:

- *•* une ASCE inactive ne participe pas au partage de fenêtres (à savoir, elle n'héberge pas de fenêtre, ne trace pas de fenêtre reflet ou n'envoie ni ne reçoit d'entrée AS). Lorsqu'une ASCE est inactive, elle n'a pas besoin de retenir des ressources locales requises pour l'hébergement et/ou le partage;
- *•* une ASCE active en instance est en phase de devenir active et ne participe pas dans le partage des fenêtres (à savoir, elle n'héberge pas de fenêtre, ne trace pas de fenêtre reflet ou n'envoie ni ne reçoit d'entrée);
- *•* une ASCE active coopère avec les autres ASCE actives en partageant des fenêtres.

Les sous-paragraphes suivants décrivent l'activation d'ASCE et la manipulation des identificateurs de partage pour les modes de base et hérités.

## **8.4.1 Activation d'ASCE (mode hérité)**

Dans le mode hérité de l'activation d'ASCE et de partage du protocole AS, la manipulation d'identificateur est grandement indépendante de GCC et est effectuée en utilisant les éléments de protocole AS spécifiques.

Une ASCE rejoint la session AS de base hors norme (voir le paragraphe 7) en utilisant une requête *GCC-Application-Enroll* avec l'indicateur *Active/Inactive* mis à *Active* et avec des capacités limitées. Ceci ne rend pas l'ASCE active (en relation avec les états de la session AS décrits ci-dessus) mais assure réellement à l'ASCE une visibilité des autres ASCE dans la conférence.

Une ASCE peut rester inscrite dans la session de base hors norme durant une certaine période tout en passant plusieurs fois de l'état actif à l'état inactif et vice versa. Cette distinction entre inscription et activation permet à une ASCE de différer la mise en œuvre de ressources spécifiques de partage d'application à ces moments là dans la conférence où le partage d'application a réellement lieu.

Une ASCE désirant devenir active enverra soit un *DemandActivePDU* ou un *RequestActivePDU* à toutes les ASCE dans la conférence selon la manière indiquée dans le Tableau 6-3. Le contenu de *DemandActivePDU* est décrit dans le Tableau 8-26 et le contenu *RequestActivePDU* dans le Tableau 8-27.

Il est recommandé qu'une ASCE envoie initialement un *RequestActivePDU* à toutes les ASCE dans la conférence pour déterminer s'il existe d'autres ASCE actives dans la session AS. Si aucune ne répond au *RequestActivePDU*, alors à un moment ultérieur, lorsque l'ASCE désirera commencer le partage, elle devrait envoyer un *DemandActivePDU* à toutes les ASCE dans la conférence pour initialiser l'activation.

Le fait d'envoyer un *DemandActivePDU* requiert que l'ASCE émettrice ait généré un identificateur de partage unique, tandis qu'un *RequestActivePDU* ne le requiert pas. Le fait d'envoyer un *DemandActivePDU* peut obliger à un changement dans l'identificateur de partage accepté en cours. Voir 8.4.2 pour plus d'information sur les identificateurs de partage.

Sur réception d'un *DemandActivePDU*, conditionné à une négociation réussie de capacités (voir 8.2), une ASCE peut envoyer des *ConfirmActivePDUs* (voir ci-dessous) à toutes les ASCE dans la conférence. On ne demande pas à une ASCE inactive de répondre à un *DemandActivePDU* – Elle

peut choisir de rester inactive. Si une ASCE inactive répond à un *DemandActivePDU*, alors elle rentre dans l'état actif.

Si une ASCE est déjà active, alors sur réception d'un *RequestActivePDU* et conditionnée à une négociation réussie de capacité (voir 8.2), elle enverra des *ConfirmActivePDUs* (voir ci-dessous) à toutes les ASCE dans la conférence.

Dans les deux cas, le *ConfirmActivePDU* sera envoyé à toutes les ASCE dans la conférence sur tous les canaux de priorités – Haute, moyenne et basse – de la manière indiquée dans le Tableau 6-3. Le contenu de *ConfirmActivePDU* est montré dans le Tableau 8-28. Ceci assure que n'importe quelle donnée sur n'importe quel canal peut être reçue après le *ConfirmActivePDU*. Le premier *ConfirmActivePDU* reçu sur n'importe quel canal provoque l'entrée dans l'état actif de l'ASCE réceptrice inactive en instance. Les *ConfirmActivePDUs* ultérieurs seront ignorés.

La Figure 3 illustre l'utilisation des *RequestActivePDU*, *DemandActivePDU* et *ConfirmActivePDU* dans l'activation de trois ASCE, où initialement aucune d'entre elles n'était active et où l'ASCE 1 utilise un *RequestActivePDU* pour déterminer l'état d'activation des autres ASCE à l'intérieur de la conférence. ASCE 1 commence ensuite la partage et utilise un *DemandActivePDU* pour initialiser l'activation des autres ASCE à l'intérieur de la conférence.

Voir la Figure 5 pour un résumé du diagramme de phase des transitions autorisées entre les états d'ASCE.

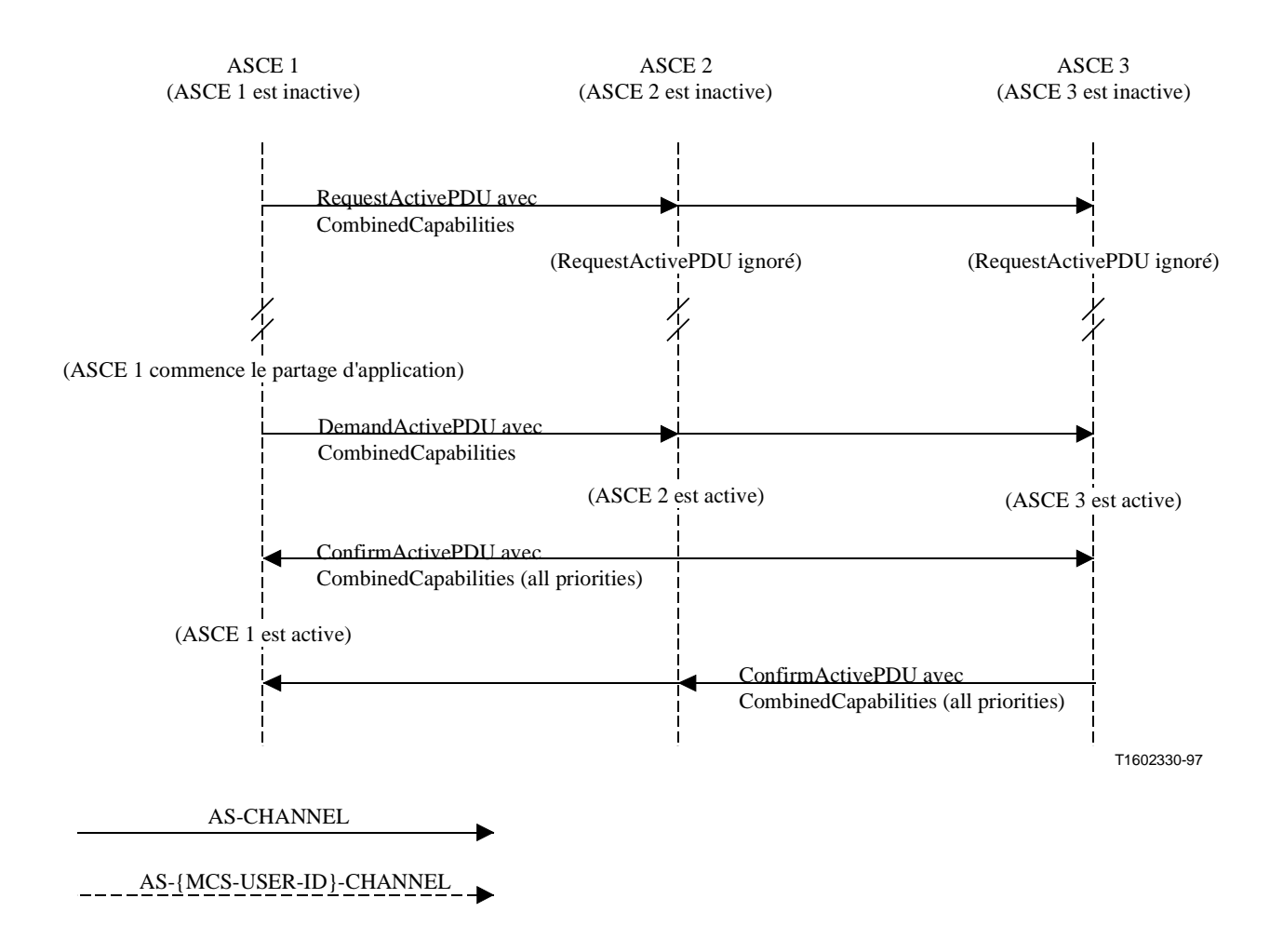

**Figure 3/T.128 – Activation réussie de trois ASCE (mode hérité)** 

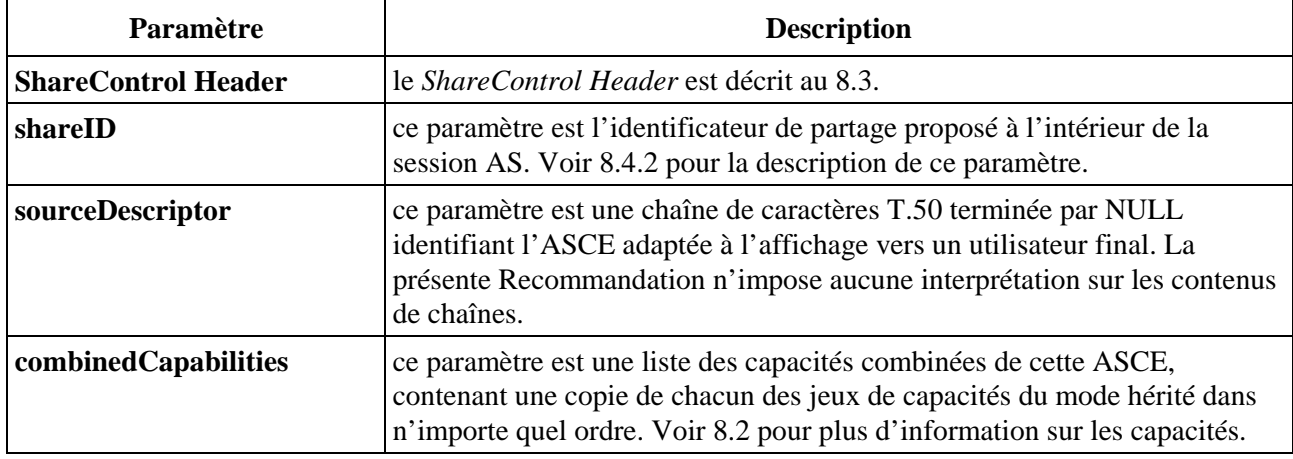

### **Tableau 8-26/T.128 – DemandActivePDU**

## **Tableau 8-27/T.128 – RequestActivePDU**

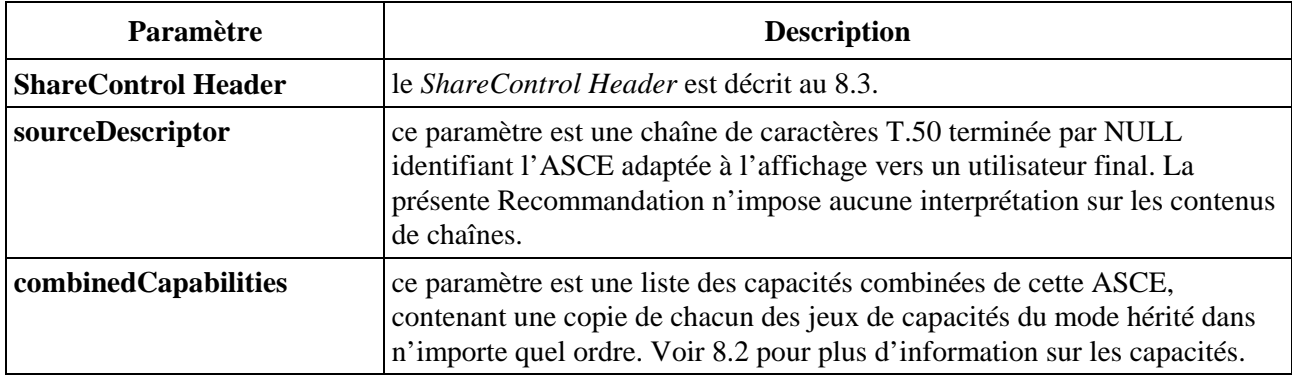

#### **Tableau 8-28/T.128 – ConfirmActivePDU**

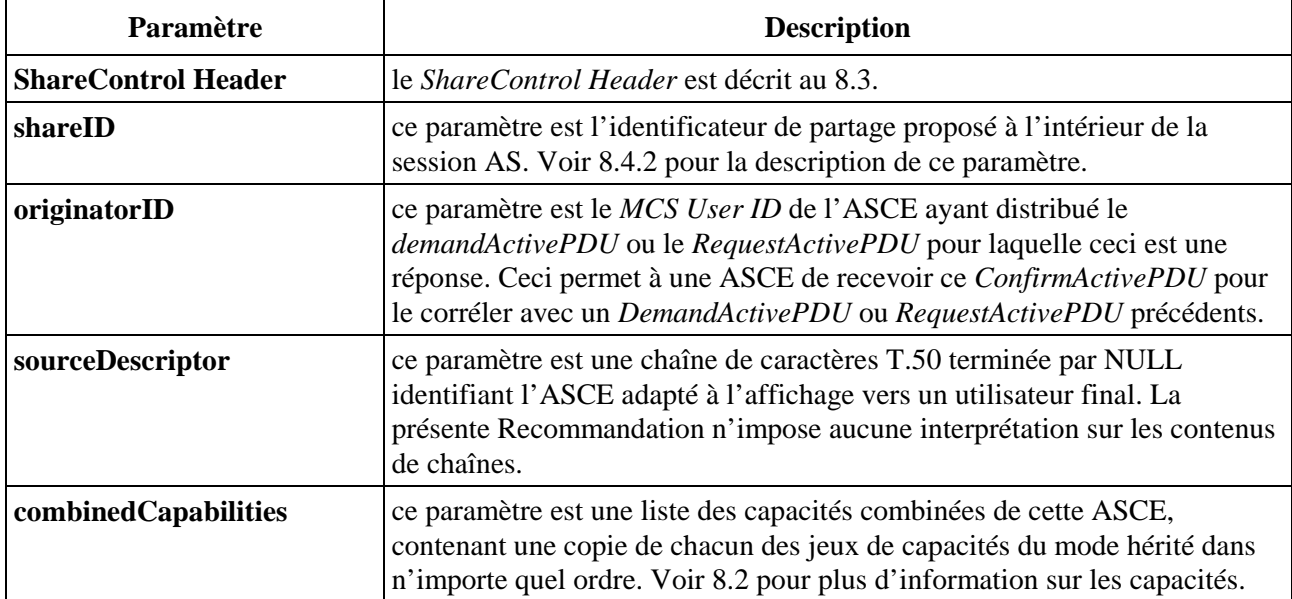

Pour désactiver une autre ASCE, une ASCE enverra un *DeactivateOtherPDU* à l'ASCE devant être désactivée de la manière décrite dans le Tableau 6-3. Le contenu de *DeactivateOtherPDU* est montré dans le Tableau 8-29. Sur réception d'un *DeactivateOtherPDU*, une ASCE deviendra inactive. Il est recommandé qu'une ASCE ne puisse publier qu'un *DeactivateOtherPDU* lorsqu'elle a reçu un

*DemandActivePDU*, un *RequestActivePDU* ou un *ConfirmActivePDU* avec des capacités qui pourraient affecter sérieusement le déroulement du partage d'application dans la conférence. Cette situation ne devrait pas apparaître lorsque les autres ASCE fournissent des capacités conformes au mode hérité du protocole AS.

Une ASCE peut désactiver toutes les ASCE actives en envoyant un *DeactivateAllPDU* à toutes les ASCE dans la conférence de la manière indiquée dans le Tableau 6-3. Le contenu de *DeactivateAllPDU* est montré dans le Tableau 8-31. Sur réception d'un *DeactivateAllPDU*, une ASCE devient inactive. Il est recommandé que les ASCE ne distribuent des *DeactivateAllPDU* que dans des circonstances exceptionnelles.

Lorsqu'une ASCE détermine qu'il n'y a pas d'autres ASCE actives dans la session AS, elle devient inactive.

Lorsqu'une ASCE devient inactive, elle envoie un *DeactivateSelfPDU* à toutes les ASCE dans la conférence de la manière indiquée dans le Tableau 6-3. Le contenu de *DeactivateSelfPDU* est montré dans le Tableau 8-30.

La Figure 4 illustre l'utilisation de *DeactivateOtherPDU* et *DeactivateSelfPDU* là où l'ASCE 1 désactive l'ASCE 3. Sur réception d'un *DeactivateOtherPDU*, l'ASCE 3 envoie un *DeactivateSelfPDU* aux ASCE 1 et 2, par lequel toutes les deux reçoivent la notification que l'ASCE 3 est devenu inactive.

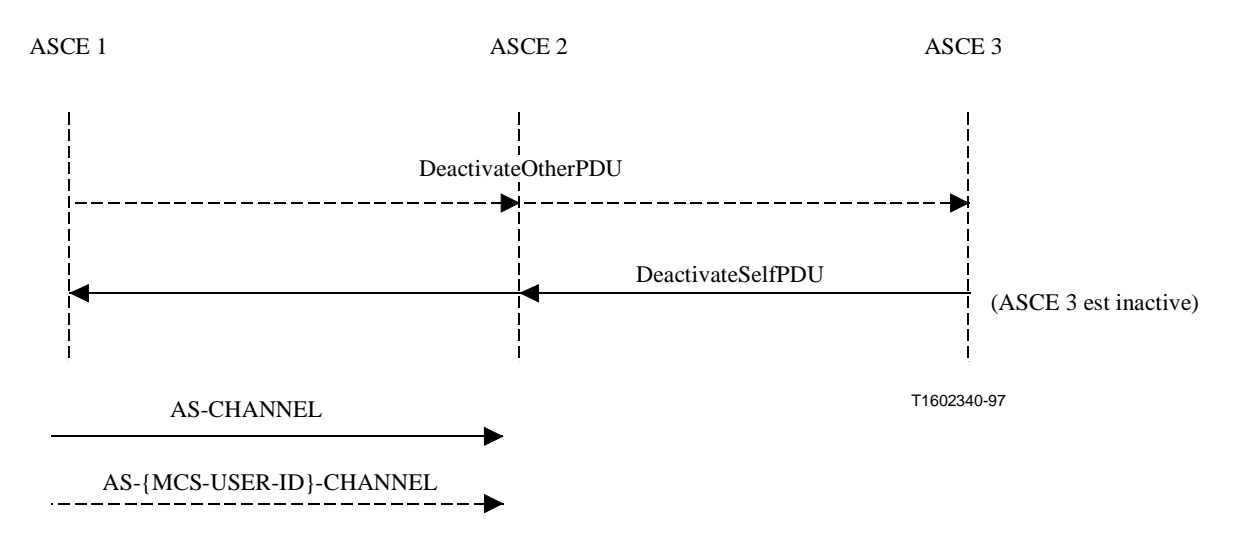

**Figure 4/T.128 – Désactivation d'une autre ASCE** 

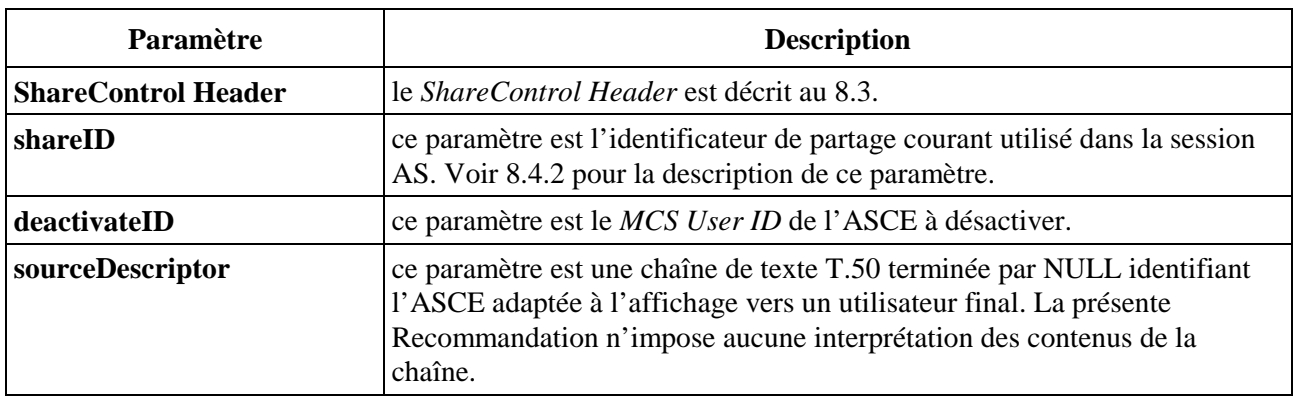

#### **Tableau 8-29/T.128 – DeactivateOtherPDU**

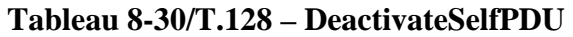

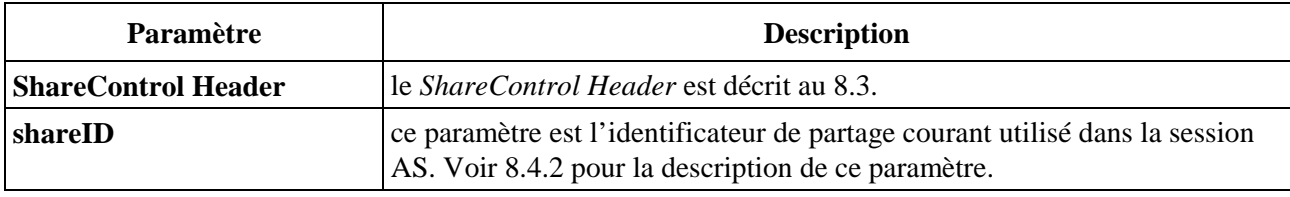

#### **Tableau 8-31/T.128 – DeactivateAllPDU**

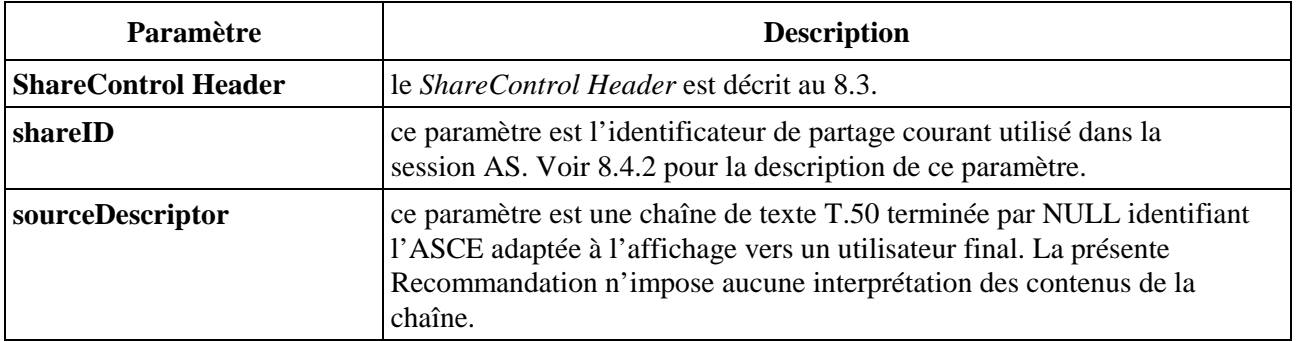

#### **8.4.2 Identificateurs de partage (mode hérité)**

Un identificateur de partage est une poignée 32-bits unique présent dans (presque) toutes les ASPDU que les ASCE utilisent pour détecter et ignorer des données générées tardivement ayant un rapport avec les capacités et les activations précédentes dans la session AS. Dans le mode hérité du protocole AS, les identificateurs de partage sont construits localement par chaque ASCE et comprennent le *MCS User ID* de l'ASCE (dans les 16 bits les plus significatifs) avec un compteur  $2^{16}$  cyclique non signé s'incrémentant de manière monotone (dans les 16 bits les moins significatifs).

Dans le mode hérité du protocole AS, les ASPDU suivantes ne contiennent pas d'identificateur de partage. Toutes les autres ASPDU du mode hérité en contiennent.

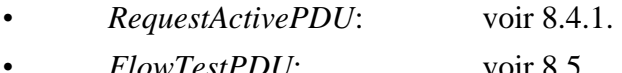

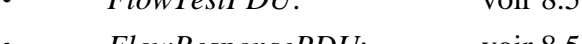

*• FlowResponsePDU*: voir 8.5. *• FlowStopPDU*: voir 8.5.

Chaque ASCE dans une session AS maintiendra un identificateur de partage local, étant sa propre vue de l'identificateur de partage courant dans la session, comme suit:

- *•* quand une ASCE sera inactive ou aura distribué un *RequestActivePDU*, elle mettra dans son identificateur de partage local la valeur spéciale *invalid*;
- *•* une ASCE générera une proposition de nouvel identificateur de partage (en incrémentant la partie compteur de l'identificateur de partage précédent) lors de la distribution d'un *DemandActivePDU* et mettra ce nouvel identificateur dans son identificateur de partage local;
- *•* une ASCE vérifiera l'identificateur de partage dans des *DemandActivePDU* ou *ConfirmActivePDU* entrants par rapport à son identificateur de partage local comme suit:
	- *–* si son identificateur de partage local est *invalid*, elle mettra son identificateur de partage local dans l'identificateur de partage de l'ASPDU entrante;
- *–* si son identificateur de partage local est *valid*, elle mettra son identificateur de partage local à la valeur la plus élevée des deux identificateurs de partage. Il faut noter que, puisque les identificateurs de partage sont constitués d'une combinaison de *MCS User ID* et de compteur local, les valeurs d'identificateur de partage ne peuvent pas être égales.
- *•* sur réception d'un *RequestActivePDU* (si elle est active), une ASCE affectera la valeur d'identificateur de partage à l'identificateur de partage local dans son *ConfirmActivePDU* ultérieur;
- *•* sur distribution de *DeactivateSelfPDU* ou de *DeactivateAllPDU*, ou sur réception de *DeactivateOtherPDU* ou de *DeactivateAllPDU*, ou lorsqu'il n'y a pas d'autre ASCE active dans la session, une ASCE mettra dans son identificateur de partage local la valeur spéciale *invalid*;
- *•* sur réception de toutes les autres ASPDU contenant un identificateur de partage (voir ci-dessus), une ASCE écartera l'ASPDU dont la valeur d'identificateur de partage dans l'ASPDU ne correspond pas à son identificateur de partage local.

Le bénéfice de ce qui est ci-dessus est que les ASCE, utilisant le mode hérité du protocole AS dans une session AS, coopèrent pour maintenir un identificateur de partage courant accepté par toutes les ASCE actives, avec cet identificateur de partage pouvant changer lorsque de nouvelles ASCE deviennent actives.

La Figure 5 présente un diagramme de phase résumant les transitions autorisées entre les états d'ASCE pour ce qui concerne la valeur d'identificateur de partage. Ceci montre deux sous états de l'état actif en instance, dépendant du fait que l'ASCE possède ou non un identificateur de partage *invalid* ou *proposed*. Ceci ne montre pas des ASPDU et des combinaisons d'identificateurs de partage ou d'état qui ne provoquent pas de transitions d'états et ne montre pas non plus d'actions d'ASCE associées à des transitions d'état.

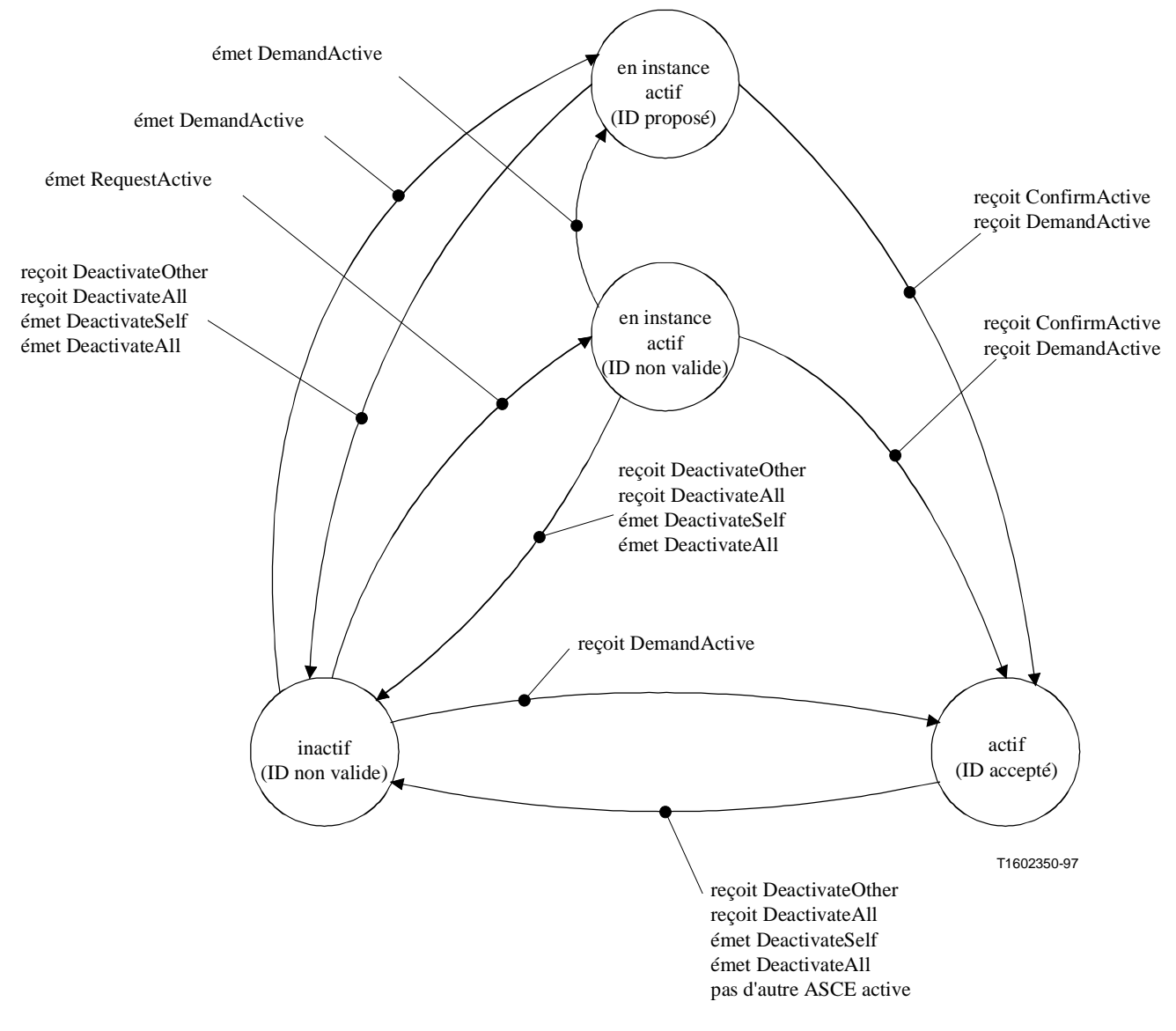

**Figure 5/T.128 – Transitions d'état d'ASCE et gestion d'identificateur de partage (mode hérité)** 

#### **8.4.3 Activation d'ASCE et identificateurs de partage (mode de base)**

Dans le mode de base du protocole AS, une activation d'ASCE sera effectuée selon la norme T.121.

Un identificateur de partage est une poignée 32-bits unique présent dans (presque) toutes les ASPDU que les ASCE utilisent pour détecter et ignorer des données générées tardivement ayant un rapport avec les capacités précédentes dans la session AS. Dans le mode de base du protocole AS, une ASCE utilisera le dernier numéro d'instance de répertoire fourni par une indication *GCC-Application-Roster-Report* dans la *Standard Base Session* contenant l'ASCE elle-même et les autres ASCE inscrites ainsi que son identificateur de partage courant.

Dans le mode de base du protocole AS, les ASPDU suivantes ne contiennent pas d'identificateur de partage. Toutes les autres ASPDU du mode de base en contiennent.

- *•* FlowTestPDU: voir 8.5.
- FlowResponsePDU: voir 8.5.
- *•* FlowStopPDU: voir 8.5.

Tandis que l'utilisation d'identificateurs de partage permet à une ASCE d'éviter l'utilisation de données d'AS tardives, il est possible pour chaque ASCE de recevoir des données d'AS en anticipation ayant été générées en rapport avec des capacités n'ayant pas encore été vues par l'ASCE réceptrice. Ceci apparaît parce que le GCC distribue des informations de répertoire via le fournisseur du GCC tandis que les données d'AS sont envoyées en utilisant les primitives *MCS-Send-Data* (non uniformes). Ceci signifie, pour un simple exemple de conférence avec deux ASCE (ASCE A et B) où chacune des ASCE s'inscrit en tant qu'active en même temps, que:

- *•* l'ASCE A peut recevoir un compte rendu de répertoire contenant les capacités des ASCE A et B au temps  $t_1$ ;
- *•* sur la base de ces capacités, l'ASCE A commence à envoyer des données AS à l'ASCE B au temps  $t_2$ ;
- les données AS issues de l'ASCE A peuvent arriver à l'ASCE B au temps t<sub>3</sub>; à ce moment, l'ASCE B n'a pas encore reçu de compte rendu de répertoire contenant A;
- *•* l'ASCE B peut recevoir un compte rendu de répertoire contenant les capacités pour l'ASCE A au t<sub>4</sub>.

Une ASCE pourra détecter des données d'AS en anticipation par le fait que l'identificateur de partage de données sera plus grand modulo  $2^{16}$  que le dernier numéro d'instance de répertoire fourni par l'indication *GCC-Application-Roster-Report* dans la *Standard Base Session*. Dans ce cas, une ASCE traitera de telles données en avance ou les bufferisera jusqu'à réception d'une indication *GCC-Application-Roster-Report* identifiant un numéro d'instance de répertoire supérieur ou égal modulo  $2^{16}$  à celui spécifié dans les données. Si une ASCE choisit de traiter de telles données préalablement à la réception de l'indication de *GCC-Application-Roster-Report,* elle ne supposera pas que les capacités correspondant aux données sont dans les limites définies par ses propres capacités, étant donné que le changement de répertoire amenant le nouveau répertoire d'application peut avoir été déclenché par l'ASCE ayant été retirée de l'application à son initiative ou de manière forcée.

### **8.5 Contrôle de flux**

Un facteur clé de performance pour le partage d'application est la possibilité de découper le contenu de protocole sur la base du trafic potentiel présenté par l'activité de la fenêtre hébergée locale et de la largeur de bande agrégée instantanée des autres nœuds pour assurer un débit et un taux de réponse optimaux. Pendant le déroulement d'une session AS, la largeur de bande agrégée disponible pour le partage d'application variera d'une manière dépendant de nombreux facteurs, incluant:

- *•* la topologie de la conférence et les vitesses des liaisons;
- *•* l'état et le comportement d'activation des autres ASCE;
- *•* la présence et/ou le comportement des autres APE telles que les APE T.126 et T.127;
- *•* d'autres services (comme la vidéo et/ou l'audio) partant ou arrivant sur des nœuds de la conférence;
- *•* la charge de trafic générale sur les réseaux (dédiés, partagés).

Lorsque la largeur de bande agrégée instantanée disponible pour le partage d'application est réduite, une ASCE a besoin de rajuster le volume de données en transit dans le réseau (à savoir en réduisant les mises à jour d'écrans se recouvrant, en augmentant les taux de compression, etc.) de sorte que, en réduisant la fréquence des mises à jour des écrans distants, le taux de réponse global est maintenu – et en particulier, les utilisateurs présents sur des liaisons plus lentes ne sont pas repoussés en arrière de la conférence. Lorsqu'une largeur de bande agrégée plus instantanée est disponible pour le partage d'application, une ASCE peut avoir la possibilité d'augmenter le volume de données en transit dans

le réseau, de sorte que la fréquence des mises à jour d'écrans distants et le taux de réponse réelle en soient améliorés.

Pour qu'une ASCE ajuste effectivement son protocole de cette manière, ceci requiert un contrôle de flux de bout en bout agrégé et multipoint. Malheureusement, le MCS ne définit par un mécanisme de contrôle de flux approprié. La présente Recommandation définit donc un mécanisme spécifique au protocole AS – contrôle de flux AS – grâce auquel les ASCE peuvent obtenir une information provenant de la largeur de bande agrégée instantanée disponible pour le partage d'application, leur permettant de découper le flux de protocole AS en conséquence.

Le contrôle de flux AS est appliqué sur une base de priorité et de canal. On fera référence en tant que flux à une combinaison particulière canal/priorité. Le contrôle de flux peut être appliqué à zéro, plusieurs ou tous les flux. La présente Recommandation applique le flux de contrôle seulement aux flux AS-CHANNEL et n'applique pas le contrôle de flux aux flux AS-{MCS-USER-ID}- CHANNEL – à savoir, le contrôle de flux est seulement appliqué aux combinaisons canal/priorité diffusées. Ceci signifie qu'une ASCE peut supporter jusqu'à trois flux contrôlés par session.

Pour chaque flux contrôlé, une ASCE spécifie un temps de trajet aller-retour cible et un nombre maximal cible de données en route. Lorsque ces cibles sont activées, une ASCE supervise le temps agrégé aller-retour pour ce flux, via les échanges de *FlowTestPDUs* et de *FlowResponsePDUs* correspondants (voir ci-dessous) et supervise le nombre de données en route en recherchant à le maximiser (jusqu'à la cible maximale) et en préservant le temps de trajet aller-retour cible.

Lorsque le contrôle de flux sera appliqué à un flux particulier, une ASCE enverra périodiquement un *FlowTestPDU* pour ce flux aux autres flux dans la conférence de la manière indiquée dans le Tableau 6-3. Le contenu de *FlowTestPDU* est montré dans le Tableau 8-32. Sur réception d'un *FlowTestPDU*, une ASCE répondra avec un *FlowResponsePDU* à l'ASCE distributrice de la manière indiquée dans le Tableau 6-3. Le contenu de *FlowResponsePDU* est montré dans le Tableau 8-33. La réception d'un *FlowResponsePDU* fournit une estimation sur le délai du trajet aller-retour par rapport à l'ASCE qui a répondu. Il faut noter que cette définition du temps de transfert aller-retour inclut tout le temps passé dans les files d'attente des nœuds finaux, intermédiaires et locaux et est donc, une estimation du temps de livraison de bout en bout à l'ASCE distante.

On demande à une ASCE de distribuer périodiquement des *FlowTestPDUs* et de répondre aux *FlowTestPDUs* par des *FlowResponsePDUs* – sauf là où elle a précédemment envoyé un *FlowStopPDU* (voir ci-dessous).

Une ASCE devrait utiliser les temps de trajet aller-retour fournis par les séries d'échanges de *FlowTestPDUs* et de *FlowResponsePDUs* pour:

- *•* maintenir une estimation dynamique du débit agrégé pour chaque flux contrôlé;
- *•* ajuster l'émission de *FlowTestPDUs* et de *FlowResponsePDUs* pour refléter l'estimation du débit agrégé;
- *•* ajuster le contenu du flux sortant de données de protocole AS pour refléter l'estimation du débit agrégé (voir 8.5.2).

L'implémentation d'un contrôle de flux ASCE prédictif et efficace est un déterminant majeur dans la performance et la facilité d'utilisation du partage d'application. La présente Recommandation requiert donc pour les ASCE l'implémentation d'un algorithme de contrôle de flux qui soit équivalent ou supérieur à l'algorithme décrit au 8.5.1 ci-dessous.

### **8.5.1 Algorithme de contrôle de Flux**

L'algorithme de contrôle de flux est décrit en termes de constantes et variables de contrôle de flux, d'un jeu d'opérations spécifiques sur ces variables et d'une logique décrivant sous quelles conditions

ces opérations sont effectuées. L'Appendice I propose des valeurs de constantes et des valeurs initiales, minimales et maximales pour les variables de contrôle de flux et des suggestions d'expressions pour les opérations, sur la base d'expériences réalisées à partir d'implémentations ASCE particulières. Cependant, des implémentations d'ASCE différentes peuvent trouver que des valeurs et/ou des expressions différentes délivrent un comportement requis équivalent ou supérieur de contrôle de flux.

- Une ASCE utilise les valeurs de constantes de contrôle de flux suivantes pour chaque contrôle de flux:
	- *target\_round\_trip* ceci est le temps de transfert aller-retour cible pour le flux;
	- *target\_in\_flight* ceci est le nombre d'octets cible maximal pouvant être simultanément en route pour le flux;
	- *max\_queued\_recv* ceci est le nombre maximal d'ASPDU reçues pouvant être mises localement dans la file d'attente pour le flux avant que leurs réponses *FlowResponsePDUs* ne soient envoyées.

L'Appendice I suggère des valeurs pour ces constantes de contrôle de flux sur la base d'expériences réalisées à partir d'implémentations particulières.

- Une ASCE utilise les valeurs de variables de contrôle de flux suivantes pour chaque contrôle de flux:
- *max\_in\_flight* ceci est le nombre d'octets maximal pouvant être simultanément en route pour le flux;
- *flow\_period* ceci est le temps minimal courant entre l'envoi de *FlowTestPDUs*  successifs.

Ces variables sont ajustées dynamiquement (voir ci-dessous) sur la base des données envoyées par l'ASCE et sur la base du délai de trajet aller-retour observés avec les autres ASCE.

L'Appendice I suggère des valeurs initiales, minimales et maximales pour ces variables de contrôle de flux sur la base d'expériences réalisées à partir d'implémentations particulières.

• Une ASCE peut effectuer les opérations suivantes sur les variables de contrôle de flux:

- *–* diminuer max\_in\_flight
- *–* augmenter max\_in\_flight
- *–* diminuer flow\_period
- *–* augmenter flow\_period

 L'Appendice I suggère des expressions pour ces opérations sur la base d'expériences réalisées à partir d'implémentations ASCE particulières.

Lors de l'émission de données en mode contrôle de flux, une ASCE devrait vérifier si ces données ont pour effet de faire passer le nombre d'octets en route à une valeur supérieure à *max\_in\_flight*.

- *–* si tel n'était pas le cas, l'ASCE devrait envoyer les données;
- *–* si tel était le cas l'ASCE ne devrait pas envoyer les données à savoir, l'algorithme de contrôle de flux applique une compression locale en retour dans l'ASCE.

La manière d'appliquer la contrepression est traitée localement sur l'initiative de l'ASCE.

*•* Sur réception d'un *FlowTestPDU*, une ASCE devrait vérifier si elle est en train de traiter plus de *max\_queued\_recv* ASPDU présentes dans le flux.

- *–* si tel n'était pas le cas, elle devrait répondre avec un *FlowResponsePDU* référençant ce flux et utilisant le *flowNumber* fourni dans le *FlowTestPDU*;
- *–* si tel était le cas, elle devrait mettre en instance le *FlowResponsePDU* jusqu'à ce que le reliquat local ait été réduit – à savoir le nombre d'ASPDU localement mis en file d'attente dans le flux soit inférieur ou égal à *max\_queued\_recv*.

 La vérification de l'existence d'un reliquat de données précédemment reçues évite les problèmes liés à une ASCE réceptrice étant l'élément le plus lent dans le réseau et à un *FlowResponsePDU* inconditionnel ayant pour résultat de produire une accumulation de données non traitées sur le récepteur.

*•* Sur réception d'un *FlowResponsePDU*, une ASCE devrait vérifier si l'algorithme de contrôle de flux applique une compression locale en retour.

- *–* si tel n'était pas le cas, aucune action ne sera nécessaire;
- *–* si tel était le cas et que le délai de transfert aller/retour soit plus mauvais que *target\_round\_trip*, elle devrait diminuer *max\_in\_flight* et augmenter *flow\_period*. Ceci aura pour effet de réduire le débit en encourageant une contrepression plus précoce;
- *–* si tel était le cas et que le délai de transfert aller/retour soit meilleur que *target\_round\_trip*, elle devrait augmenter *max\_in\_flight*. Ceci aura pour effet d'élever la contrepression et d'augmenter le débit lorsque les données seront ensuite envoyées (en supposant qu'un délai de trajet aller/retour ne se produise pas dans l'intervalle). Si le nouveau *max\_in\_flight* a atteint *target\_in\_flight*, alors l'ASCE devrait aussi diminuer *flow period.* Ceci aura pour effet d'augmenter la sensibilité de l'algorithme à toute détérioration des temps de trajet aller/retour comme effet de l'accroissement des données en route.

Ceci signifie que l'ASCE ajustera seulement *max\_in\_flight* ou *flow\_period* là où une compression locale en retour est appliquée. Ceci se produit parce que l'algorithme utilise le trajet aller/retour observé comme une estimation du débit, ce qui est une corrélation tout juste raisonnable là où le trajet aller/retour coïncide avec une période occupée de trafic de données – à savoir, lorsque cette ASCE applique une compression locale en retour parce qu'il y a au moins *max\_in\_flight* octets en route.

Il faut noter qu'une ASCE devrait faire attention à ce que les estimations successives de trajet aller/retour pendant une compression locale en retour n'aboutissent à un effet d'oscillation – par exemple, là où les trajets aller/retour successifs à l'intérieur d'une même *flow\_period* sont plus mauvais que la cible (ce qui aboutit à diminuer *max\_in\_flight* et augmenter *flow\_period*) et ensuite meilleurs que la cible (ce qui aboutit à augmenter *max\_in\_flight* et diminuer *flow\_period*). Une approche heuristique recommandée est de biaiser la décision de sorte qu'une réduction de débit soit effectuée dans les cas où le trajet aller/retour est simplement plus mauvais que *target\_round\_trip*, tandis qu'une augmentation de débit est seulement effectuée lorsque le trajet aller/retour est inférieur à la moitié de *target\_round\_trip*.

L'ASCE devrait appliquer cette logique pour chaque *FlowResponsePDU* reçu à l'intérieur d'une *flow\_period* – avec ceux qui répondent tôt positionnant les valeurs initiales de la période et ceux qui répondent tard ajustant ces valeurs pour refléter les caractéristiques de largeur de bande applicables aux ASCE correspondantes.

La période *flow\_period* est le temps minimal courant entre des *FlowTestPDUs*. Par exemple, si la *flow\_period* est de cinq millisecondes, alors une ASCE enverra *FlowTestPDU* au début de *flow period* et recevra des *FlowResponsePDUs* de toutes les ASCE qui répondent (voir ci-dessous) en moins de quatre millisecondes. Ensuite, elle ne devrait pas envoyer le *FlowTestPDU* suivant avant une milliseconde supplémentaire. A l'opposé, si dans les cinq millisecondes elle n'a pas reçu

de *FlowResponsePDUs* de toutes les ASCE qui répondent, elle ne devrait pas envoyer le prochain *FlowTestPDU* tant qu'elle n'a pas reçu les *FlowResponsePDUs* de toutes les ASCE qui répondent et que la limite de temps supérieure n'a pas été atteinte. Cette approche signifie que, pour un *flow period* particulier, l'algorithme répond de manière incrémentale au trajet aller/retour observé pour toutes les ASCE qui répondent – en supposant qu'elles répondent dans un intervalle de temps raisonnable.

Le groupe d'ASCE qui répondent en provenance desquelles des réponses sont attendues à l'intérieur de l'intervalle *flow\_period* peut ne pas nécessairement correspondre au groupe formé par toutes les autres ASCE actives. Une ASCE émettrice ne devrait pas inclure une ASCE à l'intérieur de son groupe d'ASCE qui répondent lorsque cette ASCE a fourni une réponse initiale et devrait exclure les ASCE qui ne répondent pas dans la limite de temps supérieure (au moins, jusqu'à ce que de telles ASCE répondent à nouveau dans les *flow-periods* suivantes). Cette approche assure que les ASCE fautives ne rendent pas l'algorithme dissymétrique.

Le bénéfice résultant de ce qui est énoncé précédemment est que les ASCE émettrices (pour un flux particulier):

- *•* appliquent la contrepression locale lorsque les données en route atteignent le nombre autorisé;
- *•* accroissent ou décroissent les données en route autorisées pour refléter la largeur de bande agrégée instantanée, sur la base du délai de trajet aller/retour observé;
- *•* accroissent ou décroissent *flow\_period* (et ainsi la proportion de largeur de bande occupée par le flux d'ASPDU) pour refléter la largeur de bande agrégée instantanée.

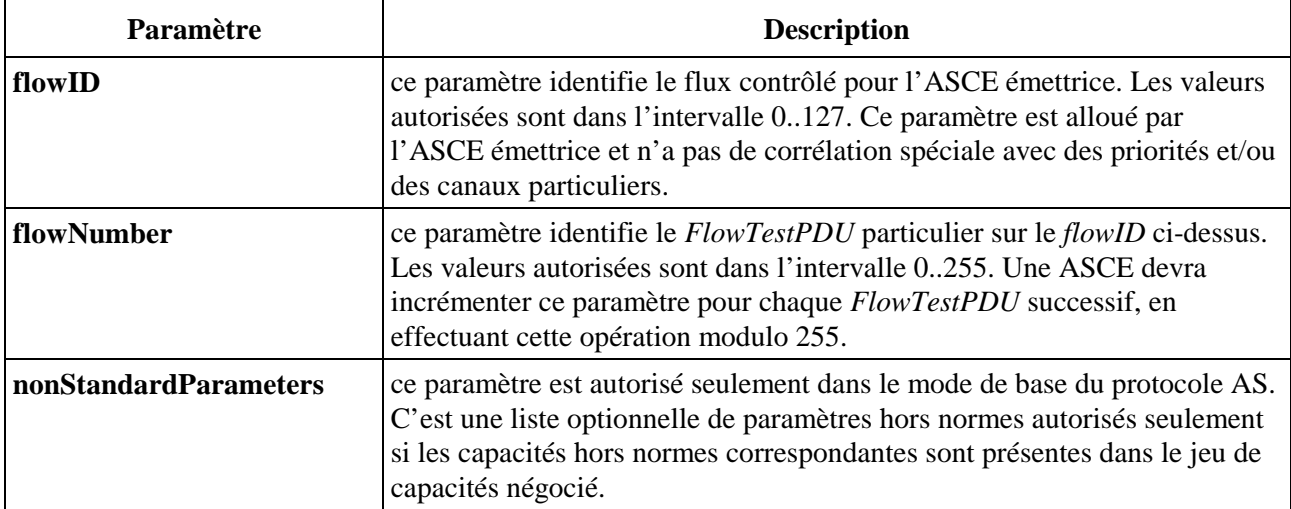

#### **Tableau 8-32/T.128 – FlowTestPDU**

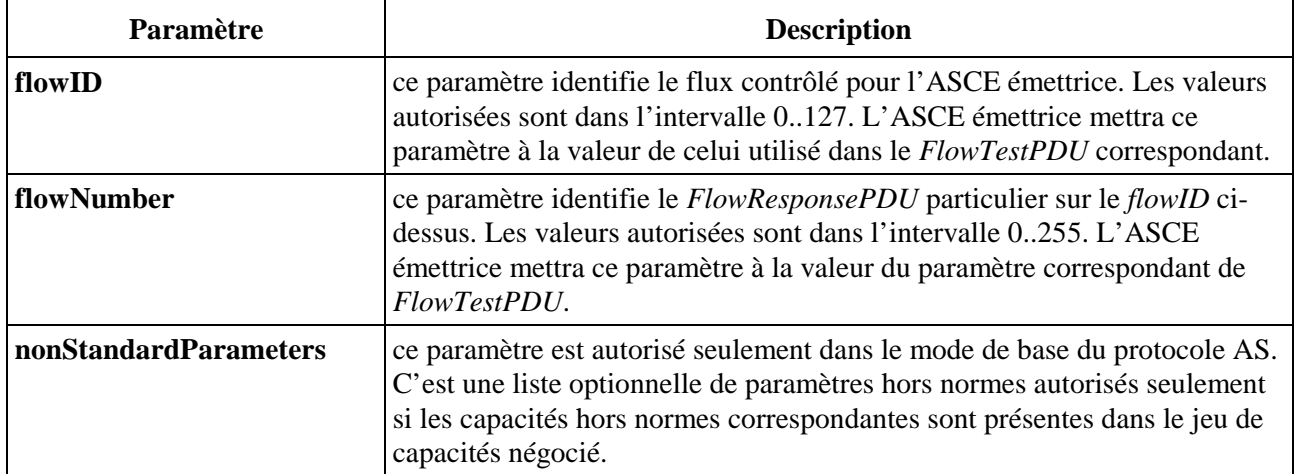

## **Tableau 8-33/T.128 – FlowResponsePDU**

Une ASCE peut se retirer elle-même des autres groupes d'ASCE répondant au contrôle de flux en envoyant un *FlowStopPDU* pour ce flux à toutes les autres ASCE dans la conférence de la manière indiquée dans le Tableau 6-3. Le contenu de *FlowStopPDU* est montré dans le Tableau 8-34. Ce mécanisme est de toute première importance dans le mode hérité du protocole AS, puisqu'il permet à une ASCE de rester inscrite dans le AS-CHANNEL (et donc de recevoir encore les *FlowTestPDUs*) mais d'être inactive (au sens de l'activation d'ASCE – voir 8.4) et assure ainsi que son absence de réponse n'apportera pas de dissymétrie aux calculs de contrôle de flux des autres ASCE actives.

Lorsque l'ASCE souhaite à nouveau être incluse dans les calculs de contrôle de flux, elle devra répondre au *FlowTestPDU* suivant avec un *FlowResponsePDU*, qui aura pour effet de la rajouter à nouveau dans les autres groupes d'ASCE répondant au contrôle de flux pour ce flux donné.

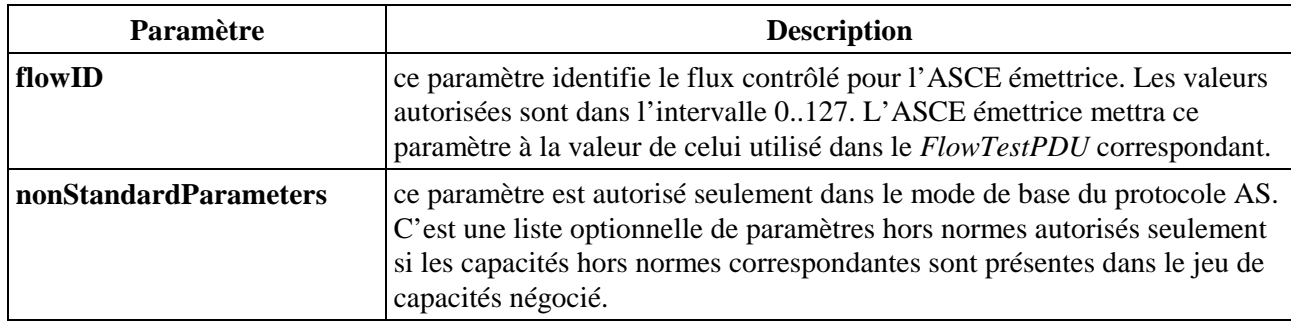

### **Tableau 8-34/T.128 – FlowStopPDU**

### **8.5.2 Réponse à la contrepression**

Lorsque la contrepression est en cours d'application dans une ASCE comme résultat de l'algorithme de contrôle de flux décrit au 8.5.1, une ASCE peut traiter les données d'AS en instance pour arriver à une réduction du volume de données.

Un exemple de stratégies pour ce qui concerne les données d'AS peut être décrit comme suit:

*•* commutation entre émission d'ordres et données phototrame:

 lorsqu'une application locale est en train de tracer de manière très active dans une fenêtre hébergée et que l'ASCE subit une contrepression du contrôle de flux, l'ASCE peut préférer accumuler de l'information de limites pour l'activité de tracé plutôt que d'envoyer les ordres, puis envoyer les données de phototrame cumulées. Ceci peut réduire la fréquence des mises à jour sur les ASCE distantes, mais minimisera les données en route et assurera que les ASCE distantes suivent l'activité de tracé. Les points de commutation entre les ordres et les

données de phototrame et inversement dépendront du comportement de tracé de l'application, du contrôle de flux et de l'implémentation particulière de l'ASCE;

*•* réduction des mises à jour recouvrantes – *spoiling*:

 là où une ASCE effectue une contrepression du contrôle de flux et que l'application locale trace une séquence d'ordres ou de mises à jour de données de phototrame recouvrantes ou occultantes, alors la séquence peut (dans certains cas) être réduite à une séquence plus petite et/ou à une simple mise à jour. A nouveau, ceci peut réduire la fréquence des mises à jour sur les ASCE distantes, mais minimisera les données en route et assurera que les ASCE distantes suivent l'activité de tracé.

Là où une ASCE effectue une contrepression du contrôle de flux et qu'il y a un niveau élevé d'activité de dispositif de pointage d'utilisateur, l'ASCE peut réduire une séquence d'événements de déplacement de dispositif de pointage à un simple mouvement – ce procédé s'appelle le *spoiling*. Le spoiling en entrée peut aussi être appliqué à l'ASCE hôte, là où une séquence d'événements de dispositifs de pointage est en file d'attente à l'intérieur de l'ASCE attendant d'être injectée dans l'environnement du terminal local. Le spoiling sur des entrées émises et reçues peut réduire la fréquence des mises à jour de déplacements de dispositifs de pointage mais minimisera les données en route et assurera que les ASCE distantes suivent l'activité du dispositif de pointage.

La présente Recommandation ne spécifie pas comment une ASCE doit ajuster le contenu des flux de données du protocole AS en entrée ou en sortie lorsque a lieu la contrepression. Cependant la présente Recommandation requiert vraiment de l'ASCE qu'elle s'assure que le flux de protocole contient suffisamment d'information pour permettre aux ASCE homologues d'afficher correctement les fenêtres reflets et/ou de contrôler correctement les applications hébergées. De la même manière, là où le flux de sortie se fie à l'information de contrôle (telle qu'une liste de fenêtres ou une information de palette) qui a changé sur l'ASCE hôte, il est de la responsabilité de l'ASCE hôte de s'assurer que l'information de contrôle sera envoyée préalablement à celle de sortie. Toutes les ASPDU de contrôle et de sortie dépendantes d'ordres sont envoyées avec une basse priorité, de sorte que l'ASCE émettrice puisse ordonner cette sortie de manière fiable.

### **8.6 Synchronisation**

Lorsqu'une ASCE est active dans une session AS, il y a plusieurs classes d'événements de session pouvant lui demander de mettre à jour des ressources et/ou un état relatifs au protocole, ou d'envoyer des ASPDU permettant aux autres ASCE d'effectuer des changements complémentaires. Le traitement d'ASCE associé à ces événements de session s'appelle la synchronisation.

Le protocole AS définit quatre classes de synchronisation – référencées comme synchronisation d'ASCE, d'hôte, de reflet et d'entrée. Chaque classe de synchronisation définit son propre ensemble de besoins de synchronisation d'ASCE associée à un nombre particulier d'événements de session. Par exemple, la synchronisation hôte définit un ensemble de besoins de synchronisation s'appliquant à une ASCE qui héberge (ou qui commence ou finit d'héberger) des fenêtres.

Le présent sous-paragraphe fournit un résumé des opérations de synchronisation ASCE requises pour supporter le protocole AS. Il ne décrit pas chaque opération en détail, mais référence plutôt les sous-paragraphes de la présente Recommandation décrivant le domaine fonctionnel pertinent.

Là où la description référence une ressource locale particulière, telle qu'une valeur d'identificateur ou une antémémoire d'émission, il le fait en termes logiques, en ne faisant aucune hypothèse sur une implémentation locale particulière – la seule contrainte est que l'ASCE qui synchronise accomplisse (ultérieurement) l'effet de protocole requis. De plus, il n'adresse pas les optimisations potentielles pouvant arriver à la suite de la réduction d'une série d'opérations répétées de synchronisation.

#### **8.6.1 Synchronisation d'ASCE**

Lorsqu'une ASCE devient active, elle effectue les opérations de synchronisation suivantes. Voir 8.4 pour plus d'information sur l'activation et la désactivation d'ASCE.

- *•* elle mettra à zéro la partie du numéro de séquence d'identificateur de liste de fenêtre. Voir 8.10 pour plus d'information;
- *•* elle mettra à zéro son identificateur d'activation de fenêtre. Voir 8.11 pour plus d'information;
- *•* elle mettra à zéro son identificateur de contrôle. Voir 8.12 pour plus d'information.

Le protocole AS n'impose aucune synchronisation spécifique lorsqu'une ASCE devient inactive.

Quand une ASCE active détectera qu'une autre ASCE est devenue active, elle effectuera les opérations de synchronisation suivantes:

- *•* elle déterminera les capacités négociées pour toutes les ASCE actives (à savoir existantes et nouvelles) dans la session AS et utilisera ces capacités comme base de construction de toutes les ASPDU de données ultérieures. Voir 8.2 pour plus d'information sur les capacités et la négociation des capacités;
- *•* avant d'envoyer d'autres ASPDU de données, elle enverra un *SynchronizePDU* sur tous les flux/priorités sortants (voir 8.3.1) à toutes les ASCE dans la conférence de la manière indiquée dans le Tableau 6-3 et marquera tous les flux/priorités entrants pour que chacune des autres ASCE actives reste en attente de synchronisation jusqu'à ce qu'elle reçoive un *SynchronizePDU* – et jusqu'à cet instant-là ignorera toutes les ASPDU de données entrantes sur le flux/priorité provenant de cette ASCE particulière. Ceci assure que, là où l'identificateur de partage ne change pas à la suite de la mise en activité de la nouvelle ASCE (voir 8.4.2), toute donnée provenant d'autres ASCE relative aux capacités précédentes combinées négociées est ignorée. Un *SynchronizePDU* particulier est dirigé sur un flux/priorité unique à destination d'autres ASCE actives particulières, mais est envoyé sur le AS-CHANNEL (et donc à toutes les ASCE). Chaque *SynchronizePDU* inclut l'identificateur d'utilisateur MCS de l'ASCE destinataire de manière à ce que les autres ASCE ignorent l'information. Ce mécanisme assure que le *SynchronizePDU* arrive avant toute diffusion de donnée vers l'ASCE destination. Le contenu de *SynchronizePDU* est montré dans le Tableau 8-35;
- *•* elle ignorera sa liste de polices mises en correspondance, réinitialisera à zéro son compte de *FontPDUs* reçues et pourra envoyer un *FontPDU* pour annoncer à nouveau son jeu de polices de correspondance. Voir 8.8 pour plus d'information;
- *•* elle enverra soit un *Cooperate* ou *Detach ControlPDU* pour annoncer son état de contrôle. Si elle est coopérante et si elle possède l'identificateur de contrôle, elle enverra aussi un *Grant Control ControlPDU* pour se référencer elle-même auprès de toutes les ASCE actives pour annoncer qu'elle possède l'identificateur de contrôle. Voir 8.12 pour plus d'information;
- *•* si l'ASCE héberge une fenêtre, elle effectuera aussi les opérations de synchronisation d'hôte qui en découlent (voir 8.6.2 ci-dessous);
- *•* elle effectuera les opérations de synchronisation d'entrée qui en découlent (voir 8.6.4 ci-dessous).

La synchronisation d'ASCE découlant du fait que d'autres ASCE sont devenues actives peut générer une charge locale de traitement et un trafic ASPDU significatifs, tout spécialement là où elle initialise aussi une synchronisation d'hôte. Il est recommandé que là où une ASCE détecte qu'un certain nombre d'autres ASCE sont devenues actives dans la conférence de manière rapprochée, elle

implémente la synchronisation d'ASCE de manière à décaler dans le temps plusieurs ou toutes les synchronisations demandées pour chaque nouvelle ASCE active jusqu'à ce qu'une proportion significative des ASCE, voire toutes, soit active, en supposant que le décalage dans le temps soit limité eu égard la proportion d'ASCE du groupe et un nombre maximal arbitraire et aussi que la capacité à répondre à l'activation soit maintenue.

Lorsqu'une autre ASCE devient inactive, on peut demander à une ASCE d'effectuer les opérations de synchronisation suivantes. Voir 8.4 pour plus d'information sur l'activation et la désactivation d'ASCE.

- *•* là où l'autre ASCE devenant inactive a pour effet de rendre l'ASCE locale inactive (parce qu'elle est la seule ASCE active restant dans la session AS), alors aucune synchronisation d'ASCE n'est requise;
- *•* là où l'ASCE devenue inactive détenait l'identificateur de contrôle, alors on demande à chaque ASCE restant active de participer à un échange de *ControlPDUs* pour rétablir une ASCE comme possesseur unique de l'identificateur de contrôle. Voir 8.12.1 pour plus d'information;
- là où d'autres ASCE restent actives, l'ASCE locale peut déterminer à nouveau les capacités négociées (voir 8.2) pour toutes les autres ASCE restant actives dans la session AS et utiliser ces capacités comme base de construction des ASPDU de données ultérieures. Ceci est optionnel, comme les capacités négociées pour les ASCE précédemment actives ont été négociées et incluaient les ASCE restantes, et bien que les capacités renégociées puissent permettre la construction d'un flux de protocole AS plus optimisé, les capacités négociées précédemment restent encore valables. Voir 8.2 pour plus d'information;
- là où d'autres ASCE restent actives, l'ASCE locale peut aussi mettre à nouveau en correspondance sa liste de polices déjà mise, en se basant sur l'information de police reçue des ASCE restant actives. A nouveau, ceci est optionnel et bien que ceci puisse avoir pour résultat l'obtention de polices de correspondance supplémentaires, les polices précédemment mises en correspondance sont encore valables. Voir 8.8 pour plus d'information.

| <b>Paramètre</b>        | <b>Description</b>                                                                                                    |
|-------------------------|----------------------------------------------------------------------------------------------------|
| <b>ShareData Header</b> | le ShareData Header est décrit au 8.3.                                                                                                    |
| targetUser              | ce paramètre est le MCS User ID de l'ASCE vers laquelle cette ASPDU est<br>dirigée. Là où une ASCE reçoit un SynchronizePDU contenant un MCS<br>User ID autre que le sien, elle l'ignorera.                                                                |
| nonStandardParameters   | ce paramètre est autorisé seulement dans le mode de base du protocole AS.<br>C'est une liste optionnelle de paramètres hors normes autorisés seulement<br>si les capacités hors normes correspondantes sont présentes dans le jeu de<br>capacités négocié. |

**Tableau 8-35/T.128 – SynchronizePDU** 

#### **8.6.2 Synchronisation d'hôte**

La synchronisation d'hôte représente l'ensemble des opérations de synchronisation associées à l'hébergement de fenêtre.

Lorsqu'une ASCE démarre en premier l'hébergement de fenêtre, lorsqu'elle héberge des fenêtres et que de nouvelles ASCE deviennent actives à leur tour, ou lorsqu'elle héberge des fenêtres et qu'une capacité est mise à jour (voir 8.2), elle effectuera les opérations de synchronisation suivantes:

- *•* elle enverra un *UpdatePDU* (*Synchronization*) à toutes les ASCE dans la conférence de la manière indiquée dans le Tableau 6-3. Le *UpdatePDU* (*Synchronization*) sera envoyé avant toute autre ASPDU générée par l'ASCE émettrice comme résultat d'une synchronisation d'hôte et notifiera aux autres ASCE que cette ASCE héberge des fenêtres. Sur réception d'un *UpdatePDU* (*Synchronize*), une ASCE effectuera toute synchronisation de reflet pertinente (voir 8.6.3 ci-dessous). Le contenu de *UpdatePDU* (*Synchronization*) est montré dans le Tableau 8-36;
- *•* elle réinitialisera son antémémoire de curseur de couleur d'émission. Voir 8.14 pour plus d'information;
- *•* dans le mode de base du protocole AS seulement, elle réinitialisera son espace de couleur d'émission à RVB avec aucune information d'exactitude de couleur;
- *•* elle mettra en instance l'émission d'un *UpdatePDU* (*Palette*) avec une nouvelle palette, qui sera envoyé préalablement à toute donnée de phototrame ultérieure;
- *•* elle réinitialisera son état de codage d'ordre. Voir 8.16.3 pour plus d'information;
- *•* elle réinitialisera son antémémoire de phototrame d'émission. Voir 8.16.7 pour plus d'information;
- *•* elle réinitialisera son antémémoire de tableau de couleur d'émission. Voir 8.16.8 pour plus d'information;
- *•* elle réinitialisera son antémémoire de sauvegarde de moniteur. Voir 8.16.17 pour plus d'information;
- *•* elle enverra un *ApplicationPDU* avec une action *NotifyHostedApplications* indiquant le nombre d'applications hébergées sur ce terminal;
- *•* elle enverra un *WindowListPDU* contenant de l'information sur la structure de fenêtre locale courante qui sera envoyée avant tout *WindowActivation*. Voir 8.10 pour plus d'information;
- *•* elle enverra un *WindowActivationPDU* fournissant de l'information sur l'état d'activation de la fenêtre locale. Voir 8.11 pour plus d'information;
- *•* elle mettra en file d'attente un ordre *Desktop Origin* qui sera envoyé dans une ASPDU *UpdatePDU* (*Orders*) avant toute donnée de phototrame ou ordre ultérieurs. Voir 8.16.18 pour plus d'information;
- *•* elle construira un flux de sortie AS, constitué d'un mélange de données de phototrame et/ou d'ordres, contenant suffisamment d'information pour permettre aux autres ASCE de tracer les fenêtres reflets correspondant à ses fenêtres hébergées.

Lorsqu'une ASCE arrête d'héberger une fenêtre tout en restant active, elle enverra un *ApplicationPDU* avec l'action *NotifyHostedApplications* indiquant qu'aucune application n'est maintenant hébergée pour permettre aux autres ASCE d'effectuer toutes les synchronisations de reflet requises.

| <b>Paramètre</b>        | <b>Description</b>                                                                                                    |
|-------------------------|----------------------------------------------------------------------------------------------------|
| <b>ShareData Header</b> | le ShareData Header est décrit au 8.3                                                                                                    |
| nonStandardParameters   | ce paramètre est autorisé seulement dans le mode de base du protocole AS.<br>C'est une liste optionnelle de paramètres hors normes autorisés seulement<br>si les capacités correspondantes hors normes sont présentes dans le jeu de<br>capacités négocié. |

**Tableau 8-36/T.128 – UpdatePDU (Synchronization)** 

## **8.6.3 Synchronisation de reflet**

La synchronisation de reflet comprend l'ensemble des opérations de synchronisation associées avec le tracé de fenêtres reflets. Elle est mise en œuvre en relation avec une ou toutes les fenêtres hôtes des ASCE.

Lorsqu'une ASCE reçoit un *UpdatePDU* (*Synchronisation*) d'une autre ASCE (voir 8.6.2), il lui est demandé de traiter la synchronisation de reflet en relation avec cette ASCE hôte. Là où une ASCE détermine qu'un jeu de capacités a été mis à jour (dans le mode hérité, sur réception d'un *UpdateCapabilityPDU*; dans le mode de base sur réception d'un *GCC-Application-Roster-Report* avec des capacités changées), il lui est demandé de traiter la synchronisation de reflet en relation avec toutes les ASCE hôtes. Là où la synchronisation de reflet est requise, une ASCE effectuera les opérations de synchronisation suivantes pour chaque ASCE hôte affectée.

- *•* elle réinitialisera son antémémoire de curseur de couleurs de réception pour cette ASCE hôte. Voir 8.14 pour plus d'information;
- dans le mode de base du protocole AS seulement, elle réinitialisera son espace de couleurs de réception pour cette ASCE hôte à la valeur RVB sans information d'exactitude de couleur;
- *•* elle réinitialisera son état de décodage d'ordre pour cette ASCE hôte. Voir 8.16.3 pour plus d'information;
- *•* elle réinitialisera son antémémoire de phototrame de réception pour cette ASCE hôte. Voir 8.16.7 pour plus d'information;
- *•* elle réinitialisera son antémémoire de table de couleur de réception pour cette ASCE hôte. Voir 8.16.8 pour plus d'information;
- *•* elle réinitialisera son antémémoire de sauvegarde de moniteur de réception pour cette ASCE hôte. Voir 8.16.17 pour plus d'information;
- *•* elle réinitialisera son origine de moniteur à la valeur (0,0) pour cette ASCE hôte. Voir 8.16.18 pour plus d'information.

Le protocole AS ne requiert aucune synchronisation spécifique lorsqu'une ASCE détecte qu'une autre ASCE n'est plus hôte – par exemple, lorsqu'une ASCE hôte devient inactive ou que l'ASCE reçoit un *ApplicationPDU* avec une action *NotifyHostedApplications* indiquant qu'aucune application n'est plus hébergée sur une ASCE hôte précédemment. Cependant, une ASCE peut utiliser la réception d'un *ApplicationPDU* avec une action *NotifyHostedApplications* et aucune application pour libérer les ressources locales (telles que les antémémoires) qui étaient allouées pour cette ASCE.

### **8.6.4 Synchronisation d'entrée**

La synchronisation d'entrée est formée de l'ensemble des opérations de synchronisation associées à la maintenance de l'état du clavier entre les ASCE contrôlantes et contrôlées. Voir 8.18 pour plus d'information.

Lorsqu'une ASCE détectera qu'une nouvelle ASCE est devenue inactive, elle réinitialisera l'état d'émission de son clavier et mettra en file d'attente l'événement *Input Synchronization* pour le prochain *InputPDU*. Sur réception d'un événement de synchronisation d'entrée dans un *InputPDU*, une ASCE réinitialisera son état de réception de clavier pour ce qui concerne l'ASCE distributrice.

### **8.7 Partage distant**

Dans certains scénarios de partage d'application (à savoir le travail à distance et/ou le soutien à l'aide de bureau), il est utile d'initialiser à distance le partage d'applications et/ou de fenêtres – à savoir que

les applications s'exécutant sur le terminal local ne sont pas partagées sur l'initiative d'un utilisateur final local ou d'une action de programmation, mais plutôt comme le résultat d'une requête en provenance d'une ASCE homologue. Ceci s'appelle le partage distant.

Quand une ASCE désirera initialiser le partage distant sur une ASCE homologue, elle enverra un *RemoteSharePDU* avec l'action *Request Remote Share* et un mot de passe crypté à l'ASCE homologue de la manière décrite dans le Tableau 6-3. Le contenu de *RemoteSharePDU* est décrit dans le Tableau 8-37.

Sur réception d'un *Request Remote Share RemoteSharePDU*, une ASCE utilise un mécanisme purement local (tel que l'interaction avec l'utilisateur final local) pour déterminer s'il faut autoriser le partage distant avec l'ASCE qui le demande et/ou valider le mot de passe fourni. Si elle accepte la demande de partage distant, elle répond avec un *Confirm Remote Share RemoteSharePDU* à l'ASCE demandeuse et partage les applications et/ou les fenêtres locales qui sont éligibles pour le partage distant. La liste particulière des applications et/ou fenêtres locales éligibles pour le partage distant est une affaire locale. Par exemple, une ASCE peut offrir des options de configuration où les utilisateurs finaux peuvent restreindre par classe, par nom ou par ASCE demandeuse, la liste des applications et/ou des fenêtres partageables distantes.

Si l'ASCE n'accepte pas la demande de partage distant, elle répond avec un *Deny Remote Share RemoteSharePDU* à l'ASCE demandeuse, indiquant pourquoi la tentative de partage distant a été refusée. Les valeurs de refus sont définies pour les cas suivants:

- *•* l'ASCE demandeuse a fourni un mot de passe non valable;
- *•* l'ASCE réceptrice ne supporte pas le partage distant ou n'a pas validé le partage distant;
- *•* l'ASCE réceptrice a déjà exécuté un partage distant, c'est-à-dire que ses applications et/ou fenêtres partageables à distance sont déjà partagées;
- *•* l'ASCE réceptrice a demandé un partage distant à une troisième ASCE.

| Paramètre               | <b>Description</b>                                                                                                    |  |
|-------------------------|----------------------------------------------------------------------------------------------------|--|
| <b>ShareData Header</b> | le <i>Share Data Header</i> est décrit au 8.3.                                                                                                    |  |
| action                  | ce paramètre identifie l'action RemoteSharePDU particulière. Les valeurs<br>autorisées sont les suivantes.                                                                                                    |  |
|                         | Request Remote Share                                                                                                    |  |
|                         | Confirm Remote Share                                                                                                    |  |
|                         | Deny Remote Share                                                                                                    |  |
| additionalData          | ce paramètre fournit des données optionnelles supplémentaires pour des<br>actions spécifiques:                                                                                                    |  |
|                         | pour l'action Request Remote Share, ce paramètre sera le MCS User ID<br>$\bullet$<br>de l'ASCE émettrice. Ceci permet aux ASCE réceptrices d'implémenter<br>la sécurité du partage d'application ASCE distante par ASCE distante; |  |
|                         | pour l'action Deny Remote Share, ce paramètre fournit un code<br>donnant la raison du refus comme suit:                                                                                                    |  |
|                         | - Incorrect Password                                                                                                    |  |
|                         | Remote Share Not Enabled/Supported                                                                                                    |  |
|                         | Remote Share In Operation (Incoming)                                                                                                    |  |
|                         | Remote Share In Operation (Outgoing)                                                                                                    |  |

**Tableau 8-37/T.128 – RemoteSharePDU** 

| Paramètre             | <b>Description</b>                                                                                                    |
|-----------------------|----------------------------------------------------------------------------------------------------|
| encryptedPassword     | ce paramètre n'est présent que pour un message Request Remote Share et il<br>s'agit alors d'un simple mot de passe d'authentification protégé de<br>type X.509 sans horodatage ni nombre aléatoire.                                                        |
| nonStandardParameters | ce paramètre est autorisé seulement dans le mode de base du protocole AS.<br>C'est une liste optionnelle de paramètres hors normes autorisés seulement<br>si les capacités hors normes correspondantes sont présentes dans le jeu de<br>capacités négocié. |

**Tableau 8-37/T.128 – RemoteSharePDU** *(fin)*

#### **8.8 Polices de caractères**

Une ASCE envoie une information de police de caractères à toutes les ASCE de la conférence en envoyant un *FontPDU* de la manière décrite dans le Tableau 6-3. Le contenu de *FontPDU* est décrit dans le Tableau 8-38.

L'information d'attribut de police de caractères fournit une information sur les polices de caractères satisfaisant aux exigences du protocole AS pour lequel l'ASCE émettrice est prête à recevoir les ordres *Text* et *Extended Text* (voir 8.16.11 et 8.16.12).

Une ASCE peut envoyer un *FontPDU* pendant la synchronisation d'ASCE pour permettre aux autres ASCE actives d'effectuer la correspondance de police, ce qui est un préalable à l'envoi des ordres *Text* et *Extended Text* dans la session AS. Voir 8.6 pour plus d'information sur la synchronisation. Une ASCE n'a pas besoin d'envoyer des *FontPDUs* là où les polices de caractères locales autorisées (voir 8.8.1) et/ou là où les ordres *Text* et *Extended Text* ne sont pas supportés.

Là où une ASCE n'établit pas de correspondance avec une police particulière et que cette police est ensuite utilisée localement par une application fonctionnant sur un terminal local partagé dans la conférence, l'ASCE ne peut pas envoyer d'ordres *Text* ou *Extended Text* faisant référence à cette police. Cependant, elle peut envoyer une ASPDU *UpdatePDU* (*Bitmap*) contenant les bits en provenance de la zone d'affichage du terminal local correspondants aux limites de texte; ceci devrait donner comme résultat une apparence visuelle de fenêtre reflet équivalente sur les ASCE homologues.

Par exemple, le protocole d'ASCE courant autorise seulement l'annonce de polices où tout ou partie des codes ont des glyphes dans la grille de codage du cœur du protocole AS ou de sa version complète (voir 8.8.1) et où la liste des codes de l'ordre *Text* ou *Extended Text* suppose une grille de codage 8-bits simple. Ceci exclut d'annoncer des polices double-octet ou l'envoi d'ordres *Text* et *Extended Text* pour de telles polices. Cependant là où de telles polices sont utilisées pour tracer du texte à l'intérieur des applications partagées sur une ou plusieurs ASCE dans une conférence, les ASCE peuvent utiliser des ASPDU *UpdatePDU* (*Bitmap*) appropriées pour produire la même apparence visuelle de fenêtre reflet sur les ASCE homologues.

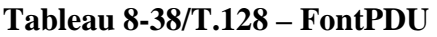

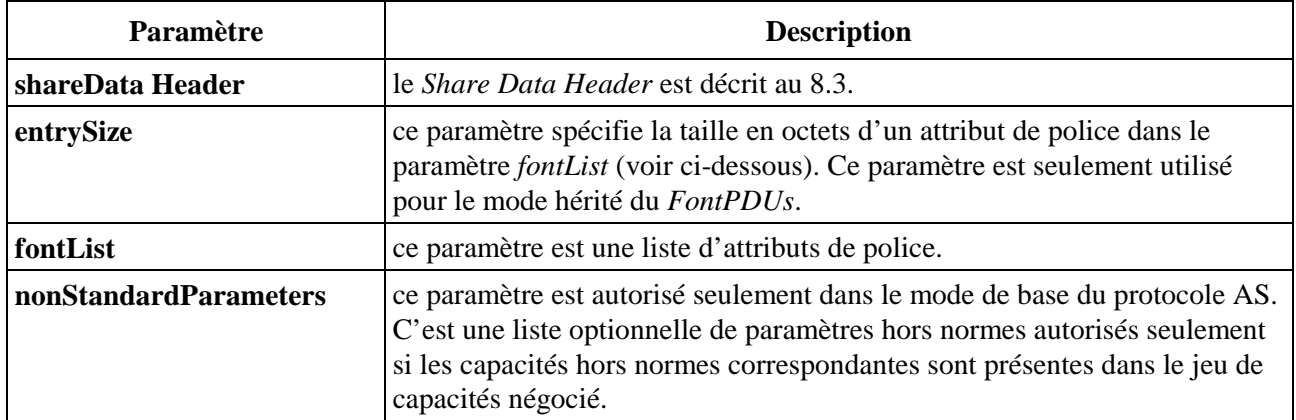

Une ASCE réceptrice traitera la position des attributs de police dans le *FontPDU* comme un identificateur numérique partant de zéro et référencé comme le *FontID* pour tout usage ultérieur dans une correspondance de police et lors de l'envoi d'ordres *Text* ou *Extended Text*. Par exemple, là où un *FontPDU* contient 6 attributs de police, l'ASCE réceptrice utilisera les *FontIDs* de 0 à 5 pour référencer respectivement les polices correspondantes au niveau de l'ASCE émettrice. Voir le Tableau 8-39.

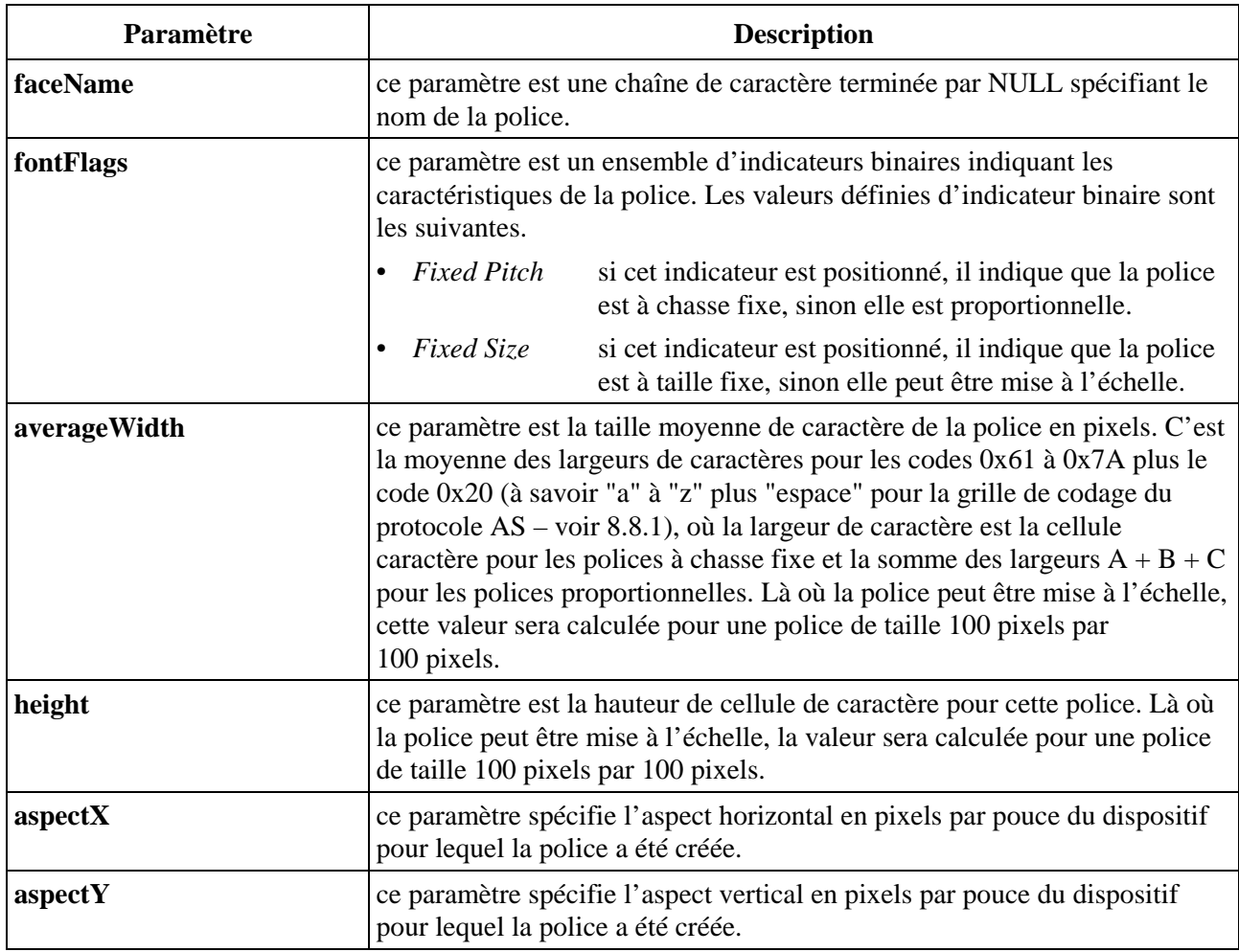

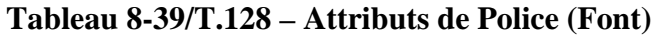
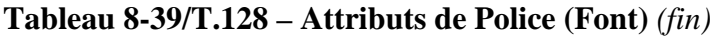

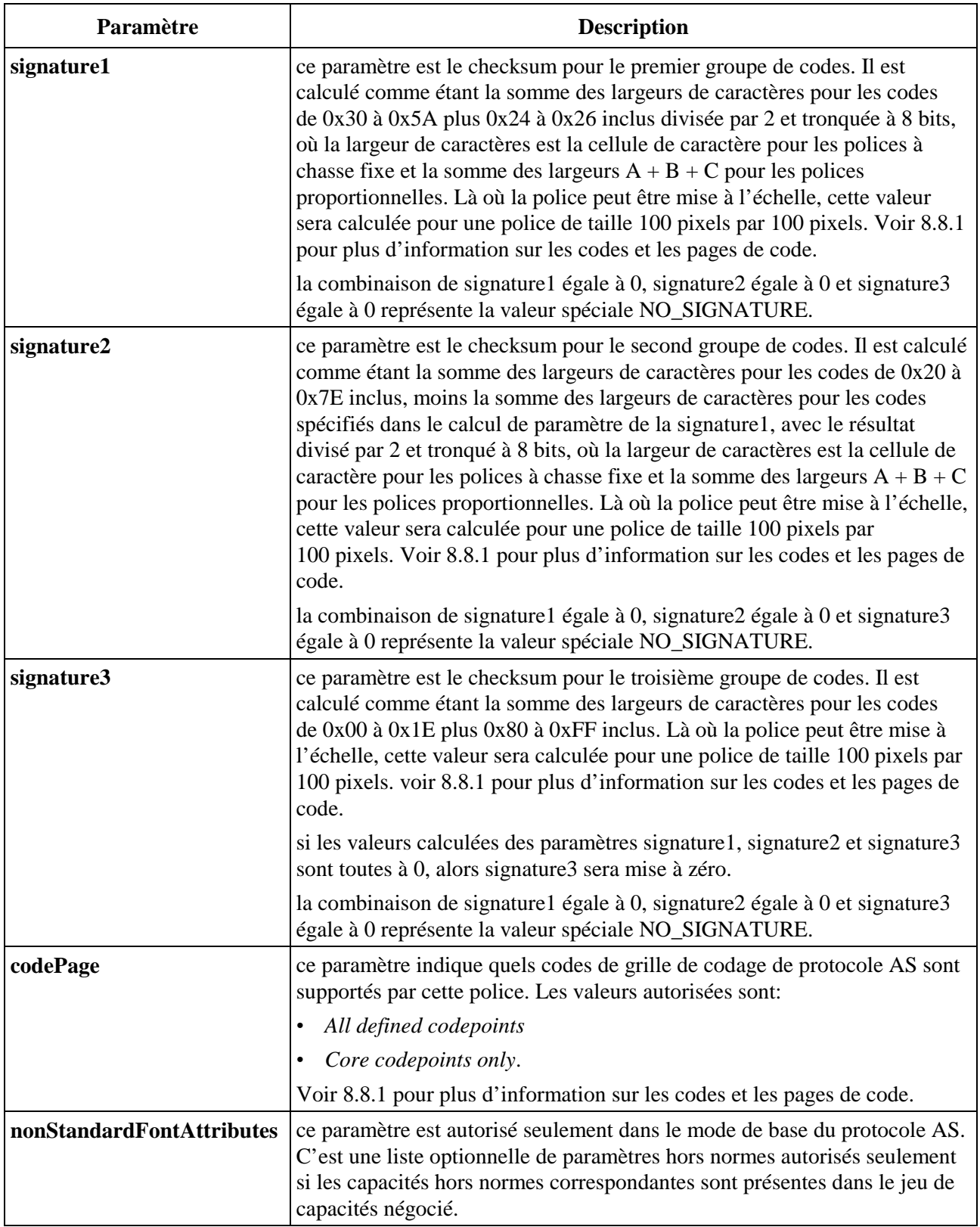

#### **8.8.1 Grille de codage**

La grille de codage du protocole AS est constituée de la grille de codage ISO/CEI 8859-1 (Latin-1) avec des codes supplémentaires dans les intervalles 0x82-0x8C, 0x91-0x9C plus 0x9F. Les codes dans les intervalles 0x00 à 0x1F, 0x7F à 0x81, 0x8D à 0x90, et les codes 0x9D et 0x9E ne sont pas dans l'ISO/CEI 8859-1 et ne sont pas des extensions AS – ils ne sont donc pas dans la grille de codage du protocole AS.

Les codes dans l'intervalle 0x20 à 0x7E sont considérés comme les codes de la grille de codage du noyau de protocole AS.

Le caractère *Break* de la grille de codage du protocole AS est le code 0x20.

Une ASCE incluera des attributs de police dans un *FontPDU* seulement pour des polices où tous les codes ont des glyphes dans la grille de codage du protocole AS. D'une manière identique, elle enverra des codes dans les ordres *Text* et *Extended Text* seulement là où les glyphes correspondants sont présents dans la grille de codage du protocole AS.

Le Tableau 8-40 résume les codes supportés dans la grille de codage du protocole AS, indiquant si le code est dans l'ISO/CEI 8859-1 ou dans une extension AS, et met en correspondance les codes Unicode (ISO/CEI 10646-1) et le nom de chaque code correspondant.

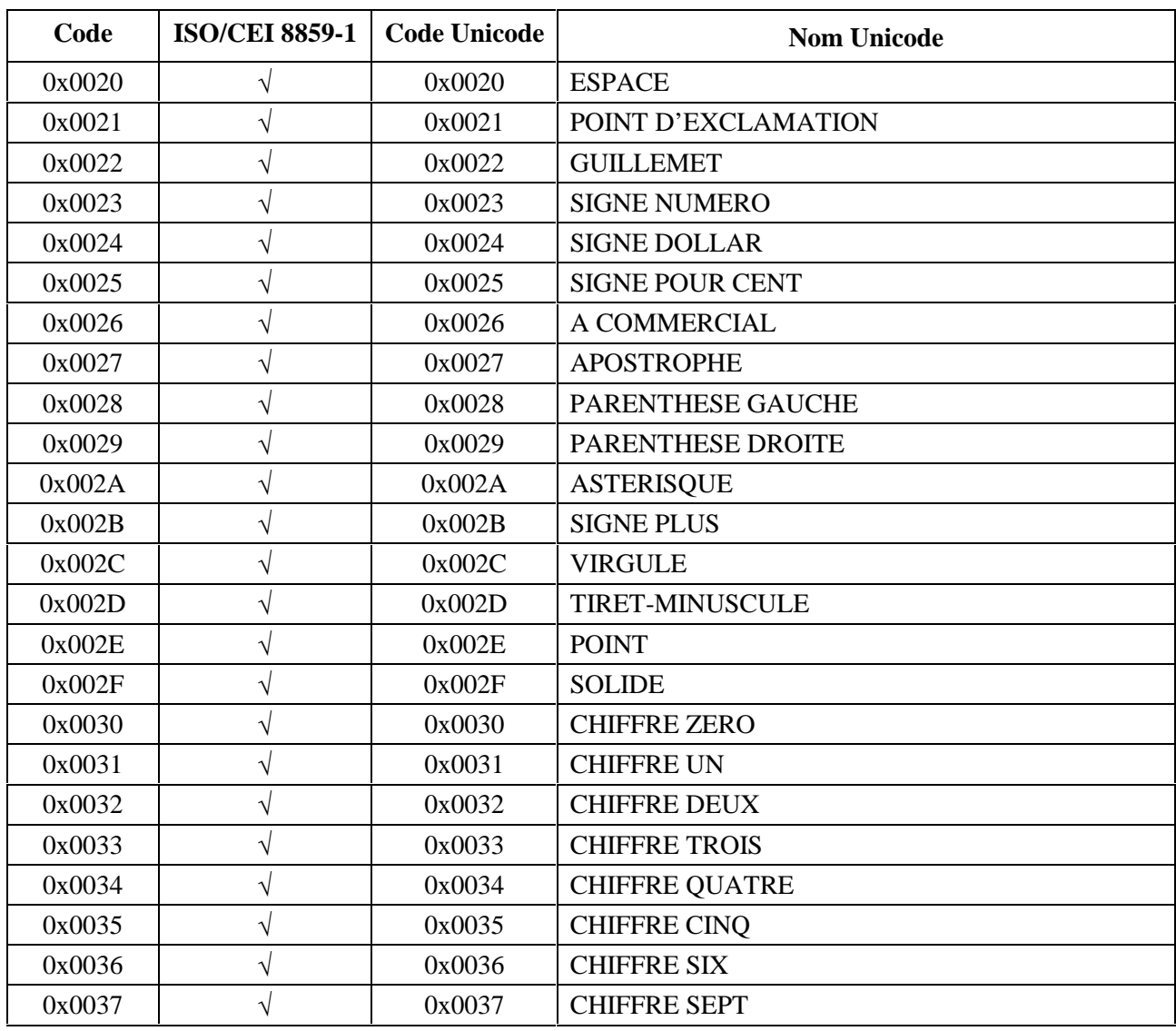

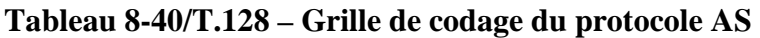

| Code   | <b>ISO/CEI 8859-1</b> | <b>Code Unicode</b> | <b>Nom Unicode</b>             |
|--------|-----------------------|---------------------|--------------------------------|
| 0x0038 | $\sqrt{}$             | 0x0038              | <b>CHIFFRE HUIT</b>            |
| 0x0039 | V                     | 0x0039              | <b>CHIFFRE NEUF</b>            |
| 0x003A | V                     | 0x003A              | <b>DEUX POINTS</b>             |
| 0x003B | V                     | 0x003B              | POINT VIRGULE                  |
| 0x003C | V                     | 0x003C              | <b>SIGNE INFERIEUR OU EGAL</b> |
| 0x003D | $\sqrt{}$             | 0x003D              | <b>SIGNE EGAL</b>              |
| 0x003E | V                     | 0x003E              | SIGNE SUPERIEUR OU EGAL        |
| 0x003F | V                     | 0x003F              | POINT D'INTERROGATION          |
| 0x0040 | $\sqrt{}$             | 0x0040              | A COMMERCIAL                   |
| 0x0041 | $\sqrt{}$             | 0x0041              | <b>MAJUSCULE LATINE A</b>      |
| 0x0042 | V                     | 0x0042              | <b>MAJUSCULE LATINE B</b>      |
| 0x0043 | V                     | 0x0043              | <b>MAJUSCULE LATINE C</b>      |
| 0x0044 | $\sqrt{}$             | 0x0044              | <b>MAJUSCULE LATINE D</b>      |
| 0x0045 | $\sqrt{}$             | 0x0045              | <b>MAJUSCULE LATINE E</b>      |
| 0x0046 | V                     | 0x0046              | <b>MAJUSCULE LATINE F</b>      |
| 0x0047 | V                     | 0x0047              | MAJUSCULE LATINE G             |
| 0x0048 | $\sqrt{}$             | 0x0048              | <b>MAJUSCULE LATINE H</b>      |
| 0x0049 | $\sqrt{}$             | 0x0049              | <b>MAJUSCULE LATINE I</b>      |
| 0x004A | $\sqrt{}$             | 0x004A              | MAJUSCULE LATINE J             |
| 0x004B | V                     | 0x004B              | MAJUSCULE LATINE K             |
| 0x004C | $\sqrt{ }$            | 0x004C              | <b>MAJUSCULE LATINE L</b>      |
| 0x004D | V                     | 0x004D              | MAJUSCULE LATINE M             |
| 0x004E | $\sqrt{}$             | 0x004E              | MAJUSCULE LATINE N             |
| 0x004F | V                     | 0x004F              | MAJUSCULE LATINE O             |
| 0x0050 |                       | 0x0050              | <b>MAJUSCULE LATINE P</b>      |
| 0x0051 |                       | 0x0051              | MAJUSCULE LATINE Q             |
| 0x0052 | $\sqrt{}$             | 0x0052              | <b>MAJUSCULE LATINE R</b>      |
| 0x0053 | V                     | 0x0053              | <b>MAJUSCULE LATINE S</b>      |
| 0x0054 | V                     | 0x0054              | MAJUSCULE LATINE T             |
| 0x0055 | V                     | 0x0055              | MAJUSCULE LATINE U             |
| 0x0056 | $\sqrt{}$             | 0x0056              | <b>MAJUSCULE LATINE V</b>      |
| 0x0057 | V                     | 0x0057              | MAJUSCULE LATINE W             |
| 0x0058 | V                     | 0x0058              | MAJUSCULE LATINE X             |
| 0x0059 | $\sqrt{}$             | 0x0059              | <b>MAJUSCULE LATINE Y</b>      |
| 0x005A | V                     | 0x005A              | MAJUSCULE LATINE Z             |
| 0x005B | V                     | 0x005B              | <b>CROCHET GAUCHE</b>          |
| 0x005C | V                     | 0x005C              | <b>BARRE RENVERSEE</b>         |
| 0x005D | $\sqrt{}$             | 0x005D              | <b>CROCHET DROIT</b>           |
| 0x005E | $\sqrt{}$             | 0x005E              | <b>ACCENT CIRCONFLEXE</b>      |
| 0x005F | $\sqrt{}$             | 0x005F              | <b>BLANC SOULIGNE</b>          |

**Tableau 8-40/T.128 – Grille de codage du protocole AS** *(suite)*

| Code   | <b>ISO/CEI 8859-1</b> | <b>Code Unicode</b> | <b>Nom Unicode</b>                                           |
|--------|-----------------------|---------------------|--------------------------------------------------------------|
| 0x0060 | V                     | 0x0060              | <b>ACCENT GRAVE</b>                                          |
| 0x0061 | $\sqrt{}$             | 0x0061              | MINUSCULE LATINE A                                           |
| 0x0062 | $\sqrt{}$             | 0x0062              | MINUSCULE LATINE B                                           |
| 0x0063 | V                     | 0x0063              | MINUSCULE LATINE C                                           |
| 0x0064 | V                     | 0x0064              | MINUSCULE LATINE D                                           |
| 0x0065 | V                     | 0x0065              | MINUSCULE LATINE E                                           |
| 0x0066 | V                     | 0x0066              | MINUSCULE LATINE F                                           |
| 0x0067 | V                     | 0x0067              | MINUSCULE LATINE G                                           |
| 0x0068 | V                     | 0x0068              | MINUSCULE LATINE H                                           |
| 0x0069 | V                     | 0x0069              | MINUSCULE LATINE I                                           |
| 0x006A | $\sqrt{}$             | 0x006A              | MINUSCULE LATINE J                                           |
| 0x006B | V                     | 0x006B              | MINUSCULE LATINE K                                           |
| 0x006C | $\sqrt{}$             | 0x006C              | MINUSCULE LATINE L                                           |
| 0x006D | $\sqrt{}$             | 0x006D              | MINUSCULE LATINE M                                           |
| 0x006E | $\sqrt{}$             | 0x006E              | MINUSCULE LATINE N                                           |
| 0x006F | V                     | 0x006F              | MINUSCULE LATINE O                                           |
| 0x0070 | V                     | 0x0070              | MINUSCULE LATINE P                                           |
| 0x0071 | V                     | 0x0071              | MINUSCULE LATINE Q                                           |
| 0x0072 | V                     | 0x0072              | MINUSCULE LATINE R                                           |
| 0x0073 | V                     | 0x0073              | MINUSCULE LATINE S                                           |
| 0x0074 | V                     | 0x0074              | MINUSCULE LATINE T                                           |
| 0x0075 | V                     | 0x0075              | MINUSCULE LATINE U                                           |
| 0x0076 | V                     | 0x0076              | MINUSCULE LATINE V                                           |
| 0x0077 | V                     | 0x0077              | MINUSCULE LATINE W                                           |
| 0x0078 |                       | 0x0078              | MINUSCULE LATINE X                                           |
| 0x0079 |                       | 0x0079              | MINUSCULE LATINE Y                                           |
| 0x007A | $\sqrt{ }$            | 0x007A              | MINUSCULE LATINE Z                                           |
| 0x007B | $\sqrt{}$             | 0x007B              | <b>ACCOLADE GAUCHE</b>                                       |
| 0x007C | V                     | 0x007C              | <b>LIGNE VERTICALE</b>                                       |
| 0x007D | V                     | 0x007D              | <b>ACCOLADE DROITE</b>                                       |
| 0x007E | V                     | 0x007E              | <b>TILDE</b>                                                 |
| 0x0082 | Extension             | 0x201A              | <b>GUILLEMET SIMPLE BAS A DROITE</b>                         |
| 0x0083 | Extension             | 0x0192              | MINUSCULE LATINE F AVEC CROCHET                              |
| 0x0084 | Extension             | 0x201E              | <b>GUILLEMET DOUBLE BAS A DROITE</b>                         |
| 0x0085 | Extension             | 0x2026              | <b>ELLIPSE HORIZONTALE</b>                                   |
| 0x0086 | Extension             | 0x2020              | <b>CROIX</b>                                                 |
| 0x0087 | Extension             | 0x2021              | <b>CROIX DOUBLE</b>                                          |
| 0x0088 | Extension             | 0x02C6              | <b>ACCENT CIRCONFLEXE</b>                                    |
| 0x0089 | Extension             | 0x2030              | <b>SIGNE POUR MILLE</b>                                      |
| 0x008A | Extension             | 0x0160              | MAJUSCULE LATINE S AVEC ACCENT<br><b>CIRCONFLEXE INVERSE</b> |

**Tableau 8-40/T.128 – Grille de codage du protocole AS** *(suite)*

| Code   | <b>ISO/CEI 8859-1</b> | <b>Code Unicode</b> | <b>Nom Unicode</b>                                      |
|--------|-----------------------|---------------------|---------------------------------------------------------|
| 0x008B | Extension             | 0x2039              | <b>GUILLEMET ANGULEUX GAUCHE SIMPLE</b>                 |
| 0x008C | Extension             | 0x0152              | OE ENTRELACES MAJUSCULE                                 |
| 0x0091 | Extension             | 0x2018              | <b>GUILLEMET SIMPLE A GAUCHE</b>                        |
| 0x0092 | Extension             | 0x2019              | <b>GUILLEMET SIMPLE A DROITE</b>                        |
| 0x0093 | Extension             | 0x201C              | <b>GUILLEMET DOUBLE A GAUCHE</b>                        |
| 0x0094 | Extension             | 0x201D              | <b>GUILLEMET DOUBLE A DROITE</b>                        |
| 0x0095 | Extension             | 0x2022              | POINT CENTRE                                            |
| 0x0096 | Extension             | 0x2013              | <b>TIRET COURT</b>                                      |
| 0x0097 | Extension             | 0x2014              | <b>TIRET LONG</b>                                       |
| 0x0098 | Extension             | 0x02DC              | PETITE TILDE                                            |
| 0x0099 | Extension             | 0x2122              | <b>SIGNE NOM COMMERCIAL</b>                             |
| 0x009A | Extension             | 0x0161              | MINUSCULE LATINE S ACCENT CIRCONFLEXE<br><b>INVERSE</b> |
| 0x009B | Extension             | 0x203A              | <b>GUILLEMET ANGULEUX DROIT SIMPLE</b>                  |
| 0x009C | Extension             | 0x0153              | OE MINUSCULE ENTRELACES                                 |
| 0x009F | Extension             | 0x0178              | MAJUSCULE LATINE Y AVEC TREMA                           |
| 0x00A0 | V                     | 0x00A0              | <b>ESPACE INSECABLE</b>                                 |
| 0x00A1 | $\sqrt{}$             | 0x00A1              | POINT D'EXCLAMATION INVERSE                             |
| 0x00A2 | $\sqrt{}$             | 0x00A2              | <b>SIGNE CENTIME</b>                                    |
| 0x00A3 | $\sqrt{}$             | 0x00A3              | <b>SIGNE LIVRE</b>                                      |
| 0x00A4 | V                     | 0x00A4              | <b>SIGNE MONNAIE</b>                                    |
| 0x00A5 | V                     | 0x00A5              | <b>SIGNE YEN</b>                                        |
| 0x00A6 | $\sqrt{}$             | 0x00A6              | <b>BARRE VERTICALE TIRETEE</b>                          |
| 0x00A7 | V                     | 0x00A7              | <b>SIGNE PARAGRAPHE</b>                                 |
| 0x00A8 | V                     | 0x00A8              | <b>TREMA</b>                                            |
| 0x00A9 | V                     | 0x00A9              | <b>SIGNE DROITS D'AUTEUR</b>                            |
| 0x00AA | V                     | 0x00AA              | INDICATEUR ORDINAL FEMININ                              |
| 0x00AB | $\sqrt{}$             | 0x00AB              | GUILLEMET ANGULEUX GAUCHE DOUBLE                        |
| 0x00AC | V                     | 0x00AC              | <b>SIGNE DE NEGATION</b>                                |
| 0x00AD | V                     | 0x00AD              | <b>TIRET AUTOMATIQUE</b>                                |
| 0x00AE | $\sqrt{}$             | 0x00AE              | <b>SIGNE MARQUE DEPOSEE</b>                             |
| 0x00AF | V                     | 0x00AF              | SIGNE DE VOYELLE LONGUE                                 |
| 0x00B0 | V                     | 0x00B0              | <b>SYMBOLE DEGRE</b>                                    |
| 0x00B1 | V                     | 0x00B1              | <b>SIGNE PLUS OU MOINS</b>                              |
| 0x00B2 | V                     | 0x00B2              | <b>EXPOSANT DEUX</b>                                    |
| 0x00B3 | V                     | 0x00B3              | <b>EXPOSANT TROIS</b>                                   |
| 0x00B4 | V                     | 0x00B4              | <b>ACCENT AIGU</b>                                      |
| 0x00B5 | V                     | 0x00B5              | <b>SYMBOLE MICRO</b>                                    |
| 0x00B6 | V                     | 0x00B6              | <b>SIGNE ALINEA</b>                                     |
| 0x00B7 | V                     | 0x00B7              | POINT MEDIAN                                            |
| 0x00B8 | $\sqrt{}$             | 0x00B8              | <b>CEDILLE</b>                                          |

**Tableau 8-40/T.128 – Grille de codage du protocole AS** *(suite)*

| Code   | <b>ISO/CEI 8859-1</b> | <b>Code Unicode</b> | <b>Nom Unicode</b>                                   |
|--------|-----------------------|---------------------|------------------------------------------------------|
| 0x00B9 | $\sqrt{}$             | 0x00B9              | <b>EXPOSANT UN</b>                                   |
| 0x00BA | $\sqrt{}$             | 0x00BA              | <b>INDICATEUR ORDINAL MASCULIN</b>                   |
| 0x00BB | $\sqrt{}$             | 0x00BB              | GUILLEMET ANGULEUX DROITE DOUBLE                     |
| 0x00BC | $\sqrt{}$             | 0x00BC              | FRACTION UN QUART                                    |
| 0x00BD | $\sqrt{}$             | 0x00BD              | <b>FRACTION UN DEMI</b>                              |
| 0x00BE | $\sqrt{}$             | 0x00BE              | FRACTION TROIS QUARTS                                |
| 0x00BF |                       | 0x00BF              | POINT D'INTERROGATION INVERSE                        |
| 0x00C0 | V                     | 0x00C0              | MAJUSCULE LATINE A ACCENT GRAVE                      |
| 0x00C1 | $\sqrt{}$             | 0x00C1              | MAJUSCULE LATINE A ACCENT AIGU                       |
| 0x00C2 | V                     | 0x00C2              | MAJUSCULE LATINE A ACCENT CIRCONFLEXE                |
| 0x00C3 | $\sqrt{}$             | 0x00C3              | MAJUSCULE LATINE A TILDE                             |
| 0x00C4 |                       | 0x00C4              | <b>MAJUSCULE LATINE A TREMA</b>                      |
| 0x00C5 | V                     | 0x00C5              | <b>MAJUSCULE LATINE A ROND</b>                       |
| 0x00C6 | V                     | 0x00C6              | MAJUSCULE LATINE AE ENTRELACES                       |
| 0x00C7 |                       | 0x00C7              | MAJUSCULE LATINE C CEDILLE                           |
| 0x00C8 | V                     | 0x00C8              | MAJUSCULE LATINE E ACCENT GRAVE                      |
| 0x00C9 |                       | 0x00C9              | MAJUSCULE LATINE E ACCENT AIGU                       |
| 0x00CA | V                     | 0x00CA              | MAJUSCULE LATINE E ACCENT CIRCONFLEXE                |
| 0x00CB | $\sqrt{}$             | 0x00CB              | MAJUSCULE LATINE E TREMA                             |
| 0x00CC |                       | 0x00CC              | MAJUSCULE LATINE I ACCENT GRAVE                      |
| 0x00CD | V                     | 0x00CD              | MAJUSCULE LATINE I ACCENT AIGU                       |
| 0x00CE | V                     | 0x00CE              | MAJUSCULE LATINE I ACCENT CIRCONFLEXE                |
| 0x00CF | $\sqrt{}$             | 0x00CF              | MAJUSCULE LATINE I TREMA                             |
| 0x00D0 | V                     | 0x00D0              | MAJUSCULE LATINE ETH                                 |
| 0x00D1 |                       | 0x00D1              | <b>MAJUSCULE LATINE N TILDE</b>                      |
| 0x00D2 |                       | 0x00D2              | MAJUSCULE LATINE O ACCENT GRAVE                      |
| 0x00D3 | $\sqrt{ }$            | 0x00D3              | MAJUSCULE LATINE O AVEC ACCENT                       |
| 0x00D4 | $\sqrt{}$             | 0x00D4              | MAJUSCULE LATINE O AVEC ACCENT<br><b>CIRCONFLEXE</b> |
| 0x00D5 | V                     | 0x00D5              | MAJUSCULE LATINE O TILDE                             |
| 0x00D6 | $\sqrt{}$             | 0x00D6              | MAJUSCULE LATINE O TREMA                             |
| 0x00D7 | V                     | 0x00D7              | <b>SIGNE DE MULTIPLICATION</b>                       |
| 0x00D8 | $\sqrt{}$             | 0x00D8              | <b>MAJUSCULE LATINE O BARRE</b>                      |
| 0x00D9 | V                     | 0x00D9              | MAJUSCULE LATINE U AVEC ACCENT GRAVE                 |
| 0x00DA | V                     | 0x00DA              | MAJUSCULE LATINE U AVEC ACCENT AIGU                  |
| 0x00DB | V                     | 0x00DB              | MAJUSCULE LATINE U AVEC ACCENT<br><b>CIRCONFLEXE</b> |
| 0x00DC | $\sqrt{ }$            | 0x00DC              | MAJUSCULE LATINE U TREMA                             |
| 0x00DD | $\sqrt{}$             | 0x00DD              | MAJUSCULE LATINE Y AVEC ACCENT AIGU                  |
| 0x00DE | V                     | 0x00DE              | <b>MAJUSCULE LATINE TH DUR</b>                       |
| 0x00DF | V                     | 0x00DF              | MINUSCULE LATINE ESZETT                              |

**Tableau 8-40/T.128 – Grille de codage du protocole AS** *(suite)*

| Code   | <b>ISO/CEI 8859-1</b> | <b>Code Unicode</b> | <b>Nom Unicode</b>                                   |
|--------|-----------------------|---------------------|------------------------------------------------------|
| 0x00E0 | $\sqrt{ }$            | 0x00E0              | MINUSCULE LATINE A AVEC ACCENT GRAVE                 |
| 0x00E1 | $\sqrt{}$             | 0x00E1              | MINUSCULE LATINE A AVEC ACCENT AIGU                  |
| 0x00E2 |                       | 0x00E2              | MINUSCULE LATINE A AVEC ACCENT<br><b>CIRCONFLEXE</b> |
| 0x00E3 | V                     | 0x00E3              | MINUSCULE LATINE A TILDE                             |
| 0x00E4 | $\sqrt{}$             | 0x00E4              | MINUSCULE LATINE A TREMA                             |
| 0x00E5 | $\sqrt{}$             | 0x00E5              | MINUSCULE LATINE A ROND SUPERIEUR                    |
| 0x00E6 | $\sqrt{}$             | 0x00E6              | MINUSCULE LATINE AE ENTRELACES                       |
| 0x00E7 | V                     | 0x00E7              | MINUSCULE LATINE C CEDILLE                           |
| 0x00E8 | $\sqrt{}$             | 0x00E8              | MINUSCULE LATINE E AVEC ACCENT GRAVE                 |
| 0x00E9 | $\sqrt{}$             | 0x00E9              | MINUSCULE LATINE E AVEC ACCENT AIGU                  |
| 0x00EA | $\sqrt{}$             | 0x00EA              | MINUSCULE LATINE E AVEC ACCENT<br><b>CIRCONFLEXE</b> |
| 0x00EB | $\sqrt{}$             | 0x00EB              | MINUSCULE LATINE E TREMA                             |
| 0x00EC | $\sqrt{}$             | 0x00EC              | MINUSCULE LATINE I AVEC ACCENT GRAVE                 |
| 0x00ED | $\sqrt{}$             | 0x00ED              | MINUSCULE LATINE I AVEC ACCENT                       |
| 0x00EE | $\sqrt{}$             | 0x00EE              | MINUSCULE LATINE I AVEC ACCENT<br><b>CIRCONFLEXE</b> |
| 0x00EF | $\sqrt{ }$            | 0x00EF              | MINUSCULE LATINE I AVEC TREMA                        |
| 0x00F0 | V                     | 0x00F0              | LETTRE MINUSCULE LATINE ETH (ISLANDAIS)              |
| 0x00F1 | $\sqrt{}$             | 0x00F1              | MINUSCULE LATINE N TILDE                             |
| 0x00F2 | $\sqrt{}$             | 0x00F2              | MINUSCULE LATINE O AVEC ACCENT GRAVE                 |
| 0x00F3 | $\sqrt{2}$            | 0x00F3              | MINUSCULE LATINE O AVEC ACCENT                       |
| 0x00F4 | V                     | 0x00F4              | MINUSCULE LATINE O AVEC ACCENT<br><b>CIRCONFLEXE</b> |
| 0x00F5 | V                     | 0x00F5              | MINUSCULE LATINE O TILDE                             |
| 0x00F6 |                       | 0x00F6              | MINUSCULE LATINE O AVEC TREMA                        |
| 0x00F7 | $\sqrt{}$             | 0x00F7              | <b>SIGNE DE DIVISION</b>                             |
| 0x00F8 | $\sqrt{}$             | 0x00F8              | MINUSCULE LATINE O BARRE                             |
| 0x00F9 | V                     | 0x00F9              | MINUSCULE LATINE U AVEC ACCENT GRAVE                 |
| 0x00FA | $\sqrt{}$             | 0x00FA              | MINUSCULE LATINE U AVEC ACCENT AIGU                  |
| 0x00FB | V                     | 0x00FB              | MINUSCULE LATINE U AVEC ACCENT<br><b>CIRCONFLEXE</b> |
| 0x00FC | $\sqrt{}$             | 0x00FC              | MINUSCULE LATINE U TREMA                             |
| 0x00FD | $\sqrt{}$             | 0x00FD              | MINUSCULE LATINE Y AVEC ACCENT AIGU                  |
| 0x00FE | $\sqrt{}$             | 0x00FE              | MINUSCULE LATINE TH DUR                              |
| 0x00FF | $\sqrt{}$             | 0x00FF              | MINUSCULE LATINE Y TREMA                             |

**Tableau 8-40/T.128 – Grille de codage du protocole AS** *(fin)*

## **8.8.2 Correspondance de Police**

Une ASCE utilisera l'algorithme de correspondance de police décrit dans le présent sous-paragraphe pour déterminer le jeu courant de polices mises en correspondance pour toutes les ASCE actives (elle comprise).

Une ASCE déterminera le jeu courant de polices mises en correspondance en comparant son information de police locale (à savoir les attributs de police envoyés dans son dernier *FontPDU*) avec les attributs de police fournis par chacune des autres ASCE actives, utilisant les critères de correspondance de police décrits dans le Tableau 8-41 ci-dessous. Les critères de correspondance sont appliqués successivement aux paramètres *FontPDU* deux par deux en série et on ajoute une police au jeu courant lorsqu'une correspondance est trouvée avec toutes les autres ASCE actives. Ceci signifie que:

- *•* toutes les ASCE actives doivent mettre en correspondance une police pour qu'elle soit ajoutée au jeu courant de polices mises en correspondance;
- *•* là où une autre ASCE active n'a pas encore fourni d'attributs de police, il n'y a pas de police courante mise en correspondance.

Le résultat de la projection de police est un mappage pour chaque police mise en correspondance entre les *FondIDs* locaux et distants de chacune des autres ASCE actives. Voir 8.8 pour plus d'information sur les *FontIDs*. Les mappages croisés de polices sont utilisés comme suit.

- *•* lors de l'envoi d'ordres *Text* et *Extended Text* pour une police locale mise en correspondance, l'ASCE émettrice positionnera le paramètre *FontID* au *FontID* de cette police dans le dernier *FontPDU* envoyé;
- *•* lors de la réception d'ordres *Text* et *Extended Text*, l'ASCE réceptrice mappera le *FontID* de cet ordre avec la police locale ayant été mise en correspondance dans le dernier *FontPDU* de cette ASCE.

Ce mécanisme de mappage permet aux ASCE d'utiliser un simple jeu de *FontIDs* lors de l'envoi de *Text* et *Extended Text* et laisse à la responsabilité des ASCE réceptrices le mappage du *FontID* de cet ordre avec la police locale du terminal.

L'utilisation du même algorithme de mise en correspondance de police assure que chaque doublet d'ASCE s'accorde sur un jeu identique de polices mises en correspondance et donc, génère un jeu identique de mappages de police interopérables.

Le Tableau 8-41 décrit les critères de correspondance minimaux pour chaque paramètre de police (correspondant au paramètre du *FontPDU* valide) considéré pendant la mise en correspondance de police, décrits en termes de police locale et d'une autre police distante.

Le Tableau 8-42 fournit une information sur les types croisés autorisés référencés dans le Tableau 8-41. Une ASCE peut ou non autoriser les croisements approximatifs, basés sur des mécanismes purement locaux (tels que les options locales de configuration de terminal). Là où une ASCE ne permet pas les croisements approximatifs, seuls les exacts seront permis. Là où une ASCE permet vraiment les croisements approximatifs, elle peut le faire sur la base de certains critères de croisement (à nouveau dépendants de mécanismes locaux), supposant que les capacités négociées correspondantes autorisent ce type de croisement.

Un doublet de polices est dit à croiser lorsque chaque paramètre de police à considérer dans le Tableau 8-41 est en correspondance exacte ou satisfait aux exigences minimales des types de projection définis dans le Tableau 8-41 (dépendant de la configuration de croisement approximative locale sur l'ASCE). Par exemple, une ASCE particulière peut autoriser la projection approximative pour *Delta X Position* mais pas pour *Code Page* et, en supposant que les capacités négociées permettent la simulation de *Delta X*, peut ensuite demander qu'un doublet de polices soit en correspondance exacte avec les paramètres à considérer définis comme requérant des types de projection minimale pour *Exact* et *Code Page*, mais requérant seulement une projection approximative pour les paramètres définis comme requérant le type de correspondance minimale pour *Delta X Position*.

# **Tableau 8-41/T.128 – Critères de croisement de police**

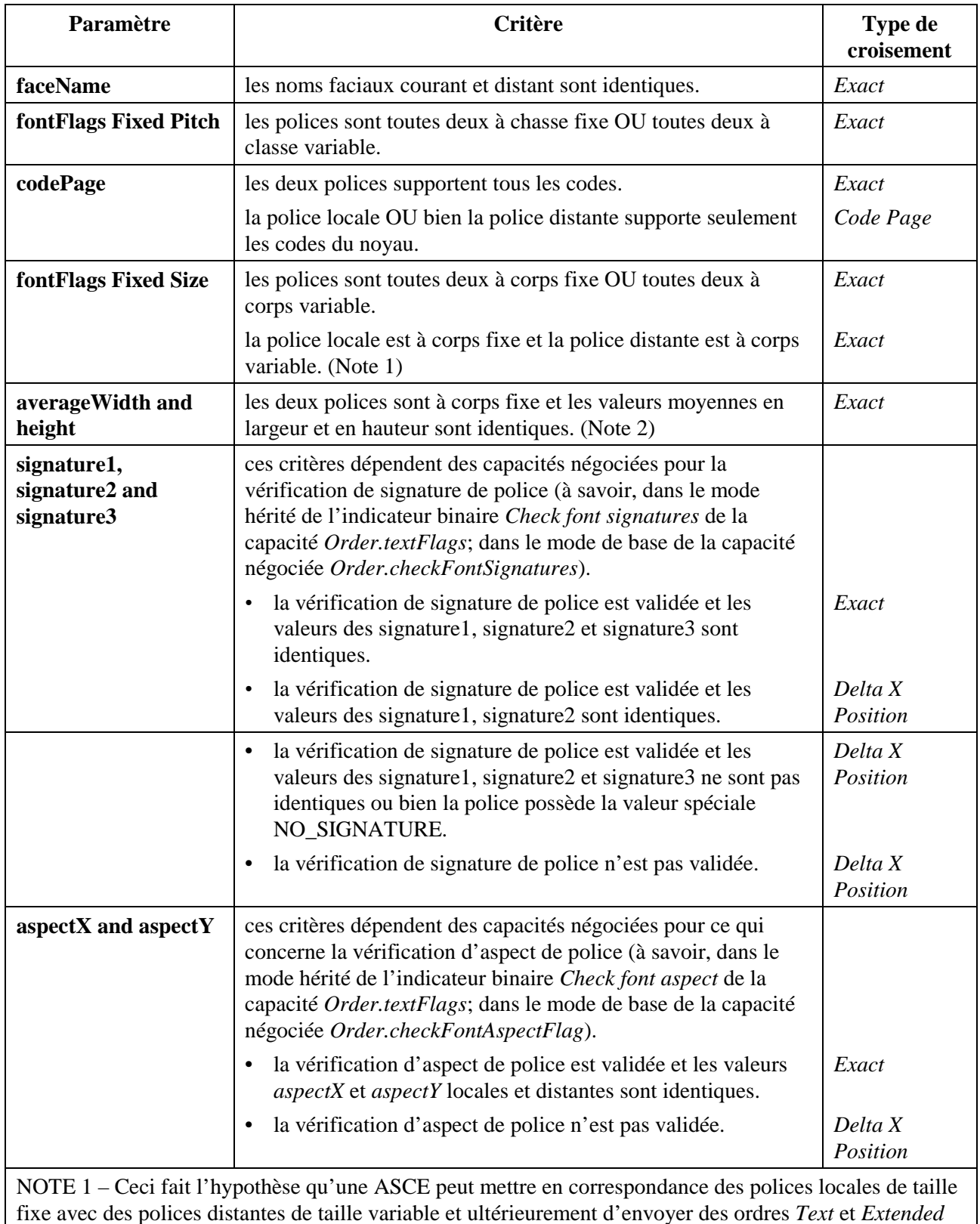

fixe avec des polices distantes de taille variable et ultérieurement d'envoyer des ordres *Text* et *Extended Text* pour cette police, en se fiant aux ASCE locales pour mettre à l'échelle le texte de manière appropriée. On suppose aussi que l'inverse (à savoir projeter des tailles variables sur des tailles fixes et envoyer des tailles variables) n'est pas autorisé.

NOTE 2 – Si une police est à taille variable, ce critère n'est pas considéré.

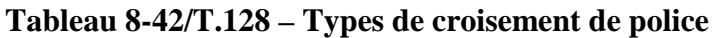

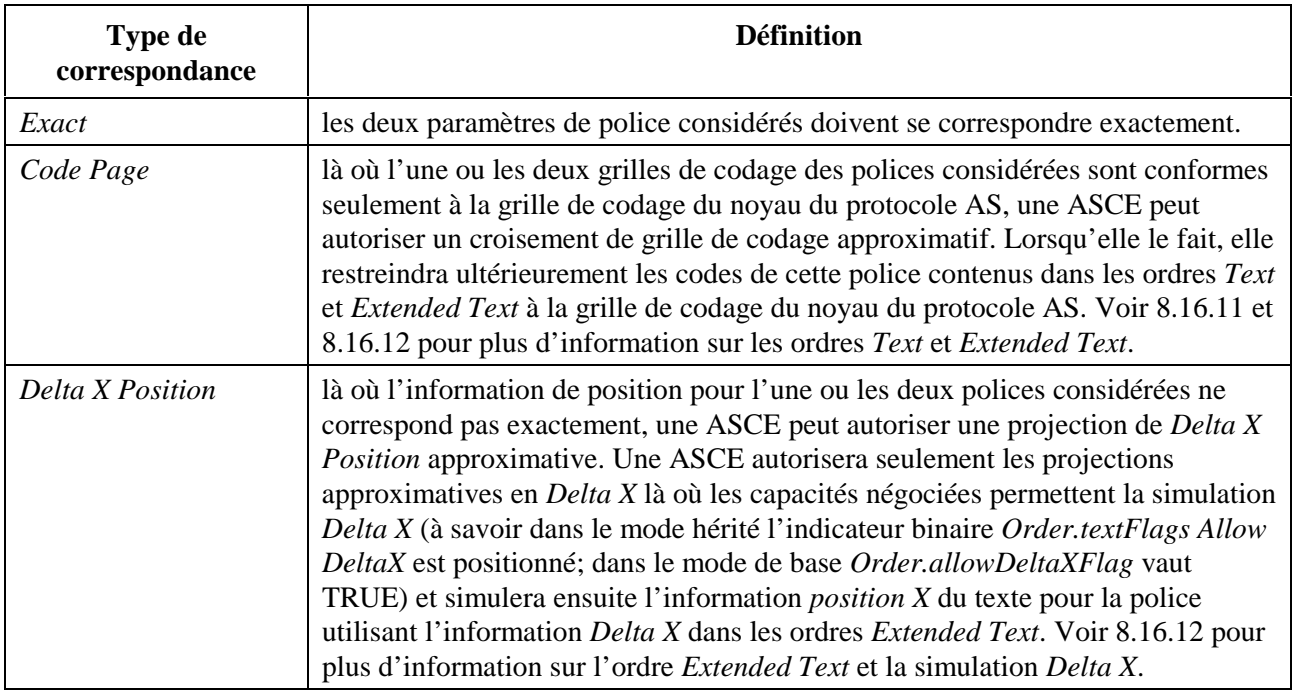

### **8.8.3 Aliasing de police**

La correspondance de police agit sur les attributs de police dans les *FontPDUs*. Ceci permet à une ASCE d'effectuer l'aliasing de polices sur le terminal local et sur les attributs de police qu'elle envoie dans les *FontPDUs*. C'est une décision d'implémentation locale d'ASCE, mais qui est particulièrement utile dans les scénarios suivants:

- les polices identiques (ou très voisines) sont disponibles auprès d'une variété de fournisseurs de polices pour ce qui concerne le terminal local (mais utilisent des noms faciaux différents). Ici, une ASCE peut mapper les polices du terminal local avec un nom facial générique (indépendant d'un fournisseur) pour augmenter la probabilité de correspondance de police;
- les polices identiques (ou très voisines) ont des noms faciaux différents sur des types de terminaux différents. Ici une ASCE peut mapper les polices du terminal local avec un nouveau nom (ou nom supplémentaire) facial pour augmenter la probabilité de correspondance de police.

Considérons par exemple deux ASCE où ASCE A supporte Font\_Supplier\_A:Courier et Font\_Supplier\_B:Courier et ASCE B supporte juste Courier. Si ASCE A fournit des attributs de police pour Font\_Supplier\_A:Courier, Font\_Supplier\_B:Courier et deux Couriers aliasés (correspondants au deux Couriers spécifiques d'un fournisseur), alors (supposant que les autres critères correspondent), les deux ASCE sont capables d'envoyer des ordres pour tout ou partie de texte *Courier* local.

### **8.9 Gestion d'application**

Pendant une session AS, une ASCE peut héberger une ou plusieurs applications, chacune étant composée d'une collection de fenêtres hébergées partagées par des ASCE actives homologues.

Une ASCE notifiera aux ASCE homologues actives lorsque le nombre d'applications hébergées sur le terminal local de l'ASCE changera, en envoyant un *ApplicationPDU* avec *NotifyHostedApplications* contenant ce nouveau nombre à toutes les ASCE dans la conférence, de la manière indiquée dans le Tableau 6-3. Le contenu de *ApplicationPDU* est décrit dans le Tableau 8-43.

Ceci fournit une information au fil de l'eau pour activer les autres ASCE sur le nombre d'applications hébergées par cette ASCE, information qu'elles peuvent utiliser pour fournir de l'information à l'utilisateur final. Les ASCE réceptrices peuvent utiliser cette ASPDU pour superviser l'instant où les ASCE distantes arrêtent d'héberger des applications – ce qui peut leur permettre de libérer des ressources allouées aux ASCE hôtes. Voir 8.6 pour plus d'information sur la synchronisation.

Une ASCE peut commencer et arrêter d'héberger des applications locales à chaque instant. Ceci est une affaire strictement locale et peut être pilotée par l'utilisateur final, le comportement du terminal local et/ou l'initialisation ou la fin de la conférence.

Cependant, il existe des situations où il est utile d'arrêter d'héberger des applications distantes. Par exemple, là où une ASCE contrôle des applications hébergées qui sont partagées à distance (Voir 8.7) ou lorsque l'utilisateur final est inexpérimenté. Une ASCE peut demander à une ASCE homologue d'arrêter d'héberger une application sur le terminal de l'ASCE homologue en envoyant un *ApplicationPDU* avec l'action *UnhostApplication* contenant un *windowID* pour l'application à arrêter de la manière indiquée dans le Tableau 6-3. Le *windowID* fourni devrait être un *hosted\_window\_ID* appartenant à l'application et obtenu à partir du *WindowListPDU* le plus récent envoyé par l'ASCE hôte (voir 8.10). Une ASCE enverra seulement un *ApplicationPDU* avec l'action *UnhostApplication* là où la capacité *General.remoteUnshareFlag* des ASCE homologues vaut TRUE.

Sur réception d'une *ApplicationPDU* avec *UnhostApplication* contenant un *windowID* pour une application hébergée sur le terminal local, une ASCE cessera d'héberger l'application concernée.

| Paramètre               | <b>Description</b>                                                                                                    |
|-------------------------|----------------------------------------------------------------------------------------------------|
| <b>ShareData Header</b> | le <i>Share Data Header</i> est décrit au 8.3.                                                                                                    |
| action                  | ce paramètre identifie l'action <i>ApplicationPDU</i> particulière. Les valeurs<br>autorisées sont NotifyHostedApplications ou UnhostApplication.                                                                                                    |
| numberApplications      | ce paramètre indique le nombre d'applications présentées par l'ASCE<br>émettrice. Ce paramètre est seulement valable là où l'action est<br>NotifyHostedApplications.                                                                                       |
| windowID                | ce paramètre spécifie la fenêtre de sommet possédée par une application<br>présentée sur l'ASCE homologue dont il faut arrêter la présentation. Ce<br>paramètre est seulement valable là où l'action est UnhostApplications                                |
| nonStandardParameters   | ce paramètre est autorisé seulement dans le mode de base du protocole AS.<br>C'est une liste optionnelle de paramètres hors normes autorisés seulement<br>si les capacités hors normes correspondantes sont présentes dans le jeu de<br>capacités négocié. |

**Tableau 8-43/T.128 – ApplicationPDU** 

### **8.10 Gestion de liste de fenêtres**

Pendant une session AS, là où une ASCE héberge une ou plusieurs fenêtres partagées avec des ASCE actives homologues, cela revient à gérer une collection de fenêtres qui peuvent être:

- hébergées: les fenêtres hébergées sont possédées par une application hébergée sur le terminal local. Pour chaque fenêtre hébergée, il y a une fenêtre reflet correspondante sur chaque ASCE homologue;
- reflets: les fenêtres reflets sont tracées par l'ASCE et correspondent à une fenêtre hébergée sur une ASCE homologue particulière;

locales: les fenêtres locales ne sont pas partagées – les sorties de leurs applications ne sont visibles que sur le terminal local.

On demande à une ASCE de seulement surveiller les fenêtres hébergées. Sur certains terminaux et/ou gestionnaires de fenêtres de terminaux, un utilisateur final ou une action programmée peut rendre les fenêtres d'application temporairement invisibles (à savoir qu'elles sont retirées de l'écran du terminal) – par exemple, lorsqu'une application de supervision système permanente reste cachée jusqu'à l'arrivée d'un événement d'alarme requérant une intervention de l'utilisateur, et redevient à nouveau visible. Là où une fenêtre locale hébergée devient invisible, alors on ne demande pas à une ASCE de surveiller la fenêtre, ce qui ne devrait pas fournir d'information de mise à jour de la liste de fenêtres pour cette fenêtre-ci (voir ci-dessous).

Là où une fenêtre hébergée est masquée par une ou plusieurs fenêtres locales et que l'ASCE ne peut pas obtenir d'information de tracé valide pour cette fenêtre hébergée, le protocole AS requiert que l'ASCE hôte inclue la où les fenêtres locales masquées dans la liste de fenêtres appropriée (voir cidessous) et que les ASCE réceptrices marquent de telles zones masquées (d'une manière déterminée localement) pour indiquer que les contenus ne sont pas nécessairement valides.

Il faut noter qu'une ASCE à besoin de surveiller les fenêtres locales seulement lorsqu'elle les héberge et n'a besoin de surveiller que celles qui masquent les fenêtres hébergées l'empêchant ainsi d'obtenir une information de tracé valide pour ces fenêtres hébergées. Par exemple, une ASCE peut afficher des fenêtres hébergées et reflets dans une zone d'écran dédiée du terminal de laquelle les fenêtres locales sont exclues. D'une manière identique, un terminal particulier peut ne pas supporter du tout d'application locale (et donc de fenêtre). Hors, sur certains équipements de terminaux, une ASCE peut encore être capable d'obtenir de l'information de tracé valide de la part de fenêtres hébergées lorsqu'elles sont masquées par des fenêtres locales. Dans ces cas là, on ne demandera pas à une ASCE de surveiller les fenêtres locales.

Une ASCE enverra un *WindowListPDU* à toutes les ASCE dans la conférence de la manière indiquée dans le Tableau 6-3, lorsque:

- elle commence ou arrête d'héberger des fenêtres;
- elle héberge des fenêtres et détecte un changement d'ordre en Z de la fenêtre visible hébergée;
- elle héberge des fenêtres et une ou plusieurs de ses positions de fenêtres visibles hébergées changent;
- elle héberge des fenêtres et détecte un ordre en Z de fenêtre locale ou un changement de position modifiant le masquage des fenêtres visibles hébergées.

Ceci signifie qu'une ASCE envoie seulement un *WindowListPDU* lorsqu'elle héberge des fenêtres visibles ou dans le premier cas, lorsqu'elle réalise une transition vers ou à partir de fenêtres hôtes. Le contenu de *WindowListPDU* est décrit dans le Tableau 8-44. *WindowListPDU* contient des informations sur deux classes de fenêtres.

- la vue de l'ASCE émettrice sur toutes les fenêtres visibles hébergées ou réfléchies de la conférence. Cette vue est (généralement – mais voir ci-dessous) commune à toutes les ASCE actives, comme elle inclut les fenêtres hébergées et reflets – et une fenêtre incluse dans cette liste par une ASCE parce qu'elle est hébergée sera incluse dans les listes correspondantes par les autres ASCE parce qu'elle est réfléchie;
- toute fenêtre locale d'ASCE émettrice masquant au moins une partie d'au moins une fenêtre visible hébergée. Cette information est possédée et générée par une ASCE particulière – comme elle est reliée aux fenêtres locales, il n'y a aucun recouvrement avec l'information identique générée par des ASCE homologues.

*WindowListPDU* contient une liste simple de fenêtres, contenant les fenêtres hébergées et reflets et les fenêtres locales satisfaisant aux critères de masquage, ordonnée de sorte que la première fenêtre corresponde à la fenêtre du dessus (la plus en avant) et la dernière à celle du fond (la plus en arrière) selon l'ordre en Z du terminal local.

Pour chaque fenêtre dans la liste de fenêtres, l'ASCE fournit une information d'ordre en Z (implicitement par position dans la liste), une position et une taille, une information de propriété et tout qualificatif approprié (tel que si la fenêtre est *minimized*).

Le protocole AS suppose que l'information fournie pour les fenêtres hébergées et reflets dans la liste de fenêtres est normalement semblable sur toutes les ASCE actives. Celle-ci ne supporte pas l'indépendance de l'ordre en Z, la taille et le positionnement ou la qualification (telle que *minimized*) de fenêtres reflets par rapport à leur fenêtre hébergée correspondante. A savoir, le protocole AS requiert l'application d'un changement équivalent sur les fenêtres reflets correspondantes sur toutes les autres ASCE actives.

En pratique, des différences entre listes de fenêtres dans les fenêtres hébergées et reflets peut se produire, là où le *WindowListPDU* reflétant un changement de liste de fenêtres n'a pas encore été reçu et/ou traité par les autres ASCE. Une bonne partie de la complexité dans la manipulation de listes de fenêtres a un lien avec la résolution des échanges intempestifs concernant les mises à jour de liste de fenêtres. La description suivante ignore la possibilité d'échanges intempestifs concernant les listes de fenêtres et de leur résolution. Cet aspect est couvert par 8.10.1.

Sur réception d'un *WindowListPDU*, une ASCE effectue en pratique les opérations suivantes – bien que leur spécificité dépende de l'environnement du terminal.

- Elle traite la liste de fenêtres *WindowListPDU* pour:
	- enlever toutes les anciennes fenêtres reflets;
	- créer toutes les nouvelles fenêtres reflets;
	- mettre à jour la taille et/ou la position des fenêtres ayant été changées;
	- ajuster l'ordre d'emplacement des fenêtres hébergées et reflets sur le terminal local de manière à obtenir le même ordre relatif que sur la liste des fenêtres, en prenant soin de maintenir la correspondance entre l'ordre d'emplacement et les applications locales.
- Elle détermine la nouvelle zone de fenêtres masquées ce qui détermine quelles sont les zones de fenêtres reflets valides pour le tracé – sur la base de la taille de moniteur de l'ASCE émettrice et de toutes les fenêtres locales masquantes dans *WindowListPDU*.

On demande à une ASCE d'appliquer les changements de liste de fenêtres aussi exactement que possible en liaison avec les contraintes de l'environnement du terminal local.

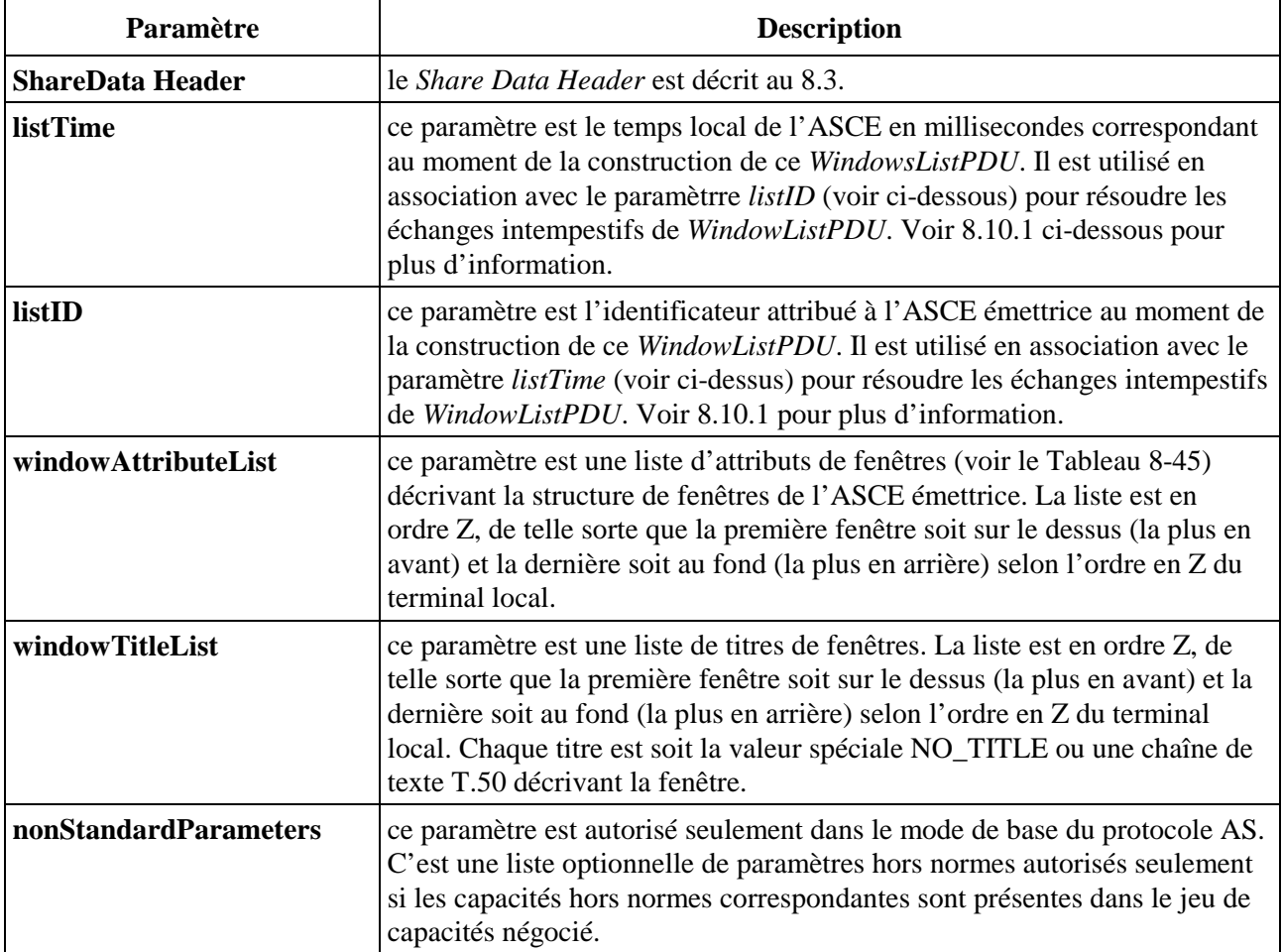

#### **Tableau 8-44/T.128 – WindowListPDU**

De nombreux gestionnaires de fenêtres fournissent des facilités locales (telles qu'une liste de tâches, une barre de tâches ou un bandeau d'icônes) pour permettre aux utilisateurs d'activer ou d'arranger les fenêtres. De telles facilités sont typiquement restreintes aux fenêtres du dessus – de sorte que les utilisateurs puissent visualiser l'ensemble des fenêtres comprises dans l'application. Une ASCE peut fournir un titre pour une fenêtre hébergée où le titre a pour vocation d'aider les utilisateurs sur les ASCE homologues à identifier plus facilement de manière lisible la fenêtre reflet correspondante. On recommande que les ASCE ne fournissent des titres que pour les fenêtres hébergées. Là où la fenêtre est reflet ou locale, l'ASCE devrait fournir la chaîne de titre spéciale NO\_TITLE.

Ce qui suit requiert qu'une ASCE affecte un identificateur local unique pour chaque application hébergée (son *hosted\_application\_ID*) et un identificateur local unique pour chaque fenêtre hébergée (*hosted\_window\_ID*).

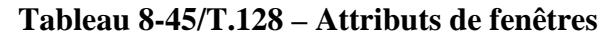

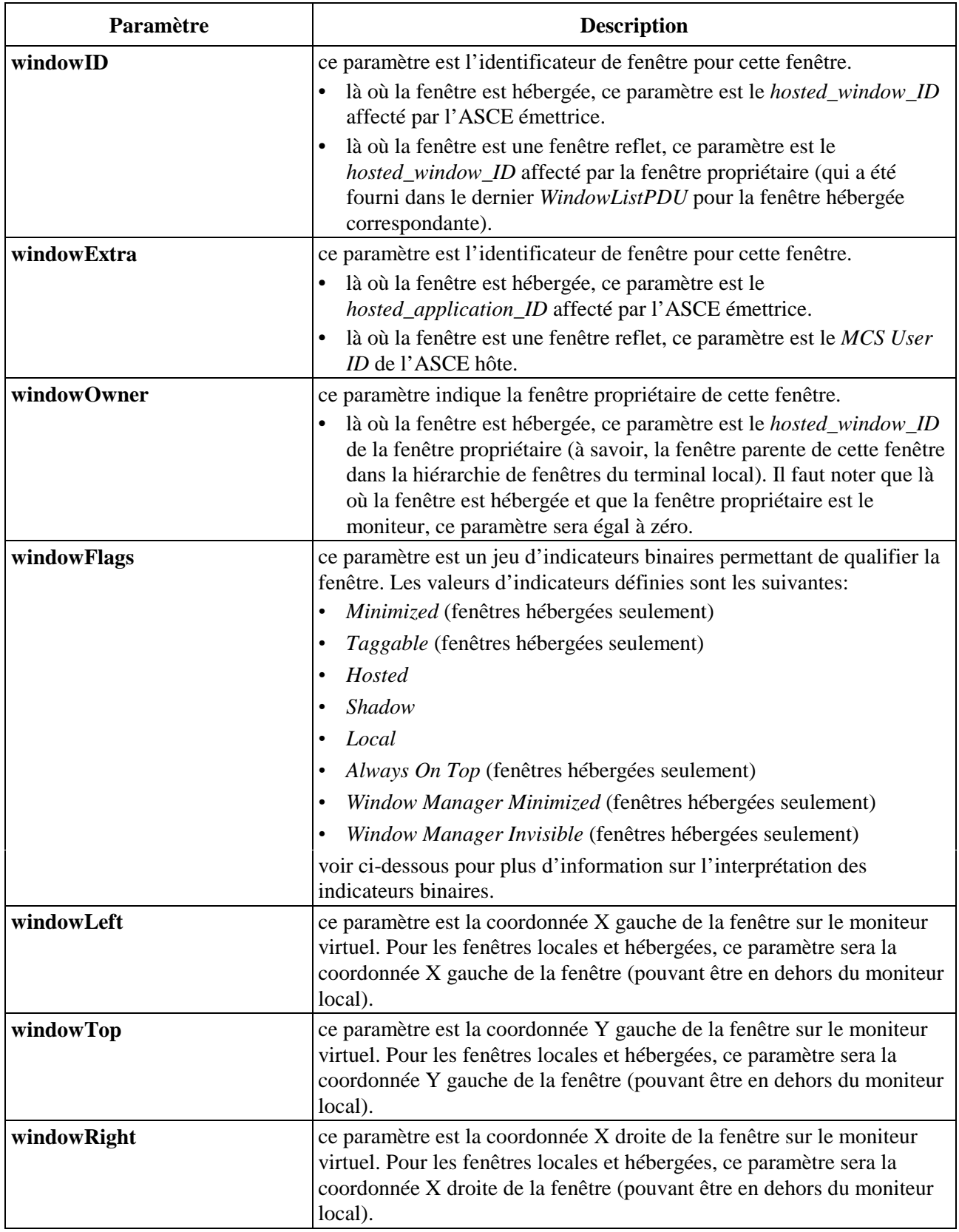

| Paramètre                  | <b>Description</b>                                                                                                    |
|----------------------------|----------------------------------------------------------------------------------------------------|
| windowBottom               | ce paramètre est la coordonnée Y droite de la fenêtre sur le moniteur<br>virtuel. Pour les fenêtres locales et hébergées, ce paramètre sera la<br>coordonnée Y droite de la fenêtre (pouvant être en dehors du moniteur<br>local).                         |
| nonStandardWindowAttribute | ce paramètre est autorisé seulement dans le mode de base du<br>protocole AS. C'est une liste optionnelle de paramètres hors normes<br>autorisés seulement si les capacités hors normes correspondantes sont<br>présentes dans le jeu de capacités négocié. |

**Tableau 8-45/T.128 – Attributs de fenêtres** *(fin)*

### **Etiquetable (Taggable)**

Les utilisateurs peuvent éprouver des difficultés à identifier les fenêtres appartenant à un utilisateur donné dans la conférence. C'est un problème lorsque l'utilisateur sélectionne un attribut d'application qui aura une incidence sur le terminal hôte (par exemple sauvegarder un fichier) et/ou lorsque de multiples ASCE dans la conférence sont en train d'héberger des applications, augmentant ainsi le nombre de fenêtres sur le moniteur du terminal local. L'indicateur binaire *Taggable* de l'attribut de fenêtre fournit un mécanisme dans lequel les ASCE fournissent de l'information d'interface utilisateur supplémentaire concernant l'emplacement de la fenêtre hébergée.

Une ASCE construisant une mise à jour de liste de fenêtres devrait utiliser l'indicateur binaire *Taggable* pour indiquer si la ou les fenêtres sont éligibles pour être étiquetées. Il est recommandé que les ASCE émettrices ne positionnent que les fenêtres du dessus comme *Taggable* et n'étiquettent pas les fenêtres secondaires ou temporaires comme les bandeaux d'aide ou les titres d'icônes. L'algorithme utilisé pour déterminer si une fenêtre est étiquetable ou non est une affaire purement locale, mais il est recommandé que les ASCE marquent comme *Taggable* seulement les fenêtres qu'un utilisateur devrait percevoir comme constituant un dialogue ou une fenêtre distincte d'application principale. Une ASCE recevant une liste de fenêtres contenant des fenêtres hébergées avec l'indicateur binaire *Taggable* positionné peut fournir pour chaque fenêtre reflet des signaux d'interface utilisateur supplémentaires (tels que les étiquettes de fenêtres et/ou une augmentation du titre de la fenêtre) identifiant le nœud possédant les fenêtres hébergées correspondantes.

# **Réduction de fenêtres (Minimized Windows)**

Certains terminaux supportent le concept de réduction de fenêtre, par lequel une fenêtre est réduite à une icône ou une fenêtre plus petite, pouvant ensuite être affichée sur le moniteur du terminal local ou dans une fenêtre possédée par le gestionnaire de fenêtres du terminal (tel qu'une liste de tâches de gestionnaire de fenêtres, une barre de tâches ou un bandeau d'icônes). Là où une application est composée de plusieurs fenêtres, alors réduire l'application a pour résultat de réduire les fenêtres du dessus de l'application et de rendre invisible les autres fenêtres de rang inférieur.

Les nombreux styles de réduction de fenêtres pour les fenêtres hébergées peuvent être représentés dans des mises à jour de liste de fenêtres utilisant plusieurs attributs *windowsFlags*, c'est-à-dire les indicateurs binaires *Minimized*, *Window Manager Minimized* et *Window Manager Invisible*.

- *•* l'indicateur binaire *Minimized* devrait être positionné par une ASCE lorsqu'une fenêtre hébergée est réduite – sans respecter le comportement de réduction locale particulier;
- *•* l'indicateur binaire *Window Manager Minimized* devrait être positionné par une ASCE lorsqu'une fenêtre hébergée est réduite à une fenêtre de gestionnaire de fenêtre locale. Cet indicateur binaire est typiquement appliqué aux fenêtres du dessus;

*•* l'indicateur binaire *Window Manager Invisible* devrait être positionné par une ASCE lorsqu'une fenêtre hébergée est rendue invisible comme faisant partie du mécanisme local de réduction de gestionnaire de fenêtre et là où l'indicateur *Window Manager Minimized* est attribué à une fenêtre parente – à savoir là où les fenêtres hébergées d'une application du niveau le plus élevé sont réduites à une fenêtre locale de gestionnaire de fenêtre. Cet indicateur ne devrait pas être positionné là où les fenêtres hébergées du niveau le plus élevé sont réduites sur le moniteur.

L'utilisation de ces indicateurs binaires ne préjuge pas d'un comportement de réduction de fenêtre du terminal local ou de celui d'un gestionnaire de fenêtre du terminal local. Les ASCE hôtes devraient affecter la combinaison autorisée d'indicateurs binaires exprimant le mieux les caractéristiques de chaque fenêtre hébergée ayant été réduite. D'une manière identique, une ASCE traitant une mise à jour de liste de fenêtres contenant des fenêtres hébergées avec l'un ou plusieurs de ces indicateurs binaires ayant été positionné, devrait présenter les fenêtres reflets correspondantes d'une manière adaptée au comportement de réduction du terminal local et/ou du gestionnaire de fenêtre. Cette approche permet aux ASCE de supporter les nombreux styles de réduction au travers de multiples types de terminaux, avec chaque ASCE présentant les fenêtres reflets d'une manière adaptée au terminal local.

## **Toujours au premier plan** *(always on top)*

Certains types de terminaux supportent le concept de fenêtre *always on top*, où de telles fenêtres sont affichées normalement au-dessus de toutes les autres. Par exemple ces fenêtres sont souvent utilisées pour des barres d'outils de suite d'application. Là où le terminal local supporte toujours les fenêtres *always on top*, il peut y a voir plusieurs fenêtres traitées de cette manière. Typiquement elles ne font pas partie de l'ordre en Z principal du terminal mais sont plutôt gérées en tant que membres d'un ordre en Z *always on top* distinct. A l'intérieur de cet ordre en Z distinct, les fenêtres *always on top* peuvent changer dans l'ordre en Z les unes par rapport aux autres, mais restent toujours au-dessus des fenêtres ordinaires.

Là où les fenêtres *always on top* sont supportées sur un terminal particulier, l'indicateur binaire *Always On Top* devrait être positionné par une ASCE lorsqu'une fenêtre hébergée est traitée localement comme étant toujours sur le dessus. Cet indicateur binaire est typiquement appliqué aux fenêtres hébergées qui sont sur le devant de l'écran. Les ASCE devraient s'assurer que les fenêtres hébergées ayant été marquées comme *Always On Top* sont plus en avant que les fenêtres n'étant pas marquées de cette manière dans la liste de fenêtres *WindowListPDU*. Une ASCE traitant une mise à jour de liste de fenêtres contenant des fenêtres hébergées avec l'indicateur binaire *Always On Top* devraient essayer de faire en sorte que les fenêtres reflets correspondantes se comportent comme étant toujours sur le dessus dans l'environnement du terminal local – ce qui peut être réalisé en utilisant une facilité semblable dans l'environnement du terminal local ou en manipulant l'ordre en Z local pour obtenir l'effet désiré.

### **8.10.1 Echanges intempestifs d'ordre en Z de liste de fenêtres**

Comme discuté plus haut, chaque ASCE active dans une conférence maintient une liste de fenêtres pour les fenêtres hébergées, reflets et locales masquantes. Comme des multiples ASCE peuvent rendre compte de mises à jours de listes de fenêtres aux autres ASCE en utilisant le *WindowListPDU*, il existe toujours la possibilité d'échanges intempestifs. La création et la destruction de fenêtres ainsi que la modification de leur taille et position peut uniquement arriver sur l'application hôte du terminal possédant la fenêtre concernée. Par contraste, la position d'une fenêtre partagée dans l'ordre en Z peut être altérée sur n'importe quel terminal.

Si les listes de fenêtres *WindowListPDU* étaient simplement appliquées par les ASCE réceptrices, ceci aurait pour effet la mise en harmonie des taille, position et existence de fenêtres (comme la mise

à jour dans les deux listes rentrant en collision serait orthogonale). Cependant, une application simpliste des changements de l'ordre en Z peut aboutir à un croisement infini de listes de fenêtres. Ainsi donc, chaque ASCE maintient un identificateur de liste de fenêtres qu'elle place dans chaque *WindowListPDU* pour la résolution d'échanges intempestifs dans l'ordre en Z. L'identificateur comporte trois parties:

- *•* numéro de séquence: c'est la valeur courante du numéro de séquence tel qu'il a été calculé par l'ASCE émettrice (voir ci-dessous); il est consigné dans les bits 4-15 (à savoir les trois quartets les plus significatifs ) du paramètre *listID*;
- *•* incrément: c'est le montant absolu utilisé par l'ASCE pour incrémenter le dernier numéro de séquence vu afin de générer le nouveau numéro de séquence (voir ci-dessous); il est consigné dans les bits 0-3 (à savoir le quartet le moins significatif) du paramètre *listID;*
- *•* top d'horloge: c'est un top d'horloge en millisecondes utilisé pour résoudre les échanges intempestifs lorsque les numéros de séquence sont identiques; il est consigné dans le paramètre *listTime*.

Chaque ASCE calcule la valeur d'identificateur suivant en incrémentant le dernier numéro de séquence vu (à savoir reçu ou envoyé) par la priorité de changement de liste de fenêtres pour créer un nouveau numéro de séquence. Le nouvel identificateur est constitué à partir du nouveau numéro de séquence, de l'incrément (ou priorité) et du temps local courant en millisecondes. Les valeurs de priorité/incrément recommandées sont les suivantes:

- $0 \Rightarrow$  pas de changement dans l'ordre en Z mais changements dans les positions et/ou tailles de fenêtres;
- 2  $\Rightarrow$  changement dans l'ordre en Z;
- $\beta \Rightarrow$  changement dans l'ordre en Z et changement dans l'activation de fenêtre;
- *•* 4 ⇒ changement dans l'ordre en Z et changement dans l'activation de fenêtre pour fenêtre spéciale (voir 8.10.2);
- $5 \Rightarrow$  l'ASCE ne présente plus.

Un incrément de 5 ne devrait être utilisé que lorsqu'une ASCE arrête d'héberger des applications pour forcer une disparition dans le temps de toutes les fenêtres reflets correspondantes.

Les mises à jour de liste de fenêtres avec un identificateur d'incrément à zéro sont toujours appliquées comme elles n'affectent pas l'ordre en Z – et ne sont donc pas sujettes à la résolution d'échanges intempestifs. Cependant, les identificateurs de liste de fenêtres ayant des incréments de 2 à 5 requièrent de la part de l'ASCE réceptrice une vérification des échanges intempestifs d'ordre en Z qui seront résolus comme suit:

- *•* l'application d'une liste de fenêtres reçue peut provoquer la perte de changements déjà effectués (mais pas encore envoyés) dans le système local. Pour minimiser les incohérences temporaires et pour minimiser les "rebonds", une ASCE devrait simuler de telles collisions en testant l'identificateur reçu par rapport à l'identificateur (prévu) qu'il utiliserait dans son prochain *WindowListPDU*. S'il existe des changements de fenêtres en instance et que l'identificateur prévu est plus tardif que le dernier reçu/envoyé, alors l'ordre en Z de la liste de fenêtres reçue n'est pas appliqué et la prochaine liste de fenêtres (contenant les changements en instance) sera envoyée au moment voulu;
- *•* s'il existe des changements de fenêtres en instance et que l'identificateur prévu est présent plus tôt que le dernier reçu/envoyé, alors l'ordre en Z de la liste de fenêtres reçue est appliqué normalement, et l'identificateur reçu devient le nouvel identificateur. Ainsi donc, lorsque la nouvelle liste de fenêtre sera générée, elle sera envoyée avec un identificateur n'indiquant aucune collision;
- *•* s'il existe des changements de fenêtres en instance, l'ASCE réceptrice compare l'identificateur reçu par rapport au dernier vu. Il existe deux cas à considérer:
	- *–* si l'identificateur est reçu plus tard, l'ordre en Z de liste de fenêtres reçue est appliqué et l'ASCE devrait prévoir l'envoi conditionnel d'un *WindowListPDU* pour renvoyer les changements de fenêtre en instance;
	- *–* si l'identificateur est reçu plus tôt, alors l'ordre en Z de la liste de fenêtres reçue est écarté.

Les identificateurs sont comparés en utilisant la règle suivante. L'identificateur A est plus tard que l'identificateur B si:

- *•* numéro de séquence de A > numéro de séquence de B;
- *•* numéro de séquence de A = numéro de séquence de B ET incrément de A > incrément de B;
- *•* numéro de séquence de A = numéro de séquence de B ET incrément de A = incrément de B ET top d'horloge de  $A >$ top d'horloge de B.

Le test final du cas final (top d'horloge de A > top d'horloge de B) est utilisé seulement pour la résolution d'échanges intempestifs – ceci n'implique pas d'ordonnancement particulier de temps global.

## **8.10.2 Considérations d'implémentation**

Sur certains terminaux, des boîtes d'erreur de gestionnaire de fenêtre critiques (apparaissant comme des fenêtres) sont en fait tracées directement sur la fenêtre du moniteur. Une ASCE devrait manipuler ce scénario en créant une fenêtre virtuelle plein écran partagée en tête de l'ordre en Z. Lorsque des ASCE homologues traceront cette fenêtre virtuelle, elle apparaîtra transparente aux zones ne contenant pas la boîte d'erreur, puisque les mises à jour seront reçues uniquement pour la zone de boîte d'erreur réelle (en fait une majeure partie de la fenêtre plein écran n'est pas dessinée). Lorsque la boîte d'erreur est refermée, la fenêtre virtuelle est détruite et on observe un retour à la normale.

Certains terminaux supportent des sessions d'écran multiples, là où l'une ou plusieurs des sessions d'écrans peuvent être des sessions utilisant du texte plein écran pouvant ne pas être accessible à l'ASCE. Lorsqu'une telle session de texte plein écran a le contrôle de l'écran, l'ASCE devrait ajouter une fenêtre plein écran locale virtuelle dans son prochain *WindowListPDU*. Ceci sera interprété par les ASCE homologues comme une fenêtre masquant totalement les fenêtres hébergées, avec pour conséquence que toutes les fenêtres reflets sur les ASCE réceptrices seront à l'intérieur de cette zone masquée.

### **8.11 Activation de fenêtre**

De nombreux terminaux et/ou gestionnaires de fenêtres de terminal supportent le concept d'activation de fenêtre, dans lequel une fenêtre locale particulière est considérée comme la fenêtre active – souvent appelée la fenêtre focalisée ou la fenêtre focalisée d'entrée. Lorsqu'un tel concept est supporté, alors la fenêtre active reçoit toutes les saisies du clavier et du dispositif de pointage du terminal local.

Le protocole AS fournit un mécanisme d'activation de fenêtre, par lequel les ASCE peuvent indiquer les changements dans les états d'activation de fenêtres locales et demander aux autres ASCE les changements dans l'état d'activation de fenêtres. On demande à une ASCE de mettre en correspondance le modèle du terminal local concernant l'activation de fenêtre avec le modèle du protocole AS décrit dans le présent sous-paragraphe. Là où le terminal local ne supporte pas l'activation de fenêtre, alors l'ASCE peut effectuer un mappage grossier.

Certains terminaux et/ou gestionnaires de fenêtres de terminal permettent à l'application de capturer le dispositif de pointage. Lorsque c'est le cas, la fenêtre d'application qui capture peut ne pas être la fenêtre active (par exemple, la fenêtre d'application qui capture peut se réduire elle-même ou devenir invisible tant que la capture est en cours), mais continuer de recevoir les saisies capturées du dispositif de pointage. Dans le protocole AS, la capture de dispositif de pointage par une fenêtre hébergée est traitée comme un cas spécial (voir ci-dessous).

L'activation de fenêtre AS est étroitement intégrée avec la présidence (si en vigueur dans la conférence) et avec l'état de contrôle d'AS de la conférence. Si une ASCE ne possède pas le droit de fournir des entrées aux fenêtres hébergées et réfléchies alors il ne peut pas changer l'état d'activation d'une fenêtre dans la conférence. Voir 8.19 pour plus d'information sur le mode présidé et 8.12 et 8.13 pour plus d'information sur les mécanismes de contrôle.

Lorsque la fenêtre active change sur un terminal à l'intérieur de la conférence, la nouvelle fenêtre active peut être l'une des suivantes:

- *•* une fenêtre hébergée visible, invisible ou qui capture;
- *•* une fenêtre locale visible ou invisible;
- *•* une fenêtre reflet visible (typiquement les ASCE ne maintiennent pas des fenêtres reflets invisibles).

### **8.11.1 Indications et requêtes d'activation**

Une ASCE supervisera deux classes d'événements d'activation appelés indications et requêtes.

- *•* indications: ce sont des changements d'état ou de capture d'action vers une fenêtre locale ou hébergée. Ils affectent une fenêtre possédée par une application sur un terminal local et nécessitent d'être propagés vers les ASCE homologues. Lorsqu'une ASCE détectera un état de changement d'état de capture ou d'activation affectant une fenêtre locale ou hébergée, alors elle enverra un *WindowActivationPDU* avec l'indication appropriée (voir ci-dessous) à toutes les ASCE dans la conférence de la manière indiquée dans le Tableau 6-3. Le contenu de *WindowActivationPDU* est décrit dans le Tableau 8-46;
- *•* requêtes: ce sont des changements de (ou correspondant à des) fenêtres reflets. Certains gestionnaires de fenêtres de terminal fournissent des séquences d'activation spécifiques au terminal, tel que la séquence de touches ALT-TAB commutant de manière cyclique le focus de fenêtre ou les menus contextuels du gestionnaire de fenêtre pour permettre à un utilisateur de focaliser sur une fenêtre spécifique. Là où la fenêtre affectée est réfléchie, le changement ne devrait pas être effectué localement, mais devrait être redirigé vers l'ASCE possédant la fenêtre hébergée correspondante. Lorsqu'une ASCE reconnaît un tel changement sur une fenêtre reflet, elle enverra un *WindowActivationPDU* avec la demande appropriée (voir ci-dessous) à l'ASCE homologue hébergeant la fenêtre correspondante de la manière indiquée dans le Tableau 6-3.

Les changements dans l'état d'activation de fenêtre des fenêtres hébergées peuvent aboutir à des changements de liste de fenêtres. Par exemple, une requête *Restore Window* aboutira normalement à un changement de position et/ou d'ordre en Z dans la fenêtre hébergée correspondante. Par contraste, une indication *Hosted Window Active* peut aboutir ou non à un changement d'ordre en Z, ceci dépendant de la politique de focalisation du gestionnaire de fenêtres du terminal de l'ASCE hôte.

Les changements d'état d'activation de fenêtre des fenêtres hébergées ne provoquent pas de changement dans le contrôle.

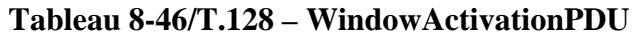

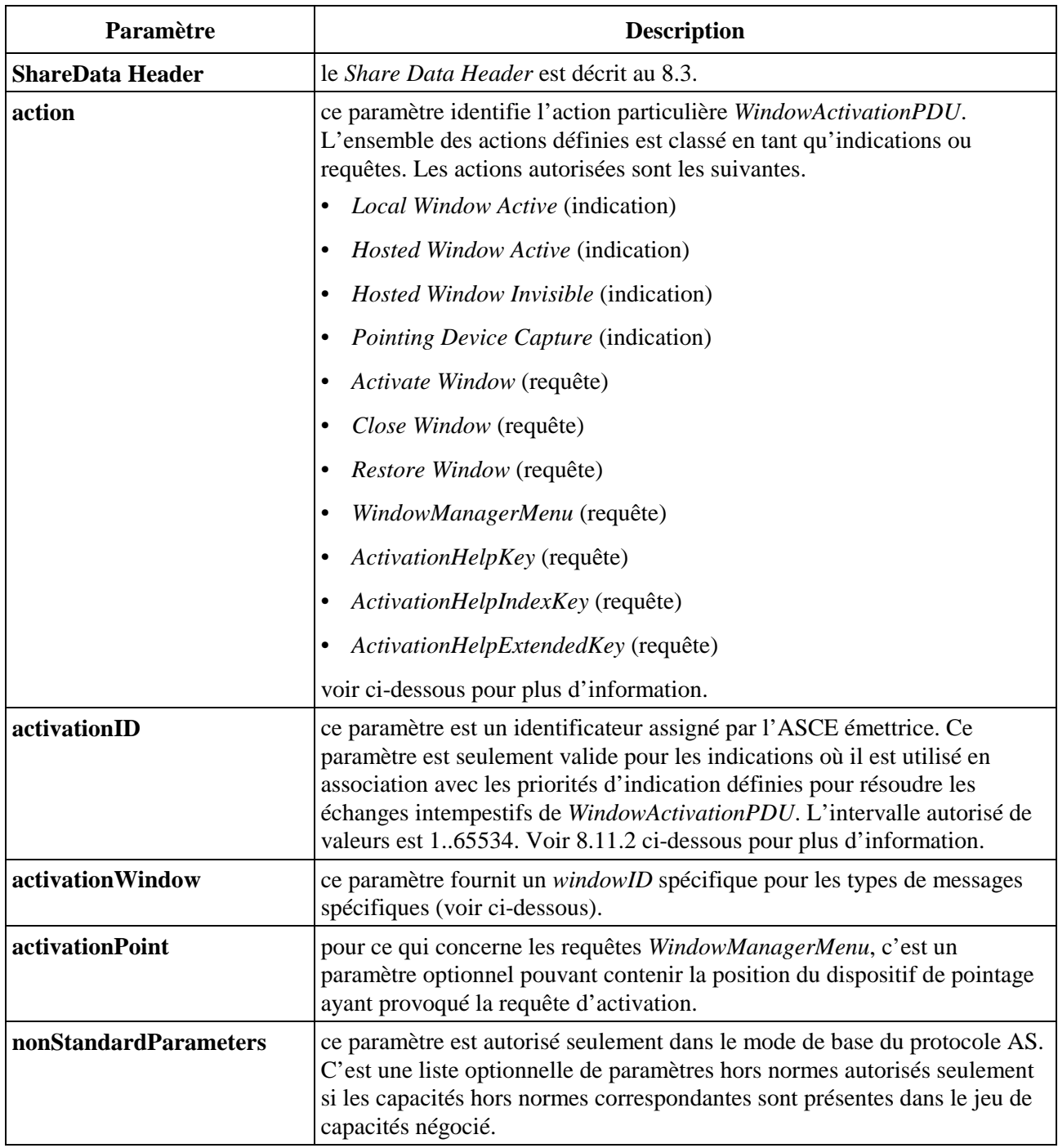

Ce qui suit détaille chaque indication ou requête de *WindowActivationPDU*. Certaines des actions requises imposent qu'une ASCE soit capable de changer l'activation du terminal local pour faire en sorte qu'aucune fenêtre n'ait plus le focus local. Sur certains types de terminaux, ceci peut imposer à une ASCE de maintenir une fenêtre spéciale invisible appelée "aucun focus". Ce qui suit demande (comme au 8.10) qu'une ASCE assigne un identificateur local unique pour chaque fenêtre hébergée (son *hosted\_window\_ID*).

*•* l'indication *Local Window Active* indique que l'activation s'est déplacée sur une fenêtre locale de l'ASCE émettrice. Sur réception d'un *Local Window Active*, une ASCE changera l'activation locale à "aucun focus";

- *•* l'indication *Hosted Window Active* indique que l'activation s'est déplacée sur une fenêtre hébergée de l'ASCE émettrice. Le paramètre *WindowActivationPDU activationWindow* contient le *hosted\_window\_ID* de la fenêtre hébergée devenue active. Sur réception d'une indication *Hosted Window Active*, une ASCE déplacera l'activation locale sur la fenêtre locale reflet correspondant à la fenêtre hébergée indiquée;
- *•* l'indication *Hosted Window Invisible* indique que l'activation s'est changée en fenêtre hébergée invisible sur l'ASCE émettrice. Sur réception d'une indication *Hosted Window Invisible*, une ASCE changera l'activation locale en *absence de focus*;
- *•* l'indication *Pointing Device Capture* indique que l'activation s'est portée sur la fenêtre hébergée ayant capturé le dispositif de pointage sur l'ASCE émettrice. Là où la fenêtre hébergée qui capture est visible, le paramètre *WindowActivationPDU activationWindow* contient le *hosted\_window\_ID* de la fenêtre hébergée ayant capturé le dispositif de pointage. Là où la fenêtre hébergée qui capture est invisible, le paramètre *WindowActivationPDU activationWindow* vaut zéro. Sur réception d'une indication *Pointing Device Capture* avec un *hosted\_Window\_ID*, une ASCE portera l'activation locale sur la fenêtre reflet locale correspondant à la fenêtre hébergée indiquée. Sur réception d'un *Pointing Device Capture* sans *hosted\_Window\_ID*, une ASCE changera l'activation locale en *absence de focus*;
- *•* la requête *Activate Window* indique que l'ASCE émettrice a détecté une requête locale d'activation de fenêtre reflet. Le paramètre *WindowActivationPDU activationWindow* contient le *hosted\_window\_ID* de la fenêtre hébergée sur l'ASCE homologue correspondant à la fenêtre reflet de l'ASCE émettrice. Sur réception d'une requête *Activate Window*, une ASCE activera la fenêtre hébergée indiquée. Ceci devrait faire en sorte que l'ASCE réceptrice envoie ultérieurement une indication *WindowActivationPDU Hosted Window Active* à la fenêtre hébergée;
- *•* la requête *Close Window* indique que l'ASCE émettrice a détecté une requête locale de fermeture de fenêtre reflet. Le paramètre *WindowActivationPDU activationWindow* contient le *hosted\_window\_ID* de la fenêtre hébergée sur l'ASCE homologue correspondant à la fenêtre reflet de l'ASCE émettrice. Sur réception d'une requête *Close Window*, une ASCE fermera la fenêtre hébergée indiquée. Ceci devrait faire en sorte que l'ASCE réceptrice envoie une indication *WindowActivationPDU* à la fenêtre locale héritant de l'activation;
- *•* la requête *Restore Window* indique que l'ASCE émettrice a détecté une requête locale de restauration de fenêtre reflet. Le paramètre *WindowActivationPDU activationWindow* contient le *hosted\_window\_ID* de la fenêtre hébergée sur l'ASCE homologue correspondant à la fenêtre reflet de l'ASCE émettrice. Sur réception d'une requête *Restore Window*, une ASCE restaurera la fenêtre hébergée indiquée. Ceci devrait faire en sorte que l'ASCE réceptrice envoie une indication *WindowActivationPDU Hosted Window Active* à la fenêtre hébergée;
- *•* la requête *WindowManagerMenu* indique que l'ASCE émettrice a détecté une opération de type menu du gestionnaire de fenêtre locale correspondant à une fenêtre hébergée réduite. Le paramètre *WindowActivationPDU activationWindow* contient le *hosted\_window\_ID* de la fenêtre hébergée sur l'ASCE homologue correspondant à la fenêtre reflet de l'ASCE émettrice et le paramètre *activationPoint* contient de manière optionnelle les coordonnées x et y du moniteur virtuel de l'événement d'activation (là où il a été initialisé par le dispositif de pointage). Sur réception d'une requête *WindowManagerMenu*, une ASCE soumettra une requête de menu localement équivalente pour la fenêtre hébergée indiquée;
- *•* les requêtes *ActivationHelpKey*, *ActivationHelpIndexKey* et *ActivationHelpExtendedKey* indiquent que l'ASCE émettrice a détecté pour une fenêtre reflet la requête correspondante d'activation d'aide du gestionnaire de fenêtre local. Le paramètre *WindowActivationPDU*

*activationWindow* contient le *hosted\_window\_ID* de la fenêtre hébergée sur l'ASCE homologue correspondant à la fenêtre reflet de l'ASCE émettrice. Sur réception d'une requête *ActivationHelpKey*, *ActivationHelpIndexKey* ou *ActivationHelpExtendedKey*, une ASCE soumettra une requête de menu localement équivalente pour la fenêtre hébergée indiquée.

Une ASCE peut être capable de détecter seulement certaines requêtes d'activation sur certains terminaux et/ou peut être capable de traiter seulement certaines requêtes d'activation sur certains terminaux. Par exemple, alors que l'activation de gestionnaire de fenêtre du terminal est typiquement spécifique du type de terminal et/ou du type de gestionnaire de fenêtre, le concept sous-jacent est encore suffisamment générique pour qu'une ASCE détecte localement l'activation (d'une manière spécifique au gestionnaire de fenêtre du terminal A) et pour qu'une ASCE homologue le traite (d'une manière spécifique au gestionnaire de fenêtre du terminal B). Par contraste, les fonctions d'activation d'aide (commutant vers une classe spécifique de fenêtres d'aide) sont moins largement implémentées et peuvent être disponibles seulement lorsque les deux ASCE (à savoir l'ASCE ayant la fenêtre reflet et l'ASCE homologue ayant la fenêtre hébergée correspondante) s'exécutent sur le même type de terminal.

- une ASCE enverra un *WindowActivationPDU* avec l'action *WindowManagerMenu* seulement là où la capacité *Window Activation.windowManagerMenuFlag* de l'ASCE homologue est à TRUE;
- une ASCE enverra un *WindowActivationPDU* avec l'action *ActivationHelpKey* seulement là où la capacité *Window Activation.helpKeyFlag* de l'ASCE homologue est à TRUE;
- une ASCE enverra un *WindowActivationPDU* avec l'action *ActivationHelpIndexKey* seulement là où la capacité *Window Activation.helpExtendedKeyFlag* de l'ASCE homologue est à TRUE;
- une ASCE enverra un *WindowActivationPDU* avec l'action *ActivationHelpExtendedKey* seulement là où la capacité *Window Activation.helpExtendedKeyFlag* de l'ASCE homologue est à TRUE.

### **8.11.2 Priorités et identificateurs d'activation**

La nature asynchrone du protocole d'activation d'AS et la multiplicité des raisons de changements d'état d'activation de fenêtre signifient que peuvent apparaître des collisions *WindowActivationPDU*s. Pour les détecter, et ainsi maintenir un état d'activation cohérent parmi toutes les ASCE actives dans la conférence, une ASCE placera un identificateur d'activation dans toutes les indications *WindowActivationPDU*. On ne demande pas d'identificateur pour les requêtes *WindowActivationPDU*.

Dans une conférence, chaque ASCE conserve le dernier identificateur reçu ou envoyé dans une indication *WindowActivationPDU* et incrémente l'identificateur (dans l'intervalle 1..65534 avec remise à zéro) lors de l'envoi de chaque indication *WindowActivationPDU*.

- *•* si une indication reçue possède un identificateur inférieur au dernier reçu ou envoyé, il est ignoré;
- *•* si une indication reçue possède un identificateur égal au dernier reçu ou envoyé, alors la priorité d'indication reçue (voir ci-dessous) est comparée à la priorité de la dernière indication reçue ou envoyée. Si la priorité de l'indication reçue est inférieure ou égale à celle de la dernière indication reçue ou envoyée, alors l'indication reçue est écartée. Dans le cas contraire, celle-ci est appliquée;
- *•* si une indication reçue possède un identificateur supérieur au dernier reçu ou envoyé, celle-ci est appliqué.

Le Tableau 8-47 décrit les priorités définies pour les indications *WindowActivationPDU*.

Les identificateurs ne sont pas utilisés pour les requêtes *WindowActivationPDU*. Ceci assure une application des requêtes indépendamment de l'identificateur d'indication et de la manipulation de priorité. Par exemple, là où une ASCE envoie une requête *Activate Window* très rapidement suivie d'une requête *Restore Window*, alors la seconde requête est encore appliquée quand bien même elle pourrait plus tard engendrer une indication *Hosted Window Active* de la part de l'ASCE réceptrice.

| <b>Indication</b>              | Priorité |
|--------------------------------|----------|
| <b>Local Window Active</b>     |          |
| <b>Hosted Window Active</b>    |          |
| Hosted Window Invisible        |          |
| <b>Pointing Device Capture</b> |          |

**Tableau 8-47/T.128 – Priorités d'indication WindowActivationPDU** 

## **8.12 Contrôle**

La politique de contrôle de conférence est un déterminant majeur dans le caractère utilisable du partage d'application. L'expérience montre que des politiques de contrôle sont applicables pour des mélanges différents de taille de conférence et/ou d'expériences d'utilisateur. Ainsi donc, le protocole AS n'impose aucune politique de contrôle particulière, mais fournit plutôt un ensemble de mécanismes de contrôle grâce auxquels les ASCE peuvent implémenter une variété de politiques ayant (potentiellement) différentes caractéristiques – soit séquentielles ou concurrentes à l'intérieur de la conférence. Le protocole AS définit aussi un jeu de médiations de mécanismes de contrôle, qui est construit au-dessus des mécanismes de contrôle de base décrits dans le présent sous-paragraphe – Voir 8.13 pour plus d'information.

Le protocole de contrôle d'AS de base est fondé sur la gestion du droit de fournir des entrées aux fenêtres hébergées et/ou reflets. En les combinant ces droits supportent les modes contrôle de base suivants:

- *•* détaché: dans ce mode, une ASCE:
	- *–* possède le droit de fournir des entrées aux fenêtres hébergées;
	- *–* ne possède pas le droit de fournir des entrées aux fenêtres reflets;
	- *–* refuse aux ASCE homologues le droit de fournir des entrées aux fenêtres reflets correspondant aux fenêtres hébergées sur cette ASCE.

En pratique, ceci permet à l'utilisateur de travailler avec les applications hébergées sans aucune interférence de la part des autres utilisateurs – les autres utilisateurs ne peuvent pas fournir d'entrée, de changements d'activation et de changements d'ordre en Z;

- *•* coopérant: dans ce mode, les ASCE coopérantes à l'intérieur de la conférence acquièrent en série le droit de fournir des entrées aux fenêtres hébergées et reflets. A n'importe quel instant de la conférence:
	- *–* l'une des ASCE coopérante peut fournir des entrées aux fenêtres hébergées et reflets mais seulement là où les autres ASCE ne sont pas de type *Detached* (sont de type *In Control*);
	- *–* les autres ASCE coopérantes ne peuvent pas fournir d'entrées aux fenêtres hébergées et reflets (ils sont de type *viewing*).

Là où une ASCE n'a pas le droit de fournir des entrées aux fenêtres reflets – elle est détachée ou coopérante en visualisation – elle peut encore fournir de l'information sur le mouvement du dispositif de pointage aux autres ASCE. Là où une ASCE est dans l'un de ces états de contrôle et fournit aussi cette information, alors les autres ASCE peuvent utiliser l'information pour fournir un retour utilisateur sur l'activité du dispositif de pointage de l'ASCE émettrice – ce qui peut (pour certains types de terminaux) améliorer de manière significative la perception de l'utilisateur distant du caractère utilisable du partage d'application. Le fait de fournir de l'information sur le dispositif de pointage lorsque l'ASCE est dans ces états et comment la présenter lors de la réception est une décision d'implémentation d'ASCE. Voir 8.18 pour plus d'information sur les saisies et les événements de dispositif de pointage.

Le protocole de base de contrôle d'AS ne spécifie pas les droits du terminal local ou de l'ASCE pour fournir des entrées aux fenêtres locales lorsqu'elles sont en modes détachés ou coopérantes. La politique particulière adoptée pour les droits locaux d'entrée sera normalement déterminée par les caractéristiques particulières du terminal local.

Une conférence peut contenir n'importe quel mélange d'ASCE détachées ou coopérantes. Les ASCE peuvent librement se déplacer entre les deux modes. Par contraste, une ASCE peut seulement être en mode contrôle tant qu'elle possède l'identificateur de contrôle. Chaque ASCE (qu'elle soit coopérante ou détachée) piste la valeur de l'identificateur de contrôle courant dans la conférence et l'ASCE détenant l'identificateur.

Quand une ASCE désire changer l'état de contrôle de la conférence, elle enverra un *ControlPDU* à toutes les ASCE dans la conférence de la manière indiquée dans le Tableau 6-3. Le contenu de *ControlPDU* est décrit dans le Tableau 8-48.

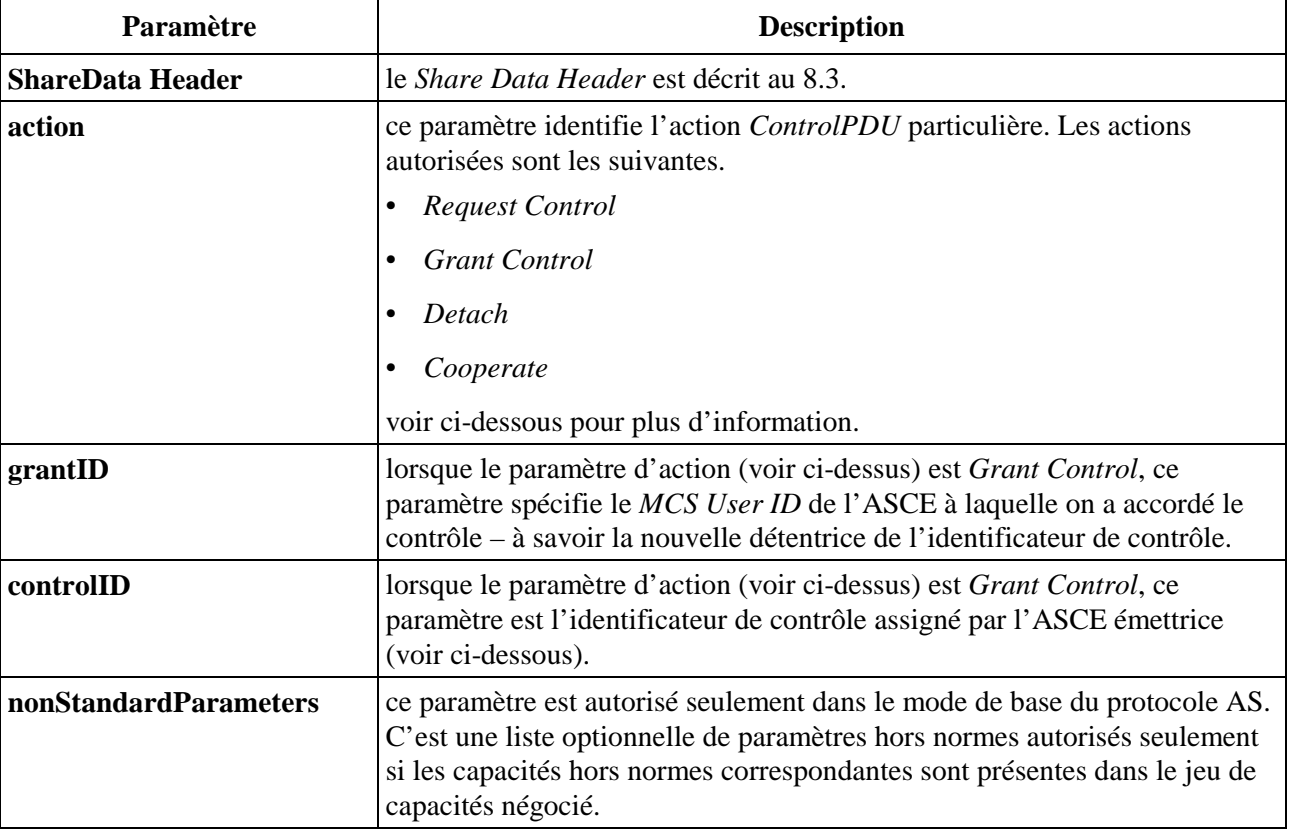

### **Tableau 8-48/T.128 – ControlPDU**

Lorsqu'une ASCE souhaite obtenir l'identificateur de contrôle, elle enverra un *Request Control ControlPDU* aux autres ASCE. Cette ASPDU est envoyée à toutes les autres ASCE (ainsi le sont tous les *ControlPDUs*) de sorte que, même si les ASCE pistent l'ASCE détenant l'identificateur de contrôle, elles puissent détecter des situations où l'identificateur de contrôle est en cours de déplacement ou bien où les ASCE détenant l'identificateur de contrôle deviennent inactives ou quittent la conférence.

Sur réception d'un *Request Control ControlPDU*, l'ASCE détenant l'identificateur de contrôle devra normalement (mais voir ci-dessous) envoyer un *Grant Control ControlPDU* avec la valeur de l'identificateur de contrôle courant et le *MCS User ID* de l'ASCE auquel le contrôle est en train d'être accordé par toutes les autres ASCE. Cette ASPDU est envoyée à toutes les ASCE de sorte que toutes les ASCE actives puissent pister le possesseur actuel de l'identificateur de contrôle. Là où une ASCE reçoit un *Request Control ControlPDU* quand elle ne détient pas l'identificateur de contrôle, elle écarte cette ASPDU.

Il existe des situations où le fait d'accorder un contrôle de manière inconditionnelle peut ne pas être faisable. Par exemple, sur certains types de terminaux, certaines fonctions de gestionnaire de fenêtre (tel que traîner une fenêtre et/ou redimensionner une fenêtre locale) ont besoin d'être terminées de manière explicite. Mais si l'ASCE est en mode coopérant et perd le contrôle (et donc perd le droit de fournir toute entrée), celle-ci ne peut pas achever l'opération du gestionnaire de fenêtre, qui laisse l'opération active et l'ASCE homologue incapable de la terminer (parce qu'elle ne peut pas fournir d'entrée à une fenêtre locale sur cette ASCE). Là où une telle situation s'applique, une ASCE détenant l'identificateur de contrôle peut répondre à un *Request Control ControlPDU* avec un *Grant Control ControlPDU* en renvoyant la valeur de l'identificateur de contrôle courant et son propre *MCS User ID* (c'est-à-dire qu'elle s'accorde le contrôle à elle-même). Comme ceci est envoyé à toutes les ASCE, les ASCE homologues, y compris le demandeur, la traitent comme un échange ordinaire de contrôle, et l'ASCE locale retient le contrôle jusqu'à l'achèvement de l'opération posant problème.

Là où une ASCE se déplace du mode coopérant vers le mode détaché, elle enverra un *Detach ControlPDU* à toutes les ASCE. D'une manière identique, là où une ASCE se déplace du mode détaché vers le mode coopérant, elle enverra un *Cooperate ControlPDU* à toutes les ASCE. Le fait de changer du mode coopérant vers le mode détaché et vice versa est indépendant de la propriété de l'identificateur de contrôle, et une ASCE détenant l'identificateur de contrôle peut se déplacer du mode coopérant dans le mode détaché et vice versa sans accorder l'identificateur de contrôle si aucune ASCE homologue la réclame dans l'intérim.

### **8.12.1 Identificateurs de contrôle**

L'identificateur de contrôle est une valeur simple visible par toutes les ASCE dans la conférence, dans l'intervalle 0..0x80000000.

La valeur initiale de l'identificateur de contrôle dans une conférence est toujours zéro. Le détenteur initial de l'identificateur de contrôle est l'ASCE dont l'identificateur de partage est le plus élevé au moment de l'activation de l'ASCE (Voir 8.4).

Ensuite, la valeur de l'identificateur de contrôle change lorsqu'une ASCE ne reçoit pas la réponse *GrantControl* à un *Request Control ControlPDU* (dans un délai raisonnable) ou lorsque le détenteur de l'identificateur de contrôle devient inactif ou quitte la conférence. Lorsque c'est le cas, chaque ASCE détectrice génère un nouvel identificateur de contrôle en incrémentant la dernière valeur connue de l'identificateur de contrôle de sa valeur *MCS User ID* et envoie un *Grant Control ControlPDU* le référençant elle-même comme l'ASCE possesseur (à savoir, elle s'annonce elle-même comme la nouvelle détentrice de l'identificateur de contrôle). Comme de multiples ASCE peuvent avoir détecté le problème, ceci provoque un échange intempestif d'identificateurs de

contrôle qui est gagné par l'ASCE ayant la valeur d'identificateur de contrôle la plus élevée. Ceci crée la contrainte qu'à tout instant, si une ASCE reçoit un *Grant Control ControlPDU* avec une valeur d'identificateur de contrôle plus élevée que la dernière valeur d'identificateur de contrôle connue pour cette ASCE, elle devra reconnaître la valeur plus élevée comme la nouvelle valeur d'identificateur de contrôle et la nouvelle ASCE comme la nouvelle détentrice de l'identificateur de contrôle.

Lorsqu'une ASCE détecte qu'une nouvelle ASCE est devenue active, elle annoncera son état de contrôle comme suit:

- si l'ASCE est détachée, elle enverra un *Detach ControlPDU*;
- si l'ASCE est coopérante, elle enverra un *Cooperate ControlPDU*;
- si l'ASCE détient l'identificateur de contrôle, elle enverra un *Grant Control ControlPDU* se référençant elle-même comme la nouvelle détentrice de l'identificateur de contrôle.

Le bénéfice de ce qui est décrit ci-dessus est que les nouveaux arrivants (et les ASCE existantes) reçoivent un rafraîchissement de l'état de contrôle de chaque ASCE et en plus de l'information sur le détenteur de l'identificateur de contrôle. Voir 8.4 pour plus d'information sur l'activation d'ASCE et 8.6 pour plus d'information sur la synchronisation.

# **8.12.2 Interaction en mode présidé**

Le fonctionnement du mode présidé (voir 8.19) interagit avec le protocole de contrôle d'AS comme suit.

Lorsqu'une conférence entrera en mode dirigé, toutes les ASCE enverront un *Cooperate ControlPDU*, l'ASCE sur le nœud président enverra un *Request Control ControlPDU* et l'ASCE détenant l'identificateur de contrôle répondra avec un *Grant Control ControlPDU*. A savoir, toutes les ASCE entrant dans le mode coopérant et le nœud président acquièrent le contrôle – toutes les autres ASCE sont visualisantes.

Lorsque la Présidence se déplace d'un nœud à un autre, le nouveau nœud président enverra un *Request Control ControlPDU* et l'ASCE détenant l'identificateur de contrôle (à savoir, le nœud président précédent) répondra avec un *Grant Control ControlPDU*. A savoir le contrôle suit la Présidence.

Lorsque la conférence sort du mode présidé, toutes les ASCE restent en mode coopérant et le dernier nœud président conserve l'identificateur de contrôle, mais les ASCE sont encore une fois libres de demander le contrôle et de commuter entre les modes détaché et coopérant. A savoir, le protocole complet de contrôle d'AS est réinstallé.

# **8.13 Contrôle médiatisé**

Le protocole AS décrit au 8.12 fournit un ensemble raisonnable de facilités de contrôle de base. Mais il ne fournit pas des facilités comme le passage explicite de contrôle à une ASCE spécifique ou la possibilité pour les ASCE de refuser des requêtes de contrôle de manière conditionnelle ou inconditionnelle.

Le protocole de contrôle médiatisé d'AS est construit sur le protocole de contrôle de base pour fournir des facilités de contrôle supplémentaires plus conditionnelles. Le protocole de contrôle médiatisé est négociable et est supporté seulement là où les capacités négociées le permettent (à savoir dans le mode hérité où l'indicateur binaire négocié *Control.controlFlags capability Allow Mediated Control* est positionné; dans le mode de base, là où la capacité négociée *Control.mediatedControlFlag* vaut TRUE). Voir 8.2.10 pour plus d'information sur les jeux de capacités de contrôle.

Le protocole de contrôle médiatisé est implémenté sous la forme d'un jeu de messages de requêtes et de réponses, qui sont construits au-dessus et médiatisent l'effet du protocole de contrôle de base. Là où l'explication d'une facilité ou d'un échange de message de protocole de contrôle médiatisé dans le présent paragraphe requiert de la part d'une ASCE l'initialisation d'une action et/ou du changement d'état du protocole de contrôle de base, alors celle-ci est décrite comme suit:

- *Core*(*Request Control*): l'ASCE envoie un *Request Control ControlPDU* pour prendre le contrôle;
- *Core*(*Detach*): l'ASCE envoie un *Detach ControlPDU* pour notifier aux ASCE homologues qu'elle est entrée dans le mode détaché.

Lorsqu'une ASCE désire envoyer une requête ou une réponse de contrôle médiatisé, elle enverra un *MediatedControlPDU* à l'une ou toutes les ASCE dans la conférence de la manière indiquée dans le Tableau 6-3. Le contenu de *MediatedControlPDU* est décrit dans le Tableau 8-49.

| Paramètre               | <b>Description</b>                                                                                                    |
|-------------------------|----------------------------------------------------------------------------------------------------|
| <b>ShareData Header</b> | le Share Data Header est décrit au 8.3.                                                                                                    |
| action                  | ce paramètre identifie l'action MediatedControlPDU particulière. Les<br>actions autorisées sont les suivantes.                                                                                                    |
|                         | <b>Take Control Request</b>                                                                                                    |
|                         | <b>Pass Control Request</b>                                                                                                    |
|                         | <b>Detach Request</b>                                                                                                    |
|                         | Confirm Take Response                                                                                                    |
|                         | Deny Take Response                                                                                                    |
|                         | Confirm Detach Response                                                                                                    |
|                         | Deny Detach Response                                                                                                    |
|                         | Deny Pass Response                                                                                                    |
|                         | Remote Detach Request                                                                                                    |
|                         | Deny Remote Detach Response                                                                                                    |
|                         | voir ci-dessous pour plus d'information.                                                                                                    |
| passControlFlag         | ce paramètre indique si ce MediatedControlPDU fait partie de la séquence<br>Pass Control (voir ci-dessous). Là où ce paramètre en fait partie, sa valeur<br>est TRUE. Sur tous les autres MediatedControlPDUs, ce paramètre sera<br>positionné à FALSE.                                                                                                    |
| sendingReference        | ce paramètre est une référence à message utilisé pour établir une<br>corrélation entre les requêtes et les réponses. Là où ce<br>MediatedControlPDU est une requête (voir le paramètre d'action<br>ci-dessus), c'est la référence allouée par l'ASCE émettrice. Là où ce<br>MediatedControlPDU est une réponse, c'est la référence de la requête<br>correspondante. |

**Tableau 8-49/T.128 – MediatedControlPDU** 

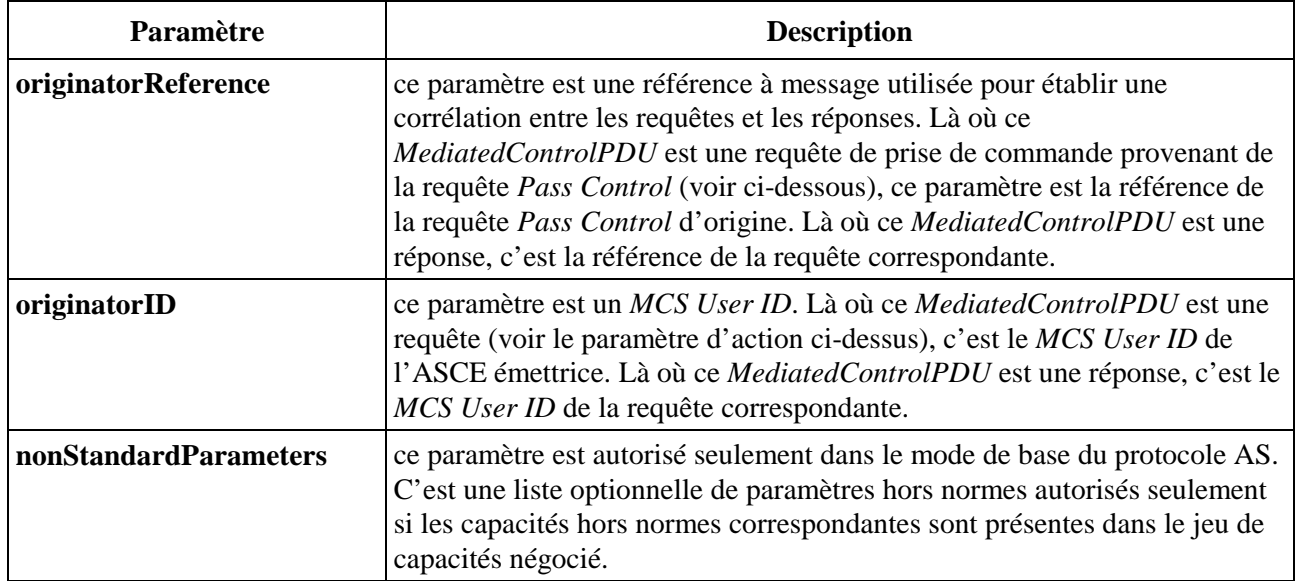

## **Tableau 8-49/T.128 – MediatedControlPDU** *(fin)*

## **8.13.1 Prise de contrôle**

Lorsqu'une ASCE désire prendre le contrôle en utilisant le protocole de contrôle médiatisé, ses actions dépendent de la valeur de la capacité négociée *Control.controlInterest*. Là où la capacité négociée vaut *Always*, la prise de contrôle est non médiatisée et l'ASCE initialise l'action *Core*  (*Control request*) pour prendre le contrôle (voir 8.2.10 pour plus d'information sur le jeu de capacités de contrôle). Là où la valeur négociée est *Never*, une ou plusieurs ASCE homologues ne permettent pas la prise de contrôle et l'ASCE ne peut pas la réaliser. Là où la valeur négociée est *Confirm*, une ou plusieurs ASCE demandent que la prise de contrôle soit confirmée par les ASCE homologues et que l'ASCE envoie un *Take Control Request MediatedControlPDU* à toutes les ASCE.

Sur réception d'un *Take Control Request MediatedControlPDU*, la réponse d'une ASCE dépend de sa valeur de capacité locale *Control.controlInterest* (qui ne devrait jamais être *Never* – car la requête n'aurait jamais dû être envoyée). Là où la valeur locale est *Always*, l'ASCE répond avec un *Confirm Take Response MediatedControlPDU* à l'ASCE demandeuse. Là où la valeur locale est *Confirm*, l'ASCE utilise un mécanisme purement local (tel qu'une interaction avec un utilisateur local) pour déterminer si elle autorise l'ASCE demandeuse à prendre le contrôle et répond ensuite selon la suite donnée avec un *Confirm Take Response* ou un *Deny Take Response MediatedControlPDU* à l'ASCE demandeuse.

Sur réception d'un *Confirm Take Response MediatedControlPDUs* de toutes les autres ASCE homologues (à savoir unanimité), l'ASCE demandeuse initie l'action *Core* (*Request Control*) pour prendre le contrôle. Cependant si elle reçoit un ou plusieurs *Deny Take Response MediatedControlPDUs*, alors elle abandonne sa tentative de prise de contrôle.

### **8.13.2 Passation de contrôle**

Lorsqu'une ASCE désire passer le contrôle à une ASCE homologue en utilisant le protocole de contrôle médiatisé, ses actions dépendent de sa valeur de capacité locale *Control.controlInterest*. Si la valeur locale est *Never* (à savoir cette ASCE n'abandonne jamais le contrôle), elle ne devrait pas essayer de passer le contrôle. Là où sa valeur locale est *Confirm* ou *Always*, elle envoie un *Pass Control Request MediatedControlPDU* à l'ASCE particulière.

Sur réception d'un *Pass Control Request MediatedControlPDU*, l'ASCE utilise un mécanisme purement local (tel qu'une interaction avec un utilisateur local) pour déterminer si elle autorise

l'ASCE demandeuse à prendre le contrôle. Si elle s'avère ne pas accepter la requête de passation, elle répond avec un *Deny Pass Response MediatedControlPDU* à l'ASCE demandeuse. Si elle s'avère accepter la requête de passation, elle envoie un *Take Control Request* à l'ASCE demandeuse qui devrait en retour aboutir à la réception d'un *Confirm Take Response MediatedControlPDUs* de l'ASCE demandeuse, à la suite duquel elle peut initialiser l'action *Core* (*Request Control*) pour prendre le contrôle.

Il est à noter que *Take Control Request MediatedControlPDU* est ici envoyé à une ASCE homologue unique en réponse à *Pass Control Request MediatedControlPDU*, tandis qu'au 8.13.1 ci-dessus, il est envoyé à toutes les ASCE homologues pour prendre le contrôle de manière conditionnelle. Pour faire la distinction entre les deux cas, tous les *MediatedControlPDUs* utilisés dans les parties de séquence de contrôle de passation (à savoir *Pass Control Request*, *Take Control Request* vers une seule ASCE et *Deny Pass Response*) ont leur paramètre *passControlFlag* mis à TRUE – il est mis à FALSE dans tous les autres *MediatedControlPDUs*.

# **8.13.3 Détachement**

Lorsqu'une ASCE désire se détacher en utilisant le protocole de contrôle médiatisé, ses actions dépendent de la valeur de capacité *negociée Control.detachInterest*. Là où la valeur négociée vaut *Always*, le détachement est non médiatisé et l'ASCE initie l'action *Core* (*Detach*) pour se détacher. Là où la valeur négociée vaut *Never*, une ou plusieurs ASCE homologues ne permettront pas aux ASCE de se détacher et l'ASCE ne pourra pas le faire. Là où la valeur négociée vaut *Confirm*, une ou plusieurs ASCE homologues demandent confirmation du détachement et l'ASCE envoie alors un *Detach Request MediatedControlPDU* à toutes les autres ASCE.

Sur réception d'un *Detach Request MediatedControlPDU*, la réponse d'une ASCE dépend de sa valeur de capacité locale *Control.detachInterest* (qui ne devrait jamais être *Never* – car la requête n'aurait jamais dû être envoyée). Là où la valeur locale est *Always*, l'ASCE répond avec un *Confirm Detach Response MediatedControlPDU* à l'ASCE demandeuse. Là où la valeur locale est *Confirm*, l'ASCE utilise un mécanisme purement local (tel qu'une interaction avec un utilisateur local) pour déterminer si elle autorise l'ASCE demandeuse à prendre le contrôle et répond ensuite selon la suite donnée avec un *Confirm Detach Response* ou un *Deny Detach Response MediatedControlPDU* à l'ASCE demandeuse.

Sur réception d'un *Confirm Detach Response MediatedControlPDUs* de toutes les autres ASCE homologues (à savoir unanimité), l'ASCE demandeuse initie l'action *Core* (*Detach*) pour se détacher. Cependant si elle reçoit un ou plusieurs *Deny Detach Response MediatedControlPDUs* alors elle abandonne sa tentative de détachement.

### **8.13.4 Détachement distant**

Là où une ASCE désire détacher une ASCE homologue, ses actions dépendent de la valeur de capacité *Control.remoteDetachFlag* de l'ASCE homologue. Là où la valeur vaut FALSE, l'ASCE homologue ne permet pas le détachement distant et l'ASCE abandonne sa tentative. Là où la valeur vaut TRUE, l'ASCE envoie *Remote Detach Request MediatedControlPDU* à l'ASCE particulière.

Sur réception d'un *Remote Detach Request MediatedControlPDU*, une ASCE tente de démarrer le processus de détachement décrit au 8.13.3. Si elle ne peut pas initier la tentative de détachement (parce que une ou plusieurs ASCE n'autoriseront pas le détachement aux ASCE) elle répond avec un *Deny Remote Detach Response MediatedControlPDU* à l'ASCE demandeuse. Si elle peut initier la tentative de détachement, alors elle procède comme indiqué au 8.13.3.

Les *MediatedControlPDUs* sont envoyés soit à toutes les ASCE homologues ou à des ASCE homologues spécifiques. Ceci dépend du type de message. Le Tableau 8-50 donne un résumé des caractéristiques d'envoi des réponses et des requêtes *MediatedControlPDU*.

| Requête/Réponse                                                                                                    | Cible                 |  |
|----------------------------------------------------------------------------------------------------|-----------------------|--|
| Take Control Request (Note)                                                                                                    | toutes les ASCE       |  |
| Take Control Request (Note)                                                                                                    | ASCE homologue        |  |
| Pass Control Request                                                                                                    | <b>ASCE</b> homologue |  |
| Detach Request                                                                                                    | toutes les ASCE       |  |
| Confirm Take Response                                                                                                    | ASCE homologue        |  |
| Deny Take Response                                                                                                    | <b>ASCE</b> homologue |  |
| <b>Confirm Detach Response</b>                                                                                                    | ASCE homologue        |  |
| Deny Detach Response                                                                                                    | ASCE homologue        |  |
| Deny Pass Response                                                                                                    | <b>ASCE</b> homologue |  |
| <b>Remote Detach Request</b>                                                                                                    | ASCE homologue        |  |
| Deny Remote Detach Response                                                                                                    | <b>ASCE</b> homologue |  |
| NOTE – Les deux variantes Take Control Request sont utilisées respectivement dans<br>les contrôles de prise et de passage (voir 8.13.1 et 8.13.2 ci-dessus). |                       |  |

**Tableau 8-50/T.128 – Canaux MCS MediatedControlPDU** 

# **8.14 Curseurs**

Lorsque la forme du curseur local changera, ou lorsqu'une application changera par programme la position du curseur local, une ASCE enverra une information sur la forme de curseur local et/ou sa position à toutes les ASCE dans la conférence en envoyant des *PointerPDUs* de la manière indiquée dans le Tableau 6-3.

Les *PointerPDUs* fournissant une nouvelle forme de curseur (par opposition à la mise à jour de position de curseur ou le référencement à un curseur précédemment mis en antémémoire) sont de l'un des trois types suivants:

- une valeur de curseur système prédéfini qui est soit le curseur *null* ou le curseur par défaut. Le curseur *null* devrait être envoyé lorsque le curseur local n'est pas affiché. Le curseur par défaut devrait être envoyé lorsque le curseur local n'est pas au-dessus d'une fenêtre hébergée ou n'est pas capturé par une fenêtre hébergée;
- une définition de curseur monochrome. Ce curseur monochrome peut être utilisé lorsqu'un curseur par défaut n'est pas adapté (voir ci-dessus), un curseur local est visible et un curseur de couleur a été désactivé pendant la négociation des capacités;
- une définition de curseur de couleur. Le curseur de couleur peut être utilisé lorsqu'un curseur par défaut n'est pas adapté (voir ci-dessus), un curseur local est visible et un curseur de couleur a été désactivé pendant la négociation des capacités.

La manière dont une ASCE affiche l'information de curseur reçue dépend de l'état de contrôle courant et de la présidence (voir 8.12, 8.13 et 8.19), de la position courante de curseur et des capacités d'affichage du terminal local. Par exemple, une ASCE réceptrice pourrait:

- afficher la forme de curseur local en mode coopérant et contrôlé;
- afficher le curseur correspondant à l'ASCE hôte en mode coopérant et visualisant;
- afficher une version modifiée d'un ou plusieurs curseurs d'ASCE hôtes en mode détaché avec le ou les curseurs particuliers au-dessus des fenêtres reflets correspondantes.

### **8.14.1 Curseurs système**

Lorsque le curseur local deviendra invisible (à savoir il n'est pas affiché sur le terminal local), une ASCE enverra un *PointerPDU (System)* avec un *systemPointerType* de *pointerNull* à toutes les autres ASCE dans la conférence. Sur réception d'un *PointerPDU (System)* avec un *systemPointerType* de *pointerNull*, une ASCE positionnera son curseur de couleur courant pour cet hôte sur le curseur spécial *null*.

Lorsque le curseur local n'est pas au-dessus d'une fenêtre hébergée ou n'étant pas capturée par une fenêtre hébergée, une ASCE enverra un *PointerPDU (System)* avec un *systemPointerType* de *pointerDefault* à toutes les autres ASCE dans la conférence. Sur réception d'un *PointerPDU (System)* avec un *systemPointerType* de *pointerDefault*, une ASCE positionnera son curseur de couleur courant pour cet hôte sur le curseur spécial par défaut.

Dans les deux cas, on demande à l'ASCE réceptrice de pister le curseur courant de chaque ASCE hôte, mais l'affichage de ce curseur est une initiative purement locale. Voir le Tableau 8-51.

| <b>Paramètre</b>             | <b>Description</b>                                                                                                    |
|------------------------------|----------------------------------------------------------------------------------------------------|
| <b>ShareData Header</b>      | le Share Data Header est décrit au 8.3.                                                                                                    |
| systemPointerType            | ce paramètre identifie le curseur à utiliser. Les valeurs autorisées sont<br>pointerDefault ou pointerNull.                                                                                                    |
| <b>nonStandardParameters</b> | ce paramètre est autorisé seulement dans le mode de base du protocole AS.<br>C'est une liste optionnelle de paramètres hors normes autorisés seulement<br>si les capacités hors normes correspondantes sont présentes dans le jeu de<br>capacités négocié. |

**Tableau 8-51/T.128 – PointerPDU (System)** 

### **8.14.2 Curseurs monochromes**

On ne demande pas à une ASCE de supporter les curseurs couleur (voir 8.14.3) et une ASCE peut représenter tous les curseurs non-système comme des curseurs monochromes (même là où ils sont affichés localement en couleur), en supposant qu'elle puisse implémenter une conversion locale adaptée. Cependant, les curseurs couleur sont largement utilisés sur les terminaux normaux et le fait de fournir un curseur seulement monochrome peut aboutir à une baisse significative de l'acceptabilité au niveau de l'utilisateur.

Là où le curseur local change en un curseur représenté, ou pouvant être représenté par un curseur monochrome, une ASCE enverra un *PointerPDU (Mono)* contenant la définition de curseur monochrome du nouveau curseur. On demande à une ASCE réceptrice de se rappeler seulement de la dernière définition de curseur monochrome de chaque ASCE hôte qui devient ensuite le curseur monochrome courant pour cet hôte.

On demande à l'ASCE réceptrice de pister le curseur monochrome courant de chaque ASCE hôte, mais l'affichage de ce curseur reste une initiative purement locale.

Les curseurs monochromes ne sont pas mis en antémémoire. On demande à une ASCE émettrice d'envoyer un nouveau *PointerPDU (Mono)* pour chaque changement de curseur monochrome et à une ASCE réceptrice de se rappeler seulement de la dernière définition de curseur monochrome pour chaque ASCE hôte.

Les données de curseur monochrome représentent un curseur comme un doublet de masques ET et OU exclusif, où le curseur peut être tracé en appliquant la fonction ET au masque ET et la fonction OU exclusif au masque OU exclusif, permettant ainsi de définir le point chaud (voir ci-dessous).

C'est une représentation commune pouvant être facilement mappée de manière lisible sur des fonctions standard locales sur la plupart des terminaux rencontrés.

Les deux masques sont composés d'une série de rangées de pixels monochrones (c'est-à-dire à 1 bit par point), où la rangée zéro commence à la coordonnée Y du point le plus haut, c'est-à-dire la rangée 0 commence en haut à gauche. A l'intérieur d'une rangée, les valeurs des pixels sont empaquetées par octets, en commençant par le point le plus à gauche. Chaque octet contient 8 points, avec le pixel le plus à gauche dans le bit le plus significatif. Chaque rangée du curseur est complétée à droite par remplissage à une frontière de double octet.

Le point de visée du pointeur monochrome définit un point à l'intérieur du curseur correspondant à la position sur l'écran de l'endroit ou le curseur devrait être tracé. Par exemple, si le point de visée du curseur monochrome est au point (3,4) à l'intérieur du curseur et que la position de curseur local est au point (50,50) alors le point le plus haut à gauche (à savoir 0,0) de la définition du curseur est tracé à la position (47,46) et le pixel du point de visée est tracé à la position (50,50). Voir le Tableau 8-52.

| Paramètre               | <b>Description</b>                                                                                                    |
|-------------------------|----------------------------------------------------------------------------------------------------|
| <b>ShareData Header</b> | le <i>Share Data Header</i> est décrit au 8.3.                                                                                                    |
| hotSpotX                | ce paramètre est la coordonnée en X du point de visée de curseur relative<br>au coin haut gauche de la définition de curseur.                                                                                                    |
| hotSpotY                | ce paramètre est la coordonnée en Y du point de visée de curseur relative<br>au coin haut gauche de la définition de curseur.                                                                                                    |
| width                   | ce paramètre est la largeur du curseur en pixels.                                                                                                    |
| height                  | ce paramètre est la hauteur du curseur en pixels.                                                                                                    |
| monoPointer             | c'est une définition de curseur monochrome, composée d'un masque OU<br>exclusif 1 bit/pixel et suivi d'un masque ET 1 bit/pixel.                                                                                                    |
| nonStandardParameters   | ce paramètre est autorisé seulement dans le mode de base du protocole AS.<br>C'est une liste optionnelle de paramètres hors normes autorisés seulement<br>si les capacités hors normes correspondantes sont présentes dans le jeu de<br>capacités négocié. |

**Tableau 8-52/T.128 – PointerPDU (Mono)** 

#### **8.14.3 Curseurs couleur**

Le support de curseur couleur est optionnel. Une ASCE peut envoyer des ASPDU *PointerPDU (Color)* et *PointerPDU (Cached)* seulement là où la capacité négociée *Pointer.colorPointerFlag* vaut TRUE. Là où les curseurs couleur ne sont pas supportés, on demande à une ASCE d'envoyer tous les changements de curseur couleur en curseur monochromes (voir 8.14.2). Il est recommandé que les ASCE supportent les curseurs couleur.

Les curseurs couleur peuvent être mis en antémémoire, ceci dépendant de la négociation des capacités *Pointer*. Si une ASCE supporte la mise en antémémoire de curseur couleur, elle mettra sa capacité annoncée *Pointer.pointerCacheSize* au nombre d'entrées de curseurs couleur mis en antémémoire qu'elle est prête à supporter pour chaque ASCE hôte (voir 8.2.11).

Là où les curseurs couleur sont supportés et où la mise en antémémoire de curseur couleur est activée à la suite d'une négociation de capacités (c'est-à-dire le *Pointer.pointerCacheSize* négocié est supérieur à 1), une ASCE émettrice peut allouer une définition de curseur couleur à une entrée d'antémémoire de curseur spécifique sur les ASCE réceptrices en utilisant un *PointerPDU (Color)* et ensuite réutiliser ultérieurement cette entrée mise en antémémoire en envoyant un

*PointerPDU (Cached)* référençant cette entrée. Il est laissé à la responsabilité de l'ASCE émettrice de gérer l'espace des entrées de l'antémémoire de curseurs couleur.

Sur réception d'un *PointerPDU (Color)* de la part d'une ASCE hôte particulière référençant une entrée d'antémémoire de curseur couleur, une ASCE placera la définition du curseur couleur dans l'entrée d'antémémoire pour cet hôte et affectera la définition fournie de curseur couleur comme le curseur couleur courant de cet hôte. Sur réception d'un *PointerPDU (Cached)* de la part d'une ASCE hôte particulière référençant une entrée d'antémémoire de curseur couleur, une ASCE affectera la définition de curseur couleur mise en antémémoire comme le curseur couleur courant pour cet hôte.

Là où la mise en antémémoire de curseur couleur est désactivée, une ASCE n'enverra pas l'ASPDU *PointerPDU (Cached)* et pourra seulement envoyer de l'information sur les changements de curseur local via une série de *PointerPDU (Color).* On demande à une ASCE réceptrice ayant la fonction mise en antémémoire de curseur couleur désactivée de se rappeler seulement de la dernière définition de curseur couleur de chaque ASCE hôte qui est toujours le curseur couleur courant pour cet hôte.

On demande à l'ASCE réceptrice de pister le curseur couleur courant de chaque ASCE hôte, mais l'affichage de ce curseur est une initiative purement locale.

Les données de curseur couleur représentent le curseur comme une série de rangées où la rangée zéro commence à la coordonnée Y du pixel le plus bas (à savoir, la rangée 0 commence au coin bas gauche). A l'intérieur d'une rangée, les valeurs de pixel sont empaquetées en octets à partir du pixel le plus à gauche. Pour les données de masque ET 1 bit/pixel, chaque octet contient huit pixels, avec le pixel le plus à gauche dans le bit le plus significatif. Pour les données de masque OU exclusif 24 bits/pixel, chaque triplet d'octets contient un pixel d'information de couleur RVB.

Les données de curseur couleur représentent un curseur comme un doublet de masques ET et OU exclusif, où le curseur peut être tracé en appliquant la fonction ET au masque ET et la fonction OU exclusif au masque OU exclusif, permettant ainsi de définir le point de visée (voir ci-dessous). Le masque ET est monochrome et le masque OU exclusif est couleur. C'est une représentation commune pouvant être facilement mappée de manière lisible sur des fonctions standard locales sur la plupart des terminaux rencontrés.

Le masque ET est composé d'une série de rangées de pixels monochromes (à savoir 1 bit par pixel), où la rangée zéro commence à la coordonnée Y du pixel le plus haut, c'est-à-dire la rangée 0 commence en haut à gauche. A l'intérieur d'une rangée, les valeurs de pixel sont empaquetées en octets, en commençant par le pixel le plus à gauche. Chaque octet contient 8 pixels, avec le pixel le plus à gauche dans le bit le plus significatif. Chaque rangée de curseur est alignée sur une frontière de double octet.

Le masque OU exclusif est composé de 24 bits/pixel, où la rangée zéro commence à la coordonnée Y du pixel le plus haut (à savoir la rangée 0 commence en haut à gauche). A l'intérieur d'une rangée, chaque triplet d'octets contient un pixel d'information couleur en RVB. A l'intérieur d'un triplet RVB, le premier octet est la valeur Bleu dans l'intervalle 0..255, le second est la valeur Vert dans l'intervalle 0..255 et le troisième la valeur Rouge dans l'intervalle 0..255. Les octets sont étroitement empaquetés – il n'y a pas d'octets de bourrage entre les valeurs RVB adjacentes. Chaque rangée de données de curseur est alignée sur une frontière de quatre octets.

Le point de visée du curseur couleur définit un point à l'intérieur du curseur correspondant à la position sur l'écran de l'endroit ou le curseur devrait être tracé. Par exemple, si le point de visée du curseur couleur est au point (3,4) à l'intérieur du curseur et que la position de curseur local est au point (50,50) alors le pixel le plus haut à gauche (à savoir 0,0) de la définition du curseur est tracé à la position (47,46) et le pixel du point de visée est tracé à la position (50,50). Voir les Tableaux 8-53 et 8.54.

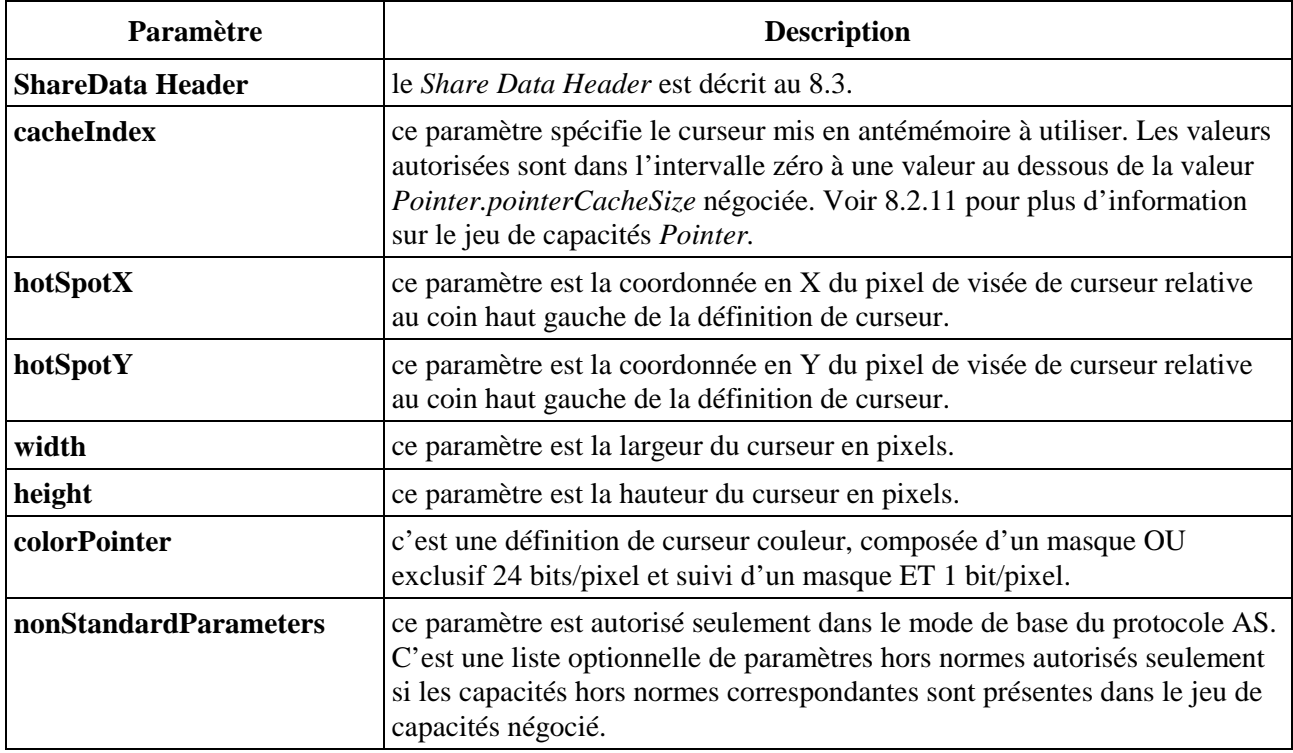

#### **Tableau 8-53/T.128 – PointerPDU (Couleur)**

### **Tableau 8-54/T.128 – PointerPDU (Mis en antémémoire)**

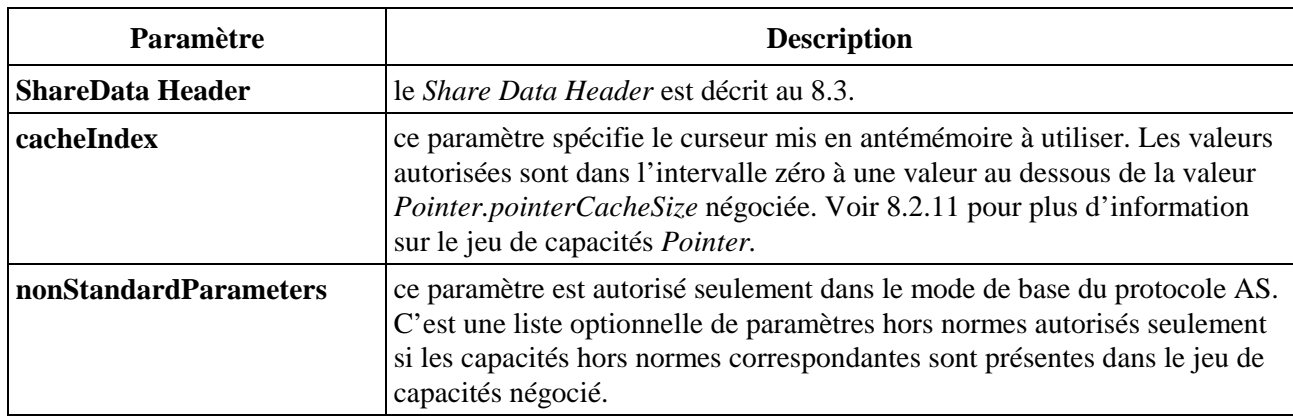

### **8.14.4 Mises à jour de position de curseur**

Normalement, l'information de position de curseur est acheminée par des événements d'entrée pilotés par l'activité du dispositif de pointage de l'utilisateur. Voir 8.18 pour plus d'information sur le déplacement du dispositif de pointage. Cependant, certains terminaux permettent aux applications de mettre à jour par programme la position de curseur local.

Sur de tels terminaux, là où une application met à jour par programme la position de curseur local, une ASCE enverra un *PointerPDU (PointerPosition)* contenant la nouvelle position de curseur de moniteur virtuel. Sur réception d'un *PointerPDU (PointerPosition)* contenant une nouvelle position de curseur, une ASCE réceptrice met à jour la position courante du curseur de cet hôte.

On demande à l'ASCE réceptrice de pister le curseur courant des autres ASCE hôtes, mais la manière de traiter l'information de position de ce curseur est du ressort local. Voir le Tableau 8-55.

| Paramètre                    | <b>Description</b>                                                                                                    |
|------------------------------|----------------------------------------------------------------------------------------------------|
| <b>ShareData Header</b>      | le <i>Share Data Header</i> est décrit au 8.3.                                                                                                    |
| pointerX                     | ce paramètre est la coordonnée X du moniteur virtuel de la nouvelle<br>position de curseur.                                                                                                    |
| pointerY                     | ce paramètre est la coordonnée Y du moniteur virtuel de la nouvelle<br>position de curseur.                                                                                                    |
| <b>nonStandardParameters</b> | ce paramètre est autorisé seulement dans le mode de base du protocole AS.<br>C'est une liste optionnelle de paramètres hors normes autorisés seulement<br>si les capacités hors normes correspondantes sont présentes dans le jeu de<br>capacités négocié. |

**Tableau 8-55/T.128 – PointerPDU (PointerPosition)** 

#### **8.15 Mises à jour de palette**

Une ASCE envoie des mises à jour de palette à toutes les ASCE dans la conférence en envoyant un *UpdatePDU* contenant une palette de la manière indiquée dans le Tableau 6-3. Le contenu de *UpdatePDU* contenant une palette est décrit au 8-56.

Par exemple, si une application locale change une palette locale et ensuite dessine une phototrame selon cette palette, alors l'ASCE s'assurera qu'elle envoie un *UpdatePDU* de palette avant le *UpdatePDU* de phototrame contenant les données de phototrame. A chaque fois qu'une ASCE envoie une nouvelle palette, elle s'assurera que toutes les fenêtres hébergées sur son terminal local sont redessinées, pour faire en sorte que les ASCE réceptrices puissent redessiner toutes les zones déjà reçues des fenêtres hébergées en référence à la nouvelle palette.

Le protocole AS supporte des profondeurs de couleur de 1, 4 et 8 bits/pixel (voir 8.2.4). Une ASCE n'enverra pas de mises à jour de palette là où le *sendingBitsPerPixel* vaut 1. Pour ce cas, le protocole définit respectivement les indices de palette 0 et 1 pour les couleurs blanc et noir.

Une palette contient 16 ou 256 valeurs de couleurs RVB. La manière dont les couleurs sont arrangées dans la palette est significatif et représente une séquence d'indices de palette dans l'intervalle 0..15 ou 0..255, ceci dépendant de *sendingBitsPerPixel*. Dans le mode de base du protocole AS, cette palette peut aussi contenir des informations optionnelles d'exactitude de couleur.

Sur réception d'un *UpdatePDU* contenant une palette, une ASCE utilisera cette palette pour interpréter les valeurs de points des données de phototrame ultérieures. Par exemple, dans des données entrantes de phototrame à 8 bits/pixel, l'ASCE réceptrice interprète un point de phototrame contenant la valeur 25 comme référençant la 26<sup>e</sup> (indexation autorisée à partir de zéro) valeur de couleur dans la dernière palette reçue de l'ASCE émettrice. Elle n'utilisera pas la palette pour interpréter les valeurs de pixels de phototrames mises en antémémoire – qui devraient être interprétées en utilisant la table de couleurs mise en antémémoire appropriée (voir 8.16.10).
| <b>Paramètre</b>        | <b>Description</b>                                                                                                    |
|-------------------------|----------------------------------------------------------------------------------------------------|
| <b>ShareData Header</b> | le <i>Share Data Header</i> est décrit au 8.3.                                                                                                    |
| palette                 | ce paramètre est une liste de valeurs de couleurs constituant la palette.<br>Dans le mode de base du protocole AS, la palette peut aussi contenir des<br>informations optionnelles d'exactitude de couleur.                                                |
| nonStandardParameters   | ce paramètre est autorisé seulement dans le mode de base du protocole AS.<br>C'est une liste optionnelle de paramètres hors normes autorisés seulement<br>si les capacités hors normes correspondantes sont présentes dans le jeu de<br>capacités négocié. |

**Tableau 8-56/T.128 – UpdatePDU (Palette)** 

## **8.16 Mises à jour d'ordre**

Une ASCE envoie des mises à jour d'ordres à toutes les ASCE dans la conférence en envoyant un *UpdatePDU* contenant des ordres de la manière indiquée dans le Tableau 6-3. Le contenu de *UpdatePDU* contenant des mises à jours d'ordres est décrit dans le Tableau 8-57.

| Paramètre               | <b>Description</b>                                                                                                    |
|-------------------------|----------------------------------------------------------------------------------------------------|
| <b>ShareData Header</b> | le Share Data Header est décrit au 8.3.                                                                                                    |
| orderList               | ce paramètre contient une liste d'ordres.                                                                                                    |
| nonStandardParameters   | ce paramètre est autorisé seulement dans le mode de base du protocole AS.<br>C'est une liste optionnelle de paramètres hors normes autorisés seulement<br>si les capacités hors normes correspondantes sont présentes dans le jeu de<br>capacités négocié. |

**Tableau 8-57/T.128 – UpdatePDU (Orders)** 

Les mises à jour d'ordres peuvent être des deux types suivants:

- ordres primaires (voir le Tableau 8-58): les ordres primaires sont des ordres de tracé pouvant aboutir à des sorties sur les ASCE distantes, pouvant être sujets à troncature d'ASCE, à un ordre et/ou une présentation de fenêtre;
- ordres secondaires (voir le Tableau 8-59): les ordres secondaires fournissent des fonctions auxiliaires pour être utilisées ultérieurement par les ordres primaires. Par exemple, les ordres secondaires sont utilisés pour garnir des antémémoires distantes de tables de couleurs et de phototrames d'ASCE avant toute mise en antémémoire de références effectuées par des ordres primaires ultérieurs.

Un *UpdatePDU* contenant des ordres peut contenir n'importe quel mélange d'ordres primaires et secondaires.

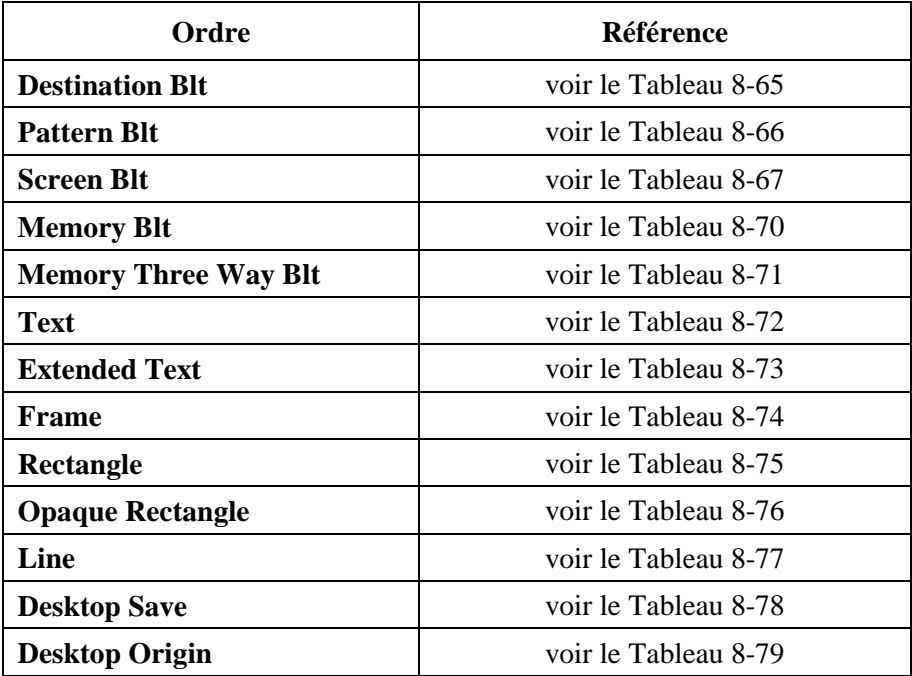

## **Tableau 8-58/T.128 – Ordres primaires**

#### **Tableau 8-59/T.128 – Ordres secondaires**

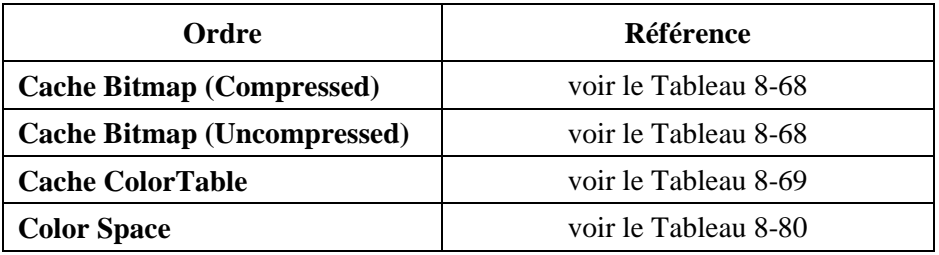

## **8.16.1 Ordres primaires**

Les ordres primaires contiendront le *Primary Order Header*. Le *Primary Order Header* du mode hérité (voir le Tableau 8-60) contient une information explicite de codage d'ordre, tandis que le *Primary Order Header* du mode de base (Voir le Tableau 8-61) n'en contient pas. Voir 8.16.3 pour plus d'information sur le codage d'ordre.

Une ASCE enverra un *UpdatePDU* contenant des ordres primaires seulement là où les capacités négociées indiquent que les autres ASCE peuvent recevoir des ordres (à savoir, dans le mode hérité, la capacité négociée *Order.orderFlags* n'a pas positionné son indicateur binaire *Cannot receive*; dans le mode de base la capacité négociée *Order.receiveOrdersFlag* vaut TRUE) et là où l'ordre correspondant est supporté (à savoir dans le mode hérité, l'entrée de la capacité négociée correspondante *Order.ordersupport* est différente de zéro; dans le mode de base la capacité correspondante de niveau d'ordre négocié de cet ordre est différente de zéro). Il peut exister des restrictions ultérieures de manière spécifique à un ordre. Celles-ci sont documentées, là où elles sont applicables, dans la description de l'ordre primaire particulier.

Une ASCE peut fournir des coordonnées de frontières sur les ordres primaires. Les coordonnées de frontières définissent un rectangle de troncature pour l'ordre sur lequel elles sont présentes. Là où les coordonnées de frontières sont fournies sur un ordre (à la suite de tout décodage d'ordre requis), l'ASCE réceptrice tracera l'ordre tronqué aux frontières et au moniteur virtuel. Si les coordonnées de frontières ne sont pas fournies sur un ordre (à la suite de tout décodage d'ordre requis), l'ASCE réceptrice ne tronquera pas l'ordre, d'une manière autre que sur le moniteur virtuel. Là où les

coordonnées de frontières sont fournies (préalablement au codage d'ordre) dans le mode hérité du protocole AS, l'ASCE devrait positionner l'indicateur binaire *Bounds* dans les indicateurs de contrôle de l'en-tête d'ordre.

| Paramètre               | <b>Description</b>                                                                                                    |
|-------------------------|----------------------------------------------------------------------------------------------------|
| controlFlags            | ce paramètre indique les options de codage d'ordre applicables à l'ordre<br>qui suit. Voir le Tableau 8-63 pour plus d'information sur les indicateurs<br>de contrôle d'en-tête d'ordre.                                                                                                    |
| orderType (Optionnel)   | ce paramètre est présent là où le paramètre controlFlags possède<br>l'indicateur Type Change positionné. Lorsqu'il est présent, il spécifie le<br>type de l'ordre qui suit. Voir le Tableau 8-58 pour un résumé des valeurs<br>autorisées.                                                                                                    |
| encodingFlags           | ce paramètre est composé de 13 octets indiquant le nombre de<br>paramètres codables qui sont présents dans l'ordre. Voir le Tableau 8-64<br>pour plus d'information sur le nombre de paramètres codables autorisés<br>par ordre primaire.                                                                                                    |
| boundsFlags (Optionnel) | ce paramètre est présent là où le paramètre ControlFlags possède son<br>indicateur Bounds positionné. Lorsqu'il est présent, c'est un jeu<br>d'indicateurs binaires indiquant quelles sont les coordonnées de frontières<br>présentes dans le paramètre de frontières (voir ci-dessous) et dans quel<br>format, ce dernier étant fonction du codage des coordonnées de frontières.<br>Les valeurs d'indicateurs binaires définies sont les suivantes:<br>Absolute left bounds coordinate present<br>٠<br>Absolute top bounds coordinate present<br>$\bullet$<br>Absolute right bounds coordinate present<br>$\bullet$<br>Absolute bottom bounds coordinate present<br>$\bullet$<br>Delta left bounds coordinate present<br>٠<br>Delta top bounds coordinate present<br>٠<br>Delta right bounds coordinate present<br>٠<br>Delta bottom bounds coordinate present<br>٠<br>voir 8.16.3.2 pour plus d'information sur le codage des coordonnées de<br>frontières |
| bounds (Optionnel)      | ce paramètre est composé d'un ensemble de 0 à 4 coordonnées absolues<br>ou relatives de frontières. Ceci dépend des indicateurs binaires<br>positionnés dans le paramètre boundFlags (voir ci-dessus).                                                                                                    |

**Tableau 8-60/T.128 – En-tête d'ordre primaire (mode hérité)** 

# **Tableau 8-61/T.128 – En-tête d'ordre primaire (mode de base)**

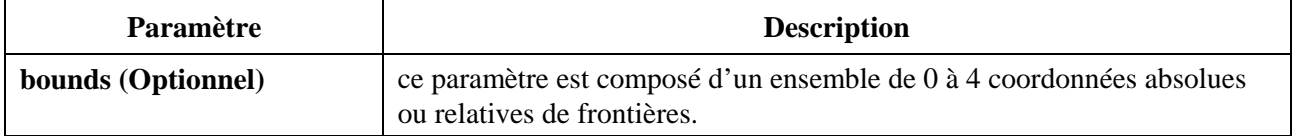

#### **8.16.2 Ordres secondaires**

Dans le mode hérité du protocole AS, les ordres secondaires contiendront le *Secondary Order Header* décrit dans le Tableau 8-62. Dans le mode de base du protocole AS, les ordres secondaires ne contiennent pas d'en-tête spécifique.

Une ASCE enverra un *UpdatePDU* contenant des ordres secondaires seulement là où les capacités négociées indiquent que les autres ASCE peuvent recevoir des ordres (c'est-à-dire, dans le mode hérité, la capacité négociée *Order.orderFlags* n'a pas positionné son indicateur binaire *Cannot receive*; dans le mode de base la capacité négociée *Order.receiveOrdersFlag* vaut TRUE) et là où l'ordre correspondant est supporté (c'est-à-dire uniquement dans le mode de base la capacité correspondante de niveau d'ordre négocié de cet ordre est différente de zéro). Il peut exister des restrictions ultérieures de manière spécifique à un ordre. Celles-ci sont documentées, là où elles sont applicables, dans la description de l'ordre secondaire particulier.

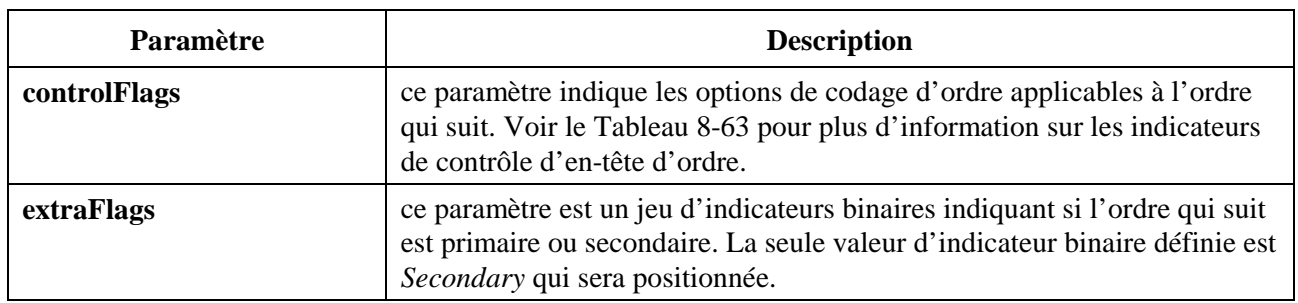

#### **Tableau 8-62/T.128 – En-tête d'ordre secondaire (mode hérité)**

## **8.16.3 Codage d'ordre**

Le protocole AS utilise le codage d'ordre pour minimiser le nombre de paramètres à l'intérieur d'un ordre en se basant sur la comparaison des différences avec les ordres précédents. Il existe un nombre de méthodes de codage d'ordre définies qui lorsqu'elles sont applicables et appliquées, sont appliquées en série selon l'ordre suivant:

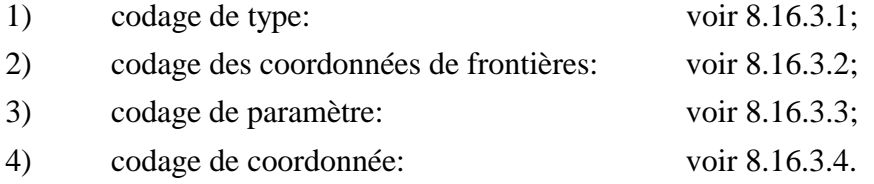

Le codage d'ordre peut être appliqué seulement aux ordres primaires (c'est-à-dire que les ordres secondaires ne sont pas codés). Dans le mode hérité du protocole AS, l'information de codage d'ordre est acheminée via les *controlFlags*, *encodingFlags* et *boundsFlags* du *Primary Order Header* (voir le Tableau 8-60). Dans le mode de base du protocole AS, l'information de codage d'ordre est acheminée de manière implicite grâce à l'absence ou la présence des paramètres d'ordre optionnels.

Les deux modes requièrent que les ASCE réceptrices et émettrices supervisent le flux d'ordres envoyé dans les *UpdatePDU (Orders)* pour maintenir un état de codage et potentiellement de multiples états de décodage (lors de la réception d'ordres de la part d'ASCE hôtes multiples), pour que si des ASCE émettrices omettent des absences de changement ou fournissent des variations pour de petits changements dans les paramètres d'ordres, les ASCE réceptrices puissent reconstruire correctement après décodage le flux d'ordres d'origine.

Dans le mode hérité du protocole AS, tous les ordres contiennent un jeu initial d'indicateurs de contrôle indiquant comment ce qui reste de l'ordre devrait être interprété. Voir le Tableau 8-63 pour

plus d'information sur les indicateurs de contrôle autorisés. Pour les ordres primaires du mode hérité, une ASCE positionnera toujours l'indicateur de contrôle *Standard Encoding*, ne positionnera pas l'indicateur de contrôle *Secondary* et pourra positionner n'importe quel autre indicateur de contrôle selon ce qui est requis par le codage d'ordre. Pour les ordres secondaires dans le mode hérité, une ASCE positionnera toujours les indicateurs de contrôle *Standard Encoding* et *Secondary* et ne positionnera jamais les autres indicateurs de contrôle autorisés.

| Indicateur de contrôle   | <b>Description</b>                                                                                                    |
|--------------------------|----------------------------------------------------------------------------------------------------|
| <b>Standard Encoding</b> | cet indicateur indique que l'ordre qui suit est conforme au codage<br>normalisé pour la présente Recommandation. Cet indicateur sera<br>positionné dans tous les ordres.                                                                                                    |
| <b>Secondary</b>         | cet indicateur (si positionné) indique que l'ordre qui suit est un ordre<br>secondaire. Cet indicateur sera positionné seulement dans les ordres<br>secondaires.                                                                                                    |
| <b>Bounds</b>            | cet indicateur (si positionné) indique que l'ordre qui suit inclut des<br>frontières. Cet indicateur sera positionné seulement dans les ordres<br>primaires. Voir 8.16.3.2 pour plus d'information sur le codage des<br>coordonnées de frontières.                                     |
| <b>Type Change</b>       | cet indicateur (si positionné) indique que l'ordre qui suit est d'un type<br>différent de celui de l'ordre précédent. Cet indicateur sera positionné<br>seulement dans les ordres primaires. Voir 8.16.3.1 pour plus<br>d'information sur le codage de type.                           |
| <b>Delta Coordinates</b> | cet indicateur (si positionné) indique que l'ordre qui suit utilise les<br>coordonnées relatives (plutôt que les coordonnées absolues). Cet<br>indicateur sera positionné seulement dans les ordres primaires.<br>Voir 8.16.3.4 pour plus d'information sur le codage des coordonnées. |

**Tableau 8-63/T.128 – Indicateurs de contrôle d'en-tête d'ordre (mode hérité)** 

## **8.16.3.1 Codage de type**

Dans le mode hérité du protocole AS, là où un ordre est du même type que celui de l'ordre précédent, alors une ASCE peut remettre à zéro l'indicateur binaire *Type Change* dans le paramètre *controlFlags* et omettre le paramètre *orderType* dans l'ordre codé. Là où un ordre primaire n'est pas du même type que celui de l'ordre précédent, une ASCE positionnera l'indicateur binaire *Type Change* dans le paramètre *controlFlags* et fournira le paramètre *orderType*.

Le codage de type est appliqué sur le flux continu d'ordres en tramant les ASPDU *UpdatePDU (Orders).*

Le codage de type n'est pas supporté dans le mode de base du protocole AS.

## **8.16.3.2 Codage des coordonnées de frontières**

Lorsqu'une ou plusieurs coordonnées de frontières d'un ordre sont identiques à celles de l'ordre précédent (qui n'est pas nécessairement du même type), une ASCE peut omettre les coordonnées de frontières inchangées. Le codage d'ordre de frontières est appliqué à chaque coordonnée de frontières par rapport à la coordonnée de frontières correspondante de l'ordre précédent. Par exemple, lorsque les ordres <sup>i</sup> et <sup>i+1</sup> ont tous les deux une valeur de coordonnée gauche de frontières égale à 100, alors la coordonnée gauche peut être omise dans l'ordre i+1. A l'opposé, lorsque les coordonnées de frontières haut gauche de l'ordre <sup>i</sup> sont de (110, 100) et celle haut gauche de l'ordre <sup>i+1</sup> de (100, 110), aucune des coordonnées gauche ou haute ne peut être omise.

Le codage de coordonnée de frontières est appliqué sur le flux continu d'ordres et relie ensemble les *ASPDUs UpdatePDU (Orders)*.

Là où une coordonnée de frontières a été changée par rapport à l'ordre précédent, elles est alors soumise à codage (voir 8.16.3.4). Ceci signifie qu'un ordre particulier peut omettre certaines coordonnées de frontières et peut contenir un mélange de coordonnées de frontières relatives et absolues pour les coordonnées de frontières restantes.

Dans le mode de base du protocole AS, la présence ou l'absence de coordonnées de frontières, et, quand elles sont présentes les cas où elles sont représentées sous la forme de bits de coordonnées absolues ou relatives, est acheminée dans le code ASN.1 (voir le paragraphe 9).

Dans le mode hérité du protocole AS:

- là où toute ou partie des coordonnées de frontières sont omises, une ASCE remettra à zéro les indicateurs binaires de frontières absolues et relatives dans le paramètre *boundsFlag* du *Primary Order Header* (voir le Tableau 8-60);
- là où une ou plusieurs coordonnées de frontières ont changé par rapport à l'ordre précédent et que le changement est dans l'intervalle –128..+127 en pixels, une ASCE fournira des coordonnées relatives sur un seul octet pour les coordonnées de frontières et positionnera les bits de coordonnées relatives correspondantes dans le paramètre *boundsFlag*;
- là où une ou plusieurs coordonnées de frontières ont changé par rapport à l'ordre précédent et que le changement est hors de l'intervalle –128..+127 en pixels, une ASCE peut fournir des coordonnées absolues sur deux octets pour les coordonnées de frontières et positionnera les bits de coordonnées absolues correspondantes dans le paramètre *boundsFlag*.

## **8.16.3.3 Codage de paramètre**

Là où un paramètre est identique au paramètre correspondant de l'ordre correspondant de même type, une ASCE peut omettre le paramètre inchangé. Par exemple, là où les ordres  $\frac{1}{1}$  et  $\frac{1}{1}$  (n > 1) sont tous les deux des ordres *Pattern Blt* consécutifs et qu'ils ont tous les deux un paramètre ROP3 à 0xCC, alors le paramètre ROP3 peut être omis dans l'ordre <sup>i+n</sup> codé. Voir 8.16.5 pour plus d'information sur les ordres *Pattern Blts* et 8.16.20 pour plus d'information sur les *three-way ROPs*.

Le codage de coordonnée de frontières est appliqué sur le flux continu d'ordres et couvre l'ensemble des *ASPDU* de *UpdatePDU (Orders)*.

Dans le mode de base du protocole AS, la présence ou l'absence de coordonnées de frontières est acheminée dans le code ASN.1 (voir le paragraphe 9).

Dans le mode hérité du protocole AS, la présence ou l'absence d'un paramètre particulier est indiquée par l'indicateur binaire dans le paramètre *encodingFlags* du *Primary Order Header* (voir le Tableau 8-60). Pour chaque ordre:

- le premier paramètre est le paramètre zéro;
- le nombre d'octets requis pour le paramètre *encodingFlags* est (nombre de paramètres codables  $+ 7$ ) div 8;
- l'indicateur binaire du paramètre N est représenté dans l'octet (N div 8) de *encodingFlags* à l'indicateur binaire (N mod 8), où le premier octet de *encodingFlags* est l'octet zéro et le premier bit dans un octet est le bit le moins significatif.

Les paramètres courants comme la brosse et le stylet sont codés en fonction de leurs paramètres constitutifs. Par exemple, le paramètre brosse dans l'ordre *Pattern Blt* (voir le Tableau 8-66), qui est documenté comme un paramètre simple (pour plus de clarté), contribue à hauteur de cinq paramètres codables sur le nombre total des douze paramètres codables de l'ordre *Pattern Blt*. De tels

regroupements de paramètres sont marqués comme (*Group*) dans les descriptions d'ordres respectives.

Par exemple, dans le codage de paramètre de l'ordre *Pattern Blt* (voir 8.16.5)

- le paramètre *foregroundColor* est le paramètre 6 et est représenté par l'octet 0, bit 6;
- le paramètre *brush hatch* est le paramètre 10 et est représenté par l'octet 1, bit 2.

Le Tableau 8-64 donne un aperçu du nombre de paramètres codables pour chaque ordre.

| Ordre                       | Nombre de<br>paramètres<br>codables | <b>Nombre</b><br>d'octets<br>encodingFlags | <b>Référence</b>     |
|-----------------------------|-------------------------------------|--------------------------------------------|----------------------|
| <b>Destination Blt</b>      | 5                                   | 1                                          | voir le Tableau 8-65 |
| <b>Pattern Blt</b>          | 12                                  | $\overline{2}$                             | voir le Tableau 8-66 |
| <b>Screen Blt</b>           | 7                                   |                                            | voir le Tableau 8-67 |
| <b>Memory Blt</b>           | 9                                   | $\overline{2}$                             | voir le Tableau 8-70 |
| <b>Memory Three Way Blt</b> | 17                                  | 3                                          | voir le Tableau 8-71 |
| <b>Text</b>                 | 14                                  | $\overline{2}$                             | voir le Tableau 8-72 |
| <b>Extended Text</b>        | 20                                  | 3                                          | voir le Tableau 8-73 |
| Frame                       | 14                                  | $\overline{2}$                             | voir le Tableau 8-74 |
| Rectangle                   | 17                                  | 3                                          | voir le Tableau 8-75 |
| <b>Opaque Rectangle</b>     | 5                                   | 1                                          | voir le Tableau 8-76 |
| Line                        | 10                                  | $\overline{2}$                             | voir le Tableau 8-77 |
| <b>Desktop Save</b>         | 6                                   | 1                                          | voir le Tableau 8-78 |
| <b>Desktop Origin</b>       | $\overline{2}$                      |                                            | voir le Tableau 8-79 |

**Tableau 8-64/T.128 – Ordres primaires: paramètres codables** 

## **8.16.3.4 Codage de coordonnée**

Après avoir appliqué un codage sur tous les paramètres (voir 8.16.3.3), une ASCE appliquera le codage de coordonnée à tous les paramètres de coordonnées restants.

Là où le changement de paramètre de coordonnée, par rapport au même paramètre de coordonnée de l'ordre précédent de même type, est dans l'intervalle –128..+127 en pixels, une ASCE peut fournir des coordonnées relatives de paramètre de coordonnée tenant sur un seul octet.

Dans le mode hérité du protocole AS, le codage de coordonnée requiert que toutes les coordonnées n'ayant pas été précédemment codées dans un ordre puissent être représentées en coordonnées relatives. Ainsi donc, là où le changement dans une ou plusieurs coordonnées non précédemment codées est hors de l'intervalle –128..+127 en pixels, une ASCE utilisera des coordonnées tenant sur deux octets pour tous les paramètres de coordonnées. Dans le mode de base du protocole AS, une telle restriction n'existe pas et une ASCE peut fournir un mélange de coordonnées relatives et absolues, en prenant en compte seulement le changement d'un paramètre de coordonnée non précédemment codé par rapport au même paramètre de l'ordre précédent de même type.

Dans le mode hérité du protocole AS, une ASCE positionnera ou remettra à zéro l'indicateur binaire *Delta Coordinates* dans le paramètre *controlFlags* pour indiquer si toutes les coordonnées sont acheminées en coordonnées absolues ou relatives. Dans le mode de base du protocole AS, la présence ou l'absence de coordonnées est acheminée dans le code ASN.1 (voir le paragraphe 9).

Le codage de coordonnée est appliqué en relation avec les paramètres de coordonnées (non précédemment codés) d'un ordre en relation avec les paramètres de coordonnées identiques d'un ordre précédent, ceci étant répété tout au long du flux continu d'ordres et relie ainsi les ASPDU *UpdatePDUs (Orders).*

Les paramètres de coordonnée éligibles pour un codage de coordonnée sont marqués comme (*Coordinate*) dans les descriptions de paramètres d'ordres et dans les descriptions de paramètres groupés.

## **8.16.4 Destination Blt**

Une ASCE enverra un ordre *Destination Blt* là où les capacités négociées indique que toutes les autres ASCE peuvent recevoir des ordres (c'est-à-dire, dans le mode hérité la capacité négociée *Order.orderFlags* n'a pas positionné l'indicateur binaire *Cannot receive*; dans le mode de base, la capacité négociée *Order.receiveOrdersFlag* vaut TRUE) et là où l'ordre *Destination Blt* est supporté (c'est-à-dire dans le mode hérité, l'entrée de la capacité négociée *Order.orderSupport* est différente de zéro; dans le mode de base, la capacité négociée *Order.DestinationBltLevel* est différente de zéro).

Une ASCE recevant l'ordre *Destination Blt* effectue le traitement de points de paramètre ROP3 sur le rectangle destination sur le moniteur virtuel, soumis éventuellement à troncature de frontières. Voir le Tableau 8-65.

| Paramètre                   | <b>Description</b>                                                                                                    |
|-----------------------------|----------------------------------------------------------------------------------------------------|
| <b>Primary Order Header</b> | le Primary Order Header est décrit au 8.16.1.                                                                                                    |
| destLeft (Coordinate)       | ce paramètre est la coordonnée X gauche de moniteur virtuel du rectangle<br>destination de ce <i>Destination Blt.</i>                                                                                                    |
| destTop (Coordinate)        | ce paramètre est la coordonnée Y haut de moniteur virtuel du rectangle<br>destination de ce <i>Destination Blt.</i>                                                                                                    |
| destWidth (Coordinate)      | ce paramètre est la largeur en pixels du rectangle destination de ce<br>Destination Blt.                                                                                                    |
| destHeight (Coordinate)     | ce paramètre est la hauteur en pixels du rectangle destination de ce<br><b>Destination Blt.</b>                                                                                                    |
| ROP3                        | ce paramètre est le <i>three-way ROP</i> à utiliser pour ce <i>Destination Blt</i> . Pour<br>ce qui concerne les ordres Destination Blt, le three-way ROP référencera<br>une destination et ne référencera pas une source ou un motif. Voir 8.16.20<br>pour plus d'information sur les <i>three-way ROPs</i> . |
| nonStandardParameters       | ce paramètre est autorisé seulement dans le mode de base du protocole AS.<br>C'est une liste optionnelle de paramètres hors normes autorisés seulement<br>si les capacités hors normes correspondantes sont présentes dans le jeu de<br>capacités négocié.                                                     |

**Tableau 8-65/T.128 – Ordre Destination Blt** 

#### **8.16.5 Pattern Blt**

Une ASCE enverra un ordre *Pattern Blt* là où les capacités négociées indique que toutes les autres ASCE peuvent recevoir des ordres (c'est-à-dire, dans le mode hérité la capacité négociée *Order.orderFlags* n'a pas positionné l'indicateur binaire *Cannot receive*; dans le mode de base, la capacité négociée *Order.receiveOrdersFlag* vaut TRUE) et là où l'ordre *Pattern Blt* est supporté (c'est-à-dire dans le mode hérité, l'entrée de la capacité négociée *Order.orderSupport* est différente de zéro; dans le mode de base, la capacité négociée *Order.PatternBltLevel* est différente de zéro).

Une ASCE recevant l'ordre *Pattern Blt* effectue le traitement de points de paramètre ROP3 sur le rectangle destination sur le moniteur virtuel, soumis éventuellement à troncature de frontières. Voir le Tableau 8-66.

| Paramètre                   | <b>Description</b>                                                                                                    |
|-----------------------------|----------------------------------------------------------------------------------------------------|
| <b>Primary Order Header</b> | le Primary Order Header est décrit au 8.16.1.                                                                                                    |
| destLeft (Coordinate)       | ce paramètre est la coordonnée X gauche de moniteur virtuel du rectangle<br>destination de ce Pattern Blt.                                                                                                    |
| destTop (Coordinate)        | ce paramètre est la coordonnée Y haut de moniteur virtuel du rectangle<br>destination de ce <i>Pattern Blt.</i>                                                                                                    |
| destWidth (Coordinate)      | ce paramètre est la largeur en pixels du rectangle destination de ce<br>Pattern Blt.                                                                                                    |
| destHeight (Coordinate)     | ce paramètre est la hauteur en pixels du rectangle destination de ce<br>Destination Blt.                                                                                                    |
| ROP3                        | ce paramètre est le three-way ROP à utiliser pour ce Pattern Blt. Pour ce<br>qui concerne les ordres Pattern Blt, le three-way ROP référencera une<br>destination et ne référencera pas une source ou un motif. Voir 8.16.20 pour<br>plus d'information sur les <i>three-way ROPs</i> . |
| backgroundColor             | ce paramètre est la couleur de fond à utiliser pour ce Pattern Blt.                                                                                                    |
| foregroundColor             | ce paramètre est la couleur de surface à utiliser pour ce Pattern Blt.                                                                                                    |
| brush (Group)               | ce paramètre est la couleur de brosse à utiliser pour ce Pattern Blt.<br>Voir 8.16.22 pour plus d'information sur les brosses.                                                                                                    |
| nonStandardParameters       | ce paramètre est autorisé seulement dans le mode de base du protocole AS.<br>C'est une liste optionnelle de paramètres hors normes autorisés seulement<br>si les capacités hors normes correspondantes sont présentes dans le jeu de<br>capacités négocié.                              |

**Tableau 8-66/T.128 – Ordre Pattern Blt** 

## **8.16.6 Screen Blt**

Une ASCE enverra un ordre *Screen Blt* là où les capacités négociées indique que toutes les autres ASCE peuvent recevoir des ordres (c'est-à-dire, dans le mode hérité la capacité négociée *Order.orderFlags* n'a pas positionné l'indicateur binaire *Cannot receive*; dans le mode de base, la capacité négociée *Order.receiveOrdersFlag* vaut TRUE) et là où l'ordre *Screen Blt* est supporté (c'est-à-dire dans le mode hérité, l'entrée de la capacité négociée *Order.orderSupport* est différente de zéro; dans le mode de base, la capacité négociée *Order.ScreenBltLevel* est différente de zéro).

Une ASCE recevant l'ordre *Screen Blt* effectue le traitement de points de paramètre ROP3 sur le rectangle destination sur le moniteur virtuel, soumis éventuellement à troncature de frontières.

- Le rectangle source est défini par les paramètres *SourceX* et *SourceY* et les paramètres *destWidth* et *destHeight*.
- Le rectangle destination est défini par les paramètres *DestLeft* et *DestTop* et les paramètres *destWidth* et *destHeight*.
- Les paramètres *DestWidth* et *DestHeight* définissent la largeur et la hauteur des rectangles destination et source. Ceci exclut tout étirement.
- La source peut recouvrir la destination.

Voir le Tableau 8-67.

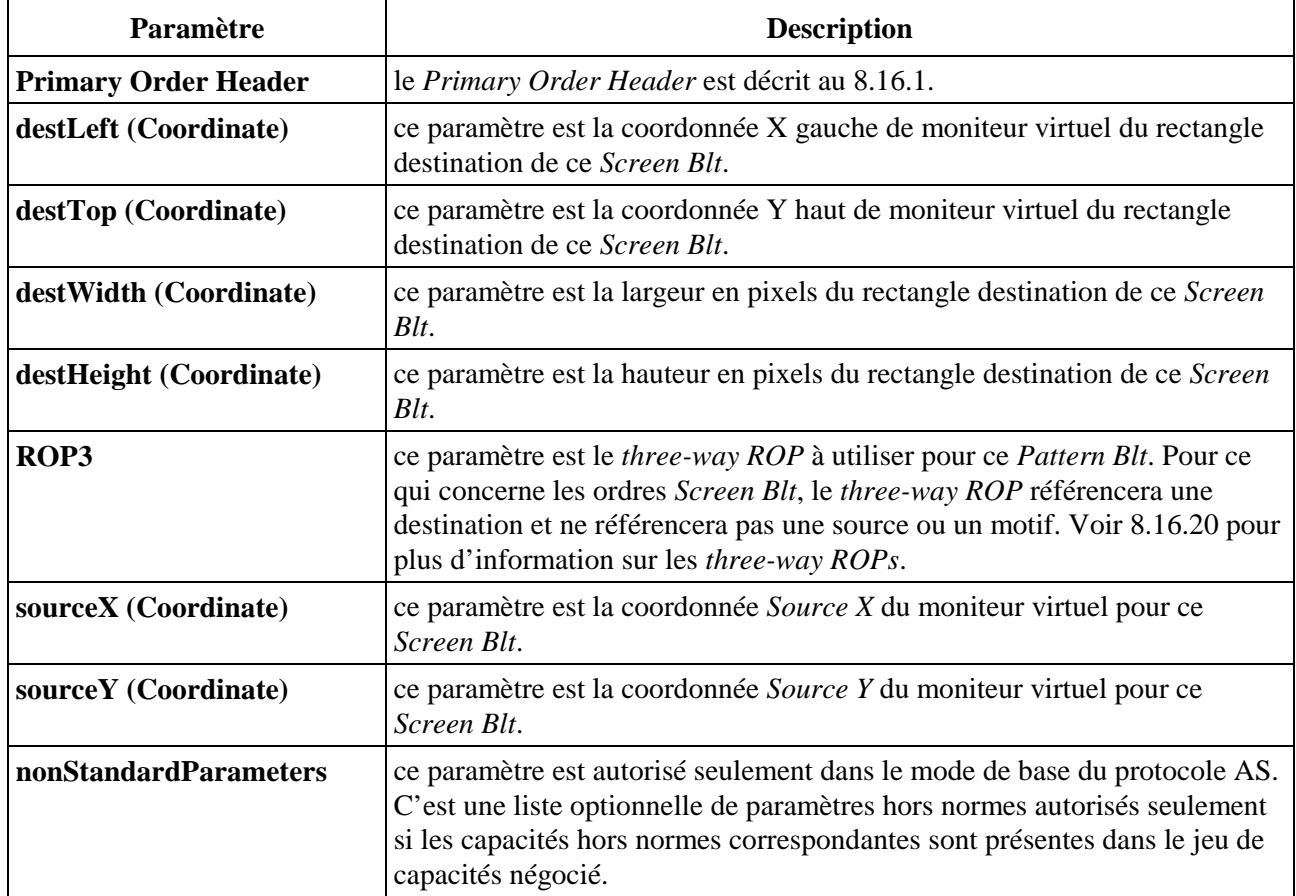

## **Tableau 8-67/T.128 – Ordre Screen Blt**

## **8.16.7 Mise en antémémoire de phototrame (***Cache Bitmap***)**

Une ASCE enverra un ordre *Cache Bitmap* là où les capacités négociées indiquent que toutes les autres ASCE peuvent recevoir des ordres (c'est-à-dire, dans le mode hérité la capacité négociée *Order.orderFlags* n'a pas positionné l'indicateur binaire *Cannot receive*; dans le mode de base, la capacité négociée *Order.receiveOrdersFlag* vaut TRUE) et là où les ordres *Memory Blt* ou *Memory Three Way Blt* sont supportés (c'est-à-dire dans le mode hérité, l'entrée négociée correspondante *Order.OrderSupport* est différente de zéro; en mode de base, l'entrée des capacités négociées *Order.MemoryBltLevel* ou *Order.MemoryThreeWayBltLevel* est différente de zéro). De plus, dans le mode de base, la capacité négociée *Order.CacheBitmapLevel* sera différente de zéro.

L'ASCE émettrice s'assurera ultérieurement que les paramètres de l'ordre *Cache Bitmap* reflètent la conclusion de la négociation des capacités *Bitmap* et *Bitmap Cache* (voir 8.2.4 et 8.2.7), c'est-à-dire que:

- elle enverra un ordre *Cache Bitmap (Compressed)* seulement là où les valeurs du jeu de capacités négocié *Bitmap* indiquent que la compression de phototrame est supportée;
- le *bitmapBitsPerPixel* est égal à la valeur négociée *sendingBitsPerPixel*;
- la valeur *cacheID* référence une zone d'antémémoire de phototrame où la valeur négociée indique au moins une entrée;
- la valeur *cacheIndex* dans cette zone d'antémémoire de phototrame est inférieure au nombre d'entrées;
- la taille de la phototrame (après compression) rentre dans la taille maximale de cellules négociée pour cette zone d'antémémoire de phototrame.

L'ASCE émettrice est responsable de l'allocation des paramètres *cacheID* et *cacheIndex* et donc, du peuplement et de la mise à jour d'antémémoire de phototrame d'ASCE réceptrice. Ceci requiert que les ASCE hôtes pistent l'usage d'antémémoire en se basant sur les ordres *Cache Bitmap* envoyés précédemment.

Une ASCE recevant un ordre *Cache Bitmap* d'une ASCE hôte particulière place la phototrame fournie dans la zone d'antémémoire de phototrame *CacheID*, à l'entrée *cacheIndex* correspondant à cette ASCE hôte. La phototrame fournie remplace toute phototrame existante mise en antémémoire à cet emplacement. Ceci requiert que toutes les ASCE actives maintiennent une antémémoire de phototrame séparée pour chaque ASCE hôte. Voir le Tableau 8-68.

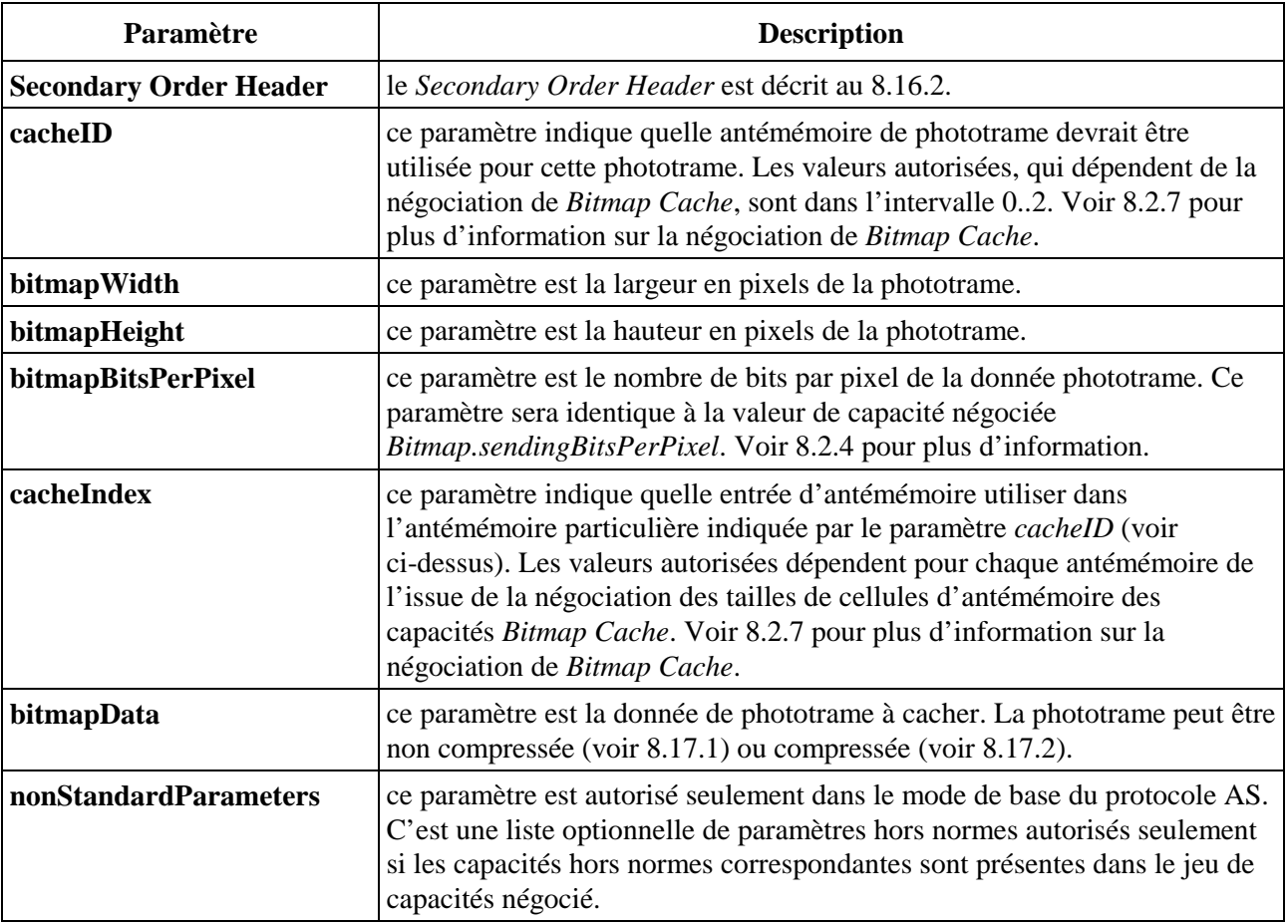

## **Tableau 8-68/T.128 – Ordre Cache Bitmap**

## **8.16.8 Mise en antémémoire de tableau de couleurs (***Cache ColorTable***)**

Une ASCE enverra un ordre *Cache ColorTable* là où les capacités négociées indiquent que toutes les autres ASCE peuvent recevoir des ordres (c'est-à-dire, dans le mode hérité la capacité négociée *Order.orderFlags* n'a pas positionné l'indicateur binaire *Cannot receive*; dans le mode de base, la capacité négociée *Order.receiveOrdersFlag* vaut TRUE) et là où les ordres *Memory Blt* ou *Memory Three Way Blt* sont supportés (c'est-à-dire dans le mode hérité, l'entrée de la capacité négociée *Order.MemoryBltLevel* ou *Order.MemoryThreeWayBltLevel* est différente de zéro; dans le mode de base, la capacité négociée *Order.CacheColorTableLevel* est différente de zéro).

L'ASCE émettrice s'assurera ultérieurement que les paramètres de l'ordre *Cache ColorTable* reflètent la conclusion de la négociation des capacités *Bitmap* et *ColorTable Cache* (voir 8.2.4 et 8.2.8), c'est-à-dire que:

- le nombre d'entrées dans la table de couleurs est fonction de la valeur *sendingBitsPerPixel* comme suit:
	- nombre d'entrées de table de couleurs = 2 à la puissance *sendingBitsPerPixel*
	- (ceci donne un nombre autorisé d'entrées de table de couleurs de 16 ou 256);
- la valeur *cacheIndex* dans la table de couleurs est inférieure au nombre d'entrées négocié.

Une ASCE n'enverra pas l'ordre *Cache ColorTable* là où le *Bitmap.sendingBitsPerPixel* vaut 1. Pour ce cas, le protocole AS définit les indices de table de couleurs 0 et 1 comme respectivement les couleurs noire et blanche. Voir 8.2.4 pour plus d'information sur le jeu de capacités *Bitmap*.

L'ASCE émettrice est responsable de l'allocation du paramètre *cacheIndex* et donc, du peuplement et de la mise à jour d'antémémoire de table de couleurs d'ASCE réceptrice. Ceci requiert que les ASCE hôtes pistent l'usage d'antémémoire de tables de couleurs en se basant sur les ordres *Cache ColorTable* envoyés précédemment.

Une ASCE recevant un ordre *Cache ColorTable* place la table de couleurs fournie dans la zone d'antémémoire de table de couleurs, à l'entrée *cacheIndex*. La table de couleurs fournie remplace toute table de couleurs existante mise en antémémoire à cet emplacement. Ceci requiert que toutes les ASCE actives maintiennent une antémémoire de table de couleurs séparée pour chaque ASCE hôte.

Une table de couleurs contient 16 ou 256 couleurs RVB. L'arrangement des valeurs de couleurs dans la table de couleurs est significatif et représente une séquence d'indices de table de couleurs allant de 0..15 ou de 0..255, ceci dépendant de *sendingBitsPerPixel*. Dans le mode de base du protocole AS, la table de couleurs contient aussi une information optionnelle d'exactitude de couleur. Voir le Tableau 8-69.

| Paramètre                     | <b>Description</b>                                                                                                    |
|-------------------------------|----------------------------------------------------------------------------------------------------|
| <b>Secondary Order Header</b> | le Secondary Order Header est décrit au 8.16.2.                                                                                                    |
| cacheIndex                    | ce paramètre indique quelle entrée d'antémémoire utiliser dans<br>l'antémémoire de table de couleurs. Les valeurs autorisées dépendent pour<br>chaque antémémoire de l'issue de la négociation des tailles de cellules<br>d'antémémoire des capacités ColorTable Cache. Voir 8.2.8 pour plus<br>d'information sur la négociation de ColorTable Cache |
| colorTable                    | ce paramètre est une liste de valeurs de couleurs comprenant la table de<br>couleur à mettre en antémémoire. Dans le mode de base du protocole AS,<br>la table de couleurs peut aussi contenir une information optionnelle<br>d'exactitude de couleur.                                                                                               |
| nonStandardParameters         | ce paramètre est autorisé seulement dans le mode de base du protocole AS.<br>C'est une liste optionnelle de paramètres hors normes autorisés seulement<br>si les capacités hors normes correspondantes sont présentes dans le jeu de<br>capacités négocié.                                                                                           |

**Tableau 8-69/T.128 – Ordre Cache ColorTable** 

## **8.16.9 Memory Blt**

Une ASCE enverra un ordre *Memory Blt* là où les capacités négociées indiquent que toutes les autres ASCE peuvent recevoir des ordres (à savoir, dans le mode hérité la capacité négociée *Order.orderFlags* n'a pas positionné l'indicateur binaire *Cannot receive*; dans le mode de base, la capacité négociée *Order.receiveOrdersFlag* vaut TRUE) et là où l'ordre *Memory Blt* est supporté (à savoir dans le mode hérité, l'entrée de la capacité négociée *Order.orderSupport* est différente de zéro; dans le mode de base, la capacité négociée *OrderMemoryBltLevel* est différente de zéro).

L'ASCE émettrice s'assurera que les paramètres *bitmapCacheID*, *bitmapCacheIndex* et *colorTableCacheIndex* font référence à une phototrame et une table de couleurs précédemment mises en antémémoire en utilisant les ordres *Cache Bitmap* et *Cache ColorTable*.

Une ASCE recevant l'ordre *Memory Blt* effectue le traitement de points de paramètre ROP3 en utilisant le rectangle source de la phototrame mise en antémémoire et le rectangle destination sur le moniteur virtuel, soumis éventuellement à troncature de frontières.

- Le rectangle source est défini par les paramètres *SourceX* et *SourceY* et les paramètres *destWidth* et *destHeight*.
- Le rectangle destination est défini par les paramètres *destleft* et *destTop* et les paramètres *destWidth* et *destHeight*.
- Les paramètres *destWidth* et *destHeight* définissent la largeur et la hauteur des rectangles destination et source. Ceci exclut tout étirement.
- Le rectangle source est complètement à l'intérieur des dimensions de la phototrame mise en antémémoire. L'ASCE réceptrice n'a pas besoin d'effectuer de troncature du rectangle source par rapport aux dimensions de la phototrame mise en antémémoire.
- La phototrame mise en antémémoire sera interprétée en utilisant la table de couleurs référencée mise en antémémoire.

Voir le Tableau 8-70.

| <b>Paramètre</b>            | <b>Description</b>                                                                                                    |
|-----------------------------|----------------------------------------------------------------------------------------------------|
| <b>Primary Order Header</b> | le Primary Order Header est décrit au 8.16.1.                                                                                                    |
| colorTableCacheIndex        | ce paramètre spécifie la table de couleurs mise en antémémoire à utiliser<br>pour ce Memory Blt. Voir 8.16.8 pour plus d'information sur la mise en<br>antémémoire de ColorTable.                                                                                                    |
|                             | pour les ordres <i>Memory Blt</i> dans le mode hérité, ce paramètre et le<br>paramètre bitmapCacheID (voir ci-dessous) sont tous les deux présents là<br>où l'indicateur binaire approprié est positionné dans le paramètre<br>encoding Flags du Primary Order Header (voir la Note).      |
| bitmapCacheID               | lorsqu'il est utilisé en association avec le paramètre bitmapCacheIndex<br>(voir ci-dessous), il spécifie la phototrame mise en antémémoire à utiliser<br>pour ce <i>Memory Blt</i> . Voir 8.16.7 pour plus d'information sur la mise en<br>antémémoire de phototrame.                     |
|                             | pour les ordres <i>Memory Blt</i> dans le mode hérité, ce paramètre et le<br>paramètre colorTableCacheIndex (voir ci-dessus) sont tous les deux<br>présents là où l'indicateur binaire approprié est positionné dans le<br>paramètre encodingFlags du Primary Order Header (voir la Note). |

**Tableau 8-70/T.128 – Ordre Memory Blt** 

| Paramètre               | <b>Description</b>                                                                                                    |
|-------------------------|----------------------------------------------------------------------------------------------------|
| destLeft (Coordinate)   | ce paramètre est la coordonnée X gauche du moniteur virtuel du rectangle<br>destination de ce Memory Blt.                                                                                                    |
| destTop (Coordinate)    | ce paramètre est la coordonnée Y haute du moniteur virtuel du rectangle<br>destination de ce Memory Blt.                                                                                                    |
| destWidth (Coordinate)  | ce paramètre est la largeur en pixels du moniteur virtuel du rectangle<br>destination de ce Memory Blt.                                                                                                    |
| destHeight (Coordinate) | ce paramètre est la hauteur en pixels du moniteur virtuel du rectangle<br>destination de ce Memory Blt.                                                                                                    |
| ROP3                    | ce paramètre est le three-way ROP à utiliser pour ce Memory Blt. Pour ce<br>qui concerne les ordres Memory Blt, le three-way ROP référencera une<br>destination et ne référencera pas une source ou un motif. Voir 8.16.20 pour<br>plus d'information sur les three-way ROPs.                                                                                       |
| sourceX (Coordinate)    | ce paramètre est la coordonnée source X dans la phototrame référencée<br>mise en antémémoire de ce Memory Blt.                                                                                                    |
| sourceY (Coordinate)    | ce paramètre est la coordonnée source Y dans la phototrame référencée<br>mise en antémémoire de ce Memory Blt.                                                                                                    |
| bitmapCacheIndex        | lorsqu'il est utilisé en association avec le paramètre bitmapCacheID (voir<br>ci-dessus), il spécifie la phototrame mise en antémémoire à utiliser pour ce<br>Memory Blt. Voir 8.16.7 pour plus d'information sur la mise en<br>antémémoire de phototrame.                                                                                                    |
| nonStandardParameters   | ce paramètre est autorisé seulement dans le mode de base du protocole AS.<br>C'est une liste optionnelle de paramètres hors normes autorisés seulement<br>si les capacités hors normes correspondantes sont présentes dans le jeu de<br>capacités négocié.<br>NOTE – Pour les ordres <i>Memory RIt</i> du mode hérité les paramètres <i>colorTableCacheIndex</i> et |

**Tableau 8-70/T.128 – Ordre Memory Blt** *(fin)*

*Blt* du mode hérité, les paramètres *colorTableCacheIndex* et *bitmapCacheID* sont comptés comme un seul paramètre dans les *Primary Order Header encodingFlag*s. Voir 8.16.3.3 pour plus d'information.

## **8.16.10 Memory Three Way Blt**

Une ASCE enverra un ordre *Memory Three Way Blt* là où les capacités négociées indiquent que toutes les autres ASCE peuvent recevoir des ordres (c'est-à-dire, dans le mode hérité la capacité négociée *Order.orderFlags* n'a pas positionné l'indicateur binaire *Cannot receive*; dans le mode de base, la capacité négociée *Order.receiveOrdersFlag* vaut TRUE) et là où l'ordre *Memory Three Way Blt* est supporté (c'est-à-dire dans le mode hérité, l'entrée de la capacité négociée *Order.orderSupport* est différente de zéro; dans le mode de base, la capacité négociée *OrderMemoryThreeWayBltLevel* est différente de zéro).

L'ASCE émettrice s'assurera que les paramètres *bitmapCacheID*, *bitmapCacheIndex* et *colorTableCacheIndex* font référence à une phototrame et une table de couleurs précédemment mises en antémémoire en utilisant les ordres *Cache Bitmap* et *Cache ColorTable*.

Une ASCE recevant l'ordre *Memory Three Way Blt* effectue le traitement de points de paramètre ROP3 en utilisant la brosse, le rectangle source de la phototrame mise en antémémoire et le rectangle destination sur le moniteur virtuel, soumis éventuellement à troncature de frontières.

• Le rectangle source est défini par les paramètres *SourceX* et *SourceY* et les paramètres *destWidth* et *destHeight*.

- Le rectangle destination est défini par les paramètres *destleft* et *destTop* et les paramètres *destWidth* et *destHeight*.
- Les paramètres *destWidth* et *destHeight* définissent la largeur et la hauteur des rectangles destination et source. Ceci exclut tout étirement.
- Le rectangle source est complètement à l'intérieur des dimensions de la phototrame mise en antémémoire. L'ASCE réceptrice n'a pas besoin d'effectuer de troncature du rectangle source par rapport aux dimensions de la phototrame mise en antémémoire.
- La phototrame mise en antémémoire sera interprétée en utilisant la table de couleurs référencée mise en antémémoire.

Voir le Tableau 8-71.

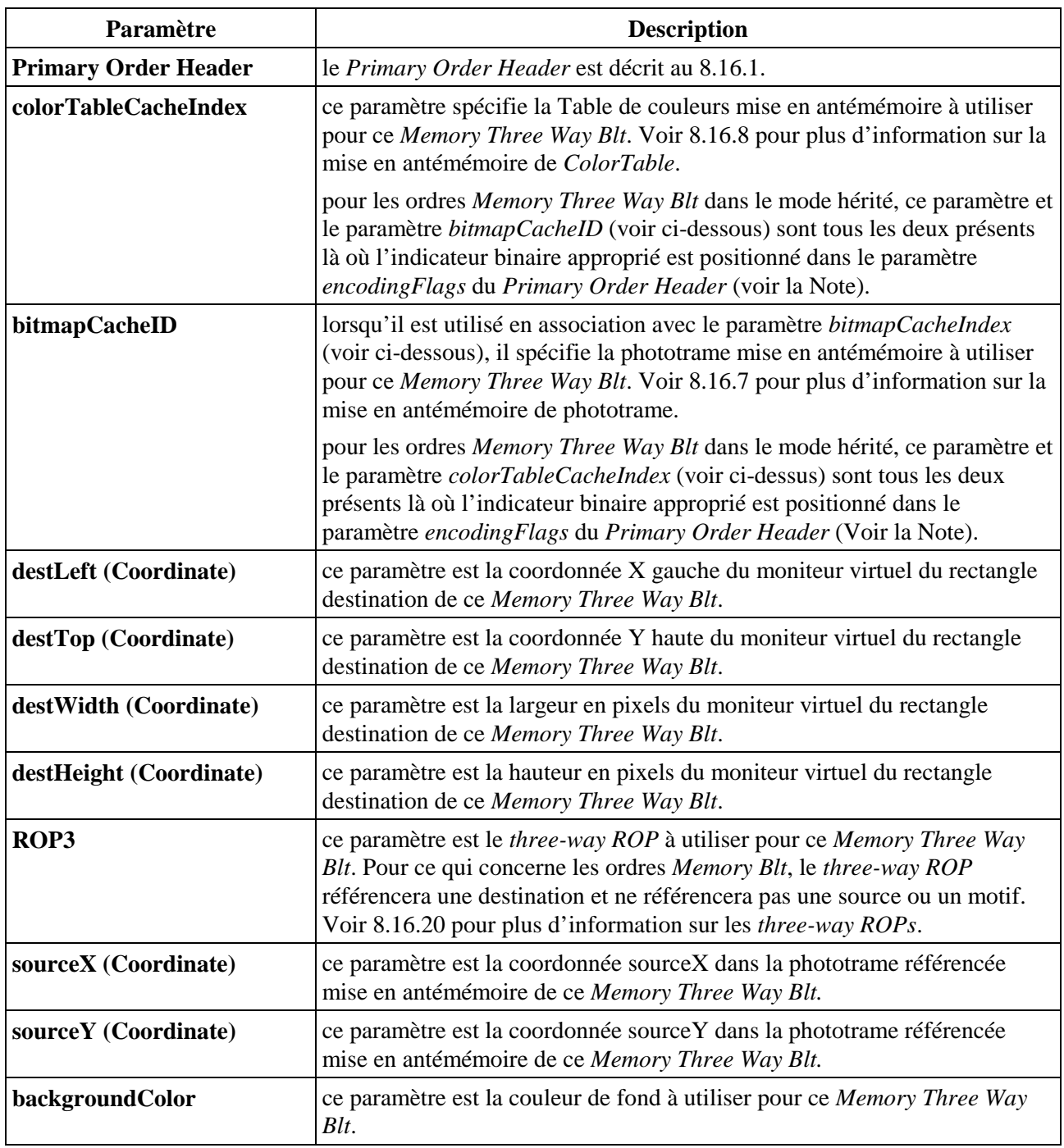

## **Tableau 8-71/T.128 – Ordre Memory Three Way Blt**

| <b>Paramètre</b>                                                                                                    | <b>Description</b>                                                                                                    |
|----------------------------------------------------------------------------------------------------|----------------------------------------------------------------------------------------------------|
| foregroundColor                                                                                                    | ce paramètre est la couleur de surface à utiliser pour ce Memory Three Way<br>Blt.                                                                                                    |
| brush (Group)                                                                                                    | ce paramètre est la brosse à utiliser pour ce Memory Three Way Blt.<br>Voir 8.16.22 pour plus d'information sur les brosses.                                                                                                    |
| bitmapCacheIndex                                                                                                    | lorsqu'il est utilisé en association avec le paramètre bitmapCacheID (voir<br>ci-dessus), il spécifie la phototrame mise en antémémoire à utiliser pour ce<br>Memory Three Way Blt. Voir 8.16.7 pour plus d'information sur la mise en<br>antémémoire de phototrame. |
| nonStandardParameters                                                                                                    | ce paramètre est autorisé seulement dans le mode de base du protocole AS.<br>C'est une liste optionnelle de paramètres hors normes autorisés seulement<br>si les capacités hors normes correspondantes sont présentes dans le jeu de<br>capacités négocié.           |
| NOTE – Pour les ordres Memory Three Way Blt du mode hérité, les paramètres colorTableCacheIndex et<br>bitmapCacheID sont comptés comme un seul paramètre dans les Primary Order Header encodingFlags. |                                                                                                    |

**Tableau 8-71/T.128 – Ordre Memory Three Way Blt** *(fin)*

# **8.16.11 Texte (***Text***)**

Voir 8.16.3.3 pour plus d'information.

Une ASCE enverra un ordre *Text* là où les capacités négociées indiquent que toutes les autres ASCE peuvent recevoir des ordres (c'est-à-dire, dans le mode hérité la capacité négociée *Order.orderFlags* n'a pas positionné l'indicateur binaire *Cannot receive*; dans le mode de base, la capacité négociée *Order.receiveOrdersFlag* vaut TRUE) et là où l'ordre *Text* est supporté (c'est-à-dire dans le mode hérité, l'entrée de la capacité négociée *Order.orderSupport* est différente de zéro; dans le mode de base, la capacité négociée *Order.TextLevel* est différente de zéro), la police particulière a été mise en correspondance et les codes correspondent à l'intervalle spécifié des codes de police.

L'ordre *Text* permet à une ASCE de spécifier la position de départ en Y du texte en termes de base de premier caractère ou sommet de cellule de premier caractère. Il est recommandé que les ASCE utilisent le positionnement par la base à tout moment où les capacités l'autorisent comme il peut être difficile sur certains terminaux de positionner de manière exacte le texte correspondant à des polices variables sur la seule base de la position du coin haut gauche de cellule du premier caractère.

Une ASCE enverra des ordres *Text* en utilisant le positionnement par la base là où les capacités négociées indiquent que le positionnement de départ de texte par la base est autorisé (c'est-à-dire, dans le mode hérité l'indicateur binaire *Baseline Start* de la capacité négociée *Order.textFlags* est positionné; dans le mode de base la capacité négociée *Order.baselineStartFlag* vaut TRUE). Là où c'est le cas, elle positionnera l'indicateur binaire *Baseline Start* de la capacité négociée *Order.textFlags* et positionnera les ordres *startX* et *startY* comme étant la position du premier pixel bas gauche de la cellule du premier caractère. Sinon, là où les capacités négociées indiquent que le positionnement de départ de texte par la base n'est pas autorisé, elle remettra à zéro l'indicateur binaire *Baseline Start* de la capacité négociée *Order.textFlags* et positionnera les ordres *startX* et *startY* comme étant la position du premier pixel haut gauche de la cellule du premier caractère.

Certains types de terminaux permettent aux applications de spécifier dynamiquement des attributs de texte de police au moment du tracé, en plus des attributs propres à la police. Par exemple, si un terminal local supporte la police *Courier Bold*, alors elle peut autoriser ses applications à tracer du texte en utilisant cette police en association avec l'attribut *Italic* pour émuler la police *Courier Bold Italic* (qui peut présenter un aspect différent de la police réelle *Courier Bold Italic* correspondant à une police *Courier Bold* disponible). Là où le terminal local supporte les attributs de texte dynamiques de cette manière, une ASCE émettrice peut utiliser les indicateurs binaires *Italic*,

*Underline* et *StrikeOut* des paramètres *textFlags* et le paramètre *fontWeight* (seule ou en association) pour indiquer que les ASCE réceptrices devraient appliquer les attributs correspondants au texte tracé.

Une ASCE recevant un ordre *Text* trace les codes de caractères sur le moniteur virtuel, soumis éventuellement à troncature de frontières, comme suit:

- les caractères sont tracés dans *foregroundColor*. Si le *backMixMode* est *Opaque*, les fonds de cellules de caractère sont tracés dans *backgroundColor*;
- là où l'indicateur binaire *Baseline Start* du paramètre *textFlags* de l'ordre est positionné, *startX* et *startY* sont la position du premier pixel bas gauche de la cellule du premier caractère. Sinon, *startX* et *startY* sont la position du premier pixel haut gauche de la cellule du premier caractère;
- les caractères sont positionnés sans *extraSpacing* appliqué à tous les caractères et sans *break spacing* (égal à *totalBreakSpacing* divisé par *breakCount*) appliqué au caractère *Break*;
- les caractères sont tracés dans la police locale correspondant au *FontID* de l'ASCE émettrice, soumis à l'ajout éventuel de tout attribut indiqué dans les paramètres *textFlags* et/ou *fontWeight*. Voir 8.8.2 pour plus d'information sur les polices;
- si la police locale est variable, les caractères sont tracés selon les *fontWidth* et *fontHeight* fournies. Sinon, il sont tracés selon la largeur et la hauteur propres à la police;
- les caractères sont tracés selon la *fontWeight* et pour tout indicateur binaire *Italic*, *Underline* et *StrikeOut* fourni selon le paramètre *textFlags*.

Voir le Tableau 8-72.

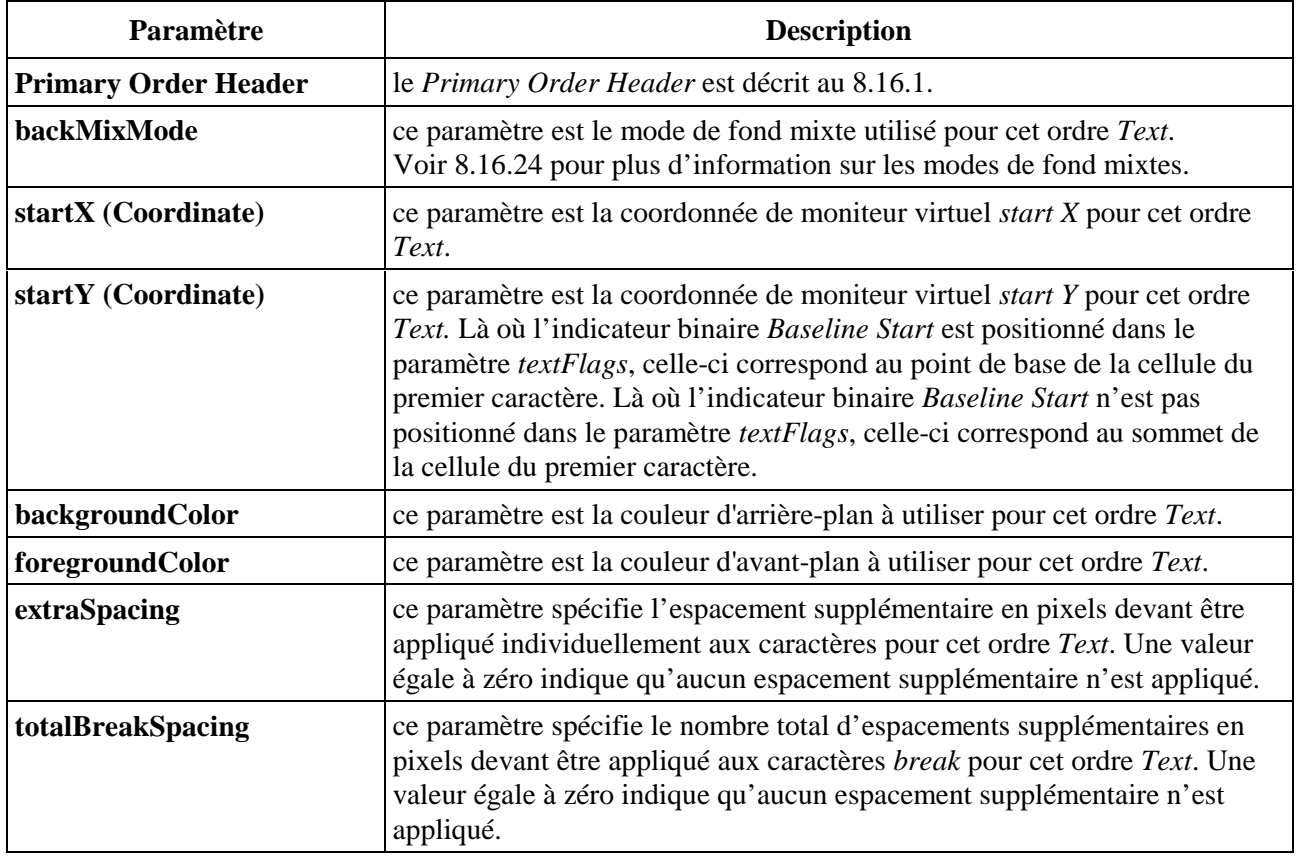

#### **Tableau 8-72/T.128 – Text Order**

| Paramètre             | <b>Description</b>                                                                                                    |
|-----------------------|----------------------------------------------------------------------------------------------------|
| breakCount            | ce paramètre spécifie le nombre total caractères break pour cet ordre Text.<br>Une valeur égale à zéro indique qu'aucun espacement break doit être<br>appliqué ou qu'il n'existe aucun caractère break dans cet ordre.                                     |
| fontHeight            | pour les polices variables, ce paramètre est la hauteur en pixels de la police<br>utilisée pour cet ordre Text. Voir 8.8 pour plus d'information.                                                                                                    |
| fontWidth             | pour les polices variables, ce paramètre est la largeur moyenne en pixels de<br>la police utilisée pour cet ordre Text. Voir 8.8 pour plus d'information.                                                                                                  |
| fontWeight            | ce paramètre indique le poids de la police à utiliser pour cet ordre Text. Les<br>valeurs autorisées sont dans l'intervalle 01000, qui sont interprétées<br>comme: light $\leq 400 <$ normal $\leq 700 <$ bold. Voir 8.8 pour plus<br>d'information.       |
| textFlags             | ce paramètre est un jeu d'indicateurs binaires indiquant les caractéristiques<br>de la police à utiliser pour cet ordre Text. Les valeurs d'indicateurs binaires<br>définies sont les suivantes:                                                           |
|                       | <i>Italic</i>                                                                                                    |
|                       | Underline                                                                                                    |
|                       | <i>StrikeOut</i>                                                                                                    |
|                       | <b>Baseline Start</b>                                                                                                    |
| fontID                | ce paramètre est le FontID de l'ASCE émettrice, déterminé au cours de la<br>négociation de police, à utiliser pour cet ordre Text. Voir 8.8 pour plus<br>d'information sur la négociation et le mappage de police.                                         |
| codePointList         | ce paramètre est une liste de codes à utiliser pour cet ordre Text. Les codes<br>seront dans la page de code du protocole AS. Voir 8.8.1 pour plus<br>d'information sur les codes et les pages de codes.                                                   |
| nonStandardParameters | ce paramètre est autorisé seulement dans le mode de base du protocole AS.<br>C'est une liste optionnelle de paramètres hors normes autorisés seulement<br>si les capacités hors normes correspondantes sont présentes dans le jeu de<br>capacités négocié. |

**Tableau 8-72/T.128 – Text Order** *(fin)*

# **8.16.12 Texte étendu (***Extended Text***)**

Une ASCE enverra un ordre *Extended Text* là où les capacités négociées indiquent que toutes les autres ASCE peuvent recevoir des ordres (c'est-à-dire, dans le mode hérité la capacité négociée *Order.orderFlags* n'a pas positionné l'indicateur binaire *Cannot receive*; dans le mode de base, la capacité négociée *Order.receiveOrdersFlag* vaut TRUE) et là où l'ordre *Extended Text* est supporté (c'est-à-dire dans le mode hérité, l'entrée de la capacité négociée *Order.orderSupport* est différente de zéro; dans le mode de base, la capacité négociée *OrderExtendedTextLevel* est différente de zéro), la police particulière a été mise en correspondance et les codes correspondent à l'intervalle spécifié des codes de police.

- Une ASCE n'enverra pas d'ordre *Extended Text* sans les codes pour tracer les rectangles opaques. Elle devrait à la place utiliser l'ordre Opaque Rectangle (voir 8.16.15).
- Une ASCE peut envoyer un ordre *Extended Text* avec des ajustements de position *DeltaX* pour les polices qui correspondent approximativement à la position en X.

L'ordre *Extended Text* permet à une ASCE de spécifier la position de départ en Y du texte en termes de base de premier caractère ou sommet de cellule de premier caractère. Il est recommandé que les ASCE utilisent le positionnement par la base à tout moment où les capacités l'autorisent comme il

peut être difficile sur certains terminaux de positionner de manière exacte le texte correspondant à des polices variables sur la seule base de la position du coin haut gauche de cellule du premier caractère.

Une ASCE enverra des ordres *Extended Text* en utilisant le positionnement par la base seulement là où les capacités négociées indiquent que le positionnement de départ de texte par la base est autorisé (c'est-à-dire, dans le mode hérité l'indicateur binaire *Baseline Start* de la capacité négociée *Order.textFlags* est positionné; dans le mode de base la capacité négociée *Order.baselineStartFlag* vaut TRUE). Là où c'est le cas, elle positionnera l'indicateur binaire *Baseline Start* de la capacité négociée *Order.textFlags* et positionnera les ordres *startX* et *startY* comme étant la position du premier pixel bas gauche de la cellule du premier caractère. Sinon, là où les capacités négociées indiquent que le positionnement de départ de texte par la base n'est pas autorisé, elle remettra à zéro l'indicateur binaire *Baseline Start* de la capacité négociée *order textFlags1* et positionnera les ordres *startX* et *startY* comme étant la position du premier pixel haut gauche de la cellule du premier caractère.

Certains types de terminaux permettent aux applications de spécifier dynamiquement des attributs de texte de police au moment du tracé, en plus des attributs propres à la police. Par exemple, si un terminal local supporte la police *Courier Bold*, alors elle peut autoriser ses applications à tracer du texte en utilisant cette police en association avec l'attribut *Italic* pour émuler la police *Courier Bold Italic* (qui peut présenter un aspect différent de la police réelle *Courier Bold Italic* correspondant à une police *Courier Bold* disponible). Là où le terminal local supporte les attributs de texte dynamiques de cette manière, une ASCE émettrice peut utiliser les indicateurs binaires *Italic*, *Underline* et *StrikeOut* des paramètres *textFlags1* et le paramètre *fontWeight* (seul ou en association) pour indiquer que les ASCE réceptrices devraient appliquer les attributs correspondants au texte tracé.

Une ASCE recevant un ordre *Extended Text* trace les codes de caractères sur le moniteur virtuel, soumis éventuellement à troncature de frontières, comme suit:

- les caractères sont tracés dans *foregroundColor*. Si l'indicateur binaire *Opaque Rectangle* de l'ordre *textFlags2* est positionné, le rectangle de troncature de l'ordre est tracé dans *backgroundColor*. Si l'indicateur binaire *Opaque Rectangle* de l'ordre *textFlags2* n'est pas positionné et que le *backMixMode* est *Opaque*, les fonds de cellules de caractères sont tracés dans *backgroundColor*;
- là où l'indicateur binaire *Baseline Start* du paramètre *textFlags1* de l'ordre est positionné, *startX* et *startY* sont la position du premier pixel bas gauche de la cellule du premier caractère. Sinon, *startX* et *startY* sont la position du premier pixel haut gauche de la cellule du premier caractère;
- si l'indicateur binaire *DeltaXPresent* du paramètre *textFlag2* de l'ordre est positionné, les caractères sont positionnés en utilisant les valeurs *Delta X* fournies dans le paramètre *deltaXList*. Sinon, les caractères sont positionnés sans appliquer *d'extraSpacing* à tous les caractères et sans espacement de *break* (égal à *breakTotalSpacing* divisé par *breakCount*) appliqué au caractère *break*;
- les caractères sont tracés dans la police locale correspondant au *FontID* de l'ASCE émettrice, soumis à l'ajout éventuel de tout attribut indiqué dans les paramètres *textFlags1* et/ou *fontWeight*. Voir 8.8.2 pour plus d'information sur les polices;
- si la police locale est variable, les caractères sont tracés selon les *fontWidth* et *fontHeight* fournies. Sinon, ils sont tracés selon la largeur et la hauteur propres à la police;
- les caractères sont tracés selon la *fontWeight* et pour tout indicateur binaire *Italic*, *Underline* et *StrikeOut* fourni selon le paramètre *textFlags1*;
- si l'indicateur binaire *Clip to Rectangle* du *textFlag2* de l'ordre est positionné, les caractères sont tronqués selon le rectangle de troncature de l'ordre.

Voir le Tableau 8-73.

| Paramètre                   | <b>Description</b>                                                                                                    |  |
|-----------------------------|----------------------------------------------------------------------------------------------------|--|
| <b>Primary Order Header</b> | le Primary Order Header est décrit au 8.16.1.                                                                                                    |  |
| backMixMode                 | ce paramètre est le mode de fond mixte utilisé pour cet ordre Extended<br>Text. Voir 8.16.24 pour plus d'information sur les modes de fond mixtes.                                                                                                    |  |
| startX (Coordinate)         | ce paramètre est la coordonnée de moniteur virtuel start X pour cet ordre<br><b>Extended Text.</b>                                                                                                    |  |
| startY (Coordinate)         | ce paramètre est la coordonnée de moniteur virtuel start Y pour cet ordre<br>Extended Text. Là où l'indicateur binaire Baseline Start est positionné dans<br>le paramètre textFlags1, celle-ci correspond au pixel de base de la cellule<br>du premier caractère. Là où l'indicateur binaire Baseline Start n'est pas<br>positionné dans le paramètre textFlags1, celle-ci correspond au sommet de<br>la cellule du premier caractère. |  |
| backgroundColor             | ce paramètre est la couleur de fond à utiliser pour cet ordre Extended Text.                                                                                                    |  |
| foregroundColor             | ce paramètre est la couleur de surface à utiliser pour cet ordre Extended<br>Text.                                                                                                    |  |
| extraSpacing                | ce paramètre spécifie l'espacement supplémentaire en pixels devant être<br>appliqué individuellement aux caractères pour cet ordre Extended Text.<br>Une valeur égale à zéro indique qu'aucun espacement supplémentaire n'est<br>appliqué.                                                                                                    |  |
| totalBreakSpacing           | ce paramètre spécifie le nombre total d'espacements supplémentaires en<br>pixels devant être appliqué aux caractères break pour cet ordre Extended<br>Text. Une valeur égale à zéro indique qu'aucun espacement supplémentaire<br>n'est appliqué.                                                                                                    |  |
| breakCount                  | ce paramètre spécifie le nombre total caractères break pour cet ordre<br>Extended Text. Une valeur égale à zéro indique qu'aucun espacement<br>break doit être appliqué ou qu'il n'existe aucun caractère break dans cet<br>ordre.                                                                                                    |  |
| fontHeight                  | pour les polices variables, ce paramètre est la hauteur en pixels de la police<br>utilisée pour cet ordre Extended Text. Voir 8.8 pour plus d'information.                                                                                                    |  |
| fontWidth                   | pour les polices variables, ce paramètre est la largeur moyenne en points de<br>la police utilisée pour cet ordre <i>Extended Text</i> . Voir 8.8 pour plus<br>d'information.                                                                                                    |  |
| fontWeight                  | ce paramètre indique le poids de la police à utiliser pour cet ordre Extended<br>Text. Les valeurs autorisées sont dans l'intervalle 01000, qui sont<br>interprétées comme: <i>light</i> $\leq$ 400 $<$ <i>normal</i> $\leq$ 700 $<$ <i>bold</i> . Voir 8.8 pour plus<br>d'information.                                                                                                    |  |

**Tableau 8-73/T.128 – Ordre Extended Text** 

# **Tableau 8-73/T.128 – Ordre Extended Text** *(fin)*

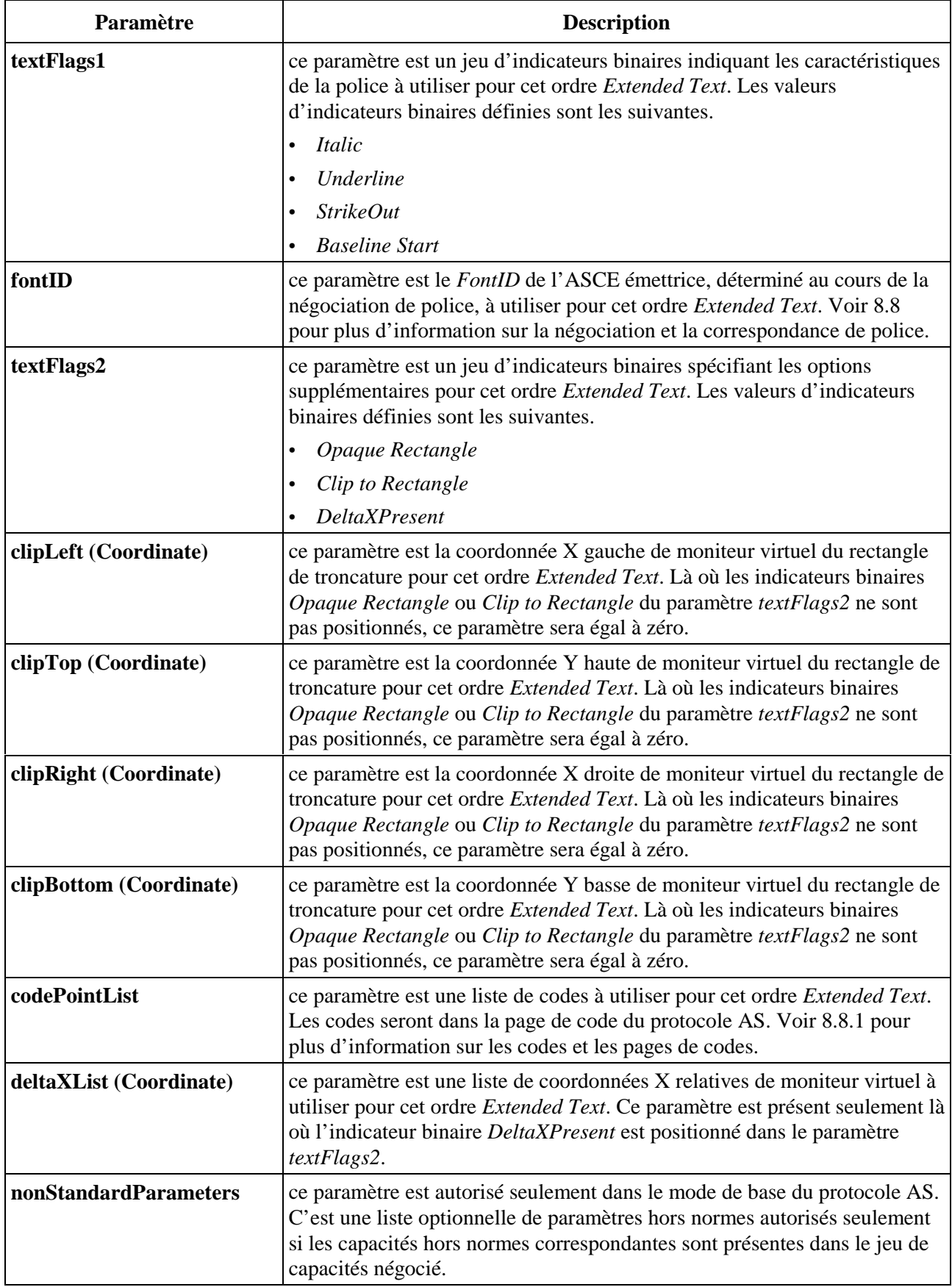

#### **8.16.13 Trame (***Frame***)**

Une ASCE enverra un ordre *Frame* là où les capacités négociées indiquent que toutes les autres ASCE peuvent recevoir des ordres (c'est-à-dire, dans le mode hérité la capacité négociée *Order.orderFlags* n'a pas positionné l'indicateur binaire *Cannot receive*; dans le mode de base, la capacité négociée *Order.receiveOrdersFlag* vaut TRUE) et là où l'ordre *Frame* est supporté (c'est-à-dire dans le mode hérité, l'entrée de la capacité négociée *Order.orderSupport* est différente de zéro; dans le mode de base, la capacité négociée *Order*.*FrameLevel* est différente de zéro).

Une ASCE recevant l'ordre *Frame* effectue le traitement de points de paramètre ROP3 en utilisant la brosse et la bordure de trame sur le moniteur virtuel, soumis éventuellement à troncature de frontières.

- Le rectangle de bordure externe est défini par les paramètres *destLeft*, *destTop*, *destRight* and *destBottom*.
- Le rectangle de bordure interne est obtenu par addition ou soustraction des *destWidth* et *destHeight* respectivement des limites horizontales et verticales du rectangle de trame externe.

Voir le Tableau 8-74.

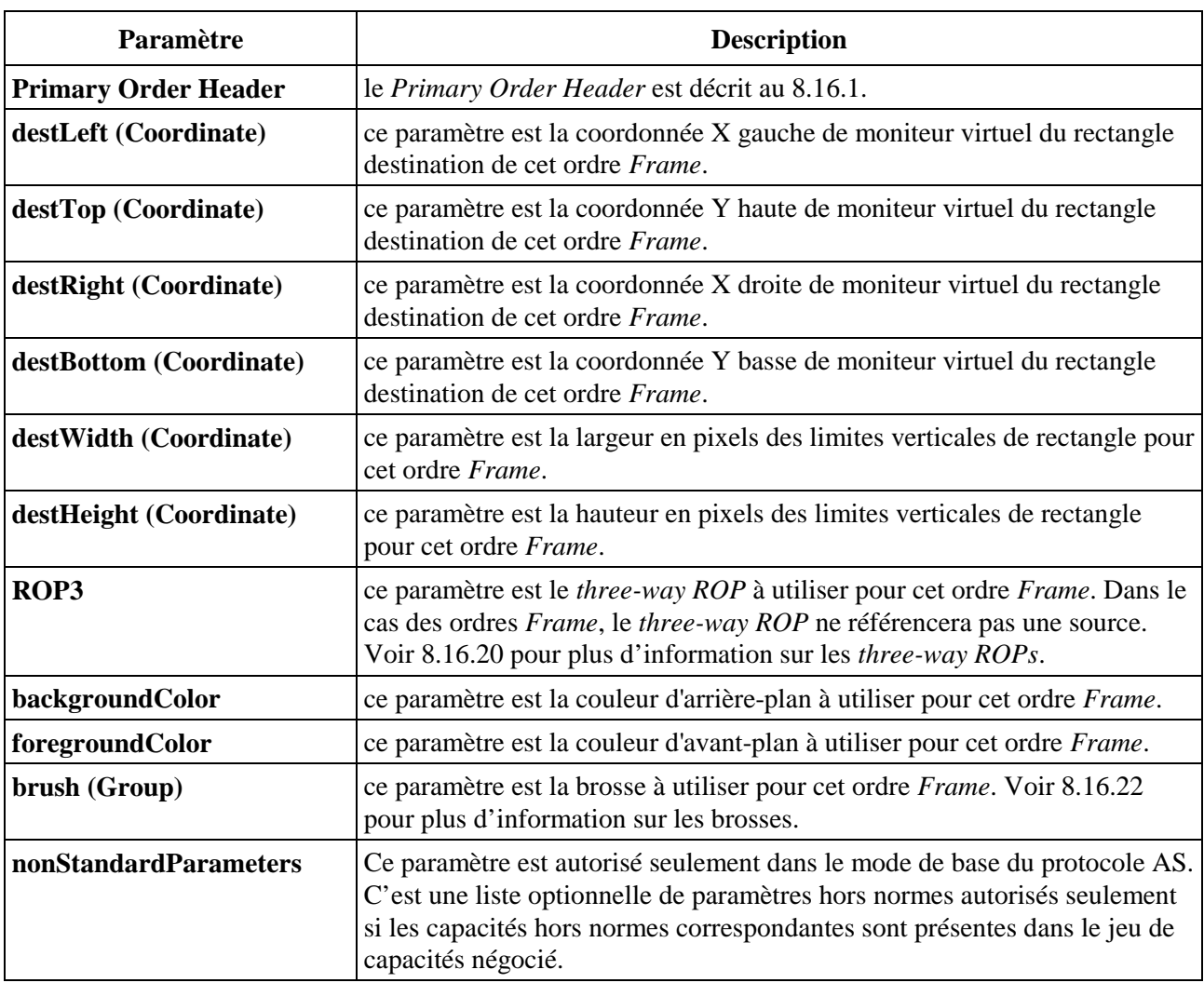

## **Tableau 8-74/T.128 – Ordre Frame**

#### **8.16.14 Rectangle (***Rectangle***)**

Une ASCE n'enverra un ordre *Rectangle* que là où les capacités négociées indiquent que toutes les autres ASCE peuvent recevoir des ordres (c'est-à-dire, dans le mode hérité la capacité négociée *Order.orderFlags* n'a pas positionné l'indicateur binaire *Cannot receive*; dans le mode de base, la capacité négociée *Order.receiveOrdersFlag* vaut TRUE) et que l'ordre *Rectangle* est supporté (c'est-à-dire que dans le mode hérité, l'entrée de la capacité négociée *Order.orderSupport* est différente de zéro; et que dans le mode de base, la capacité négociée *Order.RectangleLevel* est différente de zéro).

Une ASCE recevant un ordre *Rectangle* effectue deux opérations associées. Elle utilise le traitement de points de paramètre ROP2, la brosse et (en fonction du type de brosse) le mode mixte de fond pour tracer l'intérieur du rectangle sur le moniteur virtuel, avec une éventuelle troncature aux frontières. Elle utilise aussi le traitement de points de paramètre ROP2, le stylet et le mode mixte de fond pour tracer une délimitation autour du rectangle sur le moniteur virtuel, soumis à une éventuelle troncature aux frontières.

- L'intérieur du rectangle est défini par *destLeft* + 1, *destTop* + 1, *destRight* −1 et *destBottom* −*1*.
- Le pourtour est défini par la séquence de points (*destLeft*, *destTop*), (*destRight*, *destTop*), (*destRight*, *destBottom*), (*destLeft*, *destBottom*), (*destLeft*, *destTop*).

Voir le Tableau 8-75.

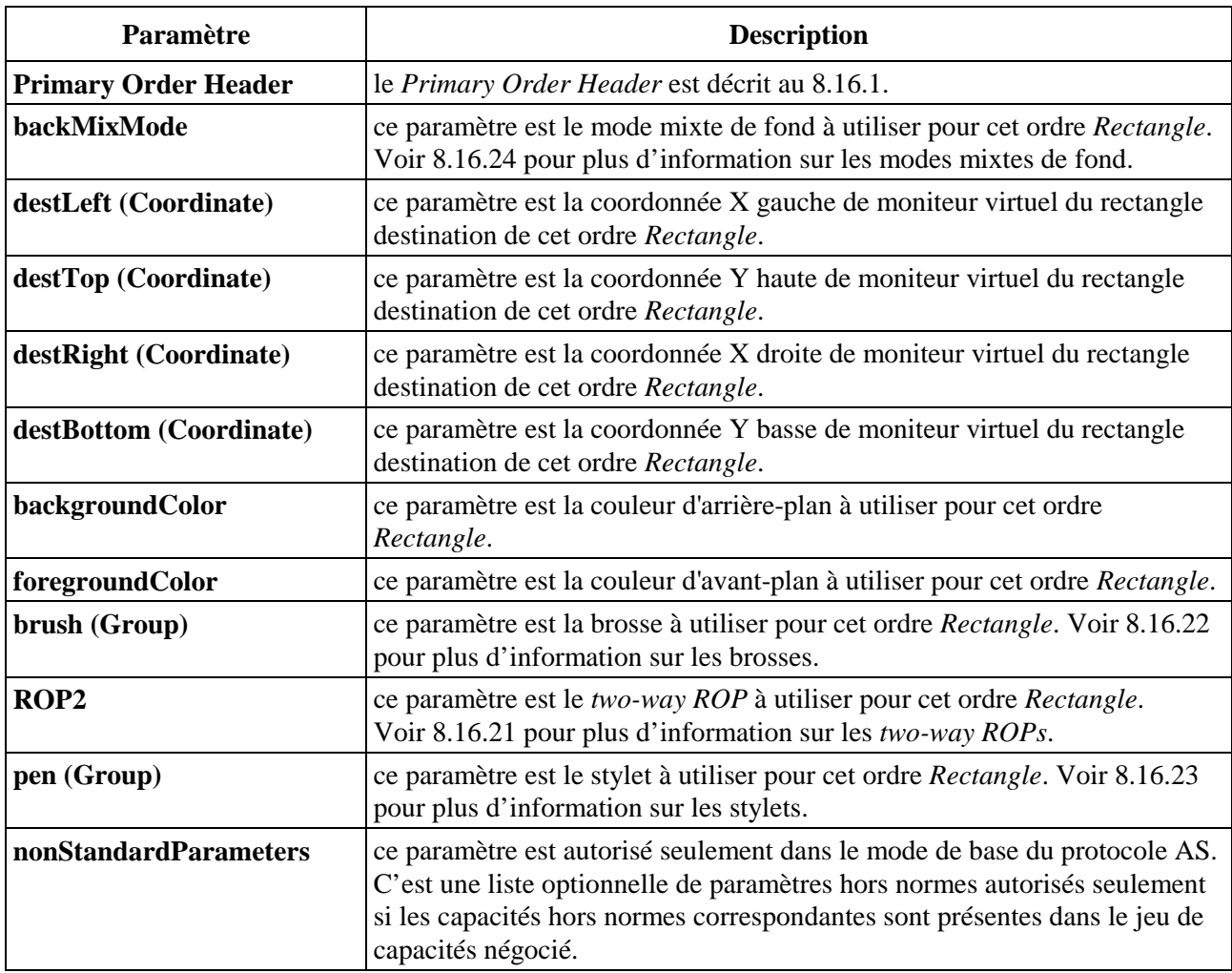

#### **Tableau 8-75/T.128 – Ordre Rectangle**

#### **8.16.15 Rectangle plein (***Opaque Rectangle***)**

Une ASCE enverra un ordre *Opaque Rectangle* là où les capacités négociées indiquent que toutes les autres ASCE peuvent recevoir des ordres (c'est-à-dire, dans le mode hérité la capacité négociée *Order.orderFlags* n'a pas positionné l'indicateur binaire *Cannot receive*; dans le mode de base, la capacité négociée *Order.receiveOrdersFlag* vaut TRUE) et là où l'ordre *Opaque Rectangle* est supporté (c'est-à-dire dans le mode hérité, l'entrée de la capacité négociée *Order.orderSupport* est différente de zéro; dans le mode de base, la capacité négociée *Order.OpaqueRectangleLevel* est différente de zéro).

Une ASCE recevant un ordre *Opaque Rectangle* remplit le rectangle destination sur le moniteur virtuel avec la couleur fournie, soumis à une éventuelle troncature aux frontières. Voir le Tableau 8-76.

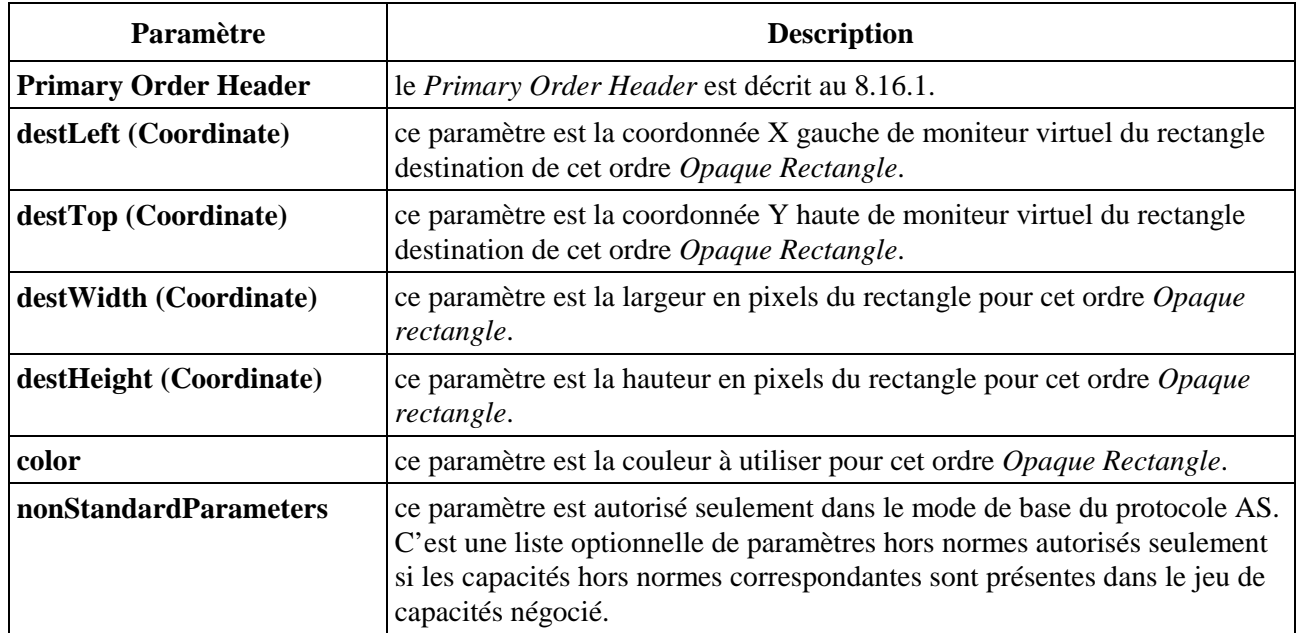

#### **Tableau 8-76/T.128 – Ordre Opaque Rectangle**

#### **8.16.16 Trait (***Line***)**

Une ASCE enverra un ordre *Line* là où les capacités négociées indiquent que toutes les autres ASCE peuvent recevoir des ordres (c'est-à-dire, dans le mode hérité la capacité négociée *Order.orderFlags* n'a pas positionné l'indicateur binaire *Cannot receive*; dans le mode de base, la capacité négociée *Order.receiveOrdersFlag* vaut TRUE) et là où l'ordre *Line* est supporté (c'est-à-dire dans le mode hérité, l'entrée de la capacité négociée *Order.orderSupport* est différente de zéro; dans le mode de base, la capacité négociée *Order.LineLevel* est différente de zéro).

Une ASCE recevant un ordre *Rectangle* utilise le traitement de points de paramètre ROP2, le stylet et le mode mixte de fond pour tracer une ligne à partir de *startX*, *startY* jusqu'à *endX*, *endY* sur le moniteur virtuel, soumise à une éventuelle troncature aux frontières. Il faut noter que la couleur de surface de ligne est spécifiée dans le stylet. Voir le Tableau 8-77.

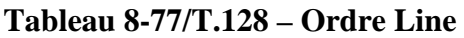

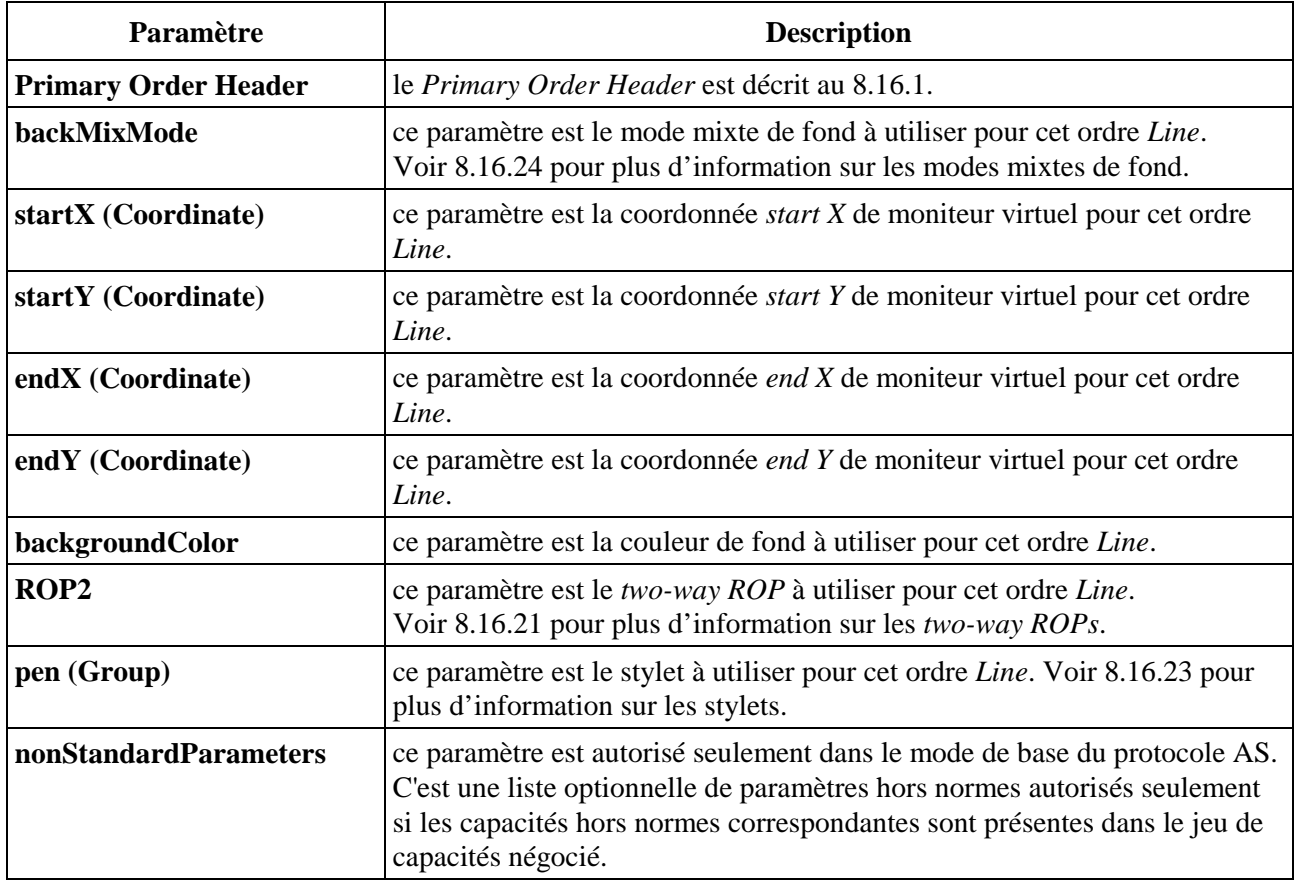

#### **8.16.17 Sauvegarde de moniteur (***Desktop Save***)**

Un gestionnaire de fenêtre de terminal (s'il est présent) peut fournir des opérations locales de sauvegarde et de restauration des zones de moniteur, que ce soit de manière automatisée ou sous le contrôle d'une application locale, pour améliorer la performance de scénarios types d'applications. Cet attribut a pour référence "*save/restore*" ou "*save-under*". Par exemple:

- un utilisateur fait apparaître un menu qui masque une partie de sa propre fenêtre d'application (zone A);
- ensuite l'utilisateur sélectionne un élément de menu ouvrant une boîte de dialogue (et faisant disparaître le menu), cette même boîte masquant une partie différente de la fenêtre d'application (zone B);
- l'utilisateur sélectionne ensuite un bouton de dialogue ouvrant ensuite une boîte de dialogue masquant une partie du premier dialogue et/ou une partie différente de la fenêtre d'application (zone C);
- l'utilisateur désactive ensuite les deux boîtes de dialogue.

Là où le gestionnaire de fenêtre fournit un mécanisme *save/restore*, la zone A est sauvegardée lorsque le menu apparaît et restaurée lorsqu'il disparaît. De la même manière, la zone B est sauvegardée lorsque la première fenêtre de dialogue est créée, la zone C est sauvegardée lorsque la seconde fenêtre de dialogue est créée et ensuite les zones C et B sont restaurées lorsque leurs fenêtres de dialogues respectives sont détruites. Il faut noter que de multiples zones peuvent être sauvegardées en même temps, mais la séquence des sauvegardes et des restaurations est telle qu'elle se comporte comme une pile LIFO (dernier entré, premier sorti).

Le fait d'utiliser des *save/restore* est souvent significativement plus rapide que de forcer un gestionnaire de fenêtre et/ou une application à redessiner les zones masquées. L'ordre *Desktop Save* permet à une ASCE de propager les *save/restore* locaux vers d'autres ASCE et génère souvent une amélioration significative des performances du protocole AS.

Le mécanisme de sauvegarde de moniteur requiert que chaque ASCE le supportant alloue une antémémoire de moniteur pour chacun des autres ASCE hôtes pour recevoir les zones sauvegardées. Là où une sauvegarde modifie les applications hébergées sur une ASCE particulière, cette ASCE enverra un ordre *Desktop Save* à toutes les autres ASCE en spécifiant la zone à sauvegarder, à la suite de quoi les ASCE réceptrices sauvegarderont la zone correspondante du moniteur virtuel sur l'antémémoire de moniteur. Lorsque la restauration correspondante se produit, cette ASCE envoie un ordre *Desktop Save* à toutes les autres ASCE en spécifiant la zone à restaurer, à la suite de quoi les ASCE réceptrices restaureront la zone correspondante de l'antémémoire de moniteur vers le moniteur virtuel.

L'antémémoire de moniteur est organisée logiquement comme un ensemble de fichiers dont la taille est une granularité spécifique en X et en Y. La granularité préférée pour une ASCE particulière dépend de l'efficacité relative des sauvegardes et des restaurations pour des tuiles de taille différentes entre le moniteur virtuel et l'antémémoire de moniteur et le degré de perte de mémoire au fur et à mesure de l'accroissement de la taille de tuile. Cependant, alors qu'une ASCE particulière peut annoncer ses granularités préférées, ces valeurs sont négociées et l'ASCE doit être préparée à recevoir des ordres *Desktop Save* construits selon des valeurs plus grandes (et peut-être moins efficaces). Voir l'Appendice I pour les détails concernant les valeurs informatives des tailles et granularités d'antémémoire de moniteur.

Un ordre *Desktop Save* spécifie une action (qui est soit *save* ou *restore*), la zone à sauvegarder/restaurer (sous la forme d'un rectangle) et un déplacement de points dans l'antémémoire de moniteur. L'ASCE émettrice calcule le déplacement de pixels sur la base de l'utilisation précédente de l'antémémoire de moniteur des autres ASCE et des granularités négociées en X et en Y comme suit:

 A l'initialisation, remettre le décalage cumulé de pixels à zéro; pour chaque ordre de sauvegarde de moniteur:

décalage de pixel pour l'ordre = décalage cumulé de pixels

calculer de la manière suivante les pixels requis pour cette sauvegarde/restauration:

 largeur zone en pixels = ((largeur zone en pixels + (granularité X négociée −1)) div granularité X négociée) \* granularité X négociée;

 hauteur zone en pixels = ((hauteur zone en pixels + (granularité Y négociée −1)) div granularité Y négociée) \* granularité Y négociée;

Nb pixels requis pour la zone  $=$  largeur zone en pixels  $*$  hauteur zone en pixels;

s'il s'agit d'une sauvegarde, ajouter le nombre de pixels requis pour cette zone au décalage cumulé de pixels;

s'il s'agit d'une restauration, soustraire le nombre de pixels requis pour cette zone du décalage cumulé de pixels.

Une ASCE enverra un ordre *Desktop Save* là où les capacités négociées indiquent que toutes les autres ASCE peuvent recevoir des ordres (c'est-à-dire, dans le mode hérité la capacité négociée *Order.orderFlags* n'a pas positionné l'indicateur binaire *Cannot receive*; dans le mode de base, la capacité négociée *Order.receiveOrdersFlag* vaut TRUE) et là où l'ordre *Desktop Save* est supporté (c'est-à-dire dans le mode hérité, l'entrée de la capacité négociée *Order.orderSupport* est différente de zéro; dans le mode de base, la capacité négociée *Order.DesktopSaveLevel* est différente de zéro).

Là où l'ASCE émettrice détectera qu'une autre antémémoire de moniteur d'ASCE est complète, alors elle n'enverra plus d'ordres *Desktop Save* jusqu'à ce qu'elle puisse restaurer des zones déjà présentes dans l'antémémoire de moniteur. Ceci peut avoir pour conséquence l'utilisation d'une action localement dépendante sur le terminal pour émuler l'opération de sauvegarde et/ou forcer un retraçage local lors d'une restauration. Voir le Tableau 8-78.

| Paramètre                   | <b>Description</b>                                                                                                    |
|-----------------------------|----------------------------------------------------------------------------------------------------|
| <b>Primary Order Header</b> | le Primary Order Header est décrit au 8.16.1.                                                                                                    |
| saveOffset                  | ce paramètre est le déplacement en pixels à l'intérieur de l'antémémoire de<br>moniteur de l'ASCE réceptrice à utiliser pour cet ordre Desktop Save.                                                                                                    |
| desktopLeft (Coordinate)    | ce paramètre est la coordonnée X gauche de moniteur virtuel du rectangle<br>de moniteur pour cette action de l'ordre Desktop Save.                                                                                                    |
| desktopTop (Coordinate)     | ce paramètre est la coordonnée Y haute de moniteur virtuel du rectangle de<br>moniteur pour cette action de l'ordre Desktop Save.                                                                                                    |
| desktopRight (Coordinate)   | ce paramètre est la coordonnée X droite de moniteur virtuel du rectangle de<br>moniteur pour cette action de l'ordre Desktop Save.                                                                                                    |
| desktopBottom (Coordinate)  | ce paramètre est la coordonnée Y basse de moniteur virtuel du rectangle de<br>moniteur pour cette action de l'ordre Desktop Save.                                                                                                    |
| action                      | ce paramètre identifie cette action de l'ordre Desktop Save. Les valeurs<br>autorisées DesktopSave et DesktopRestore.                                                                                                    |
| nonStandardParameters       | ce paramètre est autorisé seulement dans le mode de base du protocole AS.<br>C'est une liste optionnelle de paramètres hors normes autorisés seulement<br>si les capacités hors normes correspondantes sont présentes dans le jeu de<br>capacités négocié. |

**Tableau 8-78/T.128 – Ordre Desktop Save** 

## **8.16.18 Origine de moniteur (***Desktop Origin***)**

Là où un moniteur local d'ASCE est plus petit que le moniteur virtuel, alors une ASCE peut fournir localement des mécanismes prédéfinis pour faire défiler le moniteur local sur le moniteur virtuel pour faire en sorte qu'un utilisateur final puisse voir et contrôler les fenêtres reflets hébergées sur des ASCE ayant des moniteurs plus grands. Ce mécanisme est appelé défilement de moniteur.

Là où une ASCE implémente le défilement de moniteur, le desktop local se comporte comme un port de visualisation sur le moniteur local et l'origine du moniteur local peut être décalée par rapport à celle du moniteur d'origine.

Là où une ASCE est en train d'héberger des fenêtres et que son origine de moniteur local ne coïncide pas avec l'origine du moniteur virtuel, elle enverra un ordre *Desktop Origin* pour informer les autres ASCE actives de l'origine des moniteurs virtuels dans les coordonnées de moniteur virtuel – à savoir, relativement à l'origine du moniteur virtuel. Ce mécanisme assure une ASCE de toujours connaître l'origine du moniteur s'appliquant à chaque ASPDU entrante et à chaque ordre à l'intérieur d'un *UpdatePDU (Orders)* provenant de chaque ASCE.

Une ASCE s'assurera qu'elle envoie un ordre *Desktop Origin* avec l'envoi de toute ASPDU contenant des coordonnées de moniteur virtuel calculées relativement à l'origine du moniteur.

Une ASCE s'assurera que là où elle envoie un ordre *Desktop Origin*, toute coordonnée de moniteur virtuel envoyée préalablement à cet ordre *Desktop Origin* sera calculée relativement à l'origine de l'ancien moniteur et que toute coordonnée de moniteur virtuel envoyée à la suite de cet ordre *Desktop Origin* sera calculée relativement à la nouvelle origine de moniteur. Il se peut que cette condition requière de la part d'une ASCE de transférer les ordres et/ou les autres ASPDU avant ou après l'envoi d'un ordre *Desktop Origin*.

Une ASCE peut utiliser les ordres *Desktop Origin* en provenance d'une ASCE particulière pour implémenter un mécanisme de défilement de moniteur pour les fenêtres reflets hébergées par cette ASCE, en soustrayant l'origine de moniteur de l'ASCE émettrice des coordonnées de moniteur virtuel des ASPDU entrantes.

Dans le mode hérité du protocole AS, une ASCE enverra l'ordre *Desktop Origin* seulement là où l'entrée de la capacité négociée *Order.orderSupport* pour l'ordre *Screen Blt* est différente de zéro. Dans le mode de base du protocole AS, une ASCE enverra l'ordre *Desktop Origin* seulement là où les capacités négociées indiquent que les autres ASCE peuvent recevoir des ordres (c'est-à-dire la capacité négociée *Order.receiveOrdersFlag* vaut TRUE) et l'ordre *Desktop Origin* est supporté (c'est-à-dire la capacité négociée *Order.DesktopOriginLevel* est différente de zéro). Voir le Tableau 8-79.

| Paramètre                   | <b>Description</b>                                                                                                    |
|-----------------------------|----------------------------------------------------------------------------------------------------|
| <b>Primary Order Header</b> | le Primary Order Header est décrit au 8.16.1.                                                                                                    |
| desktopOriginX (Coordinate) | ce paramètre est la coordonnée X de moniteur virtuel de l'origine de<br>moniteur local de l'ASCE émettrice.                                                                                                    |
| desktopOriginY (Coordinate) | ce paramètre est la coordonnée Y de moniteur virtuel de l'origine de<br>moniteur local de l'ASCE émettrice.                                                                                                    |
| nonStandardParameters       | ce paramètre est autorisé seulement dans le mode de base du<br>protocole AS. C'est une liste optionnelle de paramètres hors normes<br>autorisés seulement si les capacités hors normes correspondantes<br>sont présentes dans le jeu de capacités négocié. |

**Tableau 8-79/T.128 – Ordre Desktop Origin** 

## **8.16.19 Espace de couleurs (***Color Space***)**

Dans le mode de base du protocole AS, une ASCE peut recevoir l'ordre *Color Space* pour spécifier l'espace de couleurs valide pour les ordres à venir et pour fournir des informations optionnelles d'exactitude de couleur. Une ASCE peut aussi utiliser l'ordre *Color Space* pour restaurer l'espace de couleurs par défaut – RVB sans information d'exactitude de couleurs. L'ordre *Color Space* n'est pas supporté dans le mode hérité du protocole AS.

Une ASCE enverra l'ordre *Color Space* dans le mode de base du protocole AS seulement là où les capacités négociées indiquent que toutes les autres ASCE peuvent recevoir des ordres (c'est-à-dire, la capacité négociée *Order.receiveOrdersFlag* vaut TRUE) et l'ordre *Color Space* est supporté (c'est-à-dire la capacité négociée *Order.ColorSpaceLevel* est différente de zéro).

Une ASCE recevant un ordre *Color Space* devrait faire au mieux pour interpréter les informations de couleur d'ordres ultérieurs relativement à l'espace de couleurs spécifié dans l'ordre *Color Space*. Voir le Tableau 8-80.

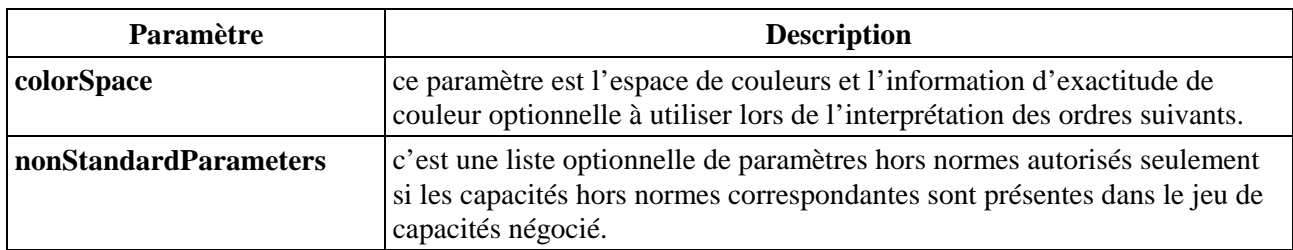

## **Tableau 8-80/T.128 – Ordre Color Space**

#### **8.16.20 Opérations point-à-point ternaires (***Three-Way ROPs***)**

Les *three-way ROPs* sont des opérations point-à-point ternaires utilisées par les ordres suivants.

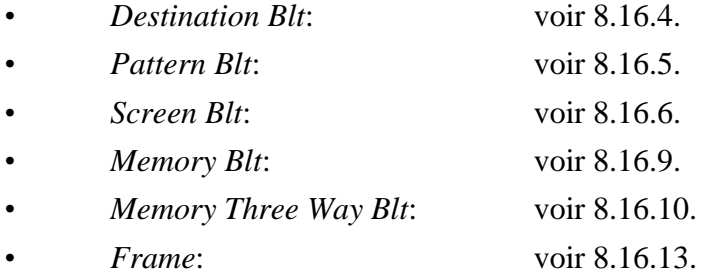

Les codes d'opérations point-à-point ternaires définissent la combinaison des bits dans une phototrame source et une brosse (connue comme une forme) avec les bits d'une phototrame destination. Ce sont des opérations bit-à-bit agissant séparément sur des bits sans aucune interprétation de couleur, où les bits peuvent faire partie d'indices de palettes ou de valeurs directes de couleurs.

Ce qui suit représente les trois opérandes utilisés dans ces opérations.

- *•* **D** Phototrame destination
- *•* P Brosse sélectionnée (appelée aussi forme)
- **8** Phototrame source

Ce qui suit représente les opérateurs booléens utilisés dans ces opérations.

- *•* a ET bit-à-bit
- *•* n NON bit-à-bit (inverse)
- *•* o OU bit-à-bit
- *•* x OU exclusif bit-à-bit (XOR)

Toutes les combinaisons d'opérateurs booléens peuvent être représentées en notation Polonaise Inversée. Par exemple, l'opération suivante remplace les bits dans la phototrame destination avec un OU bit-à-bit effectué sur les bits de la source et de la brosse:

#### **PSo**

A nouveau, l'opération suivante réalise un OU bit-à-bit exclusif des bits de la source et de la brosse avec les bits de la phototrame destination:

#### DPSoo

Chaque code d'opération point-à-point est une valeur d'octet simple représentant le résultat de l'opération booléenne sur les valeurs de brosse, de source et destination prédéfinies. Par exemple, les codes d'opération point-à-point des opérations PSo et DPSoo sont décrits dans la liste suivante:

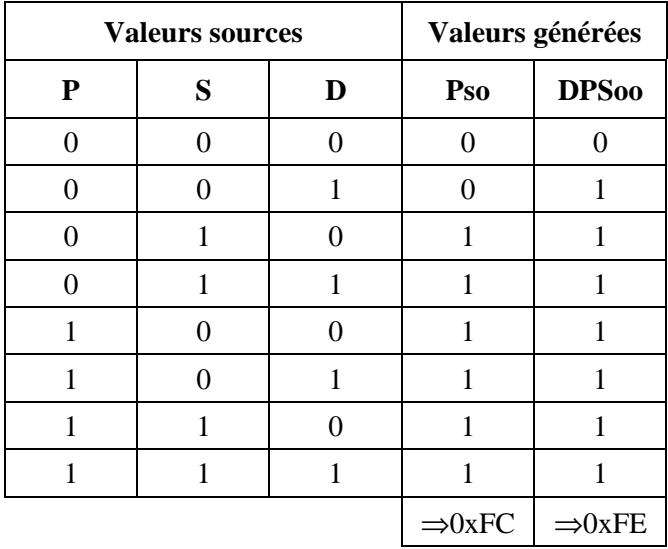

Dans ce cas, PSo a le code d'opération point-à-point 0xFC (en lisant les valeurs binaires générées comme un octet ayant le bit le moins significatif au sommet). DPSoo a le code d'opération point-à-point 0xFE.

Les codes d'opération point-à-point peuvent être interprétés directement pour déterminer si l'opération point-à-point ternaire fait référence à un opérande source, forme ou destination, comme suit:

- *•* l'opération point-à-point ternaire ne référence pas une forme: bits 0.. 3 = bits 4..7;
- *•* l'opération point-à-point ternaire ne référence pas une source: bits 0, 1, 4, 5 = bits 2, 3, 6, 7;
- *•* l'opération point-à-point ternaire ne référence pas une destination: bits  $0, 2, 4, 6 = \text{bits } 1, 3, 5, 7.$ 
	-

La liste complète des codes d'opération point-à-point ternaires est décrite dans le Tableau 8-81, avec la définition Polonaise Inversée pour chaque code5.

Il faut noter que comme les opérations point-à-point agissent directement sur les valeurs binaires, sans interpréter la couleur, les résultats des opérations point-à-point peuvent délivrer des effets de couleurs imprévisibles lors de leur application sur différentes ASCE. Ceci peut être plus particulièrement notable pour les opérations point-à-point qui référencent un opérande destination, telle que l'inversion de destination (c'est-à-dire, le code Dn ou ROP 0x55 – Voir ci-dessous) qui est souvent utilisé pour implémenter des effets de marquage). Si une application hébergée utilise une opération point-à-point de ce type, là où l'ASCE hôte fonctionne sur un terminal utilisant une profondeur de couleur et/ou un modèle de couleur local différent et là où l'opération locale est envoyée comme un ordre, alors le résultat sur la couleur peut être très différent entre celle de l'ASCE hôte et celles des autres ASCE.

Considérons deux ASCE impliquées dans le partage d'application à l'intérieur d'une conférence où l'ASCE A présente des applications hôtes. Le terminal local de l'ASCE A utilise un modèle de couleur RVB palettisé à 8 bits par pixel tandis que le terminal local de l'ASCE B en utilise un de 4 bits par pixels. Alors que le différence de profondeur de couleur affectera la capacité *Bitmap.sendingBitsPerPixel* négociée et donc la profondeur de couleur des informations de palette et de table de couleurs envoyées de l'ASCE A vers l'ASCE B, l'ASCE B aura à faire correspondre

\_\_\_\_\_\_\_\_\_\_\_\_\_\_\_\_\_\_\_\_

<sup>5</sup> Il existe des épellations alternatives de Polonaise Inversée d'un même code d'opération, si bien qu'une épellation particulière pouvant ne pas être dans le tableau, une forme équivalente sera présente. Par exemple, DSa est équivalente à SDa.

l'information de couleur du protocole, les ordres et la donnée de phototrame sur l'écran de son terminal local, qui présente une résolution de 4 bits par pixels. L'exemple suivant omet de préciser les étapes de mappage intermédiaires (à savoir l'information de protocole envoyée à n'importe quelle antémémoire réceptrice de l'écran du terminal local) et se concentre uniquement sur le mappage de couleur telle qu'elle affecte les opérations point-à-point de la destination.

- Une application sensible à la couleur fonctionnant sur le terminal local de l'ASCE A ajoute des couleurs à une portion de la palette du terminal local, de sorte que sa palette à 8 bits par pixel contienne (entre autres) les entrées suivantes:
	- indice de palette  $0x63$  ⇒ RVB <204,0,102> ("violet rouge");
	- indice de palette  $0x9C \Rightarrow RVB < 204,204,204>$  ("gris clair").
- Le terminal local de l'ASCE B n'autorise pas la gestion de palette d'application. Sa palette à 4 bits par pixel contient (entre autres) les entrées suivantes:
	- indice de palette  $0x1 \Rightarrow RVB \le 128,0,0>$  ("rouge foncé");
	- indice de palette 0xE  $\Rightarrow$  RVB <0,255,255> ("cyan").
- Une application sur le terminal local de l'ASCE remplit une zone de fenêtre hébergée avec RVB <204,0,102> en utilisant une opération graphique locale. Le système graphique du terminal local génère une zone de pixels à l'écran contenant l'indice de palette 0x63 ("violet rouge").
- L'ASCE A envoie un ordre *Pattern Blt* pour cette zone, en utilisant l'opération point-à-point 0xCC (S) et la couleur de fond RVB <204,0,102>. Ceci suppose un mappage un pour un entre l'information de couleur locale et le protocole (ce qui n'est pas nécessairement toujours le cas).
- L'ASCE B exécute l'ordre *Pattern Blt* sur l'écran du terminal local, générant une zone de pixels d'écran contenant l'indice de palette 0x1 ("rouge foncé"). Le mappage de couleur peut être un mappage explicite fait par l'ASCE B ou peut reposer sur un mappage de couleur locale fourni par le terminal local.
- L'application sur le terminal local de l'ASCE A inverse alors la zone remplie en utilisant une opération graphique locale. Ceci a pour résultat d'inverser à la valeur 0x9C ("gris clair") la zone des pixels de l'écran.
- L'ASCE A envoie un ordre *Destination Blt* pour cette zone, en utilisant l'opération point-àpoint  $0x55$  (Dn).
- L'ASCE B exécute l'ordre *Destination Blt* sur l'écran du terminal local. Ceci a pour résultat d'inverser à la valeur 0xE ("cyan") la zone des pixels de l'écran.

Bien que le mappage initial entre les couleurs "violet rouge" et "rouge foncé" est raisonnable, en tenant compte des contraintes liées aux modèles de couleurs du terminal local, le "cyan" n'est pas un bon mappage pour le "gris clair". Cet exemple illustre que l'effet de l'opération point-à-point sur la destination est de déplacer de manière arbitraire des valeurs de couleur (en changeant directement les indices de couleur) sans aucune référence aux mappages de couleurs. En pratique, l'extension des perturbations des opérations point-à-point sur la destination dépend des palettes en vigueur sur le terminal local considéré – là où les terminaux locaux utilisent tous les deux des palettes linéaires (du type de celles typiquement utilisées en tant que palettes de terminal local par défaut), les perturbations sont relativement bénignes, mais là où un ou plusieurs terminaux locaux ou leurs applications locales utilisent des palettes non linéaires ou manipulant de manière explicite les contenus de palette du terminal, les perturbations peuvent être significatives.

Alors que la discussion ci-dessus indique que le partage d'application introduit des problèmes de respects de couleur supplémentaires à travers l'utilisation d'ordres contenant des opérations point-àpoint référençant un opérande destination, l'effet de ces émissions dépend du terminal et de l'application. Cependant, le fait d'émettre de telles opérations comme des ordres plutôt que comme des données de phototrame délivre typiquement une performance significativement meilleure. Ainsi donc, on recommande aux ASCE de fournir des mécanismes sur le terminal local par lesquels l'utilisateur peut activer ou désactiver l'envoi d'ordres contenant des opérations point-à-point référençant un opérande destination, pour que les utilisateurs puissent choisir entre le respect de couleur et/ou la performance terminal par terminal et/ou application par application. Voir le Tableau 8-81.

| Polonaise inversée |
|--------------------|
| $\boldsymbol{0}$   |
| <b>DPSoon</b>      |
| <b>DPS</b> ona     |
| PSon               |
| SDPona             |
| <b>DPon</b>        |
| PDSxnon            |
| PDSaon             |
| SDPnaa             |
| PDSxon             |
| DPna               |
| PSDnaon            |
| SPna               |
| PDSnaon            |
| PDSonon            |
| Pn                 |
| PDSona             |
| <b>DSon</b>        |
| SDPxnon            |
| SDPaon             |
| <b>DPS</b> xnon    |
| <b>DPSaon</b>      |
| PSDPSanaxx         |
| SSPxDSxaxn         |
| SPxPDxa            |
| SDPSanaxn          |
| <b>PDSPaox</b>     |
| SDPSxaxn           |
|                    |

**Tableau 8-81/T.128 – Définition de Three-Way ROPs** 

| <b>Code ROP</b><br>(hexadécimal) | Polonaise inversée |
|----------------------------------|--------------------|
| 1 <sup>C</sup>                   | PSDPaox            |
| 1 <sub>D</sub>                   | DSPDxaxn           |
| 1E                               | <b>PDSox</b>       |
| 1F                               | PDSoan             |
| 20                               | <b>DPSnaa</b>      |
| 21                               | SDPxon             |
| 22                               | <b>DSna</b>        |
| 23                               | SPDnaon            |
| 24                               | SPxDSxa            |
| 25                               | PDSPanaxn          |
| 26                               | <b>SDPSaox</b>     |
| 27                               | SDPSxnox           |
| 28                               | <b>DPSxa</b>       |
| 29                               | PSDPSaoxxn         |
| 2A                               | <b>DPSana</b>      |
| 2B                               | SSPxPDxaxn         |
| 2C                               | SPDSoax            |
| 2D                               | PSDnox             |
| 2E                               | <b>PSDPxox</b>     |
| 2F                               | PSDnoan            |
| 30                               | Psna               |
| 31                               | SDPnaon            |
| 32                               | <b>SDPSoox</b>     |
| 33                               | Sn                 |
| 34                               | SPDSaox            |
| 35                               | SPDSxnox           |
| 36                               | <b>SDPox</b>       |
| 37                               | SDPoan             |
| 38                               | <b>PSDPoax</b>     |
| 39                               | SPDnox             |
| 3A                               | <b>SPDSxox</b>     |
| 3B                               | SPDnoan            |
| 3C                               | <b>PSx</b>         |
| 3D                               | SPDSonox           |
| 3E                               | SPDSnaox           |
| 3F                               | Psan               |
| 40                               | PSDnaa             |
| 41                               | <b>DPS</b> xon     |
| 42                               | SDxPDxa            |
| 43                               | SPDSanaxn          |

**Tableau 8-81/T.128 – Définition de Three-Way ROPs** *(suite)*

| <b>Code ROP</b> | Polonaise inversée |
|-----------------|--------------------|
| (hexadécimal)   |                    |
| 44              | Sdna               |
| 45              | <b>DPSnaon</b>     |
| 46              | <b>DSPDaox</b>     |
| 47              | PSDPxaxn           |
| 48              | SDPxa              |
| 49              | PDSPDaoxxn         |
| 4A              | <b>DPSDoax</b>     |
| 4B              | <b>PDSnox</b>      |
| 4C              | SDPana             |
| 4D              | SSPxDSxoxn         |
| 4E              | <b>PDSPxox</b>     |
| 4F              | PDSnoan            |
| 50              | Pdna               |
| 51              | <b>DSPnaon</b>     |
| 52              | <b>DPSDaox</b>     |
| 53              | SPDSxaxn           |
| 54              | <b>DPS</b> onon    |
| 55              | Dn                 |
| 56              | <b>DPSox</b>       |
| 57              | <b>DPS</b> oan     |
| 58              | PDSPoax            |
| 59              | <b>DPSnox</b>      |
| 5A              | <b>DPx</b>         |
| 5B              | <b>DPSDonox</b>    |
| 5C              | <b>DPSDxox</b>     |
| 5D              | <b>DPSnoan</b>     |
| 5E              | <b>DPSDnaox</b>    |
| 5F              | Dpan               |
| 60              | PDSxa              |
| 61              | DSPDSaoxxn         |
| 62              | <b>DSPDoax</b>     |
| 63              | SDPnox             |
| 64              | SDPSoax            |
| 65              | <b>DSPnox</b>      |
| 66              | <b>DSx</b>         |
| 67              | SDPSonox           |
| 68              | DSPDSonoxxn        |
| 69              | PDSxxn             |
| 6A              | <b>DPSax</b>       |
| 6 <sub>B</sub>  | PSDPSoaxxn         |

**Tableau 8-81/T.128 – Définition de Three-Way ROPs** *(suite)*

| <b>Code ROP</b><br>(hexadécimal) | Polonaise inversée |
|----------------------------------|--------------------|
| 6C                               | <b>SDPax</b>       |
| 6D                               | PDSPDoaxxn         |
| 6E                               | <b>SDPSnoax</b>    |
| 6F                               | PDSxnan            |
| 70                               | PDSana             |
| 71                               | SSDxPDxaxn         |
| 72                               | <b>SDPSxox</b>     |
| 73                               | SDPnoan            |
| 74                               | <b>DSPD</b> xox    |
| 75                               | <b>DSPnoan</b>     |
| 76                               | SDPSnaox           |
| 77                               | DSan               |
| 78                               | <b>PDSax</b>       |
| 79                               | <b>DSPDSoaxxn</b>  |
| <b>7A</b>                        | <b>DPSDnoax</b>    |
| 7B                               | SDPxnan            |
| 7C                               | SPDSnoax           |
| 7D                               | <b>DPS</b> xnan    |
| <b>7E</b>                        | SPxDSxo            |
| 7F                               | <b>DPSaan</b>      |
| 80                               | <b>DPSaa</b>       |
| 81                               | SPxDSxon           |
| 82                               | <b>DPS</b> xna     |
| 83                               | SPDSnoaxn          |
| 84                               | SDPxna             |
| 85                               | PDSPnoaxn          |
| 86                               | <b>DSPDSoaxx</b>   |
| 87                               | PDSaxn             |
| 88                               | Dsa                |
| 89                               | SDPSnaoxn          |
| 8A                               | <b>DSPnoa</b>      |
| 8B                               | <b>DSPD</b> xoxn   |
| 8C                               | SDPnoa             |
| 8D                               | SDPSxoxn           |
| 8E                               | SSDxPDxax          |
| 8F                               | PDSanan            |
| 90                               | PDSxna             |
| 91                               | SDPSnoaxn          |
| 92                               | <b>DPSDPoaxx</b>   |
| 93                               | SPDaxn             |

**Tableau 8-81/T.128 – Définition de Three-Way ROPs** *(suite)*

| <b>Code ROP</b><br>(hexadécimal) | Polonaise inversée |
|----------------------------------|--------------------|
| 94                               | <b>PSDPSoaxx</b>   |
| 95                               | <b>DPSaxn</b>      |
| 96                               | <b>DPSxx</b>       |
| 97                               | <b>PSDPSonoxx</b>  |
| 98                               | SDPSonoxn          |
| 99                               | <b>DSxn</b>        |
| <b>9A</b>                        | <b>DPSnax</b>      |
| 9B                               | SDPSoaxn           |
| 9C                               | SPDnax             |
| 9 <sub>D</sub>                   | <b>DSPD</b> oaxn   |
| 9E                               | <b>DSPDSaoxx</b>   |
| 9F                               | PDSxan             |
| A <sub>0</sub>                   | Dpa                |
| A <sub>1</sub>                   | PDSPnaoxn          |
| A2                               | <b>DPSnoa</b>      |
| A <sub>3</sub>                   | <b>DPSDxoxn</b>    |
| A <sub>4</sub>                   | PDSPonoxn          |
| A <sub>5</sub>                   | PDxn               |
| A <sub>6</sub>                   | <b>DSPnax</b>      |
| A7                               | PDSPoaxn           |
| A <sub>8</sub>                   | <b>DPSoa</b>       |
| A <sub>9</sub>                   | <b>DPSoxn</b>      |
| AA                               | D                  |
| AB                               | <b>DPSono</b>      |
| AC                               | SPDSxax            |
| AD                               | DPSDaoxn           |
| AE                               | <b>DSPnao</b>      |
| AF                               | Dpno               |
| B <sub>0</sub>                   | PDSnoa             |
| B1                               | PDSPxoxn           |
| B2                               | SSPxDSxox          |
| B <sub>3</sub>                   | SDPanan            |
| <b>B</b> 4                       | PSDnax             |
| B <sub>5</sub>                   | DPSDoaxn           |
| <b>B6</b>                        | <b>DPSDPaoxx</b>   |
| B7                               | SDPxan             |
| <b>B8</b>                        | PSDPxax            |
| <b>B</b> 9                       | DSPDaoxn           |
| BA                               | <b>DPSnao</b>      |
| BB                               | Dsno               |

**Tableau 8-81/T.128 – Définition de Three-Way ROPs** *(suite)*
| <b>Code ROP</b><br>(hexadécimal) | Polonaise inversée      |
|----------------------------------|-------------------------|
| <b>BC</b>                        | SPDSanax                |
| <b>BD</b>                        | SDxPDxan                |
| <b>BE</b>                        | <b>DPSxo</b>            |
| <b>BF</b>                        | <b>DPSano</b>           |
| CO                               | Psa                     |
| C1                               | SPDSnaoxn               |
| C <sub>2</sub>                   | SPDSonoxn               |
| C <sub>3</sub>                   | PSxn                    |
| C <sub>4</sub>                   | SPDnoa                  |
| C <sub>5</sub>                   | SPDSxoxn                |
| C6                               | SDPnax                  |
| C7                               | PSDPoaxn                |
| C8                               | SDPoa                   |
| C9                               | SPDoxn                  |
| CA                               | <b>DPSDxax</b>          |
| CB                               | SPDSaoxn                |
| CC                               | S                       |
| CD                               | SDPono                  |
| CE                               | SDPnao                  |
| CF                               | Spno                    |
| D <sub>0</sub>                   | PSDnoa                  |
| D1                               | PSDPxoxn                |
| D2                               | PDSnax                  |
| D <sub>3</sub>                   | SPDSoaxn                |
| D <sub>4</sub>                   | <b>SSPxPDxax</b>        |
| D <sub>5</sub>                   | <b>DPSanan</b>          |
| D <sub>6</sub>                   | <b>PSDPSaoxx</b>        |
| D7                               | <b>DPS</b> xan          |
| D <sub>8</sub>                   | <b>PDSPxax</b>          |
| D <sub>9</sub>                   | SDPSaoxn                |
| DA                               | <b>DPSDanax</b>         |
| $DB$                             | SPxDSxan                |
| DC                               | SPDnao                  |
| DD                               | Sdno                    |
| DE                               | <b>SDP<sub>xo</sub></b> |
| DF                               | SDPano                  |
| E <sub>0</sub>                   | PDSoa                   |
| E1                               | PDSoxn                  |
| E2                               | <b>DSPDxax</b>          |
| E3                               | PSDPaoxn                |

**Tableau 8-81/T.128 – Définition de Three-Way ROPs** *(suite)*

| <b>Code ROP</b><br>(hexadécimal) | Polonaise inversée |
|----------------------------------|--------------------|
| E <sub>4</sub>                   | <b>SDPSxax</b>     |
| E <sub>5</sub>                   | PDSPaoxn           |
| E <sub>6</sub>                   | <b>SDPSanax</b>    |
| E7                               | SPxPDxan           |
| E <sub>8</sub>                   | SSPxDSxax          |
| E <sub>9</sub>                   | <b>DSPDSanaxxn</b> |
| EA                               | <b>DPSao</b>       |
| EB                               | <b>DPSxno</b>      |
| EC                               | SDPao              |
| <b>ED</b>                        | SDPxno             |
| EE                               | Dso                |
| EF                               | SDPnoo             |
| F <sub>0</sub>                   | $\mathbf P$        |
| F1                               | PDSono             |
| F2                               | PDSnao             |
| F <sub>3</sub>                   | PSno               |
| F <sub>4</sub>                   | PSDnao             |
| F <sub>5</sub>                   | PDno               |
| F <sub>6</sub>                   | <b>PDSxo</b>       |
| F7                               | PDSano             |
| F <sub>8</sub>                   | PDSao              |
| F <sub>9</sub>                   | PDSxno             |
| FA                               | Dpo                |
| <b>FB</b>                        | <b>DPSnoo</b>      |
| FC                               | Pso                |
| <b>FD</b>                        | PSDnoo             |
| <b>FE</b>                        | <b>DPS00</b>       |
| FF                               | $\mathbf{1}$       |

**Tableau 8-81/T.128 – Définition de Three-Way ROPs** *(fin)*

### **8.16.21 Opérations point-à-point binaires (***Two-Way ROPs)*

Les *two-way ROPs* sont des opérations point-à-point binaires utilisées par les ordres suivants:

- *Rectangle* voir 8.16.14.
- *Line* voir 8.16.16.

Les codes d'opérations point-à-point binaires définissent la combinaison des bits dans un stylet ou une brosse avec les bits d'une phototrame destination. Ce sont des opérations bit-à-bit agissant séparément sur des bits sans aucune interprétation de couleur, où les bits peuvent faire partie d'indices de palettes ou de valeurs directes de couleurs.

Ce qui suit représente les deux opérandes utilisés dans ces opérations.

- D Phototrame destination
- P Brosse (ou brosse)

Ce qui suit représente les opérateurs booléens utilisés dans ces opérations.

- a ET bit-à-bit
- n NON bit-à-bit (inverse)
- o OU bit-à-bit
- x OU exclusif bit-à-bit (XOR)

Toutes les combinaisons d'opérateurs booléens peuvent être représentées en notation Polonaise Inversée. Par exemple, l'opération suivante remplace les bits dans la phototrame destination avec un OU bit-à-bit effectué sur les bits de la phototrame destination et de la brosse/stylet:

### DPo

\_\_\_\_\_\_\_\_\_\_\_\_\_\_\_\_\_\_\_\_

Chaque code d'opération point-à-point binaire est une valeur d'octet simple représentant le résultat de l'opération booléenne sur les valeurs de brosse/stylet et destination prédéfinies qui ensuite est incrémenté de 1. Par exemple, les codes d'opération point-à-point des opérations DPo et DPan sont décrits dans la liste suivante:

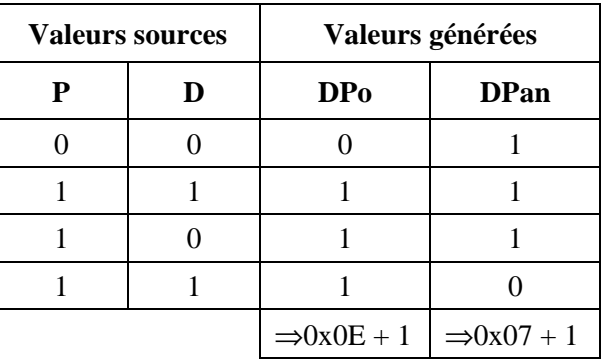

Dans ce cas, DPo a le code d'opération point-à-point 0x0F (en lisant les valeurs binaires générées comme un octet ayant le bit le moins significatif au sommet – et ensuite en incrémentant). DPan a le code d'opération point-à-point 0x08.

Il faut noter que comme les opérations point-à-point agissent directement sur les valeurs binaires, sans interpréter la couleur, les résultats des opérations point-à-point peuvent délivrer des effets de couleurs imprévisibles lors de leur application sur différentes ASCE. Ceci peut être plus particulièrement notable pour les opérations point-à-point qui référencent une opérande destination, telle que l'inversion de destination (c'est-à-dire, le code Dn ou ROP 0x6 – Voir ci-dessous) qui est souvent utilisé pour implémenter des effets de marquage). Si une application hébergée utilise une opération point-à-point de ce type, là où l'ASCE hôte fonctionne sur un terminal utilisant une profondeur de couleur et/ou un modèle de couleur local différent et là où l'opération locale est envoyée comme un ordre, alors le résultat sur la couleur peut être très différent entre celle de l'ASCE hôte et celles des autres ASCE. Voir 8.16.20 pour plus d'information.

La liste complète des 16 codes d'opération point-à-point binaires est décrite dans le Tableau 8-82, avec la définition Polonaise Inversée pour chaque code6.

<sup>6</sup> Il existe des épellations alternatives de Polonaise Inversée d'un même code d'opération, si bien qu'une épellation particulière pouvant ne pas être dans le tableau, une forme équivalente sera présente. Par exemple, DPx est équivalente à PDx.

| <b>Code ROP</b><br>(hexadécimal) | Polonaise inversée |
|----------------------------------|--------------------|
| 01                               | $\boldsymbol{0}$   |
| 02                               | <b>DPon</b>        |
| 03                               | DPna               |
| 04                               | Pn                 |
| 05                               | PDna               |
| 06                               | Dn                 |
| 07                               | DPX                |
| 08                               | DPan               |
| 09                               | DPa                |
| 0A                               | <b>DPxn</b>        |
| 0B                               | $\mathbf D$        |
| 0 <sub>C</sub>                   | <b>DPno</b>        |
| 0 <sub>D</sub>                   | ${\bf P}$          |
| 0E                               | PDno               |
| 0F                               | <b>DPo</b>         |
| 10                               | 1                  |

**Tableau 8-82/T.128 – Définition de Two-Way ROPs** 

## **8.16.22 Brosse (***Brush)*

Les *Brushes* (appelées aussi *patterns*) sont utilisées pour peindre l'intérieur de zones. Elles sont utilisées dans les ordres suivants:

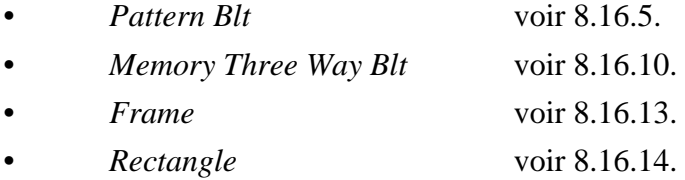

Les paramètres de brosse sont tributaires du codage de paramètre d'ordre. Voir 8.16.3.3 pour plus d'information. Voir le Tableau 8-83.

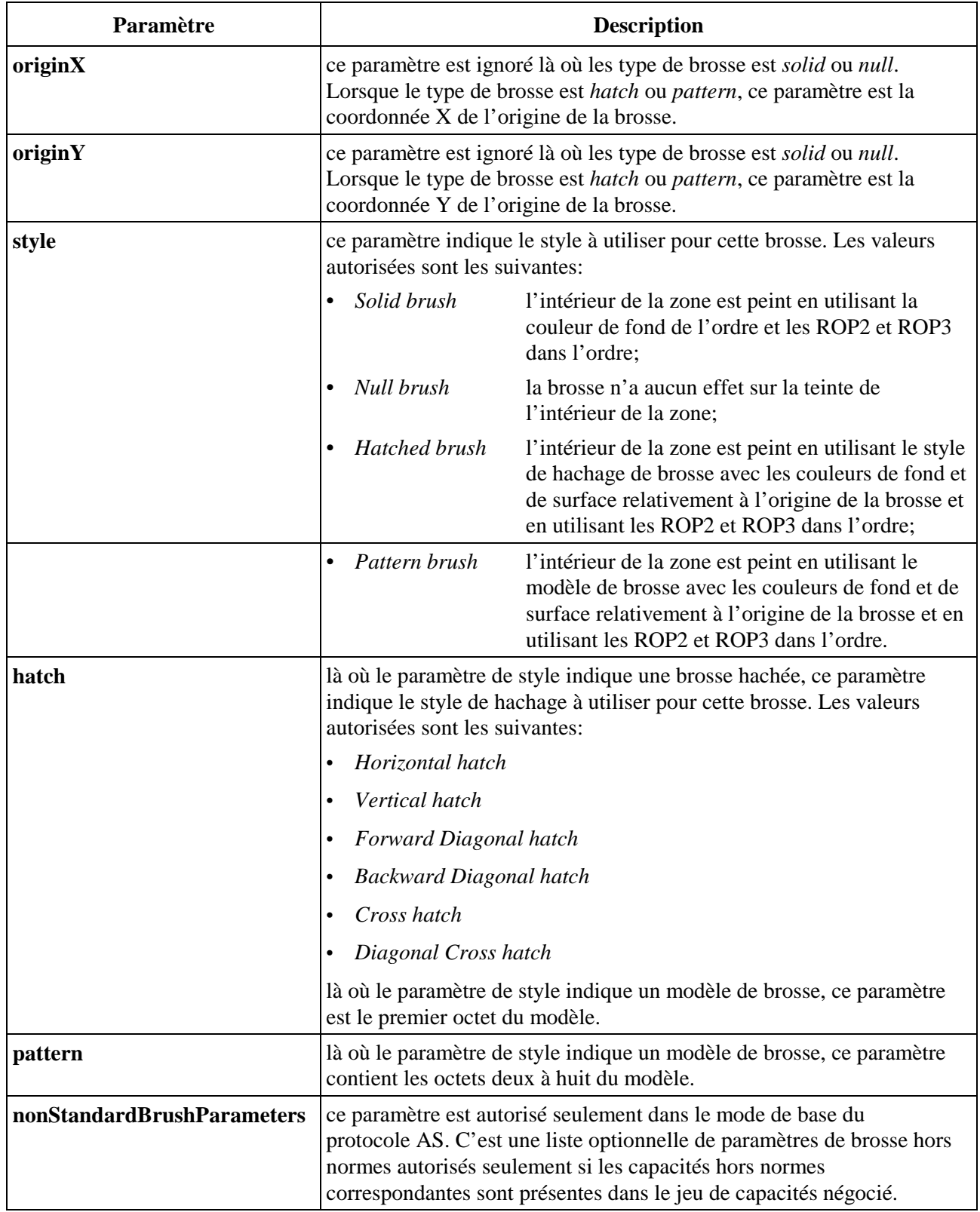

## **Tableau 8-83/T.128 – Définition de Brush**

Le Tableau 8-84 décrit comment les styles de hachage de brosse apparaissent lors de leur utilisation lorsqu'on veut peindre l'intérieur d'un rectangle.

### **Tableau 8-84/T.128 – Motifs de hachurage de brosse**

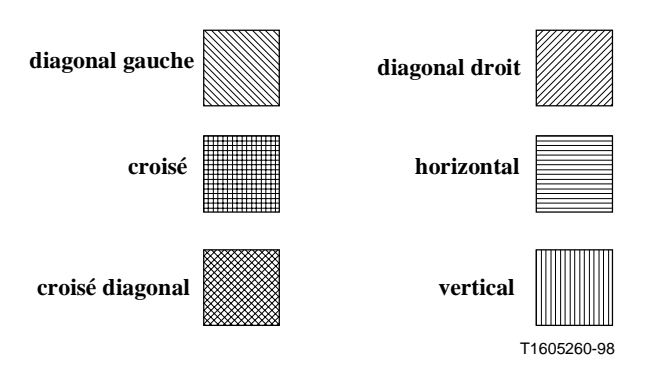

### **8.16.22.1 Attributs de brosse**

Un attribut de brosse est composé d'une phototrame bicolore de 8 pixels sur 8, où les bits à 1 sont tracés dans la couleur de fond et ceux à 0 dans la couleur de surface.

Les bits du modèle sont envoyés en tant que 8 octets de données de phototrame non compressée, arrangée de telle sorte que le pixel x, y est dans l'octet  $y + 1$  occupant la position de bit (x mod 8). Le premier octet est envoyé dans le paramètre de hachage et les octets deux à huit dans le paramètre modèle.

## **8.16.22.2 Origine de brosse**

Lorsqu'une brosse hachée ou modélisée est utilisée pour peindre l'intérieur d'une zone, la brosse est répliquée pour remplir la zone selon l'origine de la brosse. L'origine de la brosse définit la position du pixel haut gauche de la brosse sur le moniteur virtuel à partir duquel la réplication de la brosse doit commencer. Le processus de réplication de la brosse peut être résumé comme suit:

- positionne le pixel haut gauche de la brosse à l'origine de la brosse sur le moniteur virtuel;
- copie la brosse horizontalement et verticalement sur le moniteur virtuel, avec une troncature correspondant à l'intérieur de la zone.

## **8.16.23 Stylet** *(Pen)*

Les stylets sont utilisés pour tracer des lignes. Ils sont utilisés dans les ordres suivants:

- *Rectangle*: voir 8.16.14.
- *Line*: voir 8.16.16.

Le protocole AS supporte les types de stylets suivants:

- plein
- tireté
- pointillé
- trait-point
- trait-point-point
- transparent.

Les paramètres de stylet sont tributaires du codage de paramètre d'ordre. Voir 8.16.3.3 pour plus d'information. Voir le Tableau 8-85.

| Paramètre                | <b>Description</b>                                                                                                    |  |
|--------------------------|----------------------------------------------------------------------------------------------------|--|
| style                    | ce paramètre indique le style à utiliser pour ce stylet. Les valeurs autorisées<br>sont les suivantes:                                                                                                    |  |
|                          | Solid pen                                                                                                    |  |
|                          | Dashed pen                                                                                                    |  |
|                          | Dotted pen                                                                                                    |  |
|                          | Dash-Dot pen                                                                                                    |  |
|                          | Dash-Dot-Dot pen                                                                                                    |  |
|                          | Null pen                                                                                                    |  |
| width                    | ce paramètre indique la taille de stylet à utiliser. La valeur autorisée est 1.                                                                                                    |  |
| color                    | ce paramètre est la couleur de stylet à utiliser.                                                                                                    |  |
| nonStandardPenParameters | ce paramètre est autorisé seulement dans le mode de base du protocole AS.<br>C'est une liste optionnelle de paramètres de stylet hors norme autorisés<br>seulement si les capacités hors normes correspondantes sont présentes dans<br>le jeu de capacités négocié. |  |

**Tableau 8-85/T.128 – Définition de Pen** 

Dans le cas d'un stylet plein, tous les pixels de la ligne sont dessinés en utilisant la couleur de stylet et le ROP2 référencés dans l'ordre.

Dans le cas de stylets tireté, pointillé, tiret-point ou tiret-point-point, la ligne est dessinée en utilisant la séquence de pixels fond/surface déterminée par le style de stylet, où:

- les pixels de surface sont dessinés en utilisant la couleur de surface de stylet et le ROP2 référencés dans l'ordre;
- les pixels de fond ne sont pas tracés si le mélange de fond est *Transparent* (voir 8.16.24);
- les pixels de fonds sont tracés en utilisant la couleur de fond de l'ordre et le ROP2 si le mélange de fond est *Opaque* (voir 8.16.24).

Dans le cas d'un stylet *null*, aucune ligne de points ne sera tracée.

Le Tableau 8-86 décrit comment les nombreux styles de stylet apparaissent lorsqu'ils sont utilisés pour tracer une limite de rectangle.

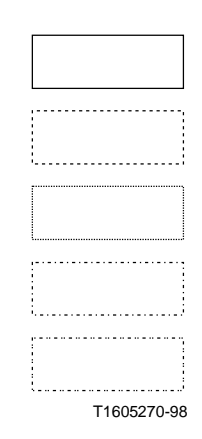

## **8.16.24 Mélange de fond**

Le mélange de fond est utilisé pour les ordres suivants:

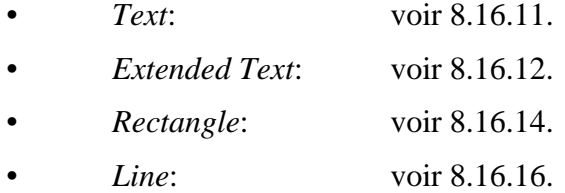

Dans le cas des ordres *Text* et *Extended Text*, le mélange de fond détermine si les pixels de la couleur de fond sont dessinés ou non dans les cellules des caractères de texte. Là où le mélange de fond est *Transparent*, les pixels de fond de cellule de caractère ne sont pas dessinés. Là où le mélange de fond est *Opaque* (et pour l'ordre *Extended Text*, un rectangle *Opaque* n'est pas requis), les pixels de fond de cellule de caractère sont dessinés dans la couleur de fond de l'ordre.

Dans le cas des ordres *Rectangle* et *Line*, le mélange de fond détermine si les pixels correspondant au stylet levé sont dessinés pour les styles tiretés, pointillés, trait-point, trait-point-point. Là où le mélange de fond est *Transparent*, les pixels correspondant au style levé ne sont pas dessinés. Là où le mélange de fond est *Opaque*, les pixels de fond de cellule de caractère sont dessinés en utilisant la couleur de fond de l'ordre et le paramètre ROP2. Voir 8.16.23 pour plus d'information sur les stylets et 8.16.21 pour plus d'information sur les codes d'opération point-à-point binaires.

Dans le cas de l'ordre *Rectangle*, le mélange de fond détermine si les pixels à l'intérieur du fond sont dessinés lors de l'utilisation d'une brosse hachée. Dans ce cas, là où le mélange de fond est *Transparent*, les pixels de fond ne sont pas dessinés, mais là où le mélange de fond est *Opaque*, les pixels de fond sont dessinés en utilisant la couleur de fond de l'ordre et le paramètre ROP2. Le mélange de fond n'affecte pas l'intérieur des pixels de fond pour d'autres styles de brosse – pour les brosses pleines, les pixels de fond ne sont pas appliqués; pour les brosses modèles, les pixels de fond sont toujours dessinés.

Le protocole AS supporte les types de mélange de fond suivants. Voir le Tableau 8-87.

| Type de mélange de fond | <b>Définition</b>                        |  |
|-------------------------|------------------------------------------|--|
| Opaque                  | les pixels de fond sont dessinés.        |  |
| <b>Transparent</b>      | les pixels de fond ne sont pas dessinés. |  |

**Tableau 8-87/T.128 – Types de mélange de fond** 

## **8.17 Mises à jour de phototrame**

Une ASCE envoie des mises à jour de phototrame à toutes les ASCE dans la conférence en envoyant un *UpdatePDU* contenant des données de phototrame de la manière indiquée dans le Tableau 6-3. Le contenu de *UpdatePDU* contenant la donnée de phototrame est décrit dans le Tableau 8-88.

Une ASCE enverra des données de phototrame non compressées seulement là où la capacité négociée *Bitmap.sendingBitsPerPixel* vaut 1, 4 ou 8. Une ASCE enverra des données de phototrame compressées seulement là où la capacité négociée *Bitmap.sendingBitsPerPixel* vaut 4 ou 8 et la capacité négociée *Bitmap.bitmapCompressionFlag* vaut TRUE. Les données de phototrame compressées ne seront pas envoyées là où la capacité négociée *Bitmap.sendingBitsPerPixel* vaut 1.

Sur réception d'un *UpdatePDU* contenant une donnée de phototrame, l'ASCE réceptrice (après une éventuelle décompression) effectue une copie à partir du coin haut gauche de la phototrame vers les coins haut gauche du rectangle destination sur le moniteur virtuel pour ce qui concerne la largeur et la hauteur de la destination. Là où la largeur et/ou la hauteur de la phototrame sont supérieures à celles de la destination, l'ASCE réceptrice tronquera la phototrame aux dimensions du rectangle destination. L'ASCE interprétera les valeurs de pixels de la phototrame en utilisant le dernier ASPDU *UpdatePDU (Palette)*. Voir 8.15 pour plus d'information sur les palettes.

| Paramètre                    | <b>Description</b>                                                                                                    |  |
|------------------------------|----------------------------------------------------------------------------------------------------|--|
| <b>ShareData Header</b>      | le Share Data Header est décrit au 8.3.                                                                                                    |  |
| destLeft                     | ce paramètre est la coordonnée X gauche de moniteur virtuel du rectangle<br>destination de la donnée phototrame.                                                                                                    |  |
| destTop                      | ce paramètre est la coordonnée Y haute de moniteur virtuel du rectangle<br>destination de la donnée phototrame.                                                                                                    |  |
| destRight                    | ce paramètre est la coordonnée X droite de moniteur virtuel du rectangle<br>destination de la donnée phototrame.                                                                                                    |  |
| destBottom                   | ce paramètre est la coordonnée Y basse de moniteur virtuel du rectangle<br>destination de la donnée phototrame.                                                                                                    |  |
| width                        | ce paramètre est la largeur en pixels de la donnée de phototrame. La<br>largeur de la phototrame sera supérieure ou égale à la largeur du rectangle<br>destination (voir ci-dessus).                                                                       |  |
| height                       | ce paramètre est la hauteur en pixels de la donnée de phototrame. La<br>hauteur de la phototrame sera supérieure ou égale à la hauteur du rectangle<br>destination (voir ci-dessus).                                                                       |  |
| <b>bitsPerPixel</b>          | ce paramètre est le nombre de bits par pixels. Ce paramètre sera identique à<br>la valeur négociée Bitmap.sendingBitsPerPixel.Voir 8.2.4 pour plus<br>d'information.                                                                                       |  |
| compressedFlag               | ce paramètre indique si la donnée de phototrame (voir ci-dessous) est<br>compressée ou non. Une valeur à TRUE indique que la donnée est<br>compressée et une valeur à FALSE qu'elle ne l'est pas.                                                          |  |
| bitmapData                   | ce paramètre est la donnée de phototrame. La phototrame peut ne pas être<br>compressée (Voir 8.17.1) ou compressée (Voir 8.17.2).                                                                                                    |  |
| <b>nonStandardParameters</b> | ce paramètre est autorisé seulement dans le mode de base du protocole AS.<br>C'est une liste optionnelle de paramètres hors normes autorisés seulement<br>si les capacités hors normes correspondantes sont présentes dans le jeu de<br>capacités négocié. |  |

**Tableau 8-88/T.128 – UpdatePDU (Bitmap)** 

### **8.17.1 Données de phototrame non compressées**

Les données de phototrame non compressées représentent une phototrame comme une série de rangées où la rangée zéro commence à la coordonnée Y du pixel le plus haut, à savoir en bas à gauche.

A l'intérieur d'une rangée, les valeurs de pixel sont empaquetées dans des octets, en commençant à partir du pixel le plus à gauche.

- Pour les données de phototrame à 1 bit par pixel, chaque octet contient huit pixels, avec le pixel le plus à gauche dans le bit le plus significatif.
- Pour les données de phototrame à 4 bits par pixel, chaque octet contient deux pixels, avec le pixel le plus à gauche dans les 4 bits les plus significatifs.
- Pour les données de phototrame à 8 bits par pixel, chaque octet contient une valeur de pixel.

Chaque rangée de donnée de phototrame est remplie selon une frontière de quatre octets. Ceci signifie que la taille d'une rangée est égale à:

 $(((\text{largeur-phototrame-en-pixels} * \text{bit-par-pixel}) + 31) \text{ div } 32) * 4)$  octets

La taille totale de la phototrame est:

(hauteur-phototrame \* octets-par-ligne) octets

Le diagramme suivant illustre le diagramme des pixels dans une donnée de phototrame non compressée pour la rangée 0 d'une phototrame de 15 sur 8, respectivement à 1, 4 et 8 bits par point.

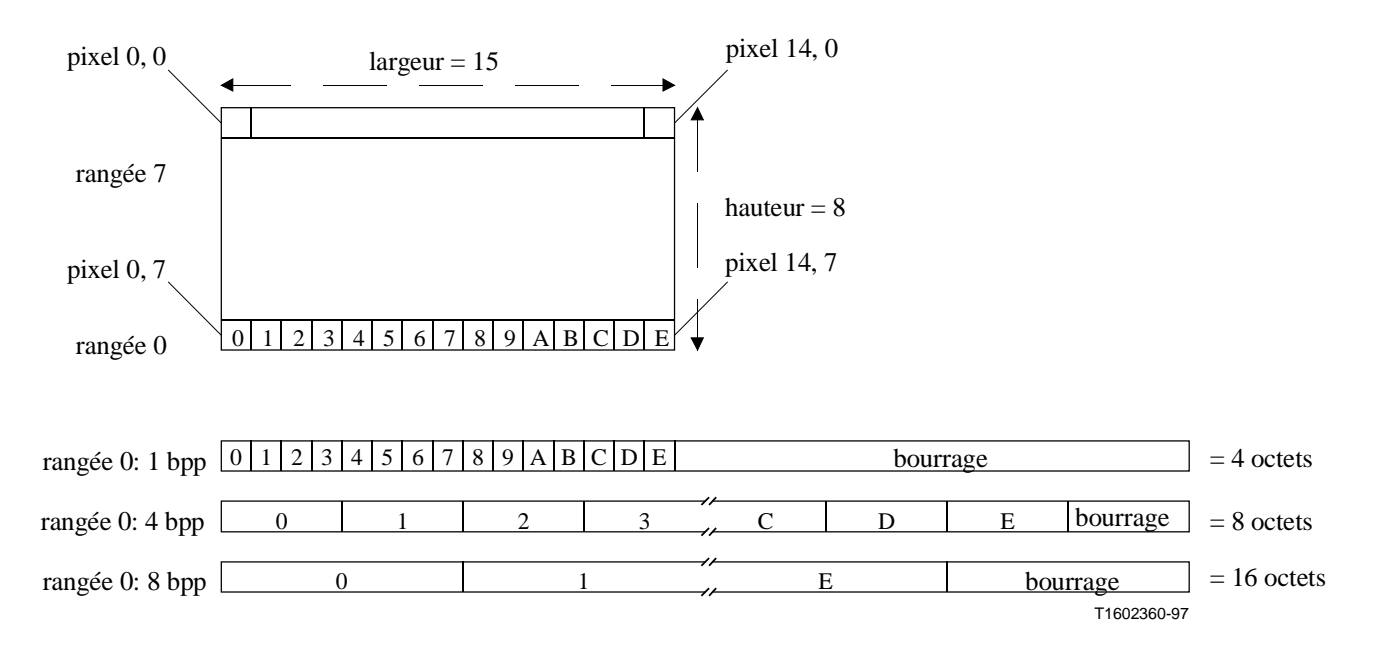

## **8.17.2 Données de phototrame compressées**

Dans le cas des données de phototrame compressées, l'information réelle de la phototrame compressée est précédée par l'en-tête de la phototrame compressée décrite dans le Tableau 8-89.

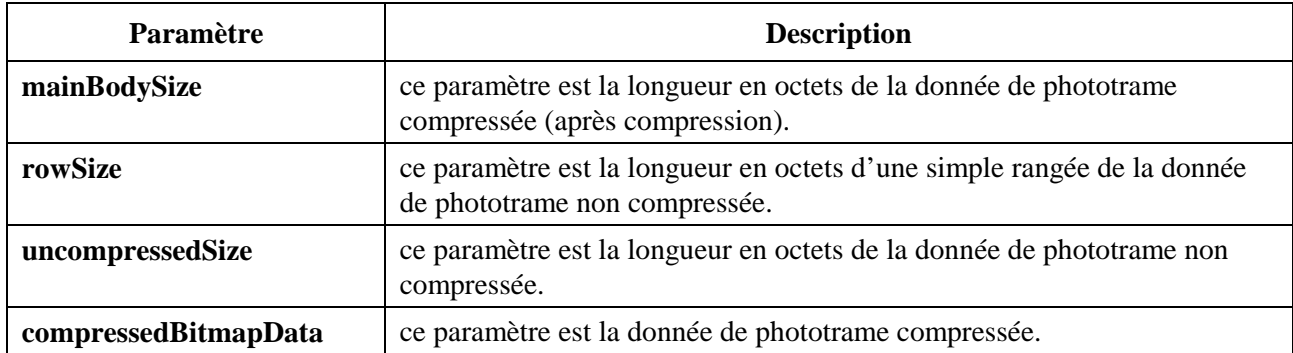

### **Tableau 8-89/T.128 – En-tête de phototrame compressée**

La compression de phototrame du protocole AS est orientée vers la compression de données de gestionnaire de fenêtre, où les plages peuvent apparaître à la fois en X et en Y. Le protocole AS représente une phototrame compressée sous la forme d'une séquence de codes de compression, où une phototrame particulière peut être représentée par des séquences différentes de codes valides.

Les codes de compression sont de deux types:

- les codes de différence sont des plages bi-dimensionnelles où une série de valeurs de pixels est déterminée par le code de compression et les valeurs correspondantes de pixels dans les rangées précédentes. Les codes de compression *Fill, Mix, FillOrMix, SetMix\_Mix, SetMix\_FillOrMix, FillOrMix\_1* et *FillOrMix\_2* (voir le Tableau 8-90) sont des codes de différence définis comme une ou plusieurs opérations *Fill* et/ou *Mix*;
	- l'opération *Fill* affecte le pixel courant dans la rangée courante au pixel correspondant dans la rangée précédente. C'est une opération de copie directe;
	- l'opération *Mix* affecte au pixel courant dans la rangée courante le résultat du OU exclusif entre la valeur *Mix* courante et la valeur du pixel correspondant de la rangée précédente. La valeur *Mix* est mise par défaut à 0xFF (qui est affecté au départ d'une passe de compression/décompression dans chaque nouvelle phototrame) et peut être mise à jour par les codes *SetMix\_Mix* et *SetMix\_FillOrMix*;
		- Puisque les codes de différence référencent la rangée de phototrame précédente, des opérations spéciales ont été définies pour la première rangée (voir les définitions individuelles de code d'opération dans le Tableau 8-90);
- les codes de couleur sont à passes linéaires où une série de valeurs de pixel est déterminée par référence au seul code de compression. Les codes de compression *Color, Copy, CopyPacked, Bicolor, Black* et *White* (voir le Tableau 8-90) sont des codes de couleurs.

Un code de compression est composé d'un identificateur de code, suivi d'un champ de longueur optionnel, suivi lui-même d'une donnée associée optionnelle dépendante du code. Un code de compression particulier peut avoir de multiples codages, ceci dépend de la taille du champ longueur. Voir le Tableau 8-90 pour plus d'information sur les codages en rapport avec la longueur.

Le champ longueur peut être ensuite codé d'une manière dépendante du code. Voir le Tableau 8-91 pour plus d'information sur les codages de longueur. Lorsqu'elle est présente, la longueur (après un éventuel décodage) peut spécifier le nombre d'octets de données associées et le nombre de répétitions requises.

Une ASCE réceptrice interprète une séquence de codes de compression de phototrame comprise à l'intérieur d'un *Update PDU (Bitmap)* pour générer une phototrame décompressée (selon le format décrit au 8.17.1) comme suit:

- 1) affecter la position de pixel initiale à (bas, gauche); affecter la valeur *Mix* initiale à 0xFF;
- 2) décoder le prochain code et calculer sa valeur de longueur (n);
- 3) effectuer l'opération de code définie selon la répétition définie (en rebouclant sur la prochaine rangée si nécessaire);
- 4) mettre à jour la position de pixel (en rebouclant sur la prochaine rangée si nécessaire);
- 5) répéter l'étape 2 à 4 jusqu'au traitement de tous les codes.

Par exemple si la position courante de pixel est le pixel 60 dans la rangée 6 et que le prochain code est *Fill*, avec pour codage 3b<0x0>,5b<len = 8>, l'ASCE réceptrice affecte la valeur des pixels 60..67 avec les valeurs dans les pixels 60..67 de la rangée 5 et met à jour la position de point à la valeur 68.

La où la phototrame d'origine (d'avant la compression) contient du bourrage (voir 8.17.1), l'ASCE émettrice traitera le bourrage comme des données de pixel rentrant dans la compression. Ceci permet à l'ASCE réceptrice de traiter la séquence de code de compression en faisant référence à des séries linéaires de pixels (indépendamment de toute considération de bourrage).

- Le Tableau 8-90 résume les codages, types de longueur de codage, opérations et répétitions pour chaque code défini.
- Le Tableau 8-91 résume le codage pour chaque type de longueur.
- Le Tableau 8-92 résume la notation utilisée dans les Tableaux 8-90 et 8-91.

Les données de phototrame compressées sont empaquetées dans le paramètre *compressedBitmapData* en remplissant les bits successivement dans chaque octet en commençant par le bit le plus significatif de chaque champ et en remplissant vers le bit le moins significatif. Là où les champs sont inférieurs à un octet, les champs suivants sont remplis en commençant au prochain bit le plus significatif. Là où un champ simple occupe deux octets, les octets sont remplis par ordre d'importance croissante, avec l'octet d'ordre le plus élevé, ou le plus significatif, placé dans le second octet<sup>7</sup>.

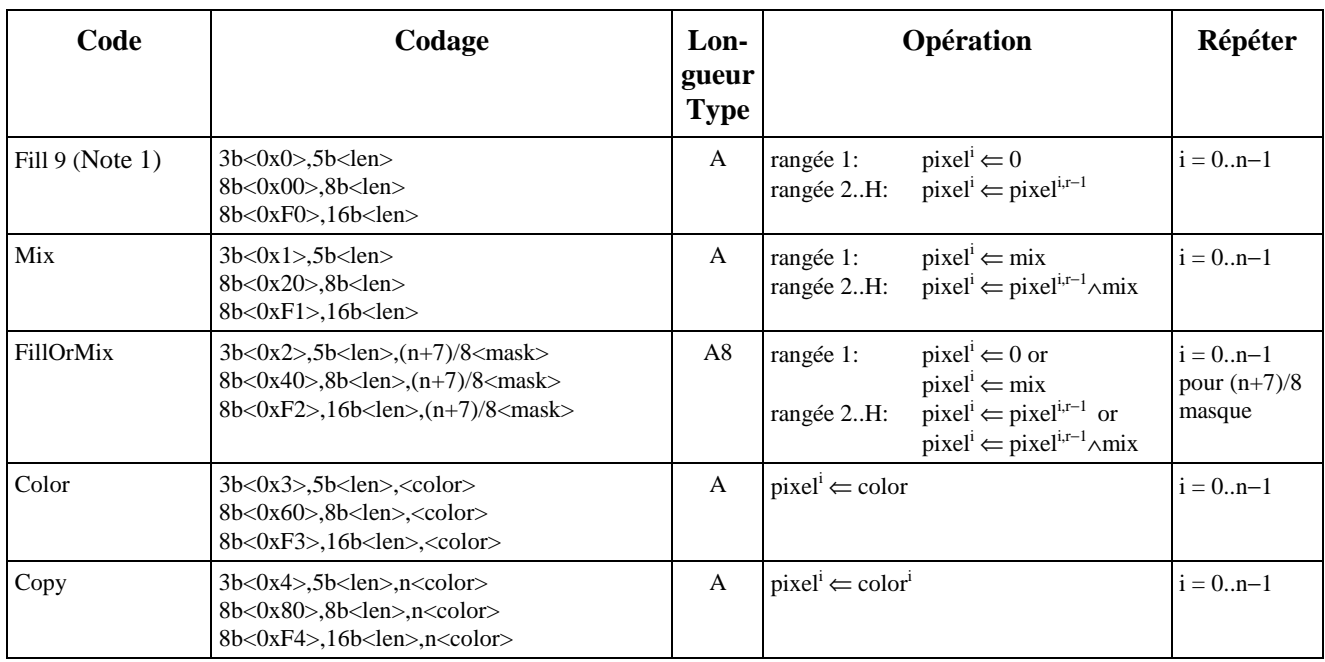

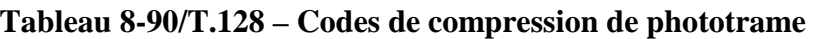

\_\_\_\_\_\_\_\_\_\_\_\_\_\_\_\_\_\_\_\_

<sup>7</sup> Alors que deux champs d'octets ont des octets remplis selon un ordre d'importance croissant, les bits constitutifs dans chaque octet continuent à être remplis du bit le plus significatif de chaque champ vers le moins significatif.

| Code                   | Codage                                                                                                    | Lon-<br>gueur<br><b>Type</b> | Opération                                                                                                    | Répéter                                |
|------------------------|----------------------------------------------------------------------------------------------------|------------------------------|----------------------------------------------------------------------------------------------------|----------------------------------------|
| CopyPacked<br>(Note 2) | 3b<0x5>,5b <len>,n/2<packed_color><br/>8b&lt;0xA0&gt;,8b<len>,n/2<packed_color><br/>8b&lt;0xF5&gt;,16b<len>,n/2<packed_color></packed_color></len></packed_color></len></packed_color></len>                                                                                   | $\mathbf{A}$                 | pixel <sup>i*2</sup><br>$\Leftarrow$ packed_color <sup>i</sup> (high),<br>$pixel^{(i*2)+1}$<br>$\Leftarrow$ packed color <sup>i</sup> (low)                                                                       | $i = 0(n/2)-1$                         |
| SetMix Mix             | $4b<0xC$ >, $4b<1en$ >, $<$ color><br>8b<0xC0>,8b <len>,<color><br/>8b&lt;0xF6&gt;,16b<len>,<color></color></len></color></len>                                                                                                    | B                            | $mix \Leftarrow color$<br>$pixel^1 \leftarrow mix$<br>rangée 1:<br>$pixel^{i} \leftarrow pixel^{i,r-1} \wedge mix$<br>rangée 2H:                                                                                  | $i = 0n-1$                             |
| SetMix_FillOrMix       | 4b<0xD>,4b <len>,<color>,(n+7)/8<mask><br/><math>8b&lt;0xD0</math>, <math>8b&lt;1en</math>, <math><color< math="">, <math>(n+7)/8&lt;</math>mask&gt;<br/><math>8b &lt; 0xF7</math>, 16b<len>, <color>, (n+7)/8<mask></mask></color></len></color<></math></mask></color></len> | B <sub>8</sub>               | $mix \Leftarrow color.$<br>rangée 1:<br>$pixel^1 \rightleftharpoons 0$ or<br>$pixel^i \Leftarrow mix$<br>$pixel^{i} \Leftarrow pixel^{i,r-1}$ or<br>rangée 2H:<br>$pixel^{i} \leftarrow pixel^{i,r-1} \wedge mix$ | $i = 0n-1$<br>pour $(n+7)/8$<br>masque |
| Bicolor                | 4b<0xE>,4b <len>,<color1>,<color2><br/>8b&lt;0xE0&gt;,8b<len>,<color1>,<color2><br/>8b&lt;0xF8&gt;,16b<len>,<color1>,<color2></color2></color1></len></color2></color1></len></color2></color1></len>                                                                          | $\, {\bf B}$                 | $pixel^{i*2} \Leftarrow color1$ ,<br>$pixel^{(i*2)+1} \Leftarrow color2$                                                                                                    | $i = 0n-1$                             |
| FillOrMix_1            | $8b < 0xF9 <$ ( $\langle \text{mask}=0x03 \rangle$ )                                                                                                    | $\mathsf{C}$                 | $pixel^i \Leftarrow 0$ or<br>rangée 1:<br>$pixel^i \Leftarrow mix$<br>$pixel^{i} \Leftarrow pixel^{i,r-1}$ or<br>rangée 2H:<br>$pixel^{i} \leftarrow pixel^{i,r-1} \wedge mix$                                    | $i = 07$ pour<br>1 masque              |
| FillOrMix_2            | $8b < 0xFA > \{ \times \text{mask} = 0x05 \}$                                                                                                    | $\mathcal{C}$                | $pixel^1 \rightleftharpoons 0$ or<br>rangée 1:<br>$pixel^i \Leftarrow mix$<br>$pixel^{i} \Leftarrow pixel^{i,r-1}$ or<br>rangée 2H:<br>$pixel^{i} \leftarrow pixel^{i,r-1} \wedge mix$                            | $i = 0.7$ pour<br>1 masque             |
| White                  | 8b < 0xFD                                                                                                    | $\mathcal{C}$                | $pixel \Leftarrow$ 0xF (4bpp)/0xFF (8bpp)                                                                                                    | 1                                      |
| <b>Black</b>           | $8b<0$ xFE $>$                                                                                                    | $\mathcal{C}$                | $pixel \Leftarrow 0$                                                                                                    | 1                                      |

**Tableau 8-90/T.128 – Codes de compression de phototrame** *(fin)*

NOTE 1 – Là où un *Fill* suit immédiatement un autre *Fill* (c'est-à-dire qu'il existe des codes *Fill* consécutifs), l'ASCE réceptrice insérera un code unique *Fill* ayant pour codage 3b<0x1>, 5b<len=1>.

NOTE 2 – Une ASCE enverra des données de phototrame compressées contenant le code *CopyPacked* seulement là où la valeur de la capacité négociées *Bitmap.sendingBitsPerPixel* vaut quatre et lorsqu'elle émet des données de phototrame compressées à 4 bits par pixel. Voir 8.2.4 pour plus d'information.

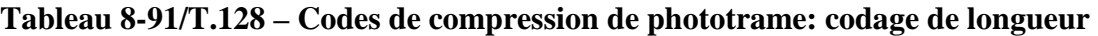

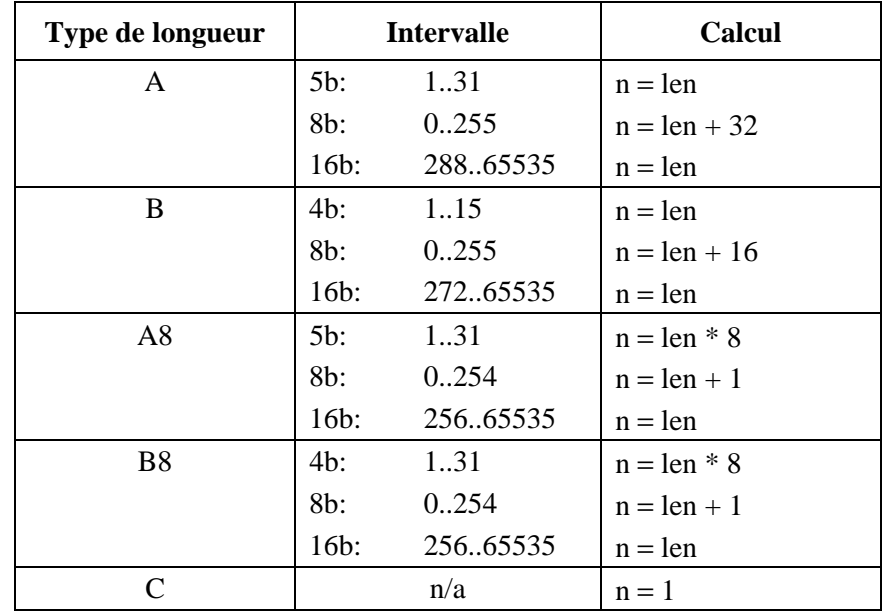

# **Tableau 8-92/T.128 – Codes de compression de phototrame: légende**

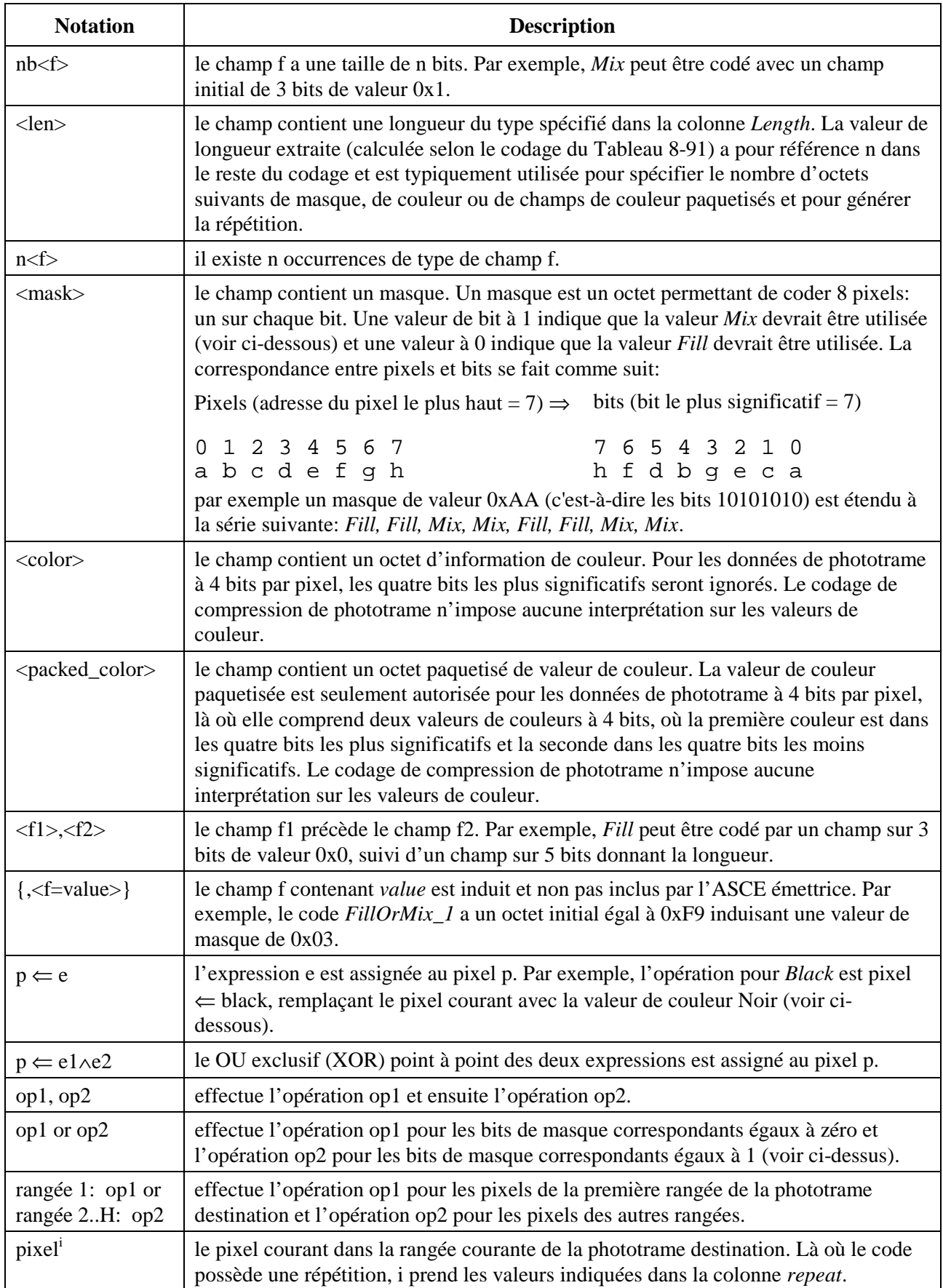

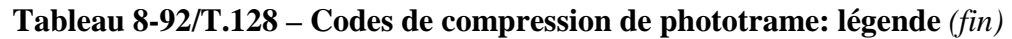

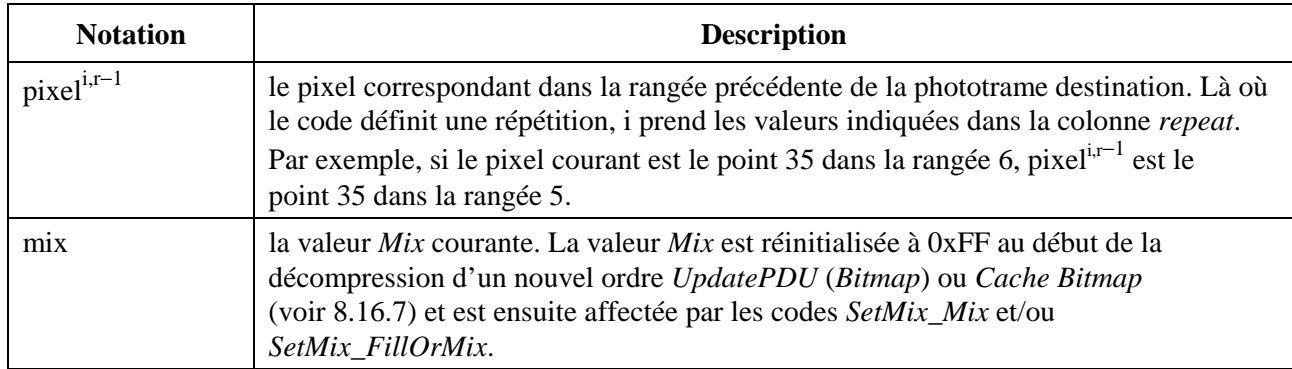

## **8.18 Input (***Entrée***)**

La manipulation d'entrée est étroitement intégrée avec le mode présidé (s'il est actif dans la conférence) et avec la politique de contrôle en vigueur dans la conférence. En fonction de la présidence et/ou de l'état de contrôle, l'ASCE peut ou non posséder le droit de fournir une entrée aux fenêtres hébergées ou reflets dans la conférence. Voir 8.19 pour plus d'information sur le mode présidé et 8.12 et 8.13 pour plus d'information sur les mécanismes de contrôle.

Une ASCE peut fournir des entrées aux ASCE homologues dans la conférence en envoyant un *InputPDU* contenant les événements d'entrée de la manière indiquée dans le Tableau 6-3. Le contenu de *InputPDU* est décrit dans le Tableau 8-93. Les événements d'entrée peuvent être de l'un des types suivants:

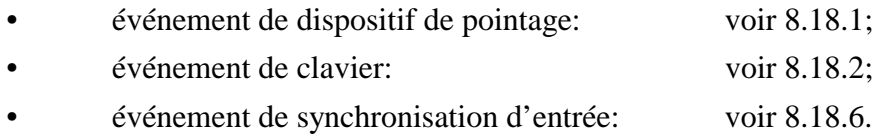

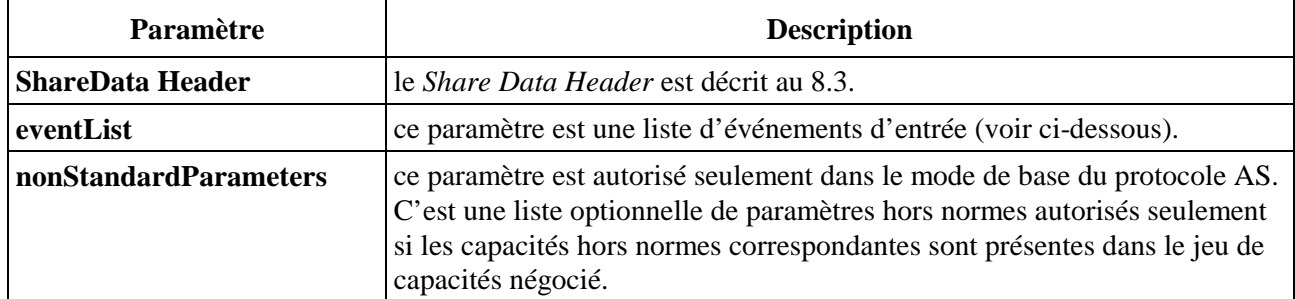

## **Tableau 8-93/T.128 – InputPDU**

## **8.18.1 Evénements de dispositif de pointage**

En fonction de la présidence et/ou de l'état de contrôle, l'ASCE peut ou non mettre en file d'attente un événement de pointage dans un *InputPDU* lorsque apparaît un événement local de dispositif de pointage. Une ASCE réceptrice traitera les événements de dispositif de pointage conformément aux politiques et aux états de contrôle locaux courants. L'événement de dispositif de pointage est décrit dans le Tableau 8-94.

Les événements de dispositif de pointage sont modélisés selon un dispositif à trois boutons où:

- le bouton 1 est le bouton logique gauche (utilisé habituellement pour la sélection);
- le bouton 2 est le bouton logique droit;
- le bouton 3 est le bouton logique du milieu.

Certains terminaux permettent de réaffecter le mappage entre boutons logiques et physiques sous le contrôle de l'utilisateur ou d'un programme, de sorte que (par exemple) le bouton logique gauche (ou sélection) soit glissé vers le bouton physique droit. Là où une telle fonction est fournie, l'ASCE s'assurera que les événements de dispositifs de pointage sont envoyés sous la forme d'assignements logiques de boutons.

Les événements de dispositif de pointage contiennent la coordonnée de moniteur virtuel du point correspondant à l'apparition de l'événement. L'ASCE émettrice est responsable de la restriction de l'événement au seul moniteur virtuel. Les ASCE réceptrices ont à leur charge de faire en sorte que tous les événements de dispositif de pointage locaux générés à partir d'événements de dispositif de pointage reçus soient restreints au seul moniteur local.

| Paramètre                    | <b>Description</b>                                                                                                    |  |
|------------------------------|----------------------------------------------------------------------------------------------------|--|
| eventTime                    | ce paramètre est le temps local de l'ASCE en millisecondes correspondant<br>à l'apparition de cet événement.                                                                                                    |  |
| pointingDeviceFlags          | ce paramètre est un ensemble d'indicateurs binaires identifiant et qualifiant<br>l'événement de dispositif de pointage. Les valeurs d'indicateurs binaires<br>définies sont les suivantes:                                                                 |  |
|                              | Move                                                                                                    |  |
|                              | <b>Button 1</b>                                                                                                    |  |
|                              | <b>Button 2</b>                                                                                                    |  |
|                              | Button 3                                                                                                    |  |
|                              | Down                                                                                                    |  |
|                              | voir ci-dessous pour plus d'information sur l'interprétation des indicateurs<br>d'événement de dispositif de pointage.                                                                                                    |  |
| pointingDeviceX              | ce paramètre est la coordonnée X de moniteur virtuel de l'événement de<br>dispositif de pointage.                                                                                                    |  |
| pointingDeviceY              | ce paramètre est la coordonnée Y de moniteur virtuel de l'événement de<br>dispositif de pointage.                                                                                                    |  |
| <b>nonStandardParameters</b> | ce paramètre est autorisé seulement dans le mode de base du protocole AS.<br>C'est une liste optionnelle de paramètres hors normes autorisés seulement<br>si les capacités hors normes correspondantes sont présentes dans le jeu de<br>capacités négocié. |  |

**Tableau 8-94/T.128 – Evénement de dispositif de pointage** 

Le Tableau 8-95 décrit l'usage des indicateurs de dispositif de pointage pour un dispositif à trois boutons. L'ASCE émettrice est responsable de l'affectation des indicateurs de dispositif de pointage dans les événements de dispositif de pointage. Les ASCE réceptrices sont responsables de l'interprétation des indicateurs de dispositif de pointage conformément aux caractéristiques locales du terminal.

Le protocole AS ne supporte pas les événements double-clic de dispositif de pointage. Là où un double-clic apparaît sur le terminal local, une ASCE enverra la séquence d'événements correspondante de dispositif de pointage *button down, button up, button down, button up* (par exemple pour un double-clic sur *Button 1*, l'ASCE enverra *Button 1 down, Button 1 up, Button 1 down, Button 1 up*), avec les temps d'événements locaux correspondants. Une ASCE réceptrice responsable du traitement de cette séquence d'événements de dispositif de pointage fera en sorte que là où les temps d'événement tombent dans l'intervalle double-clic du terminal local, ils soient

interprétés comme un double-clic. Ceci signifie que dans une conférence multipoint, là où une ASCE affiche des fenêtres reflets correspondant à des fenêtres hébergées sur de multiples ASCE hôtes et là où elle est *cooperating* et *in control*, alors l'intervalle double-clic sera celui de la fenêtre locale ou reflet active.

| Evénement de dispositif de<br>pointage | Combinaisons valides de <i>pointingDeviceFlags</i> |
|----------------------------------------|----------------------------------------------------|
| déplacement                            | déplacement                                        |
| bouton gauche en bas                   | bouton $1 + \text{enfoncé}$                        |
| bouton gauche en haut                  | bouton 1                                           |
| bouton droit en bas                    | bouton $2 + \text{enfoncé}$                        |
| bouton droit en haut                   | houton 2                                           |
| bouton milieu en bas                   | bouton $3 + \text{enfoncé}$                        |
| bouton milieu en haut                  | bouton 3                                           |

**Tableau 8-95/T.128 – Indicateurs d'événement de dispositif de pointage à trois boutons** 

## **8.18.2 Evénements de clavier**

En fonction de la présidence et/ou de l'état de contrôle, l'ASCE peut ou non mettre en file d'attente un événement de clavier dans un *InputPDU* lorsque apparaît un événement local de clavier. Une ASCE réceptrice traitera les événements de clavier conformément aux politiques et aux états de contrôle locaux courants.

Les événements de clavier peuvent être représentés dans le protocole AS comme des codes ou des touches virtuelles (voir ci-dessous). L'événement de clavier est décrit dans le Tableau 8-96.

| Paramètre     | <b>Description</b>                                                                                                    |  |
|---------------|----------------------------------------------------------------------------------------------------|--|
| eventTime     | ce paramètre est le temps local de l'ASCE correspondant à l'apparition de<br>l'événement.                                                                                                    |  |
| keyboardFlags | ce paramètre est un ensemble d'indicateurs binaires identifiant et qualifiant<br>l'événement de clavier. Les valeurs d'indicateurs binaires sont définies<br>comme suit:                                                                                                    |  |
|               | Right                                                                                                    |  |
|               | Quiet                                                                                                    |  |
|               | Down                                                                                                    |  |
|               | Release                                                                                                    |  |
|               | les indicateurs binaires <i>Right</i> et <i>Quiet</i> sont valables uniquement pour les<br>événements de touches virtuelles de clavier. Les indicateurs binaires Down<br>et Release sont valables pour les événements de codes et de touches<br>virtuelles de clavier. Voir ci-dessous pour plus d'information sur<br>l'interprétation des indicateurs d'événements de clavier. |  |

**Tableau 8-96/T.128 – Evénement de clavier** 

| <b>Paramètre</b>      | <b>Description</b>                                                                                                    |  |
|-----------------------|----------------------------------------------------------------------------------------------------|--|
| keyCode               | pour les événements de codes de clavier, ce paramètre est un code de table<br>de codage du protocole AS (voir 8.8.1). Pour les événements de touches<br>virtuelles de clavier, ce paramètre est un code de touche virtuelle<br>(voir $8.18.3$ ci-dessous). |  |
| nonStandardParameters | ce paramètre est autorisé seulement dans le mode de base du protocole AS.<br>C'est une liste optionnelle de paramètres hors normes autorisés seulement<br>si les capacités hors normes correspondantes sont présentes dans le jeu de<br>capacités négocié. |  |

**Tableau 8-96/T.128 – Evénement de clavier** *(fin)*

Une ASCE émettrice utilise des combinaisons d'indicateurs binaires *Down* et *Release* dans le paramètre *keyboardFlags* pour indiquer les actions de clavier suivantes.

- Relâchement de clé: les indicateurs binaires *Down* et *Release* sont positionnés.
- Enfoncement de clé: aucun des indicateurs binaires *Down* et *Release* n'est positionné.
- Répétition de clé: l'indicateur binaire *Down* est positionné.

Une ASCE réceptrice:

- traite les événements de touche virtuelle de clavier selon les états de basculement et de modification du clavier précédemment établis, mais n'interprète ni ne traduit la valeur du code de touche virtuelle;
- traite les événements de code de clavier reçus en générant la série appropriée d'actions locales requises pour produire le code sur le terminal local.

Là où une ASCE émettrice a le choix d'utiliser un code ou une touche virtuelle pour une fonction particulière (c'est-à-dire le code 0x41 du protocole AS et le code de touche virtuelle 0x41 correspondent tous les deux à A majuscule), elle devrait envoyer le code plutôt que la code de touche virtuelle. Ceci est préférable puisque les codes des tables de codage du protocole AS sont indépendants des états de basculement et/ou de modification de clavier, tandis que les codes de touches virtuelles ne le sont pas. Par exemple, sur les claviers des Macintosh et PC 101 américains, le caractère @ (Unicode 0x26, AROBA) correspond à shift-2 tandis que sur les claviers PC 101 anglais il correspond à shift-' (shift-quote) – et shift-2 est " (Unicode 0x22, GUILLEMET). Ainsi donc, si une ASCE fonctionnant sur un PC américain était dans une conférence où les ASCE homologues étaient un mélange de claviers américains et anglais et avaient envoyé des codes de touches virtuelles, alors le fait de taper Shift-2 localement– qui aurait produit la séquence d'événements de clavier de codes de touches virtuelles *VK\_SHIFT-down, VK\_2-down, VK\_2-up, VK\_SHIFT-up* – pourrait produire de manière variable @ et/ou " sur les autres terminaux. Par contraste, si l'ASCE envoyait des codes – qui auraient produit la séquence d'événements de clavier de codes 0x0026-*down*, 0x0026-*up*, chaque ASCE homologue pourrait entreprendre l'action locale appropriée pour produire le caractère @.

## **8.18.3 Codes de touches virtuelles**

Les codes de touches virtuelles fournissent une méthode indépendante du matériel et du langage pour identifier des touches de clavier. Chaque code de touche virtuelle représente une touche unique de clavier et identifie aussi la raison de cette touche. Le Tableau 8-97 définit les codes de touches virtuelles supportés par le protocole AS. Les ASCE enverront seulement des événements de clavier *InputVirtualKey* dans les *InputPDUs* en utilisant les codes de touches virtuelles définis.

Sur certains terminaux, les touches peuvent être dupliquées (par exemple, *shift* est typiquement dupliquée à droite et à gauche) mais ne correspondent qu'à un seul code de touche virtuelle (VK\_SHIFT = 0x10). Certaines applications sont sensibles au fait que les utilisateurs ont pressé la variante droite ou gauche de telles touches. Ainsi donc, là où une ASCE peut localement faire la distinction entre les variantes droite et gauche, elle devrait:

- positionner ou remettre à zéro l'indicateur binaire *Right* dans le paramètre *keyboardFlags* lors de l'envoi de tels événements de codes de touches virtuelles;
- vérifier l'indicateur binaire *Right* dans le paramètre *keyboardFlags* lors de la réception d'événements de codes de touches virtuelles et entreprendre l'action locale appropriée pour générer l'indication locale correspondante.

Là où une ASCE ne fait pas de distinction entre les variantes droite et gauche, alors elle devrait:

- ne jamais positionner ou remettre à zéro l'indicateur binaire *Right* dans le paramètre *keyboardFlags* lors de l'envoi de tels événements de codes de touches virtuelles;
- ne jamais vérifier l'indicateur binaire *Right* dans le paramètre *keyboardFlags* lors de la réception d'événements de codes de touches virtuelles et ainsi donc manipuler les événements ayant l'indicateur binaire *Right* positionné comme si l'événement référençait la variante gauche.

| <b>Nom</b>        | <b>Valeur</b> | <b>Commentaire</b>                  |
|-------------------|---------------|-------------------------------------|
| VK_CANCEL         | 0x03          | <b>break</b>                        |
| VK_BACK           | 0x08          |                                     |
| VK_TAB            | 0x09          |                                     |
| VK_CLEAR          | 0x0C          |                                     |
| <b>VK_RETURN</b>  | 0x0D          |                                     |
| VK_SHIFT          | 0x10          |                                     |
| <b>VK CONTROL</b> | 0x11          |                                     |
| VK_ALT            | 0x12          | connue aussi sous le<br>nom de Menu |
| VK_PAUSE          | 0x13          |                                     |
| VK_CAPITAL        | 0x14          |                                     |
| <b>VK_ESCAPE</b>  | 0x1B          |                                     |
| VK_SPACE          | 0x20          |                                     |
| VK_PRIOR          | 0x21          | déplacement de page<br>vers le haut |
| VK_NEXT           | 0x22          | déplacement de page<br>vers le bas  |
| VK_END            | 0x23          |                                     |
| VK_HOME           | 0x24          |                                     |
| VK_LEFT           | 0x25          |                                     |
| VK_UP             | 0x26          |                                     |
| VK_RIGHT          | 0x27          |                                     |
| VK_DOWN           | 0x28          |                                     |
|                   |               |                                     |

**Tableau 8-97/T.128 – Codes de clés virtuelles** 

| <b>Nom</b>                             | <b>Valeur</b> | <b>Commentaire</b> |
|----------------------------------------|---------------|--------------------|
| VK_SELECT                              | 0x29          |                    |
| VK_SNAPSHOT                            | 0x2C          | impression d'écran |
| VK_INSERT                              | 0x2D          |                    |
| VK_DELETE                              | 0x2E          |                    |
| VK_HELP                                | 0x2F          |                    |
| $VK_0$                                 | 0x30          | numérique          |
| $VK_1$                                 | 0x31          |                    |
| $VK_2$                                 | 0x32          |                    |
| $VK_3$                                 | 0x33          |                    |
| $VK_4$                                 | 0x34          |                    |
| $VK_5$                                 | 0x35          |                    |
| $VK_6$                                 | 0x36          |                    |
| $VK_7$                                 | 0x37          |                    |
| $VK_8$                                 | 0x38          |                    |
| $VK_9$                                 | 0x39          |                    |
| VK_A                                   | 0x41          | alphabétique       |
| VK_B                                   | 0x42          |                    |
| VK_C                                   | 0x43          |                    |
| VK_D                                   | 0x44          |                    |
| VK_E                                   | 0x45          |                    |
| VK_F                                   | 0x46          |                    |
| ${\ensuremath{\mathsf{VK\_G}}}\xspace$ | 0x47          |                    |
| VK_H                                   | 0x48          |                    |
| VK_I                                   | 0x49          |                    |
| VK_J                                   | 0x4A          |                    |
| VK_K                                   | 0x4B          |                    |
| VK_L                                   | 0x4C          |                    |
| VK_M                                   | 0x4D          |                    |
| VK_N                                   | 0x4E          |                    |
| VK_O                                   | 0x4F          |                    |
| VK_P                                   | 0x50          |                    |
| VK_Q                                   | 0x51          |                    |
| VK_R                                   | 0x52          |                    |
| VK_S                                   | 0x53          |                    |
| VK_T                                   | 0x54          |                    |
| VK_U                                   | 0x55          |                    |
| VK_V                                   | 0x56          |                    |
| VK_W                                   | 0x57          |                    |

**Tableau 8-97/T.128 – Codes de clés virtuelles** *(suite)*

| <b>Nom</b>        | <b>Valeur</b> | <b>Commentaire</b>             |
|-------------------|---------------|--------------------------------|
| VK_X              | 0x58          |                                |
| VK_Y              | 0x59          |                                |
| VK_Z              | 0x5A          |                                |
| VK_LEFT_MENU      | 0x5B          | fonction menu gauche           |
| VK_RIGHT_MENU     | 0x5C          | fonction menu droit            |
| VK_CONTEXT        | 0x5D          | fonction menu<br>contextuel    |
| VK_NUMPAD0        | 0x60          | fonctions clavier<br>numérique |
| VK_NUMPAD1        | 0x61          |                                |
| <b>VK NUMPAD2</b> | 0x62          |                                |
| VK_NUMPAD3        | 0x63          |                                |
| VK_NUMPAD4        | 0x64          |                                |
| VK_NUMPAD5        | 0x65          |                                |
| VK_NUMPAD6        | 0x66          |                                |
| VK_NUMPAD7        | 0x67          |                                |
| VK_NUMPAD8        | 0x68          |                                |
| VK_NUMPAD9        | 0x69          |                                |
| VK_MULTIPLY       | 0x6A          |                                |
| VK_ADD            | 0x6B          |                                |
| VK_SUBTRACT       | 0x6D          |                                |
| VK_DECIMAL        | 0x6E          |                                |
| VK_DIVIDE         | 0x6F          |                                |
| VK_F1             | 0x70          | touches fonctions              |
| VK_F2             | 0x71          |                                |
| VK_F3             | 0x72          |                                |
| VK_F4             | 0x73          |                                |
| $VK_F5$           | 0x74          |                                |
| VK_F6             | 0x75          |                                |
| VK_F7             | 0x76          |                                |
| VK_F8             | 0x77          |                                |
| VK_F9             | 0x78          |                                |
| <b>VK_F10</b>     | 0x79          |                                |
| <b>VK_F11</b>     | 0x7A          |                                |
| <b>VK_F12</b>     | 0x7B          |                                |
| <b>VK_F13</b>     | 0x7C          |                                |
| $VK_F14$          | 0x7D          |                                |
| VK_F15            | 0x7E          |                                |

**Tableau 8-97/T.128 – Codes de clés virtuelles** *(suite)*

| <b>Nom</b>       | <b>Valeur</b> | Commentaire             |
|------------------|---------------|-------------------------|
| VK_F16           | 0x7F          |                         |
| VK_F17           | 0x80          |                         |
| <b>VK_F18</b>    | 0x81          |                         |
| <b>VK_F19</b>    | 0x82          |                         |
| <b>VK_F20</b>    | 0x83          |                         |
| <b>VK_F21</b>    | 0x84          |                         |
| <b>VK_F22</b>    | 0x85          |                         |
| <b>VK_F23</b>    | 0x86          |                         |
| <b>VK_F24</b>    | 0x87          |                         |
| VK_NUMLOCK       | 0x90          | verrouillage numérique  |
| VK_SCROLL        | 0x91          | verrouillage défilement |
| VK_PLUS          | 0xBB          |                         |
| VK COMMA         | 0xBC          |                         |
| <b>VK_MINUS</b>  | 0xBD          |                         |
| <b>VK_PERIOD</b> | 0xBE          |                         |
| VK_BAR           | 0xE2          | trait plein (hors US)   |
| VK_ATTN          | 0xF6          |                         |
| VK_CRSEL         | 0xF7          |                         |
| VK_EXSEL         | 0xF8          |                         |
| VK_EREOF         | 0xF9          |                         |
| VK_PLAY          | 0xFA          |                         |
| VK_ZOOM          | 0xFB          |                         |
| VK_PA1           | 0xFD          |                         |

**Tableau 8-97/T.128 – Codes de clés virtuelles** *(fin)*

## **8.18.4 Etat de clavier**

Pendant une session AS, une ASCE a besoin d'envoyer des événements clavier seulement lors de la fourniture d'entrée à une application hébergée distante. Elle n'a pas besoin d'envoyer des événements clavier pour des touches enfoncées tant qu'elle n'est pas active, ou lorsque la conférence étant en mode présidé elle n'a pas de privilège de président, ou si elle n'est pas en mode in *control* ou *detached*.

Une ASCE émettrice s'assurera que les portions du flux d'entrée local envoyées dans des *InputPDUs* contenant des événements de clavier sont cohérentes en interne. Par exemple, si on suppose que l'utilisateur final local avait la touche *CapsLock* enfoncée avant que l'ASCE ne devienne active dans la session, et ensuite qu'il prenne le contrôle d'une application hébergée à distance et commence à frapper, l'ASCE doit précéder l'envoi d'événements de clavier avec des événements supplémentaires contenant des événements *CapsLock* enfoncé/relâché, et se fier aux ASCE homologues pour préparer leur état de clavier pour faire en sorte que les touches *CapsLock* enfoncées/relâchées prennent effet (ce qui peut être une opération nulle si la touche *CapsLock* distante est elle aussi enfoncée) pour s'assurer que l'entrée sera mise en majuscule sur le système distant.

On demande d'une manière générale à l'ASCE émettrice d'insérer des événements de clavier dans le flux d'entrée courant pour synchroniser le clavier distant avec l'état du clavier local.

Pendant une session AS, une ASCE peut recevoir des entrées en provenance de multiples ASCE homologues. Par exemple, là où une ASCE héberge une application dans une conférence multipoint, plusieurs ASCE homologues peuvent fournir des entrées tour à tour, comme les utilisateurs finaux distants peuvent échanger le contrôle et fournir des entrées à l'application hébergée. Alors qu'une ASCE peut se fier aux ASCE émettrices en insérant n'importe quel état requis (voir ci-dessus), elle est responsable du changement de tout état de clavier local réalisée à la place d'autres ASCE homologues avant le traitement d'entrées en provenance d'une nouvelle ASCE. Par exemple, si l'ASCE A héberge une application, l'ASCE B a la touche *CapsLock* enfoncée et contrôle l'aiguillage vers l'ASCE C qui a déjà la touche *NumLock* enfoncée, alors lorsque l'ASCE A commute une entrée de l'ASCE B vers l'ASCE C, elle peut se baser sur une ASCE C préparant son flux d'entrée avec un *NumLock-down*, *NumLock-up*, mais est elle-même responsable de la défection de l'état de la touche *CapsLock* établi à la place de l'ASCE B. Lorsque l'ASCE A commute ensuite l'entrée de l'ASCE C vers l'ASCE B, elle est alors responsable du rétablissement de l'état enfoncé de la touche *CapsLock* à la place de l'ASCE B.

Il est généralement demandé à une ASCE réceptrice d'assurer la responsabilité de prendre toute action locale nécessaire à la synchronisation de l'état du clavier local avec celle d'un nouveau flux d'entrée.

## **8.18.5 Touches silencieuses**

De nombreux terminaux utilisent des séquences de touches spéciales pour effectuer des actions qui ne devraient pas être reproduites sur les ASCE homologues. Par exemple, ALT-TAB est habituellement utilisée pour faire passer de manière cyclique au premier plan les fenêtres d'un gestionnaire de fenêtres.

De telles séquences devraient avoir un effet seulement local, mais une ASCE émettrice peut être capable de les détecter seulement après l'émission du premier événement dans la séquence. Là où ce serait le cas, l'ASCE émettrice enverrait des événements ultérieurs avec l'indicateur binaire *Quiet* positionné dans le paramètre *keyboardFlags* pour indiquer aux ASCE homologues qu'elles doivent annuler l'effet de la séquence.

Par exemple, une ASCE peut envoyer ALT-TAB comme: *ALT-down, TAB-down-quiet, TAB-upquiet, ALT-up-quiet*.

Là où une ASCE réceptrice détecte que l'indicateur binaire *Quiet* est positionné pour un événement relâché, cette touche et son événement enfoncé associé peuvent être ignorés. Là où l'ASCE réceptrice détecte que l'indicateur binaire *Quiet* est positionné seulement après le relâchement d'une touche, alors il peut y avoir des événements locaux par lesquels l'effet de la touche peut être annulé en ajoutant des événements de touche supplémentaires avant ou après l'événement enfoncé associé.

Par exemple, une ASCE peut traiter la séquence ALT-TAB envoyée ci-dessus comme: *ALT-down*, ignore *TAB-down-quiet*, écarte *TAB-up-quiet*, insère des événements de suppression dépendants du terminal, *ALT-up*.

## **8.18.6 Evénement de synchronisation d'entrée**

Lorsqu'une ASCE détectera qu'une nouvelle ASCE est devenue active, elle réinitialisera son état de clavier d'émission et mettra en file d'attente un événement de synchronisation d'entrée en vue d'une émission dans l'*InputPDU* suivant. Ensuite, lors de l'émission d'événements d'entrée, elle insérera les événements d'entrée pour mettre les ASCE homologues dans un état de clavier identique à celui du terminal local.

Sur réception d'un événement de synchronisation d'entrée dans un *InputPDU*, une ASCE réinitialisera son état de réception de clavier. Ensuite, avant de recevoir une entrée d'une ASCE homologue particulière, elle pourra s'attendre à recevoir n'importe quel état de clavier requis applicable à cette entrée.

Voir 8.4 pour plus d'information sur l'activation d'ASCE et 8.6 pour plus d'information sur la synchronisation. L'événement de synchronisation d'entrée est décrit dans le Tableau 8-98.

| <b>Paramètre</b>      | <b>Description</b>                                                                                                    |
|-----------------------|----------------------------------------------------------------------------------------------------|
| eventTime             | ce paramètre est le temps local de l'ASCE en millisecondes du temps<br>d'apparition de l'événement.                                                                                                    |
| nonStandardParameters | ce paramètre est autorisé seulement dans le mode de base du protocole AS.<br>C'est une liste optionnelle de paramètres hors normes autorisés seulement<br>si les capacités hors normes correspondantes sont présentes dans le jeu de<br>capacités négocié. |

**Tableau 8-98/T.128 – Evénement de synchronisation d'entrée** 

## **8.19 Fonctionnement en mode présidé**

Lorsqu'une conférence est en mode présidé, les droits d'une ASCE pour héberger des applications et pour fournir des événements d'entrée peuvent être réduits par le nœud présidant.

Lorsqu'une conférence rentre en mode présidé ou lorsque la Présidence se déplace d'un nœud à un autre, chaque ASCE reçoit une indication *GCC-Conductor-Assign*. Sur réception d'une telle indication, aucune ASCE située à un nœud différent du nœud présidant n'a la permission d'héberger des applications ou de fournir des entrées.

La réception d'indications *GCC-Conductor-Permission-Grant* en mode présidé accorde et refuse aux ASCE situés à des nœuds autres que le nœud présidant le droit d'héberger des applications et de fournir des entrées. Le droit est accordé si le paramètre *Permission Flag* est à TRUE et refusé s'il est à FALSE.

Une ASCE situé au nœud présidant d'une conférence en mode présidé peut héberger des applications et fournir des entrées.

En mode non présidé, toutes les ASCE peuvent héberger des applications et fournir des entrées, conformément à la politique de contrôle de la conférence (voir 8.12 et 8.13).

## **9 Définitions d'ASPDU**

La structure des ASPDU pour les modes de base et hérité du protocole AS est spécifiée comme suit en utilisant la notation ASN.1 de la Recommandation X.680.

Les ASPDU du mode hérité sont spécifiés au 9.1 et seront codés en vue de leur transmission en appliquant les règles de codage définies au 9.3.

Les ASPDU du mode de base sont définies au 9.2 et seront codées en vue de leur transmission en appliquant la variante BASIC ALIGNED des Règles de Codage compact de la Recommandation X.691.

Les ASPDU dans les modes de base et hérité seront toutes les deux codées et placées dans le champ donnée des primitives *MCS-Send-Data*, avec la chaîne de bits générée par le codage placée dans la chaîne d'octet utilisée par MCS dans un ordre tel que pour chaque octet, le bit de tête est placé dans le bit le plus significatif et le bit de queue est placé dans la position la moins significative.

#### **9.1 Définition ASN.1 du mode hérité**

**--||||||||||||||||||||||||||||||||||||||||||||||||||||||||||||||||||||||||||||||||||||||||||||||||||||||||||||||||||||||||||||||||||||||||||||||||||||||||| --||||||||||||||||||||||||||||||||||||||||||||||||||||||||||||||||||||||||||||||||||||||||||||||||||||||||||||||||||||||||||||||||||||||||||||||||||||||||| -- -- Begin AS Definitions -- --||||||||||||||||||||||||||||||||||||||||||||||||||||||||||||||||||||||||||||||||||||||||||||||||||||||||||||||||||||||||||||||||||||||||||||||||||||||||| --||||||||||||||||||||||||||||||||||||||||||||||||||||||||||||||||||||||||||||||||||||||||||||||||||||||||||||||||||||||||||||||||||||||||||||||||||||||||| AS-PROTOCOL DEFINITIONS ::= BEGIN**  *-- NOTE – ===================================================== -- NOTE – All abstract types defined shall be exported -- NOTE – =====================================================*  **----------------------------------------------------------------------------------------------------**  *-- Constants*  **---------------------------------------------------------------------------------------------------- maxSourceDescriptor INTEGER ::= 48 maxTerminalDescriptor INTEGER ::= 16 maxFonts INTEGER ::= 700 maxPassword INTEGER ::= 9 maxFaceName INTEGER ::= 32 maxTitleString INTEGER ::= 50 maxInputEvents INTEGER ::= 50 ---------------------------------------------------------------------------------------------------- --** *Base Types* **---------------------------------------------------------------------------------------------------- BitString8 ::= BIT STRING (SIZE (0..7)) BitString16 ::= BIT STRING (SIZE (0..15)) BitString32 ::= BIT STRING (SIZE (0..31)) Coordinate8 ::= INTEGER (**−**128..127) Coordinate16 ::= INTEGER (**−**32768..32767) Integer4** ::= **INTEGER** (0..15) **Integer8** ::= **INTEGER** (0..255) **Integer12 ::= INTEGER (0..4095) Integer16** ::= **INTEGER** (0..65535) **Integer32** ::= **INTEGER** (0..4294967295) **Boolean16 ::= Integer16 {false(0), true(1)} UserID ::= Integer16 ShareID ::= Integer32 WindowID ::= Integer32 T50String ::= OCTET STRING (SIZE (0..255)) -- --** *T.50 String* **ASString ::= OCTET STRING (SIZE (0..255)) -- --** *AS Protocol CodePage String*

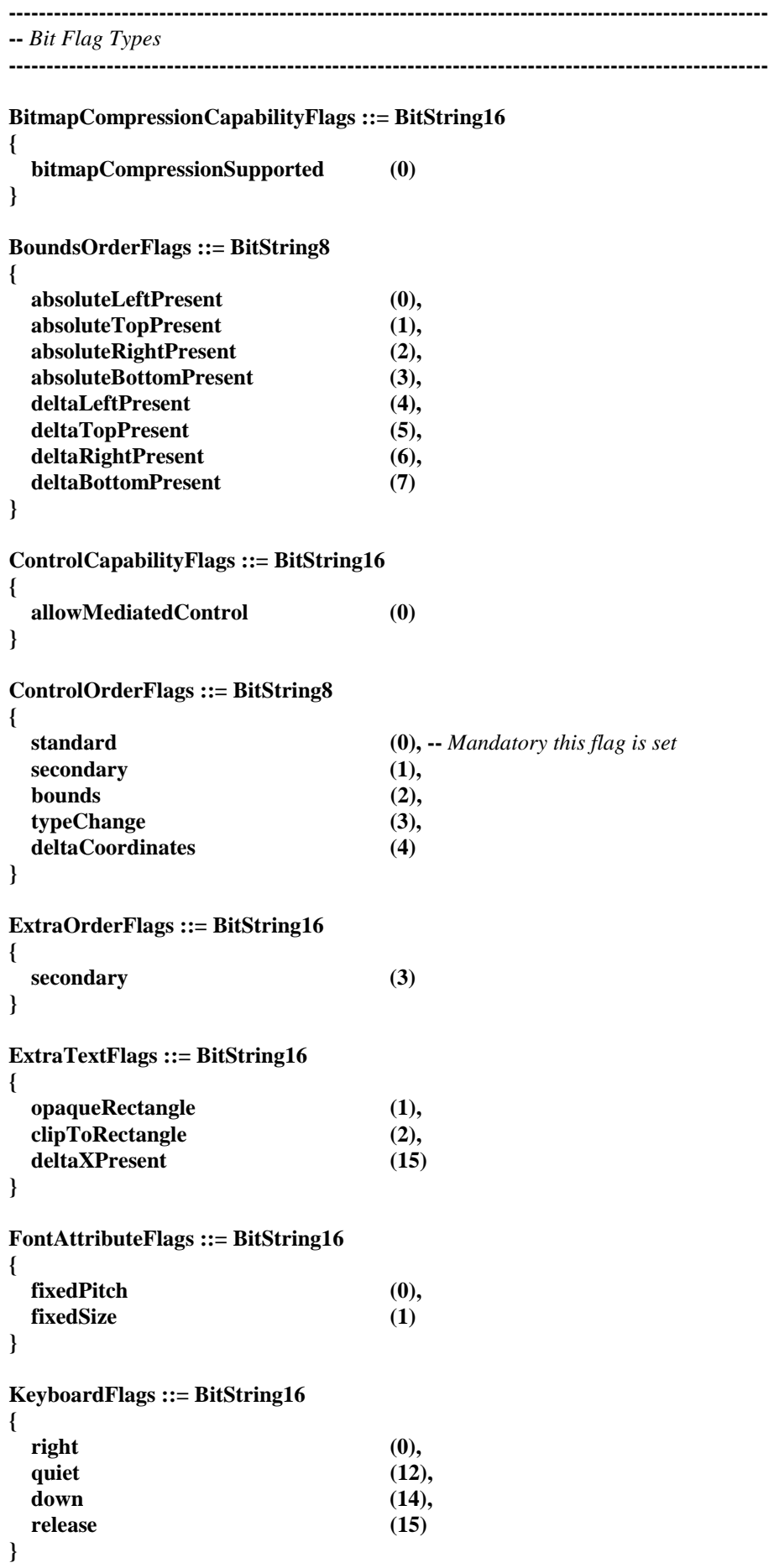

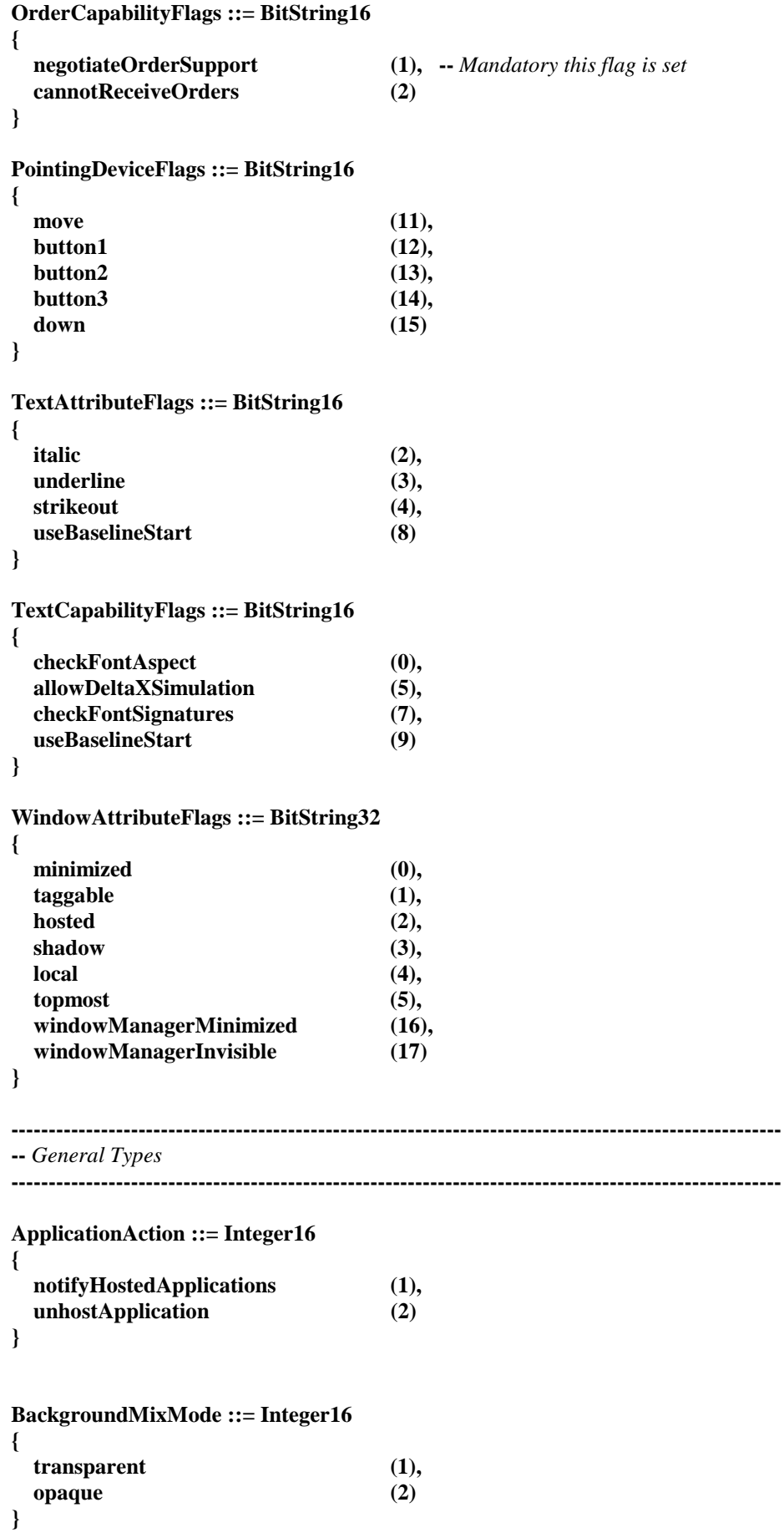

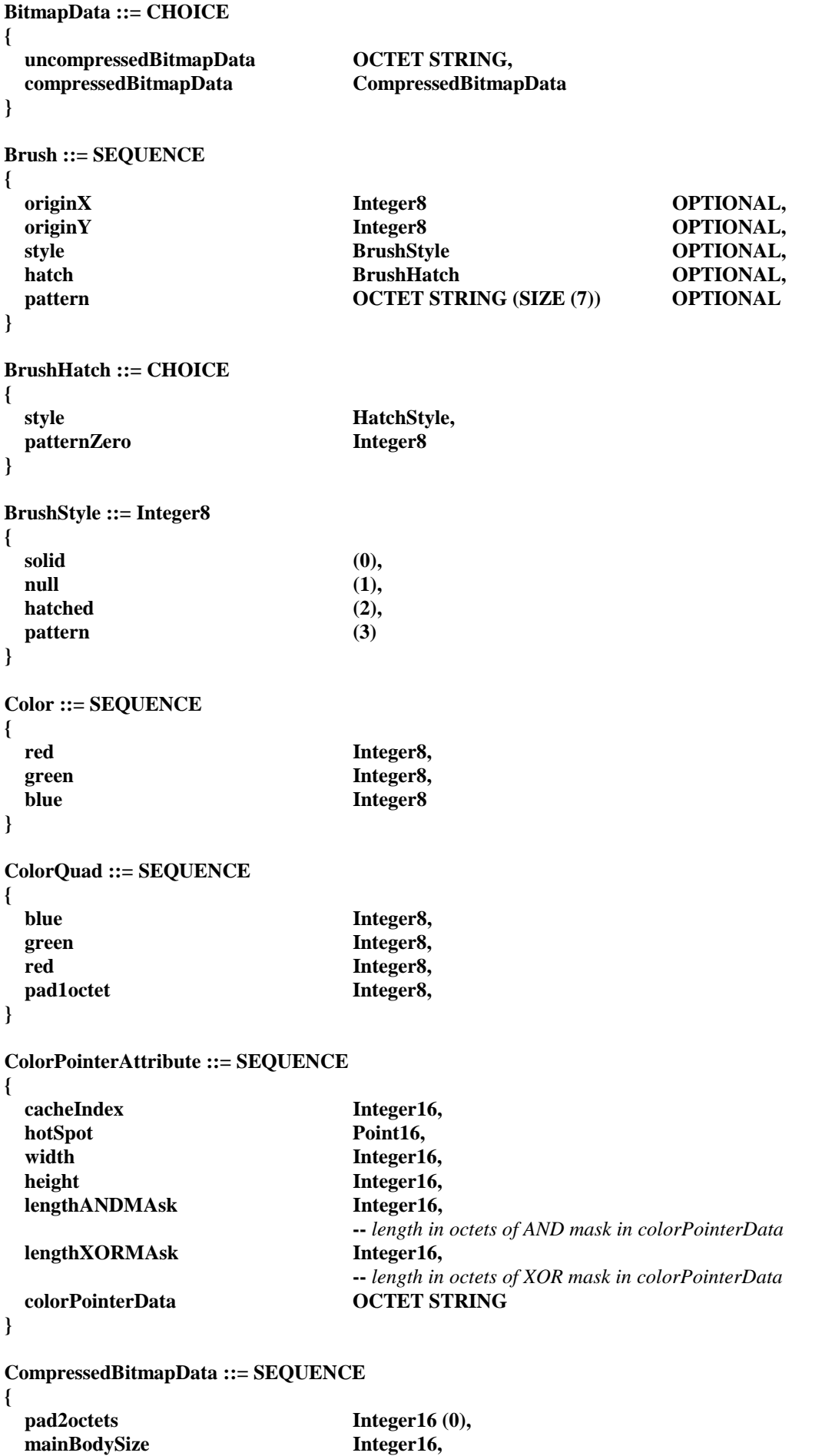

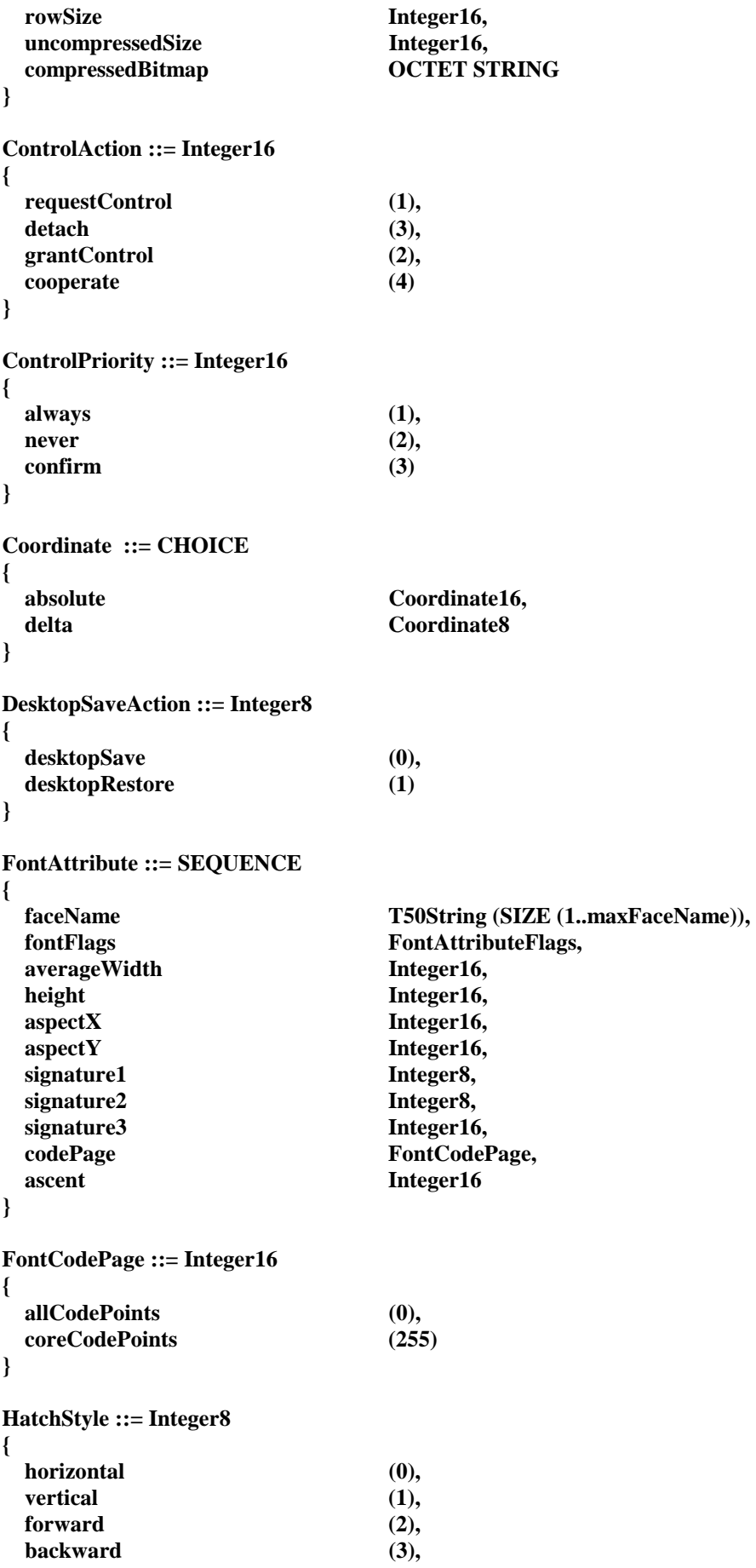

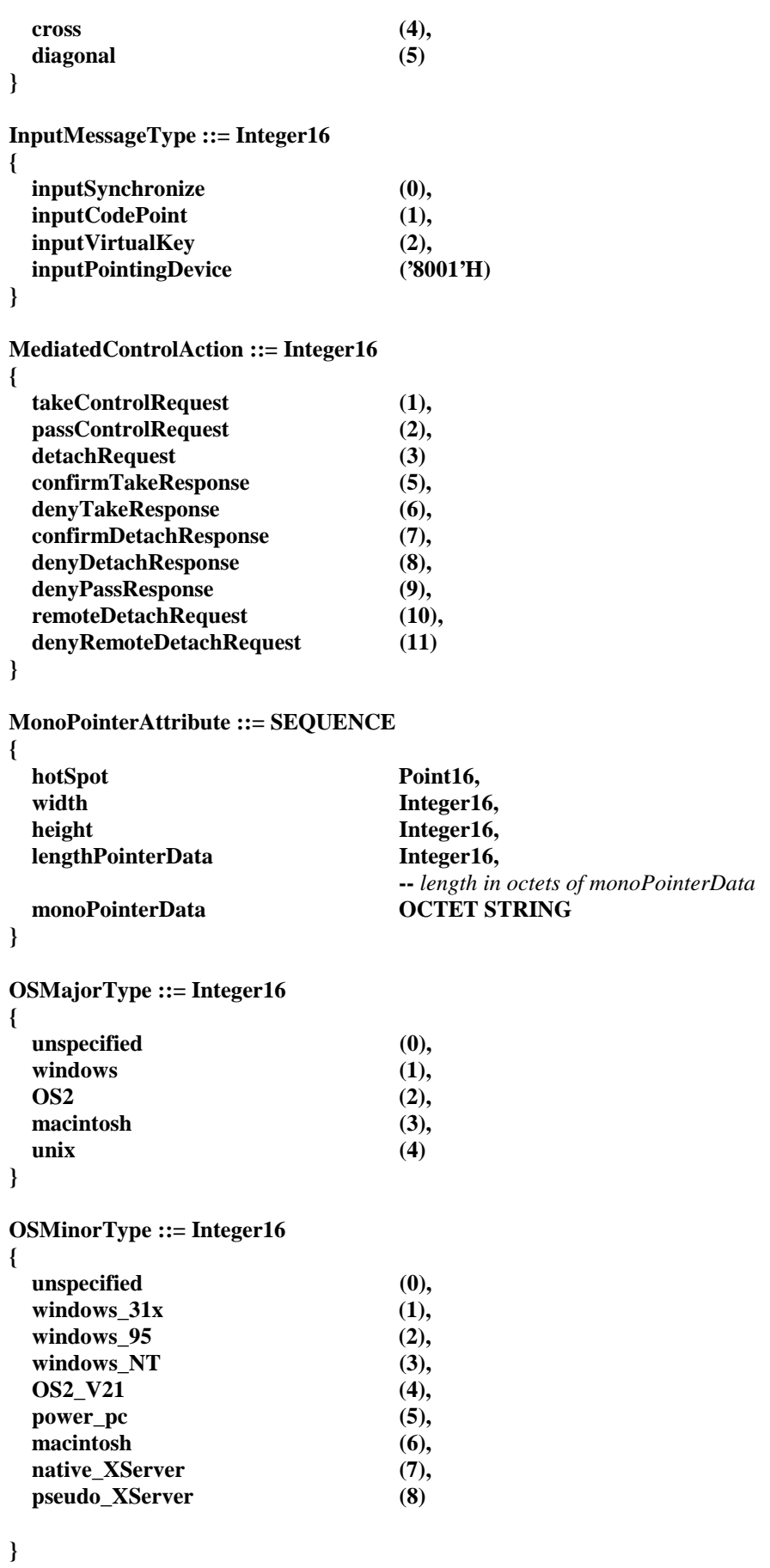

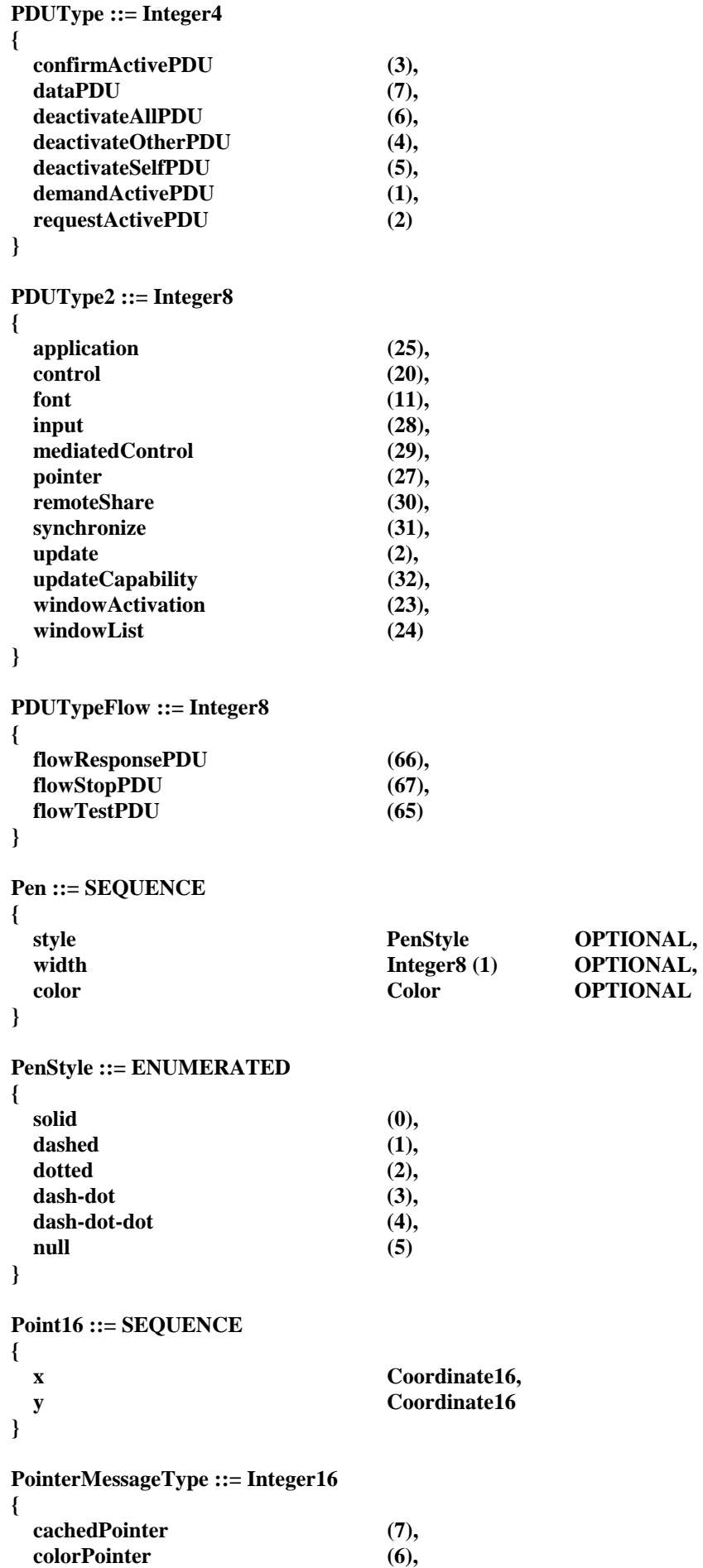

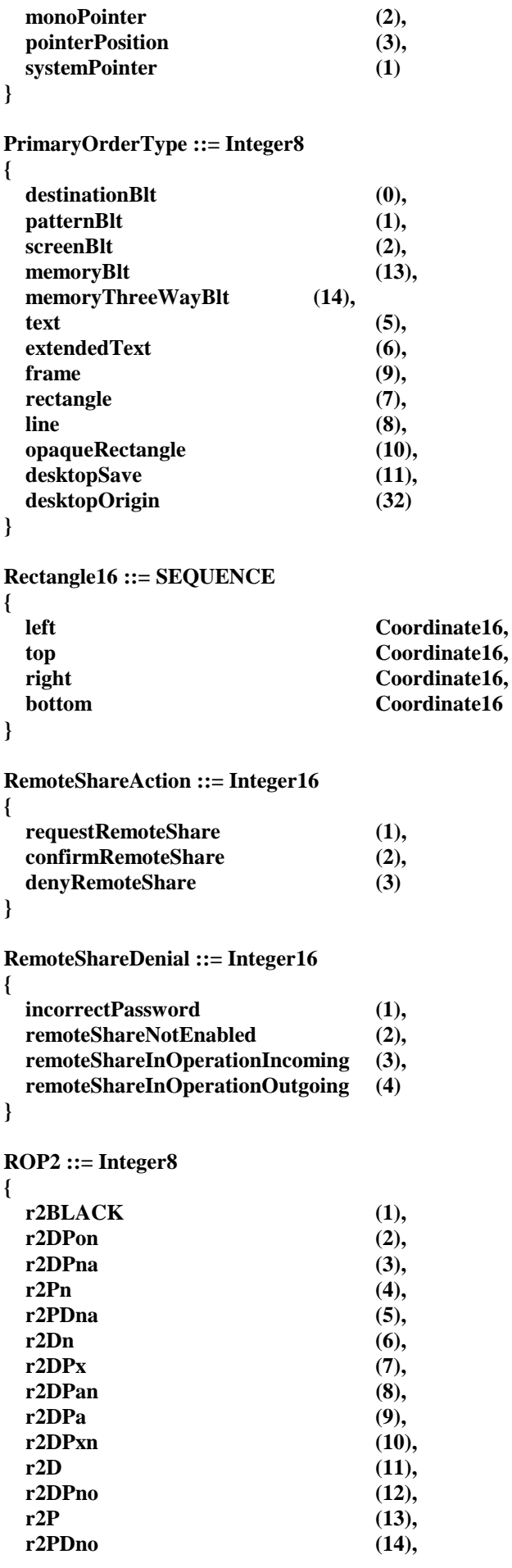

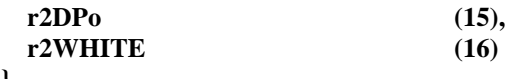

**}** 

#### **ROP3 ::= Integer8**

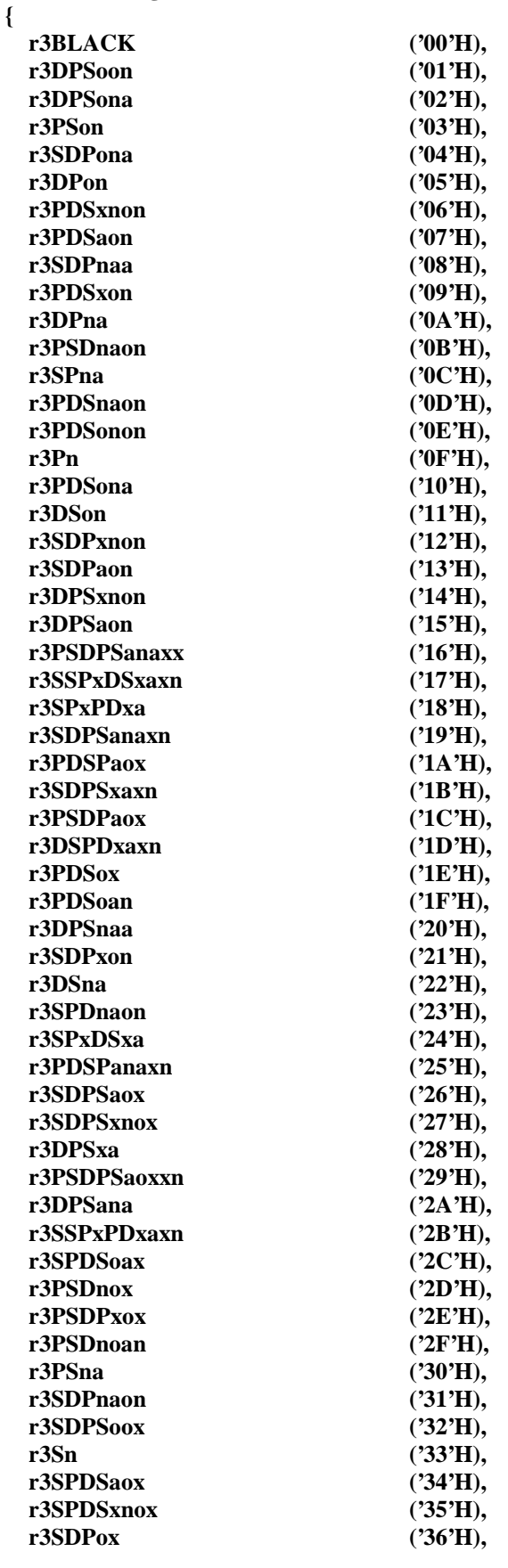

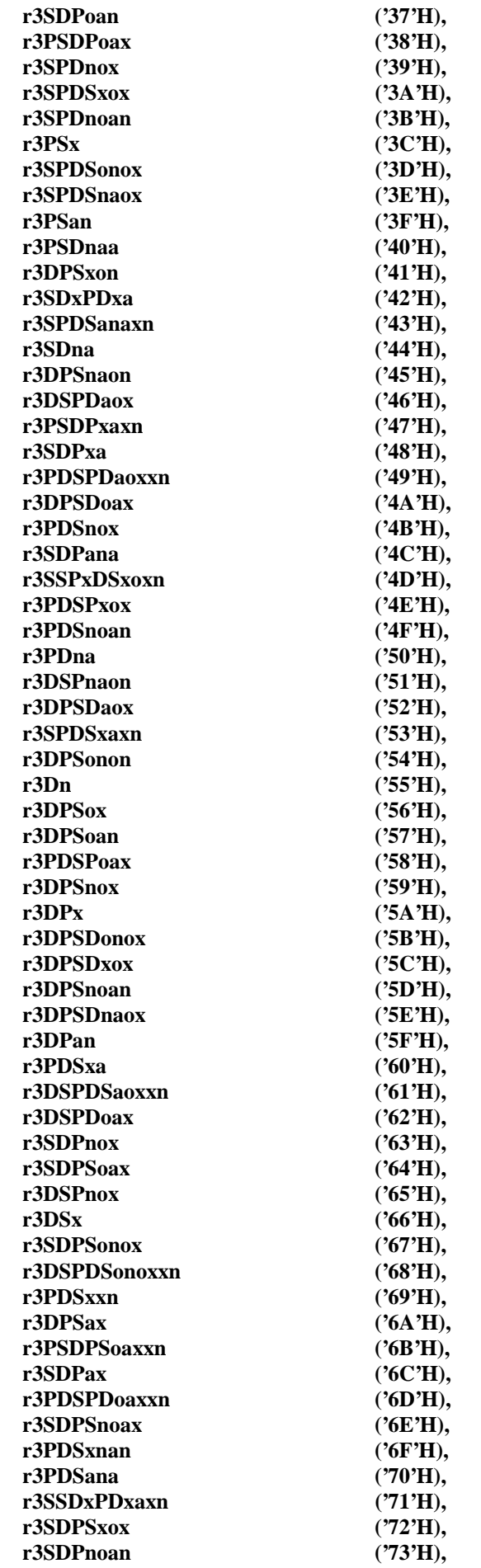

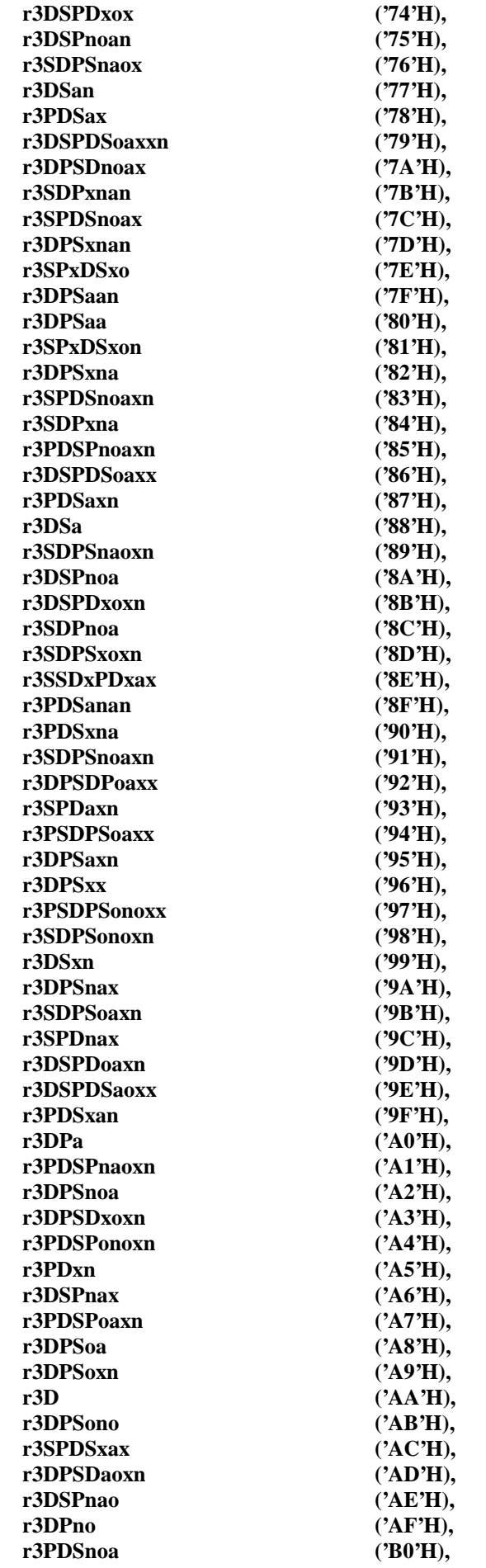

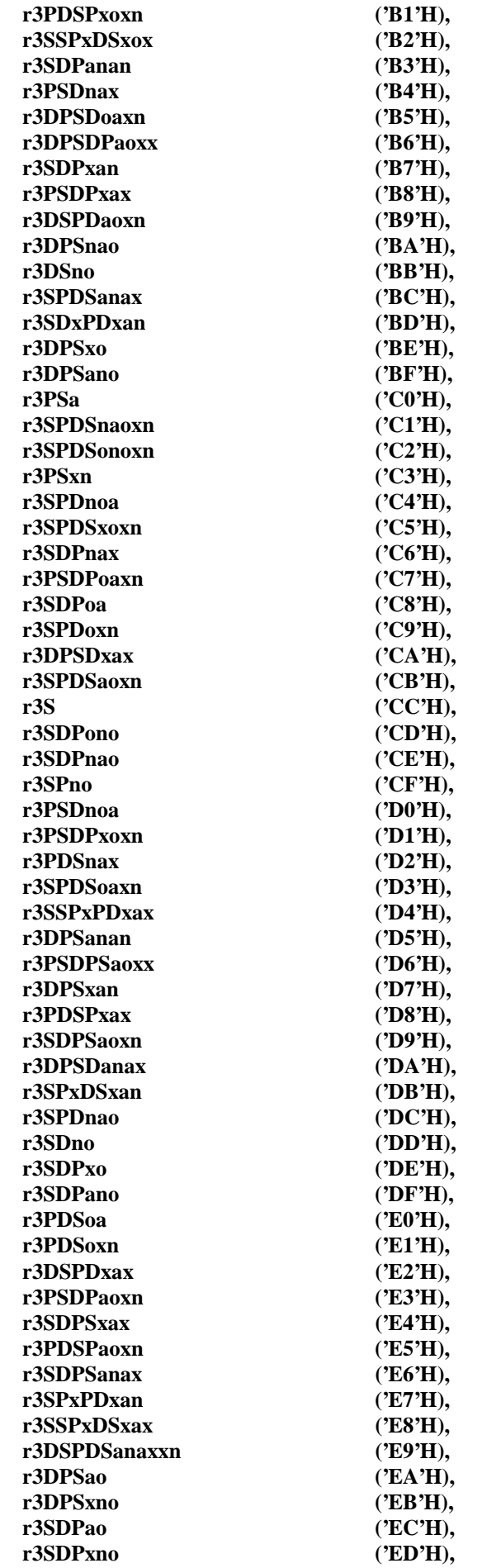
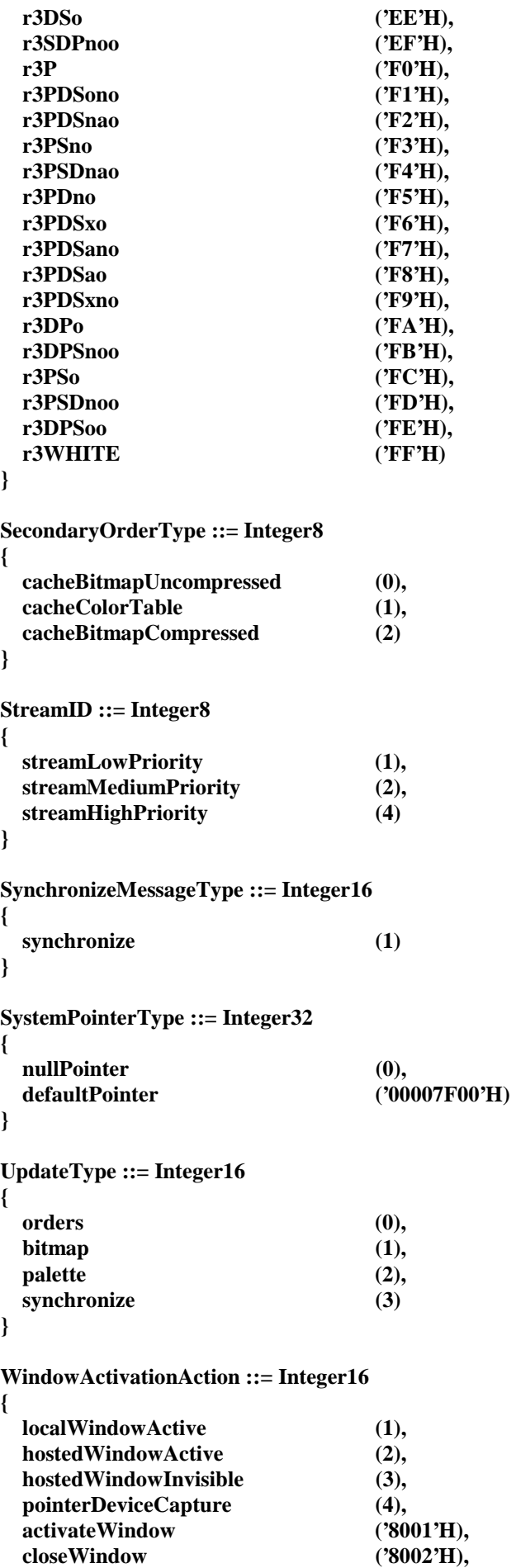

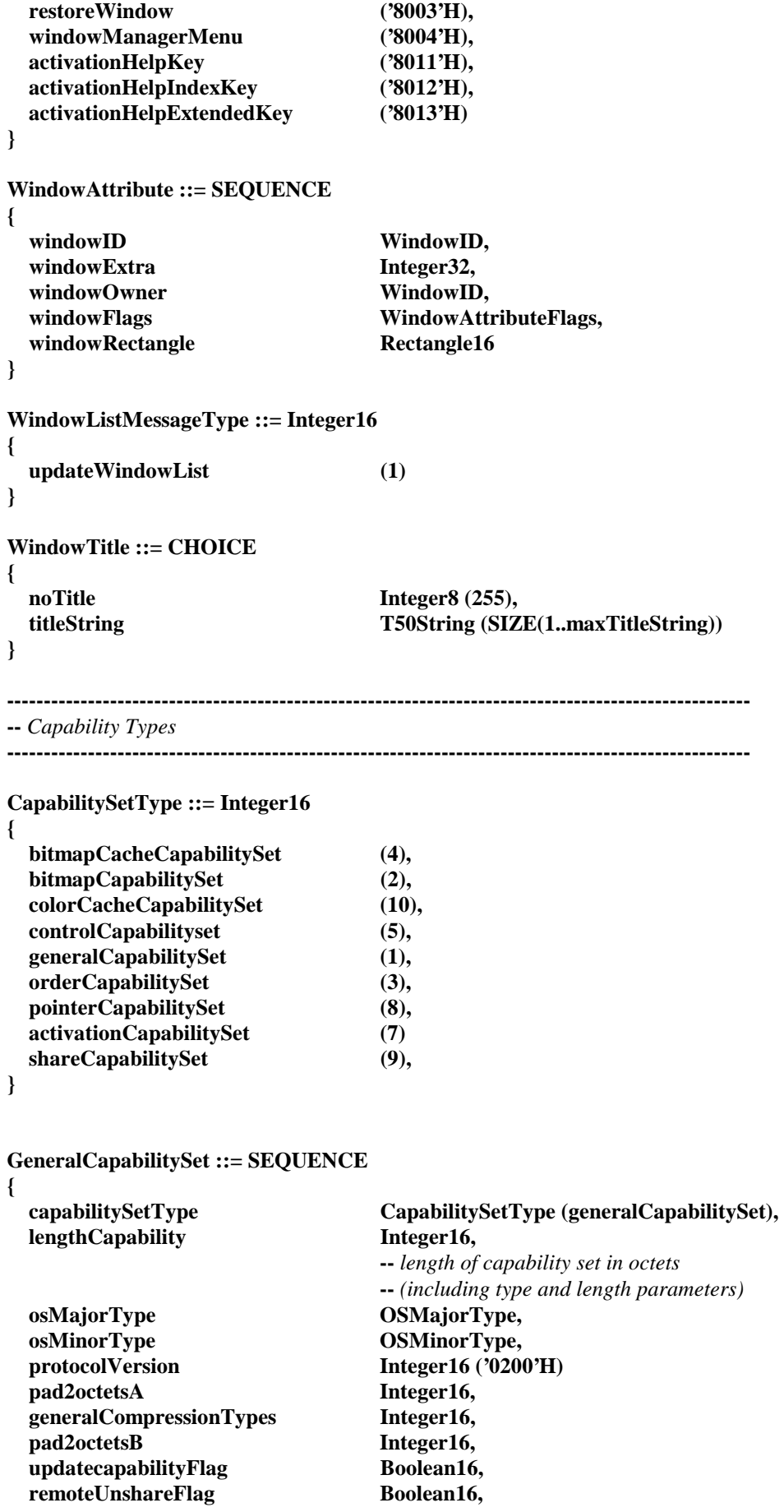

 **generalCompressionLevel Integer16, pad2octetsC Integer16 } BitmapCapabilitySet ::= SEQUENCE { capabilitySetType CapabilitySetType (bitmapCapabilitySet), lengthCapability** Integer16,  **--** *length of capability set in octets*  **--** *(including type and length parameters)* preferredBitsPerPixel Integer16 (1..8), **receive1BitPerPixelFlag Boolean16, receive4BitsPerPixelFlag Boolean16, receive8BitsPerPixelFlag Boolean16,**  desktopWidth Integer16,  **desktopHeight Integer16, pad2octetsA Integer16,**  desktopResizeFlag Boolean16,  **bitmapCompressionType BitmapCompressionCapabilityFlags, pad2octetsC Integer16 } OrderCapabilitySet ::= SEQUENCE { capabilitySetType CapabilitySetType (orderCapabilitySet), lengthCapability Integer16, --** *length of capability set in octets*  **--** *(including type and length parameters)*  **terminalDescriptor T50String (SIZE (1..maxTerminalDescriptor)),**  pad4octetsA Integer32 (0),  **desktopXGranularity Integer16, desktopYGranularity Integer16,**  pad2octetsA Integer16 (0), maximumOrderLevel Integer16, **numberFonts** Integer16 (1..maxFonts),  **orderFlags OrderCapabilityFlags, orderSupport ::= SEQUENCE (SIZE (32)) OF { destinationBltSupport Integer8, patternBltSupport Integer8, screenBltSupport Integer8, memoryBltSupport Integer8, memoryThreeWayBltSupport Integer8, textSupport** Integer8,  **extendedTextSupport Integer8, rectangleSupport Integer8, lineSupport** Integer8, frameSupport **Integer8**.  **opaqueRectangleSupport Integer8, desktopSaveSupport Integer8, undefinedOrder12 Integer8 (0), undefinedOrder13 Integer8 (0), undefinedOrder14 Integer8 (0), undefinedOrder15 Integer8 (0), undefinedOrder16** Integer8 (0),  **undefinedOrder17 Integer8 (0), undefinedOrder18 Integer8 (0), undefinedOrder19 Integer8 (0), undefinedOrder20 Integer8 (0), undefinedOrder21** Integer8 (0),  **undefinedOrder22 Integer8 (0),** 

```
 undefinedOrder23 Integer8 (0), 
    undefinedOrder24 Integer8 (0), 
   undefinedOrder25 Integer8 (0),<br>
undefinedOrder26 Integer8 (0),
   undefinedOrder26 Integer8 (0),<br>
undefinedOrder27 Integer8 (0),
   undefinedOrder27 undefinedOrder28 Integer8 (0), 
    undefinedOrder29 Integer8 (0), 
    undefinedOrder30 Integer8 (0), 
   undefinedOrder31 Integer8 (0)
  } 
  textFlags TextCapabilityFlags, 
 pad2octetsB Integer16 (0),
 pad4octetsB Integer32 (0),
  desktopSaveSize Integer32, 
 pad4octetsC Integer32 (0)
} 
BitmapCacheCapabilitySet ::= SEQUENCE 
{ 
  capabilitySetType CapabilitySetType (bitmapCacheCapabilitySet), 
 lengthCapability Integer16,
                              -- length of capability set in octets
                              -- (including type and length parameters)
 pad4octetsA Integer32 (0),
 pad4octetsB Integer32 (0),
 pad4octetsC Integer32 (0),
 pad4octetsD Integer32 (0),
 pad4octetsE Integer32 (0),
 pad4octetsF Integer32 (0),
 cache1Entries Integer16,
  cache1MaximumCellSize Integer16 (256..16384), 
 cache2Entries Integer16,
  cache2MaximumCellSize Integer16 (256..16384), 
 cache3Entries Integer16,
  cache3MaximumCellSize Integer16 (256..16384) 
} 
ColorCacheCapabilitySet ::= SEQUENCE 
{ 
  capabilitySetType CapabilitySetType (colorCacheCapabilitySet), 
  lengthCapability Integer16, 
                              -- length of capability set in octets
                              -- (including type and length parameters)
  colorTablecacheSize Integer16 (1..255), 
  pad2octetsA Integer16 
} 
ActivationCapabilitySet ::= SEQUENCE 
{ 
  capabilitySetType CapabilitySetType (activationCapabilitySet), 
 lengthCapability Integer16,
                              -- length of capability set in octets
                              -- (including type and length parameters)
 helpKeyFlag Boolean16.
 helpIndexKeyFlag Boolean16,
  helpExtendedKeyFlag Boolean16, 
 windowActivateFlag Boolean16
}
```

```
ControlCapabilitySet ::= SEQUENCE 
{ 
  capabilitySetType CapabilitySetType (controlCapabilitySet), 
 <u>lengthCapability</u> Integer16,
                                -- length of capability set in octets
                                -- (including type and length parameters)
  controlFlags ControlCapabilityFlags, 
 remoteDetachFlag Boolean16,
 controlInterest ControlPriority,
  detachInterest ControlPriority 
} 
PointerCapabilitySet ::= SEQUENCE 
{ 
  capabilitySetType CapabilitySetType (pointerCapabilitySet), 
  lengthCapability Integer16, 
                                -- length of capability set in octets
                                -- (including type and length parameters)
 colorPointerFlag Boolean16,
 pointerCacheSize Integer16 (1..500)
} 
ShareCapabilitySet ::= SEQUENCE 
{ 
  capabilitySetType CapabilitySetType (shareCapabilitySet), 
 lengthCapability Integer16,
                                -- length of capability set in octets
                                -- (including type and length parameters)
 nodeID Integer32
} 
NonStandardCapabilitySet ::= SEQUENCE 
{ 
 capabilitySetType Integer16,
                                -- defined by ASCE
 lengthCapability Integer16,
                                -- length of capability set in octets
                                -- (including type and length parameters)
  nonStandardParameters OCTET STRING 
} 
CombinedCapabilities ::= SEQUENCE 
{ 
 numberCapabilities Integer16,
                                -- number of capabilities in combinedCapabilities set
 pad2octets Integer16 (0),
  combinedCapabilities SET 
 { 
    generalCapabilitySet GeneralCapabilitySet, 
   bitmapCapabilitySet BitMapCapabilitySet,
    orderCapabilitySet OrderCapabilitySet, 
    bitmapCacheCapabilitySet BitmapCacheCapabilitySet, 
    colorCacheCapabilitySet ColorCacheCapabilitySet, 
    activationCapabilitySet activationCapabilitySet, 
    controlCapabilitySet ControlCapabilitySet, 
    pointerCapabilitySet PointerCapabilitySet, 
    shareCapabilitySet ShareCapabilitySet, 
    nonStandardCapabilitySet NonStandardcapabilitySet OPTIONAL 
  } 
}
```
**UpdateCapabilitySet ::= CHOICE { bitmapCapabilitySet BitmapCapabilitySet } ---------------------------------------------------------------------------------------------------- --** *Input Types* **---------------------------------------------------------------------------------------------------- InputEvent ::= CHOICE {**  pointingDeviceEvent PointingDeviceEvent, **keyboardEvent** KeyboardEvent,  **synchronizeEvent SynchronizeEvent } KeyboardEvent ::= SEQUENCE {**  eventTime Integer32. **messageType InputMessageType** (inputCodePoint |  **inputVirtualKey ), keyboardFlags KeyboardFlags**,  **keyCode Integer16 --** *AS protocol code page codepoint or virtual keycode* **} PointingDeviceEvent ::= SEQUENCE {**  eventTime Integer32, **messageType InputMessageType** (inputPointingDevice), pointingDeviceFlags PointingDeviceFlags,  **pointingDeviceX Coordinate16, pointingDeviceY Coordinate16 } SynchronizeEvent ::= SEQUENCE {**  eventTime Integer32, **messageType InputMessageType** (inputSynchronize) **} ---------------------------------------------------------------------------------------------------- --** *Common Header Types* **---------------------------------------------------------------------------------------------------- PrimaryOrderHeader ::= SEQUENCE { controlFlags controlFlags**<br> **controlOrderFlags,**<br> **controlOrderFlags orderType PrimaryOrderType OPTIONAL,<br>
encodingFlags SEQUENCE (SIZE (1..3)) OF Bit SEQUENCE (SIZE (1..3)) OF BitString8, boundsFlags** BoundsOrderFlags OPTIONAL, **boundsLeft Coordinate OPTIONAL, boundsTop Coordinate OPTIONAL, boundsRight** Coordinate OPTIONAL,  **boundsBottom Coordinate OPTIONAL } SecondaryOrderHeader ::= SEQUENCE { controlFlags ControlOrderFlags,** 

```
 orderLength Integer16, 
                        -- length in octets, from and including orderType, minus eight
  extraFlags ExtraOrderFlags, 
 orderType SecondaryOrderType
} 
ShareControlHeader ::= SEQUENCE 
{ 
 totalLength Integer16 (0..32767),
 protocolVersion Integer4 (1),
  pduType PDUType, 
 pad1octet Integer8 (0),
 pduSource UserID
} 
ShareDataHeader ::= SEQUENCE 
{ 
  shareControlHeader ShareControlHeader, -- PDUType = dataPDU
 shareID ShareID,
 pad1octet Integer8 (0),
 streamID StreamID,
  uncompressedLength Integer16, 
  pduType2 PDUType2, 
  generalCompressedType Integer8, 
  generalCompressedLength Integer16 
} 
       ---------------------------------------------------------------------------------------------------- 
-- Order Types
--------------------------------------------------------------------------------------------------------- 
DestinationBltOrder ::= SEQUENCE 
{ 
  header PrimaryOrderHeader, -- PrimaryOrderType = destinationBlt
  destLeft Coordinate OPTIONAL, 
  destTop Coordinate OPTIONAL, 
  destWidth Coordinate OPTIONAL, 
  destHeight Coordinate OPTIONAL, 
  rop3 ROP3 OPTIONAL 
} 
PatternBltOrder ::= SEQUENCE 
{ 
  header PrimaryOrderHeader, -- PrimaryOrderType = patternBlt
 destLeft coordinate Coordinate OPTIONAL,<br>destTop Coordinate OPTIONAL,
  destTop Coordinate OPTIONAL, 
  destWidth Coordinate OPTIONAL, 
  destHeight Coordinate OPTIONAL, 
 rop3 ROP3 OPTIONAL,
 backgroundColor Color Color OPTIONAL,
 foregroundColor Color Color OPTIONAL,
  brush Brush OPTIONAL 
} 
ScreenBltOrder ::= SEQUENCE 
{ 
  header PrimaryOrderHeader, -- PrimaryOrderType = screenBlt
  destLeft Coordinate OPTIONAL, 
  destTop Coordinate OPTIONAL, 
  destWidth Coordinate OPTIONAL, 
  destHeight Coordinate OPTIONAL,
```
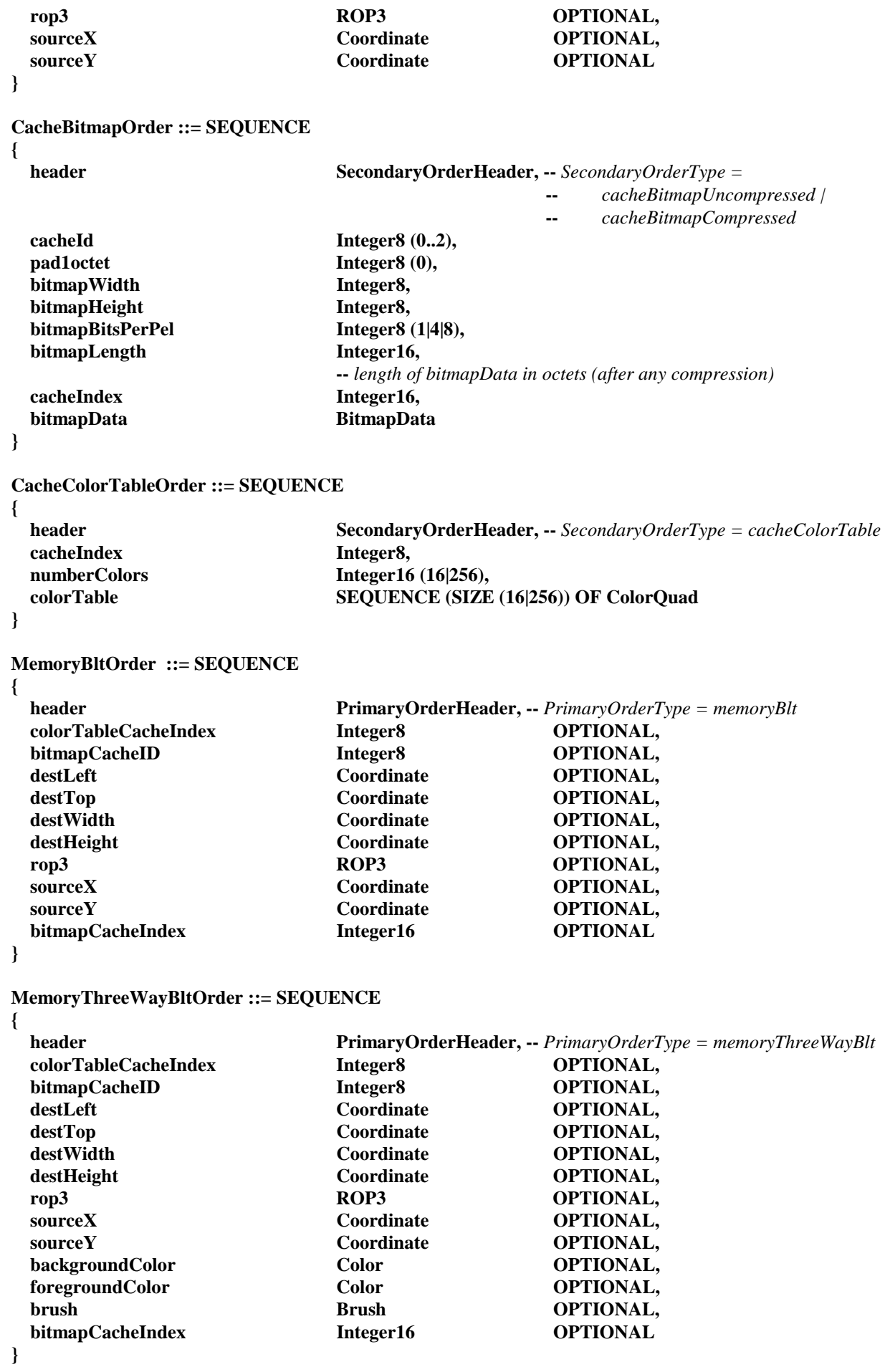

#### **TextOrder ::= SEQUENCE**

## **{**

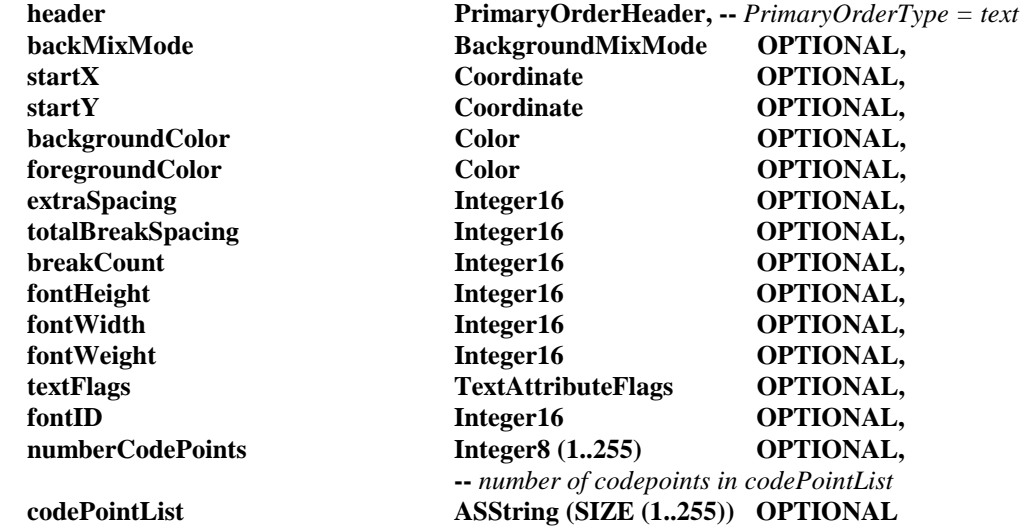

**}** 

# **ExtendedTextOrder ::= SEQUENCE**

**{** 

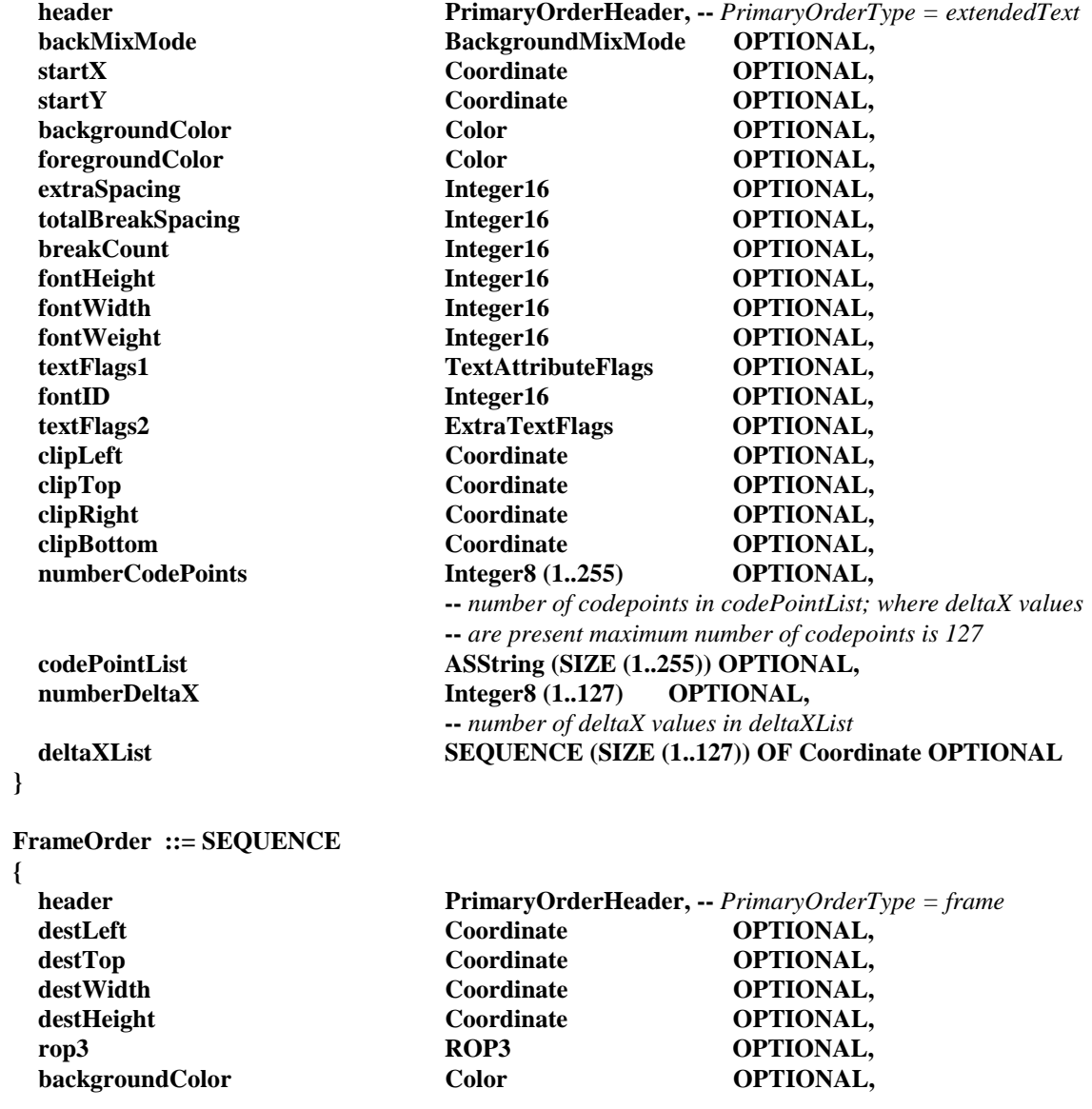

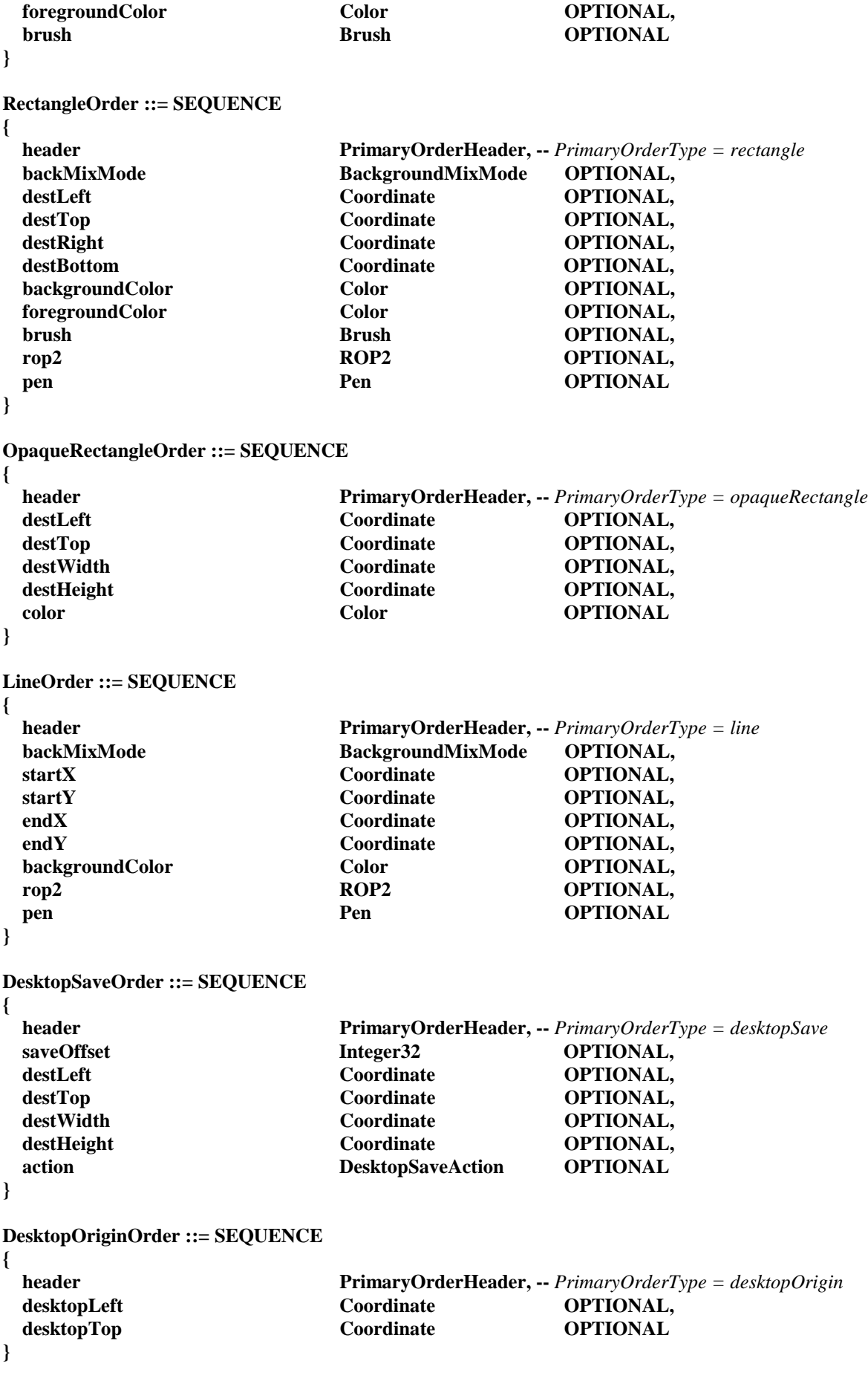

```
PrimaryOrder ::= CHOICE 
{ 
 destinationBlt<br>
patternBlt<br>
patternBlt<br>
patternBltOrder,
                                   patternBlt PatternBltOrder, 
  screenBlt ScreenBltOrder,
  memoryBlt MemoryBltOrder,
   memoryThreeWayBlt MemoryThreeWayBltOrder, 
   text TextOrder,
  extendedText ExtendedTextOrder.
  frame FrameOrder,
  rectangle RectangleOrder,
  line LineOrder,
   opaqueRectangle OpaqueRectangleOrder, 
   desktopSave DesktopSaveOrder, 
   desktopOrigin DesktopOriginOrder 
} 
SecondaryOrder ::= CHOICE 
{ 
   cacheBitmap CacheBitmapOrder, 
   cacheColorTable CacheColorTableOrder 
} 
UpdateOrder ::= CHOICE 
{ 
  primaryOrder PrimaryOrder,
   secondaryOrder SecondaryOrder 
} 
--||||||||||||||||||||||||||||||||||||||||||||||||||||||||||||||||||||||||||||||||||||||||||||||||||||||||||||||||||||||||||||||||||||||||||||||||||||| 
--||||||||||||||||||||||||||||||||||||||||||||||||||||||||||||||||||||||||||||||||||||||||||||||||||||||||||||||||||||||||||||||||||||||||||||||||||||| 
-- 
-- Begin AS PDU Definitions
-- 
--|||||||||||||||||||||||||||||||||||||||||||||||||||||||||||||||||||||||||||||||||||||||||||||||||||||||||||||||||||||||||||||||||||||||||||||||||||| 
--|||||||||||||||||||||||||||||||||||||||||||||||||||||||||||||||||||||||||||||||||||||||||||||||||||||||||||||||||||||||||||||||||||||||||||||||||||| 
ApplicationPDU ::= SEQUENCE 
{ 
  shareDataHeader ShareDataHeader, -- PDUType2 = application
  action ApplicationAction,
   numberApplications Integer16, 
   windowID WindowID 
} 
ConfirmActivePDU ::= SEQUENCE 
{ 
  shareControlHeader ShareControlHeader, -- PDUType = confirmActivePDU
  shareID ShareID,
  originatorID UserID,
   lengthSourceDescriptor Integer16 (1..maxSourceDescriptor), 
                                   -- length of sourceDescriptor in octets
                                   -- (including null terminator)
   lengthCombinedCapabilities Integer16, 
                                   -- length of combinedCapabilities in octets
  sourceDescriptor T50String (SIZE (1..maxSourceDescriptor)),
   combinedCapabilities CombinedCapabilities 
}
```

```
ControlPDU ::= SEQUENCE 
{ 
  shareDataHeader ShareDataHeader, -- PDUType2 = control
 action ControlAction,
  grantID UserID 
 controlID Integer32 (0..2147483647)
} 
DeactivateAllPDU ::= SEQUENCE 
{ 
  shareControlHeader ShareControlHeader, -- PDUType = deactivateAllPDU
 shareID ShareID,
 lengthSourceDescriptor Integer16 (1.maxSourceDescriptor),
                              -- length of sourceDescriptor in octets
                              -- (including null terminator)
  sourceDescriptor T50String (SIZE (1..maxSourceDescriptor)) 
} 
DeactivateOtherPDU ::= SEQUENCE 
{ 
  shareControlHeader ShareControlHeader, -- PDUType = deactivateOtherPDU
 shareID ShareID,
 deactivateID UserID,
  lengthSourceDescriptor Integer16 (1..maxSourceDescriptor), 
                              -- length of sourceDescriptor in octets
                              -- (including null terminator)
 sourceDescriptor T50String (SIZE (1..maxSourceDescriptor))
} 
DeactivateSelfPDU ::= SEQUENCE 
{ 
  shareControlHeader ShareControlHeader, -- PDUType = deactivateSelfPDU
 shareID ShareID
} 
DemandActivePDU ::= SEQUENCE 
{ 
  shareControlHeader ShareControlHeader, -- PDUType = demandActivePDU
 shareID ShareID,
  lengthSourceDescriptor Integer16 (1..maxSourceDescriptor), 
                              -- length of sourceDescriptor in octets
                              -- (including null terminator)
  lengthCombinedCapabilities Integer16, 
 -- length of combinedCapabilities in octets<br>T50String (SIZE (1..maxSourceDescript)
                             T50String (SIZE (1..maxSourceDescriptor)).
  combinedCapabilities CombinedCapabilities 
} 
FlowPDU ::= SEQUENCE 
{ 
 flowMarker Integer16 ('8000'H),
                              -- distinguishes FlowPDUs from ASPDUs
                              -- containing ShareControlHeaders
 pad8bits Integer8 (0),
  pduTypeFlow PDUTypeFlow (flowResponsePDU | 
                                        (flowStopPDU | 
                                       flowTestPDU ),
 flowIdentifier Integer8 (0..127),
 flowNumber Integer8.
                              -- shall be zero for PDUType FlowStopPDU
```
 **pduSource UserID --** *MCS User ID of sending ASCE* **FontPDU ::= SEQUENCE shareDataHeader ShareDataHeader, --** *PDUType2 = font* **numberFonts** Integer16 (1..maxFonts),  **--** *number of FontAttributes in fontList* entrySize Integer16,  **fontList SEQUENCE (SIZE (1..maxFonts)) OF FontAttribute InputPDU ::= SEQUENCE shareDataHeader ShareDataHeader, --** *PDUType2 = input* **numberEvents** Integer16,  **--** *number of InputEvents in eventList* pad2octets Integer16 (0),  **eventList SEQUENCE (SIZE (1..maxInputEvents)) OF InputEvent MediatedControlPDU ::= SEQUENCE shareDataHeader ShareDataHeader, --** *PDUType2 = mediatedControl* **action MediatedControlAction, passControlFlag Boolean16, sendingReference Integer16, originatorReference** Integer16,<br> **originatorID** UserID  $originatorID$ **PointerPDU ::= SEQUENCE shareDataHeader ShareDataHeader, --** *PDUType2 = pointer* **messageType PointerMessageType,** pad2octets Integer16 (0),  **pointerData CHOICE { systemPointerType SystemPointerType, monoPointerAttribute MonoPointerAttribute, colorPointerAttribute ColorPointerAttribute, cachedPointerIndex Integer16, pointerPosition } } RemoteSharePDU ::= SEQUENCE shareDataHeader ShareDataHeader, --** *PDUType2 = remoteShare* **RemoteShareAction. additionalData CHOICE { requestingID** UserID, pad2octets Integer16 (0),  **denialCode RemoteShareDenial }, encryptedPassword OCTET STRING (SIZE (1..maxPassword))** 

**}** 

**{** 

**}** 

**{** 

**}** 

**{** 

**}** 

**{** 

**{** 

**}** 

```
 Recommandation T.128 (02/98) 185
```

```
RequestActivePDU ::= SEQUENCE 
{ 
  shareControlHeader ShareControlHeader, -- PDUType = requestActivePDU
 lengthSourceDescriptor Integer16 (1..maxSourceDescriptor),
                           -- length of sourceDescriptor in octets
                           -- (including null terminator)
  lengthCombinedCapabilities Integer16, 
                           -- length of combinedCapabilities in octets
 sourceDescriptor T50String (SIZE (1..maxSourceDescriptor)),
  combinedCapabilities CombinedCapabilities 
} 
SynchronizePDU ::= SEQUENCE 
{ 
  shareDataHeader ShareDataHeader, -- PDUType2 = synchronize
 messageType SynchronizeMessageType,
  targetUser UserID 
} 
UpdateBitmapPDU ::= SEQUENCE 
{ 
  shareDataHeader ShareDataHeader, -- PDUType2=update
 updateType UpdateType (bitmap),
 pad2octets Integer16 (0),
  destLeft Coordinate16, 
  destTop Coordinate16, 
  destRight Coordinate16, 
  destBottom Coordinate16, 
 width Integer16,
 height Integer16,
 bitsPerPixel Integer16 (1|4|8),
 compressedFlag Boolean16.
 bitmapLength Integer16,
                           -- length in octets of bitmapData (after any compression)
  bitmapData BitmapData 
} 
UpdateCapabilityPDU ::= SEQUENCE 
{ 
  shareDataHeader ShareDataHeader, -- PDUType2 = updateCapability
  updateCapabilitySet UpdateCapabilitySet 
} 
UpdateOrdersPDU ::= SEQUENCE 
{ 
  shareDataHeader ShareDataHeader, -- PDUType2 = update
 updateType UpdateType (orders),
 pad2octetsA Integer16 (0),
 numberOrders Integer16,
                           -- number of UpdateOrders in orderList
 pad2octetsB Integer16 (0),
  orderList SEQUENCE OF UpdateOrder 
} 
UpdatePalettePDU ::= SEQUENCE 
{ 
  shareDataHeader ShareDataHeader, -- PDUType2 = update
 updateType UpdateType (palette),
 pad2octets Integer16 (0),
```

```
numberColors Integer32 (16|256),
  palette SEQUENCE (SIZE (16|256)) OF Color 
} 
UpdateSynchronizePDU ::= SEQUENCE 
{ 
  shareDataHeader ShareDataHeader, -- PDUType2 = update
  updateType UpdateType (synchronize), 
 pad2octets Integer16 (0)
} 
WindowActivationPDU ::= SEQUENCE 
{ 
  shareDataHeader ShareDataHeader, -- PDUType2 = windowActivation
  action WindowActivationAction, 
 activationID Integer16,
  activationWindow WindowID, 
 activationPoint Point16
} 
WindowListPDU ::= SEQUENCE 
{ 
  shareDataHeader ShareDataHeader, -- PDUType2 = windowList
  messageType WindowListMessageType, 
  pad2octetsA Integer16, 
  numberWindows Integer16, 
                          -- number of WindowAttributes/Titles in lists
 listTime Integer16,
 listID Integer16,
  pad2octetsB Integer16, 
  windowAttributeList SEQUENCE OF WindowAttribute, 
  windowTitleList SEQUENCE OF WindowTitle 
} 
SharePDU ::= CHOICE 
{ 
  applicationPDU ApplicationPDU, 
  confirmActivePDU ConfirmActivePDU, 
 controlPDU ControlPDU,
 deactivateAllPDU DeactivateAllPDU,
  deactivateOtherPDU DeactivateOtherPDU, 
  deactivateSelfPDU DeactivateSelfPDU, 
 demandActivePDU DemandActivePDU,
 flowPDU FlowPDU,<br>
fontPDU FontPDU.<br>
FontPDU.
                         FontPDU,
 inputPDU InputPDU,
  mediatedControlPDU MediatedControlPDU, 
 pointerPDU PointerPDU.
 remoteSharePDU RemoteSharePDU,
  requestActivePDU RequestActivePDU, 
  synchronizePDU SynchronizePDU, 
 updateCapabilityPDU UpdateCapabilityPDU,
  updateBitmapPDU UpdateBitmapPDU, 
  updateOrdersPDU UpdateOrdersPDU, 
  updateSynchronizePDU UpdateSynchronizePDU, 
 updatePalettePDU UpdatePalettePDU,
  windowActivationPDU WindowActivationPDU, 
  windowListPDU WindowListPDU 
}
```
Ξ. **End AS Definitions** L.  $\sim$ 

## **END**

 $\ddotsc$ 

 $\sim$ 

#### $9.2$ Définition ASN.1 du mode de base

**Begin AS Definitions** 

L. -- The following base mode ASN.1 definitions are encoded using the BASIC -- ALIGNED variant of the Packed Encoding Rules of Recommendation  $- X.691.$ 

## AS-PROTOCOL DEFINITIONS AUTOMATIC TAGS ::=

## **BEGIN**

**IMPORTS** H221NonStandardIdentifier, Kev. NonStandardParameter, **UserID** FROM GCC-PROTOCOL;

 $\cdots$  NOTE: ========== =========================== -- NOTE: All abstract types defined shall be exported  $-$  NOTE:  $=$   $=$   $=$   $=$   $=$ -- Base Types  $\begin{tabular}{ll} \textbf{Coordinate8} & ::= \textbf{INTER}\ (-128..127) \\ \textbf{Coordinate16} & ::= \textbf{INTER}\ (-32768..327) \\ \textbf{Integer8} & ::= \textbf{INTER}\ (0..255) \\ \textbf{Integer12} & ::= \textbf{INTER}\ (0..4095) \\ \textbf{Integer16} & ::= \textbf{INTER}\ (0..65535) \\ \textbf{Integer32} & ::= \textbf{INTER}\ (0..4294967) \\ \end{tabular}$  $::=$  INTEGER  $(-32768...32767)$ Integer32  $::=$  INTEGER  $(0..4294967295)$ Signed16  $::=$  INTEGER  $(-32768...32767)$  $::=$  Integer32 **ShareID** WindowID  $::=$  Integer 32

::= OCTET STRING (SIZE (0..255)) -- -- T.50 String **T50String**  $::=$  OCTET STRING (SIZE  $(0..255))$  -- -- AS Protocol CodePage String **ASString** 

**----------------------------------------------------------------------------------------------------** 

**--** *Bit Flag Types*

## **----------------------------------------------------------------------------------------------------**

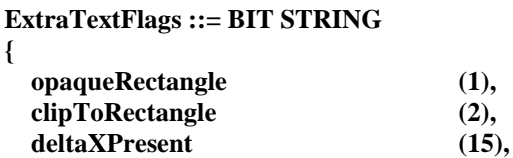

 **... }** 

## **FontAttributeFlags ::= BIT STRING**

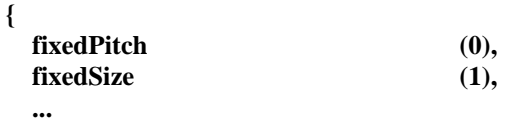

**}** 

## **KeyboardFlags ::= BIT STRING**

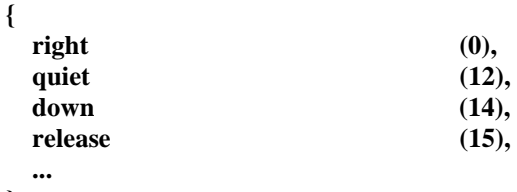

```
}
```
## **PointingDeviceFlags ::= BIT STRING**

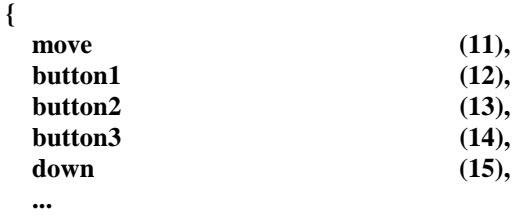

**}** 

## **TextAttributeFlags ::= BIT STRING**

**{ italic** (2), **underline** (3), **strikeout** (4),  **baselineStart (8), ...** 

**}** 

## **WindowAttributeFlags ::= BIT STRING {**

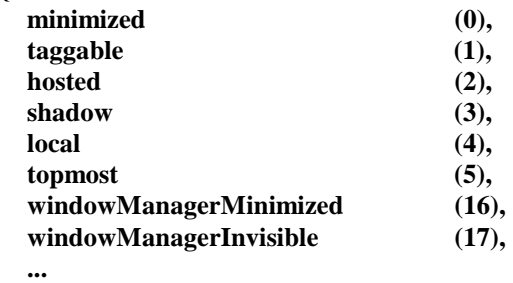

**}** 

**---------------------------------------------------------------------------------------------------- --** *General Types* **---------------------------------------------------------------------------------------------------- ActivateWindowRequest ::= SEQUENCE { activationWindow WindowID, nonStandardParameters SEQUENCE OF NonStandardParameter OPTIONAL, --** *Subject to capability negotiation.*  **... } ActivationHelpKeyRequest ::= SEQUENCE { activationWindow WindowID, nonStandardParameters SEQUENCE OF NonStandardParameter OPTIONAL, --** *Subject to capability negotiation.*  **... } ActivationHelpIndexKeyRequest ::= SEQUENCE { activationWindow WindowID, nonStandardParameters SEQUENCE OF NonStandardParameter OPTIONAL, --** *Subject to capability negotiation.*  **... } ActivationHelpExtendedKeyRequest ::= SEQUENCE { activationWindow WindowID, SEQUENCE OF NonStandardParameter OPTIONAL, --** *Subject to capability negotiation.*  **... } BackgroundMixMode ::= CHOICE { transparent** [1] NULL, **opaque** [2] NULL,  **nonStandardBackgroundMixMode NonStandardParameter, --** *Subject to capability negotiation.*  **... } BitmapData ::= CHOICE { uncompressedBitmapData [0] OCTET STRING, compressedBitmapData [2] CompressedBitmapData, nonStandardBitmapData NonStandardParameter, --** *Subject to capability negotiation.*  **... } Brush ::= SEQUENCE {**  originX Integer8 OPTIONAL, **originY** Integer8 OPTIONAL,  **style BrushStyle OPTIONAL, hatch BrushHatch OPTIONAL,** 

```
pattern CCTET STRING (SIZE (7)) OPTIONAL,
  nonStandardParameters SEQUENCE OF NonStandardParameter OPTIONAL, 
                              -- Subject to capability negotiation.
 ... 
} 
BrushHatch ::= CHOICE 
{ 
  style HatchStyle, 
 patternZero Integer8,
 nonStandardBrushHatch NonStandardParameter,
                              -- Subject to capability negotiation.
 ... 
} 
BrushStyle ::= CHOICE 
{ 
 solid [0] NULL,
 null [1] NULL,
 hatched [2] NULL,
 pattern [3] NULL,
  nonStandardBrushStyle NonStandardParameter, 
                              -- Subject to capability negotiation.
 ... 
} 
CloseWindowRequest ::= SEQUENCE 
{ 
  activationWindow WindowID, 
                             SEQUENCE OF NonStandardParameter OPTIONAL,
                              -- Subject to capability negotiation.
 ... 
} 
Color ::= SEQUENCE 
{ 
  c1 Integer8, 
                              -- either R of RGB or subject to capability negotiation.
  c2 Integer8, 
                              -- either G of RGB or subject to capability negotiation.
  c3 Integer8 
                              -- either B of RGB or subject to capability negotiation
} 
ColorAccuracyEnhancementRGB ::= CHOICE 
{ 
  predefinedRGBSpace CHOICE 
  { 
    nonStandardRGBSpace NonStandardParameter, 
    ... 
  }, 
  generalRGBParameters SEQUENCE 
 { 
    gamma REAL (0..MAX) OPTIONAL, 
                              -- Gamma value of the color space
    colorTemperature INTEGER (0..MAX) OPTIONAL, 
                              -- Color temperature of the white point assumed by
                              -- the color space (in degrees Kelvin)
    primaries SEQUENCE
```

```
 { 
    red colorCIExyChromaticity,
                            -- CIE xy chromaticity coordinate of the red primary
    green ColorCIExyChromaticity,
                            -- CIE xy chromaticity coordinate of the green primary
    blue ColorCIExyChromaticity
                            -- CIE xy chromaticity coordinate of the blue primary
    } OPTIONAL, 
 ... 
  }, 
 ... 
} 
ColorCIExyChromaticity ::= SEQUENCE 
{ 
 x REAL (0..1), -- CIE normalized x component
 REAL (0..1) -- CIE normalized y component
} 
ColorPalette ::= CHOICE 
{ 
  paletteRGB SEQUENCE 
  { 
   palette SEQUENCE (SIZE (16|256)) OF ColorRGB,
    enhancement ColorAccuracyEnhancementRGB OPTIONAL, 
    ... 
  }, 
 nonStandardPalette NonStandardParameter,
 ... 
} 
ColorPointerAttribute ::= SEQUENCE 
{ 
  cacheIndex Integer16, 
 hotSpot Point16,
  width Integer16, 
 height Integer16,
  colorPointerData OCTET STRING, 
  nonStandardParameters SEQUENCE OF NonStandardParameter OPTIONAL, 
                            -- Subject to capability negotiation.
 ... 
} 
ColorRGB ::= SEQUENCE 
{ 
 red Integer8,
  green Integer8, 
 blue Integer8
} 
ColorSpaceSpecifier ::= CHOICE 
{ 
 colorSpaceDefault NULL,
                            -- Default color space is RGB without accuracy enhancement
  colorSpaceRGB ColorAccuracyEnhancementRGB, 
  nonStandardColorSpace NonStandardParameter, 
                            -- Subject to capability negotiation.
 ... 
}
```

```
192 Recommandation T.128 (02/98)
```

```
CompressedBitmapData ::= SEQUENCE 
{ 
 mainBodySize Integer16,
 rowSize Integer16,
  uncompressedSize Integer16, 
 compressedBitmap OCTET STRING,
  nonStandardParameters SEQUENCE OF NonStandardParameter OPTIONAL, 
                             -- Subject to capability negotiation.
 ... 
} 
ConfirmDetachResponse ::= SEQUENCE 
{ 
 passControlFlag BOOLEAN,
 sendingReference Integer16,
  originatorReference Integer16, 
 originatorID UserID,
  nonStandardParameters SEQUENCE OF NonStandardParameter OPTIONAL, 
                             -- Subject to capability negotiation.
 ... 
} 
ConfirmRemoteShare ::= SEQUENCE 
{ 
  nonStandardParameters SEQUENCE OF NonStandardParameter OPTIONAL, 
                             -- Subject to capability negotiation.
 ... 
} 
ConfirmTakeResponse ::= SEQUENCE 
{ 
 passControlFlag BOOLEAN,
 sendingReference Integer16,
  originatorReference Integer16, 
 originatorID UserID,
  nonStandardParameters SEQUENCE OF NonStandardParameter OPTIONAL, 
                             -- Subject to capability negotiation.
 ... 
} 
ControlPriority ::= CHOICE 
{ 
  always [1] NULL, 
 never [2] NULL,
 confirm [3] NULL,
  nonStandardControlPriority NonStandardParameter, 
                             -- Subject to capability negotiation.
 ... 
} 
Cooperate ::= SEQUENCE 
{ 
  nonStandardParameters SEQUENCE OF NonStandardParameter OPTIONAL, 
                             -- Subject to capability negotiation.
 ... 
} 
Coordinate ::= CHOICE 
{ 
 absolute Coordinate16,
  delta Coordinate8,
```
 **nonStandardCoordinate NonStandardParameter, --** *Subject to capability negotiation.*  **... } DesktopSaveAction ::= CHOICE {**  desktopSave [0] NULL, desktopRestore [1] NULL,  **nonStandardDesktopSaveAction NonStandardParameter, --** *Subject to capability negotiation.*  **... } DenyDetachResponse ::= SEQUENCE {**  passControlFlag BOOLEAN, **sendingReference** Integer16,  **originatorReference Integer16, originatorID** UserID,  **nonStandardParameters SEQUENCE OF NonStandardParameter OPTIONAL, --** *Subject to capability negotiation.*  **... } DenyPassResponse ::= SEQUENCE {**  passControlFlag BOOLEAN, **sendingReference** Integer16,  **originatorReference Integer16, originatorID** UserID,<br> **nonStandardParameters** SEQUE **SEQUENCE OF NonStandardParameter OPTIONAL, --** *Subject to capability negotiation.*  **... } DenyTakeResponse ::= SEQUENCE {**  passControlFlag BOOLEAN, **sendingReference** Integer16,  **originatorReference Integer16, originatorID** UserID.  **nonStandardParameters SEQUENCE OF NonStandardParameter OPTIONAL, --** *Subject to capability negotiation.*  **... } DenyRemoteDetachResponse ::= SEQUENCE {**  passControlFlag BOOLEAN, **sendingReference** Integer16,  **originatorReference Integer16, originatorID** UserID,  **nonStandardParameters SEQUENCE OF NonStandardParameter OPTIONAL, --** *Subject to capability negotiation.*  **... }** 

```
DenyRemoteShare ::= CHOICE 
{ 
 remoteShareDenial RemoteShareDenial.
 nonStandardDenial NonStandardParameter,
                             -- Subject to capability negotiation.
 ... 
} 
Detach ::= SEQUENCE 
{ 
  nonStandardParameters SEQUENCE OF NonStandardParameter OPTIONAL, 
                             -- Subject to capability negotiation.
 ... 
} 
DetachRequest ::= SEQUENCE 
{ 
 passControlFlag BOOLEAN,
  sendingReference Integer16, 
 originatorID UserID,<br>
nonStandardParameters SEQUE
                            SEQUENCE OF NonStandardParameter OPTIONAL,
                             -- Subject to capability negotiation.
 ... 
} 
FontAttribute ::= SEQUENCE 
{ 
 faceName T50String,
  fontFlags FontAttributeFlags, 
  averageWidth Integer16, 
 height Integer16,
 aspectX Integer16,
 aspectY Integer16,
 signature1 Integer8,
  signature2 Integer8, 
  signature3 Integer16, 
 codePage FontCodePage.
 ascent Integer16,
  nonStandardParameters SEQUENCE OF NonStandardParameter OPTIONAL, 
                             -- Subject to capability negotiation.
 ... 
} 
FontCodePage ::= CHOICE 
{ 
  allCodePoints [0] NULL, 
 coreCodePoints [255] NULL,
  nonStandardFontCodePage NonStandardParameter, 
                             -- Subject to capability negotiation.
 ... 
} 
GeneralCompressionSpecifier ::= CHOICE 
{ 
  v42bisCompression V42bisCompression, 
 nonStandardCompression NonStandardParameter,
 ... 
}
```

```
GrantControl ::= SEQUENCE 
{ 
  grantID UserID, 
 controlID INTEGER (0..2147483647),
  nonStandardParameters SEQUENCE OF NonStandardParameter OPTIONAL, 
                            -- Subject to capability negotiation.
 ... 
} 
HatchStyle ::= CHOICE 
{ 
 horizontal [0] NULL,
 vertical [1] NULL,
 forward [2] NULL,
 backward [3] NULL,
  cross [4] NULL, 
 diagonal [5] NULL,
 nonStandardHatchStyle NonStandardParameter,
                            -- Subject to capability negotiation.
 ... 
} 
HostedWindowActiveIndication ::= SEQUENCE 
{ 
 activationID Integer16,
  activationWindow WindowID, 
  nonStandardParameters SEQUENCE OF NonStandardParameter OPTIONAL, 
                            -- Subject to capability negotiation.
 ... 
} 
HostedWindowInvisibleIndication ::= SEQUENCE 
{ 
 activationID Integer16,
  nonStandardParameters SEQUENCE OF NonStandardParameter OPTIONAL, 
                            -- Subject to capability negotiation.
 ... 
} 
LocalWindowActiveIndication ::= SEQUENCE 
{ 
 activationID Integer16.
  nonStandardParameters SEQUENCE OF NonStandardParameter OPTIONAL, 
                            -- Subject to capability negotiation.
 ... 
} 
MonoPointerAttribute ::= SEQUENCE 
{ 
 hotSpot Point16,
  width Integer16, 
 height Integer16,
 monoPointerData OCTET STRING,
  nonStandardParameters SEQUENCE OF NonStandardParameter OPTIONAL, 
                            -- Subject to capability negotiation.
 ... 
} 
NotifyHostedApplications ::= SEQUENCE 
{ 
  numberApplications Integer16,
```

```
 nonStandardParameters SEQUENCE OF NonStandardParameter OPTIONAL, 
                           -- Subject to capability negotiation.
 ... 
} 
PassControlRequest ::= SEQUENCE 
{ 
 passControlFlag BOOLEAN,
 sendingReference Integer16,
 originatorID UserID,<br>
nonStandardParameters
SEQUE
                          SEQUENCE OF NonStandardParameter OPTIONAL,
                           -- Subject to capability negotiation.
 ... 
} 
Pen ::= SEQUENCE 
{ 
  style PenStyle OPTIONAL, 
 width Integer8 (1) OPTIONAL,
 color Color Color Color OPTIONAL,
  nonStandardParameters SEQUENCE OF NonStandardParameter OPTIONAL, 
                           -- Subject to capability negotiation.
 ... 
} 
PenStyle ::= CHOICE 
{ 
 solid [0] NULL,
 dashed [1] NULL,<br>dotted [2] NULL.
 dotted [2] NULL,<br>dash-dot [3] NULL,
                          [3] NULL,
 dash-dot-dot [4] NULL,
 null [5] NULL,
 nonStandardPenStyle NonStandardParameter,
                           -- Subject to capability negotiation.
 ... 
} 
Point16 ::= SEQUENCE 
{ 
 x Coordinate16,
  y Coordinate16 
} 
PointerDeviceCaptureIndication ::= SEQUENCE 
{ 
 activationID Integer16,
  activationWindow WindowID, 
  nonStandardParameters SEQUENCE OF NonStandardParameter OPTIONAL, 
                           -- Subject to capability negotiation.
 ... 
} 
Rectangle16 ::= SEQUENCE 
{ 
 <u>Coordinate16</u>
  top Coordinate16, 
 right Coordinate16,
  bottom Coordinate16 
}
```

```
RemoteDetachRequest ::= SEQUENCE 
{ 
 passControlFlag BOOLEAN,
 sendingReference Integer16,
 originatorID UserID,
  nonStandardParameters SEQUENCE OF NonStandardParameter OPTIONAL, 
                          -- Subject to capability negotiation.
 ... 
} 
RemoteShareDenial ::= CHOICE 
{ 
  incorrectPassword [1] NULL, 
  remoteShareNotEnabled [2] NULL, 
  remoteShareInOperationIncoming [3] NULL, 
  remoteShareInOperationOutgoing [4] NULL, 
  nonStandardRemoteShareDenial NonStandardParameter, 
                          -- Subject to capability negotiation.
 ... 
} 
RequestControl ::= SEQUENCE 
{ 
  nonStandardParameters SEQUENCE OF NonStandardParameter OPTIONAL, 
                          -- Subject to capability negotiation.
 ... 
} 
RequestRemoteShare ::= SEQUENCE 
{ 
 requestingID UserID,
  encryptedPassword OCTET STRING, 
  nonStandardParameters SEQUENCE OF NonStandardParameter OPTIONAL, 
                          -- Subject to capability negotiation.
 ... 
} 
RestoreWindowRequest ::= SEQUENCE 
{ 
 activationWindow WindowID.
  nonStandardParameters SEQUENCE OF NonStandardParameter OPTIONAL, 
                          -- Subject to capability negotiation.
  ... 
} 
ROP2 ::= Integer8 
{ 
  r2BLACK (1), 
 r2DPon (2),
  r2DPna (3), 
r2Pn (4),
  r2PDna (5), 
 r2Dn (6),
 r2DPx (7),
  r2DPan (8), 
  r2DPa (9), 
 r2DPxn (10),
 r2D (11),
 r2DPno (12),
 r2P (13),
 r2PDno (14),
```
**r2DPo** (15),<br>**r2WHITE** (16),  **r2WHITE (16),** 

 **... }** 

**ROP3 ::= Integer8** 

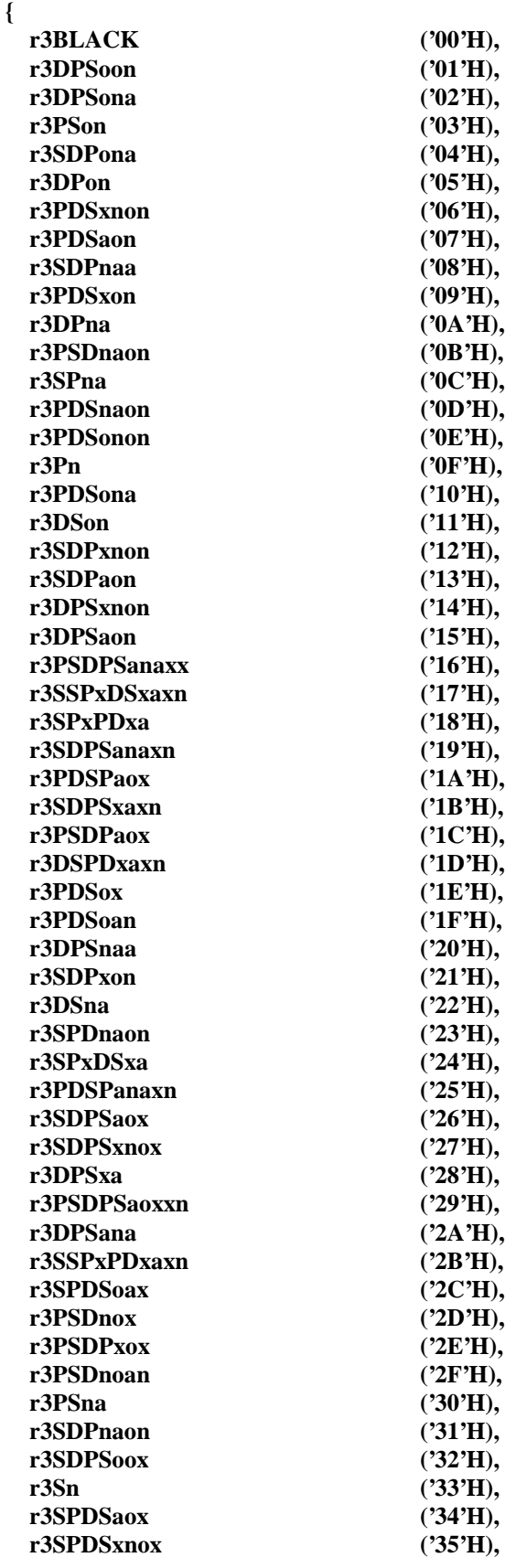

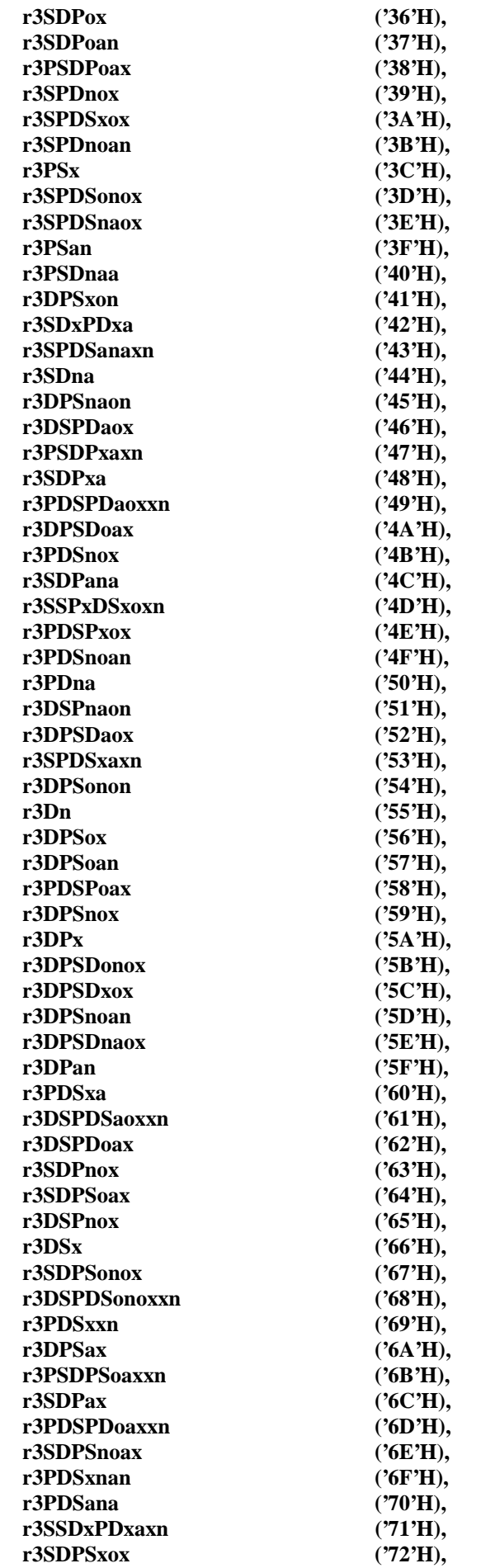

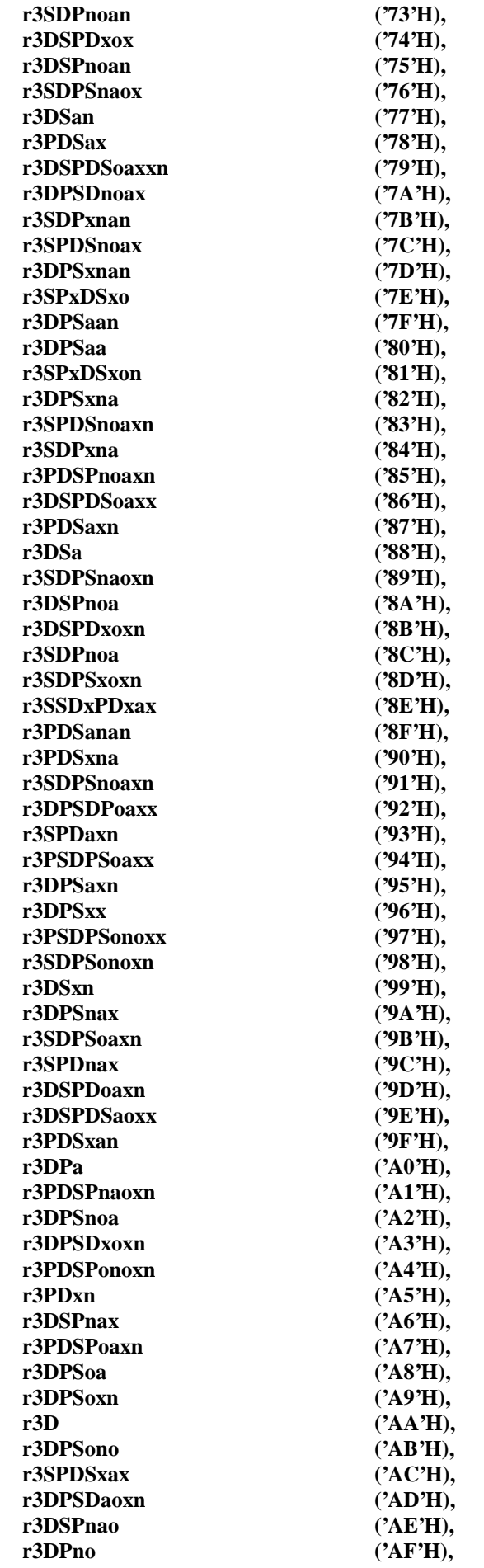

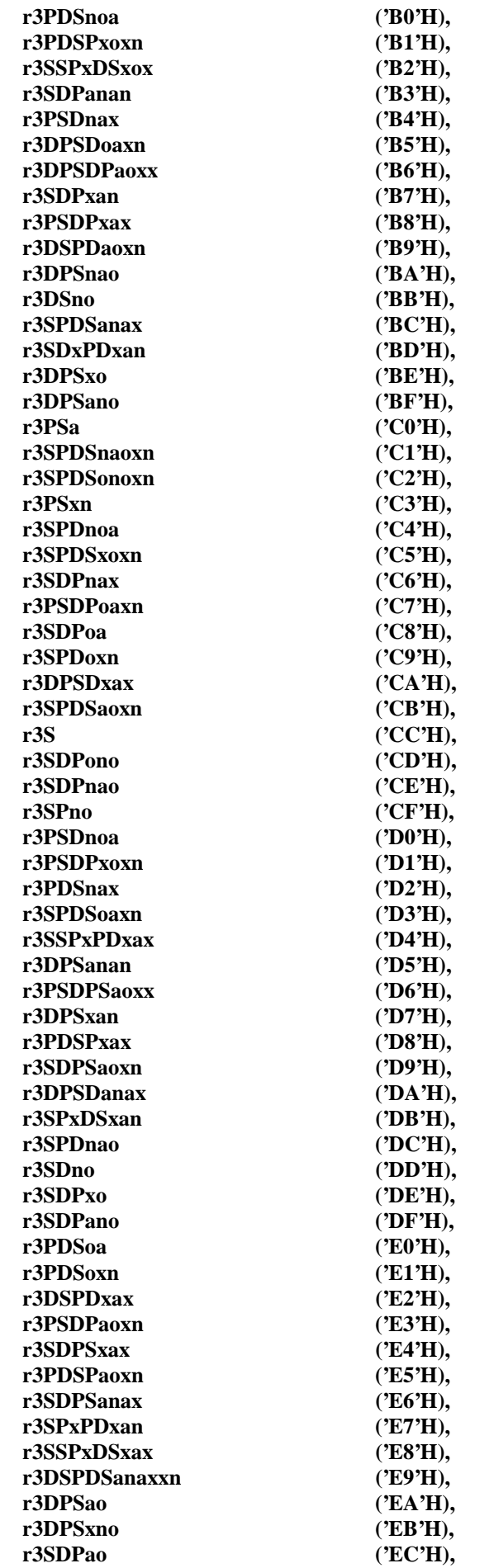

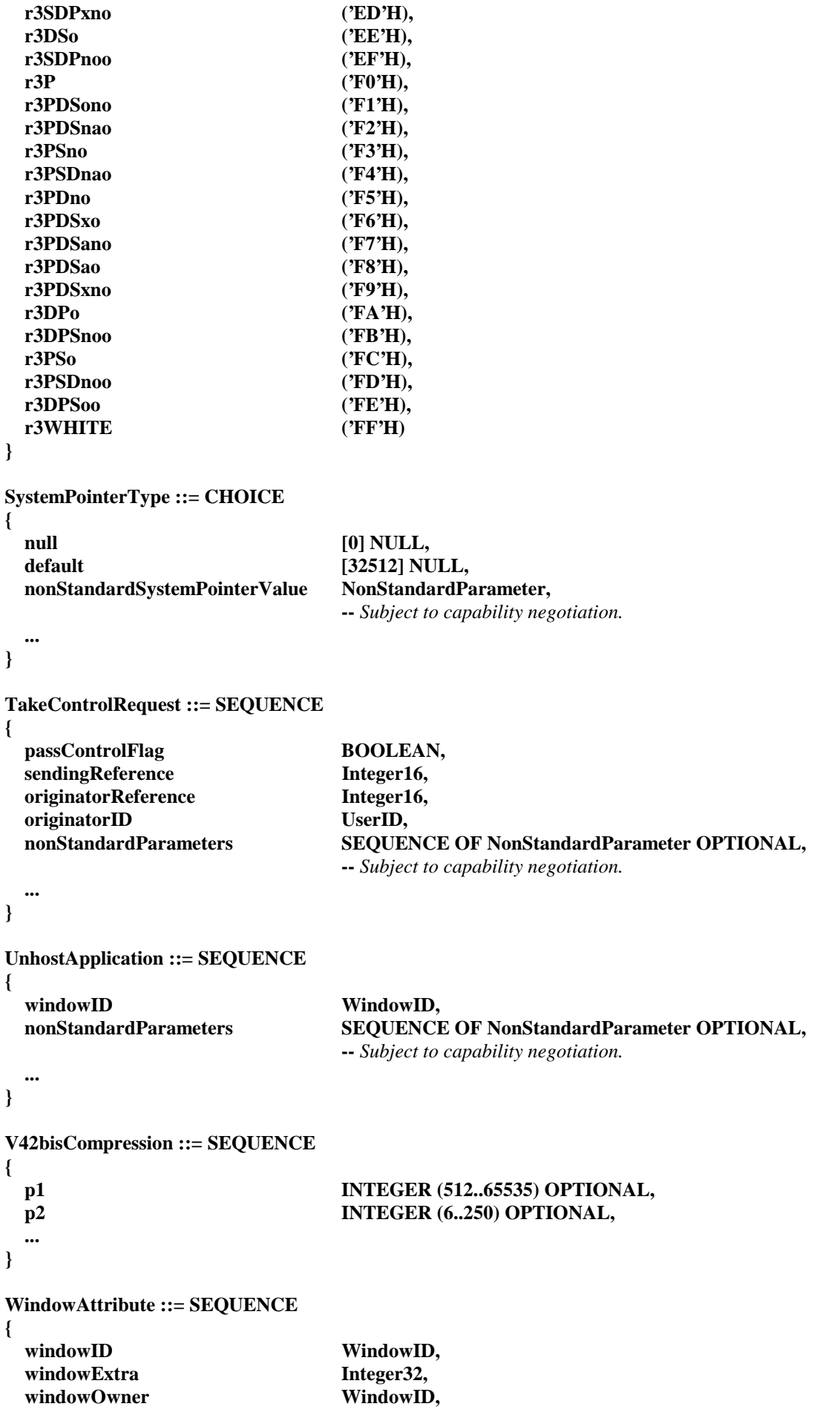

```
 windowFlags WindowAttributeFlags, 
 windowRectangle Rectangle16,
  nonStandardParameters SEQUENCE OF NonStandardParameter OPTIONAL, 
                                -- Subject to capability negotiation.
 ... 
} 
WindowManagerMenuRequest ::= SEQUENCE 
{ 
  activationWindow WindowID, 
 activationPoint Point16,
  nonStandardParameters SEQUENCE OF NonStandardParameter OPTIONAL, 
                                -- Subject to capability negotiation.
  ... 
} 
WindowTitle ::= CHOICE 
{ 
 noTitle Integer8 (255),
  titleString T50String, 
  nonStandardWindowTitle NonStandardParameter, 
                                -- Subject to capability negotiation.
 ... 
} 
             ---------------------------------------------------------------------------------------------------- 
-- Input Types
  ---------------------------------------------------------------------------------------------------- 
InputEvent ::= CHOICE 
{ 
  pointingDeviceEvent [32769] PointingDeviceEvent, 
 codePointEvent [1] CodePointEvent,
  virtualKeyEvent [2] VirtualKeyEvent, 
 synchronizeEvent [0] SynchronizeEvent,
 nonStandardInputEvent NonStandardParameter,
                                -- Subject to capability negotiation.
 ... 
} 
CodePointEvent ::= SEQUENCE 
{ 
 eventTime Integer32,
 keyboardFlags KeyboardFlags,
 codePoint Integer16,
  nonStandardParameters SEQUENCE OF NonStandardParameter OPTIONAL, 
                                -- Subject to capability negotiation.
 ... 
} 
VirtualKeyEvent ::= SEQUENCE 
{ 
 eventTime Integer32,
 keyboardFlags KeyboardFlags,
 virtualKey Integer16,
  nonStandardParameters SEQUENCE OF NonStandardParameter OPTIONAL, 
                                -- Subject to capability negotiation.
  ... 
}
```

```
PointingDeviceEvent ::= SEQUENCE 
{ 
 eventTime Integer32,
  pointingDeviceFlags PointingDeviceFlags, 
  pointingDeviceX Coordinate16, 
  pointingDeviceY Coordinate16, 
  nonStandardParameters SEQUENCE OF NonStandardParameter OPTIONAL, 
                              -- Subject to capability negotiation.
 ... 
} 
SynchronizeEvent ::= SEQUENCE 
{ 
 eventTime Integer32,
  nonStandardParameters SEQUENCE OF NonStandardParameter OPTIONAL, 
                              -- Subject to capability negotiation.
 ... 
} 
                 ---------------------------------------------------------------------------------------------------- 
-- Common Header Types
------------------------------------------------------------------------------------------------------ 
PrimaryOrderHeader ::= SEQUENCE 
{ 
 boundsLeft Coordinate OPTIONAL,
 boundsTop Coordinate OPTIONAL,
 boundsRight Coordinate OPTIONAL,
 boundsBottom Coordinate OPTIONAL,
 ... 
} 
ShareDataHeader ::= SEQUENCE 
{ 
 shareID ShareID,
  generalCompressionSpecifier GeneralCompressionSpecifier OPTIONAL, 
 ... 
} 
              ---------------------------------------------------------------------------------------------------- 
-- Order Types
------------------------------------------------------------------------------------------------------ 
DestinationBltOrder ::= SEQUENCE 
{ 
 header PrimaryOrderHeader,
  destLeft Coordinate OPTIONAL, 
  destTop Coordinate OPTIONAL, 
  destWidth Coordinate OPTIONAL, 
  destHeight Coordinate OPTIONAL, 
 rop3 ROP3 OPTIONAL,
  nonStandardParameters SEQUENCE OF NonStandardParameter OPTIONAL, 
                              -- Subject to capability negotiation.
 ... 
} 
PatternBltOrder ::= SEQUENCE 
{ 
 header PrimaryOrderHeader,
  destLeft Coordinate OPTIONAL, 
  destTop Coordinate OPTIONAL,
```
 **destWidth Coordinate OPTIONAL, destHeight Coordinate OPTIONAL,**  rop3 ROP3 OPTIONAL, **backgroundColor** Color **Color** OPTIONAL, **foregroundColor** Color **Color OPTIONAL**, **brush Brush Brush OPTIONAL, nonStandardParameters SEQUENCE OF NonStandardParameter OPTIONAL, --** *Subject to capability negotiation.*  **... } ScreenBltOrder ::= SEQUENCE { header PrimaryOrderHeader, destLeft Coordinate OPTIONAL, destTop Coordinate OPTIONAL, destWidth Coordinate OPTIONAL, destHeight Coordinate OPTIONAL, rop3 ROP3 OPTIONAL, Coordinate Coordinate OPTIONAL, SourceY Coordinate OPTIONAL**,  **nonStandardParameters SEQUENCE OF NonStandardParameter OPTIONAL, --** *Subject to capability negotiation.*  **... } CacheBitmapOrder ::= SEQUENCE { cacheId INTEGER** (0..2), **bitmapWidth** Integer8, **bitmapHeight** Integer8, **bitmapBitsPerPel INTEGER** (1|4|8),  **cacheIndex Integer16, bitmapData** BitmapData,  **nonStandardParameters SEQUENCE OF NonStandardParameter OPTIONAL, --** *Subject to capability negotiation.*  **... } CacheColorTableOrder ::= SEQUENCE { cacheIndex Integer8, colorTable ColorPalette, nonStandardParameters SEQUENCE OF NonStandardParameter OPTIONAL, --** *Subject to capability negotiation.*  **... } MemoryBltOrder ::= SEQUENCE { header PrimaryOrderHeader, colorTableCacheIndex Integer8 OPTIONAL, bitmapCacheID** Integer8 OPTIONAL,  **destLeft Coordinate OPTIONAL, destTop Coordinate OPTIONAL, destWidth Coordinate OPTIONAL, destHeight Coordinate OPTIONAL,**  rop3 ROP3 OPTIONAL, **Coordinate Coordinate OPTIONAL, SourceY Coordinate OPTIONAL,** 

**bitmapCacheIndex** Integer16 OPTIONAL,

#### **... }**

## **MemoryThreeWayBltOrder ::= SEQUENCE**

**{** 

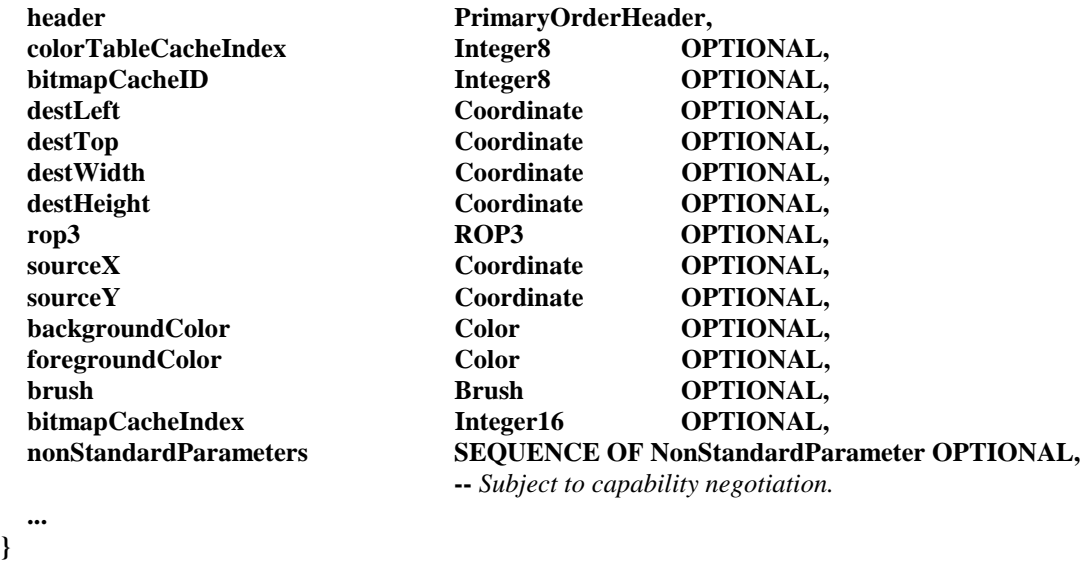

## **}**

**TextOrder ::= SEQUENCE** 

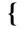

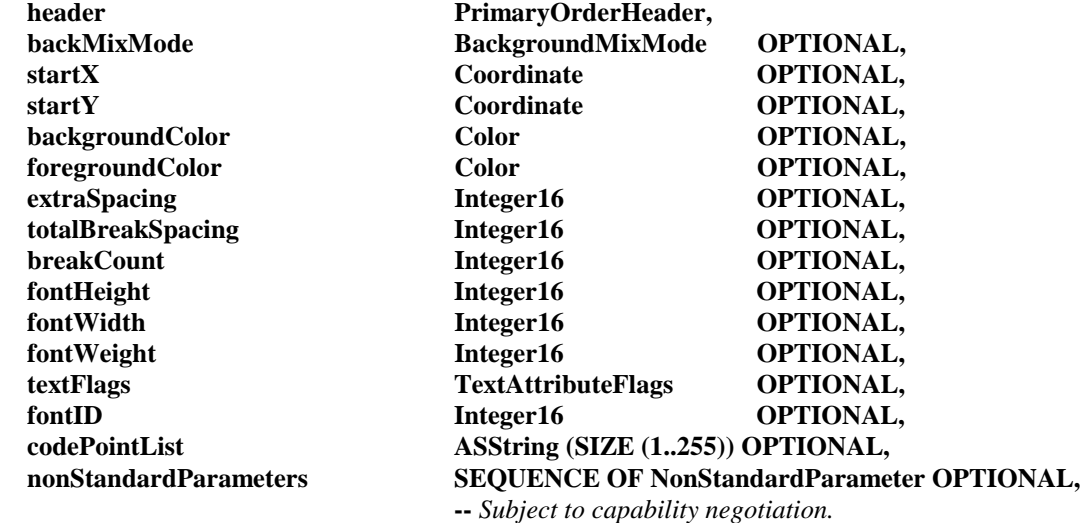

 **... }** 

## **ExtendedTextOrder ::= SEQUENCE**

## **{**

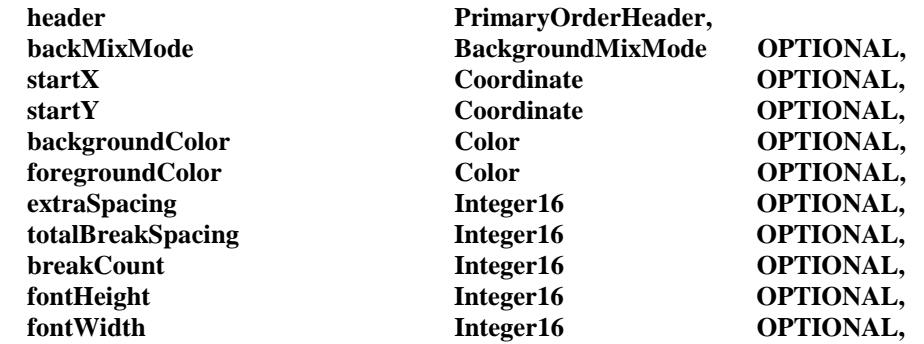

**fontWeight** Integer16 OPTIONAL,  **textFlags1 TextAttributeFlags OPTIONAL, fontID** Integer16 OPTIONAL,  **textFlags2 ExtraTextFlags OPTIONAL, clipLeft Coordinate OPTIONAL, clipTop Coordinate OPTIONAL, clipRight Coordinate OPTIONAL, clipBottom Coordinate OPTIONAL, codePointList ASString (SIZE (1..255)) OPTIONAL, deltaXList SEQUENCE (SIZE (1..127)) OF Coordinate OPTIONAL, nonStandardParameters SEQUENCE OF NonStandardParameter OPTIONAL, --** *Subject to capability negotiation.*  **... } FrameOrder ::= SEQUENCE { header PrimaryOrderHeader, destLeft** Coordinate Coordinate OPTIONAL,<br> **destTon** Coordinate OPTIONAL,  **destTop Coordinate OPTIONAL, destWidth Coordinate OPTIONAL, destHeight Coordinate OPTIONAL,**  rop3 ROP3 **ROP3** OPTIONAL, **backgroundColor** Color Color OPTIONAL, **foregroundColor** Color Color OPTIONAL, **brush Brush OPTIONAL, nonStandardParameters SEQUENCE OF NonStandardParameter OPTIONAL, --** *Subject to capability negotiation.*  **... } RectangleOrder ::= SEQUENCE { header PrimaryOrderHeader, backMixMode backgroundMixMode OPTIONAL, destLeft Coordinate OPTIONAL,**  *Coordinate* OPTIONAL,  **destRight Coordinate OPTIONAL, destBottom Coordinate OPTIONAL, backgroundColor** Color Color OPTIONAL, *Color* Color **Color OPTIONAL**, **brush CPTIONAL, Brush OPTIONAL, rop2 ROP2 OPTIONAL,** pen Pen OPTIONAL,  **nonStandardParameters SEQUENCE OF NonStandardParameter OPTIONAL, --** *Subject to capability negotiation.*  **... } OpaqueRectangleOrder ::= SEQUENCE { header PrimaryOrderHeader, destLeft Coordinate OPTIONAL, destTop Coordinate OPTIONAL, destWidth Coordinate OPTIONAL, destHeight Coordinate OPTIONAL, color Color Color OPTIONAL, nonStandardParameters SEQUENCE OF NonStandardParameter OPTIONAL, --** *Subject to capability negotiation.*

 **... }**
**LineOrder ::= SEQUENCE { header PrimaryOrderHeader, backMixMode backgroundMixMode OPTIONAL**, **coordinate Coordinate OPTIONAL, coordinate Coordinate OPTIONAL, endX** Coordinate OPTIONAL, **endY** Coordinate OPTIONAL, **backgroundColor Color Color OPTIONAL, rop2 ROP2 OPTIONAL, Pen Pen OPTIONAL, nonStandardParameters SEQUENCE OF NonStandardParameter OPTIONAL, --** *Subject to capability negotiation.*  **... } DesktopSaveOrder ::= SEQUENCE { header PrimaryOrderHeader, saveOffset** Integer32 OPTIONAL,  **destLeft Coordinate OPTIONAL, destTop Coordinate OPTIONAL, destWidth Coordinate OPTIONAL, destHeight Coordinate OPTIONAL, action DesktopSaveAction OPTIONAL, nonStandardParameters SEQUENCE OF NonStandardParameter OPTIONAL, --** *Subject to capability negotiation.*  **... } DesktopOriginOrder ::= SEQUENCE { header PrimaryOrderHeader, desktopLeft Coordinate OPTIONAL, desktopTop Coordinate OPTIONAL, nonStandardParameters SEQUENCE OF NonStandardParameter OPTIONAL, --** *Subject to capability negotiation.*  **... } ColorSpaceOrder ::= SEQUENCE { colorSpace ColorSpaceSpecifier, nonStandardParameters SEQUENCE OF NonStandardParameter OPTIONAL, --** *Subject to capability negotiation.*  **... } PrimaryOrder ::= CHOICE { destinationBlt [0] DestinationBltOrder,**  patternBlt [1] PatternBltOrder, **screenBlt** [2] ScreenBltOrder, **memoryBlt** [13] MemoryBltOrder,  **memoryThreeWayBlt [14] MemoryThreeWayBltOrder, text** [5] TextOrder, **extendedText** [6] ExtendedTextOrder, **frame** [9] FrameOrder, **rectangle rectangle rectangleOrder, line** [8] LineOrder,

 **opaqueRectangle [10] OpaqueRectangleOrder, desktopSave [11] DesktopSaveOrder, desktopOrigin [32] DesktopOriginOrder, nonStandardPrimaryOrder NonStandardParameter, --** *Subject to capability negotiation.*  **... } SecondaryOrder ::= CHOICE { cacheBitmap [0] CacheBitmapOrder, cacheColorTable [1] CacheColorTableOrder, colorSpaceOrder** ColorSpaceOrder,  **nonStandardSecondaryOrder NonStandardParameter, --** *Subject to capability negotiation.*  **... } UpdateOrder ::= CHOICE {**  primaryOrder PrimaryOrder,  **secondaryOrder SecondaryOrder, nonStandardOrder NonStandardParameter, --** *Subject to capability negotiation.*  **... } --|||||||||||||||||||||||||||||||||||||||||||||||||||||||||||||||||||||||||||||||||||||||||||||||||||||||||||||||||||||||||||||||||||||||||||||||||||||||||| --|||||||||||||||||||||||||||||||||||||||||||||||||||||||||||||||||||||||||||||||||||||||||||||||||||||||||||||||||||||||||||||||||||||||||||||||||||||||||| -- --** *Begin AS PDU Definitions* **-- --|||||||||||||||||||||||||||||||||||||||||||||||||||||||||||||||||||||||||||||||||||||||||||||||||||||||||||||||||||||||||||||||||||||||||||||||||||||||||| --|||||||||||||||||||||||||||||||||||||||||||||||||||||||||||||||||||||||||||||||||||||||||||||||||||||||||||||||||||||||||||||||||||||||||||||||||||||||||| ApplicationPDU ::= SEQUENCE { shareDataHeader ShareDataHeader, action CHOICE { notifyHostedApplications [1] NotifyHostedApplications, unhostApplication [2] UnhostApplication, nonStandardAction NonStandardParameter, --** *Subject to capability negotiation.*  **... }, nonStandardParameters SEQUENCE OF NonStandardParameter OPTIONAL, --** *Subject to capability negotiation.*  **... } ControlPDU ::= SEQUENCE { shareDataHeader ShareDataHeader, action CHOICE { requestControl [1] RequestControl, grantControl [2] GrantControl,**  detach [3] Detach, **cooperate** [4] Cooperate,

```
 nonStandardAction NonStandardParameter, 
                               -- Subject to capability negotiation.
 ... 
  }, 
  nonStandardParameters SEQUENCE OF NonStandardParameter OPTIONAL, 
                               -- Subject to capability negotiation.
 ... 
} 
FlowResponsePDU ::= SEQUENCE 
{ 
 flowIdentifier INTEGER (0..127),
 flowNumber Integer8,
  nonStandardParameters SEQUENCE OF NonStandardParameter OPTIONAL, 
                               -- Subject to capability negotiation.
 ... 
} 
FlowStopPDU ::= SEQUENCE 
{ 
 flowIdentifier INTEGER (0..127),
  nonStandardParameters SEQUENCE OF NonStandardParameter OPTIONAL, 
                               -- Subject to capability negotiation.
 ... 
} 
FlowTestPDU ::= SEQUENCE 
{ 
 flowIdentifier INTEGER (0..127),
 flowNumber Integer8,
  nonStandardParameters SEQUENCE OF NonStandardParameter OPTIONAL, 
                               -- Subject to capability negotiation.
 ... 
} 
FontPDU ::= SEQUENCE 
{ 
  shareDataHeader ShareDataHeader, 
 fontList SEQUENCE OF FontAttribute,
  nonStandardParameters SEQUENCE OF NonStandardParameter OPTIONAL, 
                               -- Subject to capability negotiation.
 ... 
} 
InputPDU ::= SEQUENCE 
{ 
  shareDataHeader ShareDataHeader, 
 eventList SEQUENCE OF InputEvent,
  nonStandardParameters SEQUENCE OF NonStandardParameter OPTIONAL, 
                               -- Subject to capability negotiation.
 ... 
} 
MediatedControlPDU ::= SEQUENCE 
{ 
  shareDataHeader ShareDataHeader, 
  action CHOICE 
  { 
    takeControlRequest [1] TakeControlRequest, 
    passControlRequest [2] PassControlRequest, 
   detachRequest [3] DetachRequest,
```

```
 confirmTakeResponse [5] ConfirmTakeResponse, 
    denyTakeResponse [6] DenyTakeResponse, 
    confirmDetachResponse [7] ConfirmDetachResponse, 
    denyDetachResponse [8] DenyDetachResponse, 
    denyPassResponse [9] DenyPassResponse, 
    remoteDetachRequest [10] RemoteDetachRequest, 
    denyRemoteDetachResponse [11] DenyRemoteDetachResponse, 
    nonStandardAction NonStandardParameter, 
                                -- Subject to capability negotiation.
 ... 
  }, 
  nonStandardParameters SEQUENCE OF NonStandardParameter OPTIONAL, 
                                -- Subject to capability negotiation.
 ... 
} 
PointerPDU ::= SEQUENCE 
{ 
  shareDataHeader ShareDataHeader, 
  pointerData CHOICE 
  { 
    systemPointerType [1] SystemPointerType, 
    monoPointerAttribute [2] MonoPointerAttribute, 
    colorPointerAttribute [6] ColorPointerAttribute, 
    cachedPointerIndex [7] Integer16, 
   pointerPosition [3] Point16,
    nonStandardPointer NonStandardParameter, 
                                -- Subject to capability negotiation.
    ... 
  }, 
  nonStandardParameters SEQUENCE OF NonStandardParameter OPTIONAL, 
                                -- Subject to capability negotiation.
 ... 
} 
RemoteSharePDU ::= SEQUENCE 
{ 
 shareDataHeader ShareDataHeader,
  action CHOICE 
  { 
    requestRemoteShare [1] RequestRemoteShare, 
    confirmRemoteShare [2] ConfirmRemoteShare, 
    denyRemoteShare [3] DenyRemoteShare, 
   nonStandardAction NonStandardParameter,
                                -- Subject to capability negotiation.
 ... 
  }, 
  nonStandardParameters SEQUENCE OF NonStandardParameter OPTIONAL, 
                                -- Subject to capability negotiation.
 ... 
} 
SynchronizePDU ::= SEQUENCE 
{ 
  shareDataHeader ShareDataHeader, 
 targetUser UserID.
  nonStandardParameters SEQUENCE OF NonStandardParameter OPTIONAL, 
                                -- Subject to capability negotiation.
 ... 
}
```

```
UpdateBitmapPDU ::= SEQUENCE 
{ 
  shareDataHeader ShareDataHeader, 
  destLeft Coordinate16, 
  destTop Coordinate16, 
 destRight Coordinate16,
  destBottom Coordinate16, 
 width Integer16,
 height Integer16,
 bitsPerPixel INTEGER (1|4|8),
 compressedFlag BOOLEAN,
 bitmapData<br>
nonStandardParameters
BEOUENCE
                            SEQUENCE OF NonStandardParameter OPTIONAL,
                             -- Subject to capability negotiation.
 ... 
} 
UpdateOrdersPDU ::= SEQUENCE 
{ 
  shareDataHeader ShareDataHeader, 
 orderList SEQUENCE OF UpdateOrder,
  nonStandardParameters SEQUENCE OF NonStandardParameter OPTIONAL, 
                             -- Subject to capability negotiation.
 ... 
} 
UpdatePalettePDU ::= SEQUENCE 
{ 
  shareDataHeader ShareDataHeader, 
 palette palette. ColorPalette.
  nonStandardParameters SEQUENCE OF NonStandardParameter OPTIONAL, 
                             -- Subject to capability negotiation.
 ... 
} 
UpdateSynchronizePDU ::= SEQUENCE 
{ 
 shareDataHeader ShareDataHeader,
  nonStandardParameters SEQUENCE OF NonStandardParameter OPTIONAL, 
                             -- Subject to capability negotiation.
 ... 
} 
WindowActivationPDU ::= SEQUENCE 
{ 
  shareDataHeader ShareDataHeader, 
  action CHOICE 
  { 
    localWindowActive [1] LocalWindowActiveIndication, 
    hostedWindowActive [2] HostedWindowActiveIndication, 
    hostedWindowInvisible [3] HostedWindowInvisibleIndication, 
    pointerDeviceCapture [4] PointerDeviceCaptureIndication, 
    activateWindow [32769] ActivateWindowRequest, 
    closeWindow [32770] CloseWindowRequest, 
    restoreWindow [32771] RestoreWindowRequest, 
    windowManagerMenu [32772] WindowManagerMenuRequest, 
    activationHelpKey [32785] ActivationHelpKeyRequest, 
    activationHelpIndexKey [32786] ActivationHelpIndexKeyRequest, 
    activationHelpExtendedKey [32787] ActivationHelpExtendedKeyRequest,
```

```
nonStandardAction NonStandardParameter,
                                   -- Subject to capability negotiation.
 ... 
   }, 
   nonStandardParameters SEQUENCE OF NonStandardParameter OPTIONAL, 
                                   -- Subject to capability negotiation.
 ... 
} 
WindowListPDU ::= SEQUENCE 
{ 
   shareDataHeader ShareDataHeader, 
  listTime Integer16,
  listID Integer16,
   windowAttributeList SEQUENCE OF WindowAttribute, 
   windowTitleList SEQUENCE OF WindowTitle, 
   nonStandardParameters SEQUENCE OF NonStandardParameter OPTIONAL, 
                                   -- Subject to capability negotiation.
 ... 
} 
ASNonStandardPDU ::= SEQUENCE 
{ 
   nonStandardParameter NonStandardParameter, 
                                   -- Subject to capability negotiation.
 ... 
} 
SharePDU ::= CHOICE 
{ 
  applicationPDU [25] ApplicationPDU,
  controlPDU [20] ControlPDU,
   flowResponsePDU [66] FlowResponsePDU, 
   flowStopPDU [67] FlowStopPDU, 
  flowTestPDU [65] FlowTestPDU,
  fontPDU [11] FontPDU,
  inputPDU [28] InputPDU,
   mediatedControlPDU [29] MediatedControlPDU, 
  pointerPDU [27] PointerPDU,
  remoteSharePDU [30] RemoteSharePDU,
   synchronizePDU [31] SynchronizePDU, 
   updateBitmapPDU [1] UpdateBitmapPDU, 
   updateOrdersPDU [0] UpdateOrdersPDU, 
   updateSynchronizePDU [3] UpdateSynchronizePDU, 
   updatePalettePDU [2] UpdatePalettePDU, 
   windowActivationPDU [23] WindowActivationPDU, 
  windowListPDU [24] WindowListPDU,
   asNonStandardPDU ASNonStandardPDU, 
 ... 
} 
--||||||||||||||||||||||||||||||||||||||||||||||||||||||||||||||||||||||||||||||||||||||||||||||||||||||||||||||||||||||||||||||||||||||||||||||||||||||||| 
--||||||||||||||||||||||||||||||||||||||||||||||||||||||||||||||||||||||||||||||||||||||||||||||||||||||||||||||||||||||||||||||||||||||||||||||||||||||||| 
-- 
-- End AS Definitions
-- 
--|||||||||||||||||||||||||||||||||||||||||||||||||||||||||||||||||||||||||||||||||||||||||||||||||||||||||||||||||||||||||||||||||||||||||||||||||||||||| 
--|||||||||||||||||||||||||||||||||||||||||||||||||||||||||||||||||||||||||||||||||||||||||||||||||||||||||||||||||||||||||||||||||||||||||||||||||||||||| 
END
```
# **9.3 Règles de codage du mode hérité**

Le codage AS des éléments de données ASPDU définis au 9.1 se fait comme suit.

Les bits des combinaisons de bits d'un octet sont identifiés par  $b_7$ ,  $b_6$ ,  $b_5$ ,  $b_4$ ,  $b_3$ ,  $b_2$ ,  $b_1$  et  $b_0$ , où  $b_7$  est le bit de rang le plus élevé, ou le plus significatif, et  $b_0$  est le bit de rang le moins élevé ou moins significatif.

- Un octet à l'intérieur d'un élément de donnée est codé comme une séquence de bits, où le bit b7 de l'octet est codé dans le bit de rang le plus élevé ou le plus significatif de l'octet codé correspondant,  $b_6$  est codé dans le rang le plus élevé qui suit et ainsi de suite en remplissant jusqu'au bit le moins significatif.
- OCTET STRING est codé comme une séquence d'octets selon leur ordre d'apparition dans l'élément de donnée.
- INTEGER (0..15) est codé dans les quatre bits disponibles de rangs les plus élevés, ou plus significatifs, dans un octet.
- INTEGER (0..255) et INTEGER (−128..127) sont codés dans un octet contenant la valeur binaire en complément à deux de l'élément de donnée.
- INTEGER (0..4095) est codé dans les douze bits disponibles de rangs les plus élevés, ou plus significatifs, dans un octet.
- INTEGER (0..65535) et INTEGER (−32768..32767) sont codés dans deux octets contenant la valeur binaire en complément à deux de l'élément de donnée, où l'octet le plus significatif est placé dans le second octet.
- INTEGER (0..4294967295) est codé dans les quatre octets contenant la valeur binaire en complément à deux de l'élément de donnée. Les octets sont rangés par ordre d'importance croissante avec le plus significatif placé dans le quatrième octet.
- BIT STRING (0..7) est codé dans un octet unique.
- BIT STRING (0..15) est codé comme INTEGER (0..65535).
- BIT STRING (0..31) est codé comme INTEGER (0..4294967295).
- Tous les octets sont mis en paquets aux frontières de bits. Des éléments de remplissage sont définis de manière explicite.
- Là où un élément de donnée appartient à un type CHOICE, l'élément de donnée spécifique dépend des autres données comme décrit dans la Spécification de Protocole (voir le pargraphe 8). Aucun bit supplémentaire ne sera codé pour de tels éléments de données.
- Là où un élément de donnée est OPTIONAL, le fait que l'élément de donnée soit codé ou non dépend des autres éléments comme décrit dans la Spécification de Protocole (voir le paragraphe 8). Aucun bit supplémentaire ne sera codé pour de tels éléments de données.
- Là où l'usage des éléments de données n'est pas spécifié dans la Spécification de Protocole (voir le paragraphe 8), l'élément de donnée est codé comme ci-dessus, mais les valeurs de bits ne sont pas définies. Aucun bit supplémentaire ne sera codé pour de tels éléments de données.

# **9.4 Règles de codage des capacités non réductibles dans le mode de base**

Dans le mode de base du protocole AS, une ASCE peut annoncer une capacité particulière via les listes de capacités réductibles ou non dans le répertoire (voir 8.2.2). Là où une ASCE annoncera une capacité particulière via les capacités non réductibles dans le répertoire, alors elle codera la valeur de capacité en utilisant les règles de codage définies dans le présent sous-paragraphe.

Dans le mode de base du protocole AS, les capacités peuvent être une des classes définies dans le Tableau 8-1.

Les classes de capacités définies sont codées en utilisant la variante BASIC ALIGNED des Règles de Codage compact de la Recommandation X.691 basées sur les définitions ASN.1 suivantes.

**LogicalNonCollapsingCapability ::= BOOLEAN** -- *Class L: logical value.* **IntegerNonCollapsingCapability ::= INTEGER (MIN..MAX)** -- *Class N: signed or unsigned integer value.*

A la suite du codage, la valeur codée d'une capacité particulière est utilisée comme la valeur de capacité non réductible pour un codage ultérieur par le GCC.

#### ANNEXE A

#### **Affectation des identificateurs de canaux statiques**

Le Tableau A.1 liste l'affectation numérique des identificateurs de canaux statiques pour les canaux statiques alloués dans le cadre de l'utilisation de la présente Recommandation. Il est prévu de centraliser l'affectation numérique des identificateurs de canaux statiques dans la Recommandation T.120. Cependant, celle-ci est incluse ici en attendant la finalisation de la Recommandation T.120.

#### **Tableau A.1/T.128 – Affectation d'identificateur de canal statique**

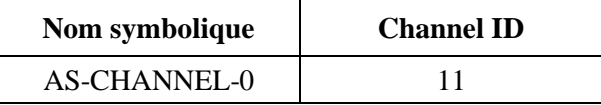

# ANNEXE B

#### **Clé de protocole d'application en mode hérité**

Le Tableau B.1 définit les contenus de la clé de protocole d'application utilisée pour identifier le mode hérité du protocole d'application défini par la présente Recommandation.

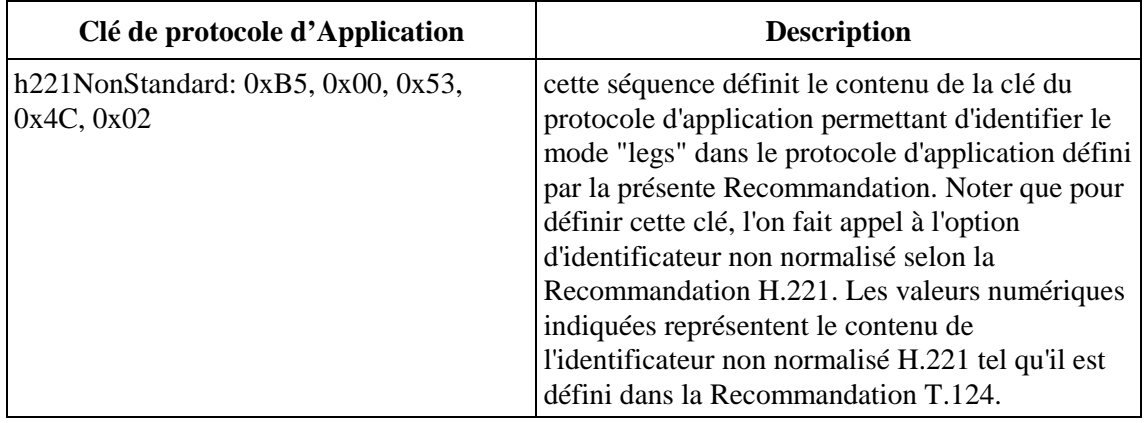

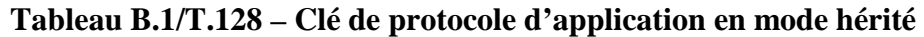

# ANNEXE C

# **Affectation des identificateurs d'objets**

Le Tableau C.1 liste l'affectation des identificateurs d'objets définis pour usage par la présente Recommandation.

# **Tableau C.1/T.128**

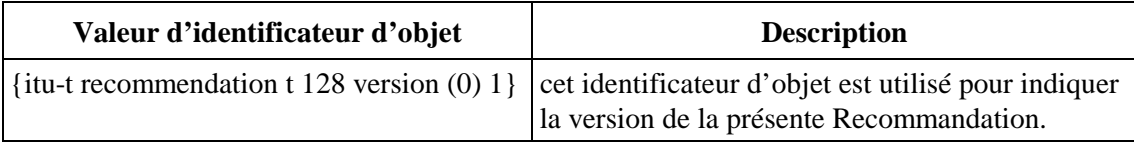

# APPENDICE I

#### **Valeurs informatives**

Le présent appendice propose des valeurs pour les valeurs diverses décrites dans le corps principal de la présente Recommandation, sur la base de l'expérience du partage d'application sur un nombre de types de terminaux. Ces valeurs ne sont pas obligatoires et les valeurs réelles utilisées par une ASCE spécifique sont laissées à la discrétion de l'implémenteur.

#### **I.1 Contrôle de flux**

Les valeurs suivantes et les expressions sont proposées pour usage dans l'algorithme de contrôle de flux décrit au 8.5. Voir les Tableaux I.1, I.2 et I.3.

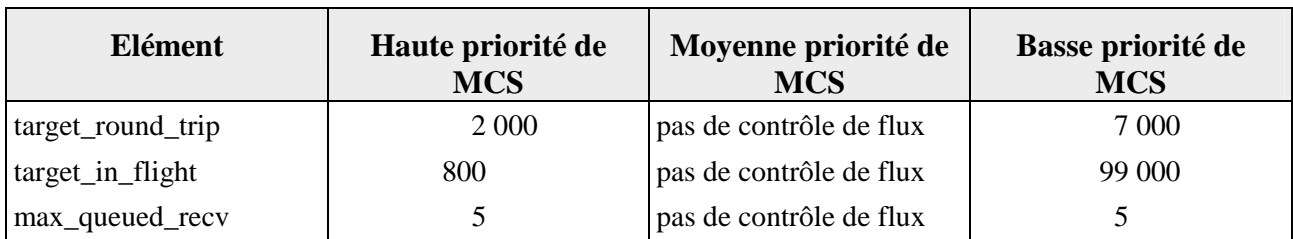

#### **Tableau I.1/T.128 – Constantes de contrôle de flux**

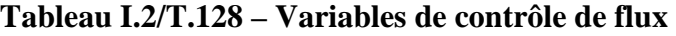

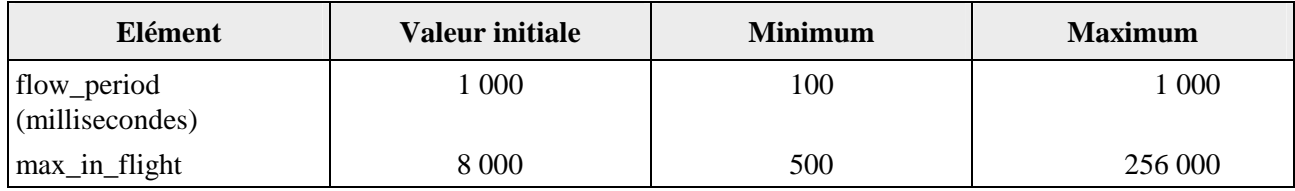

#### **Tableau I.3/T.128 – Opérations de contrôle de flux**

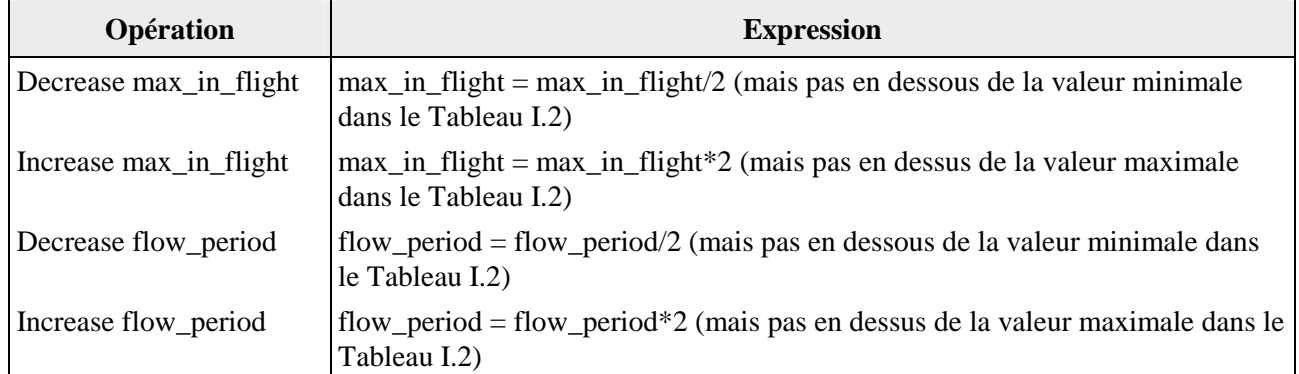

# **I.2 Mise en antémémoire de phototrame**

Les valeurs suivantes sont proposées pour usage dans le jeu de capacités d'antémémoire de phototrame décrit au 8.2.7.

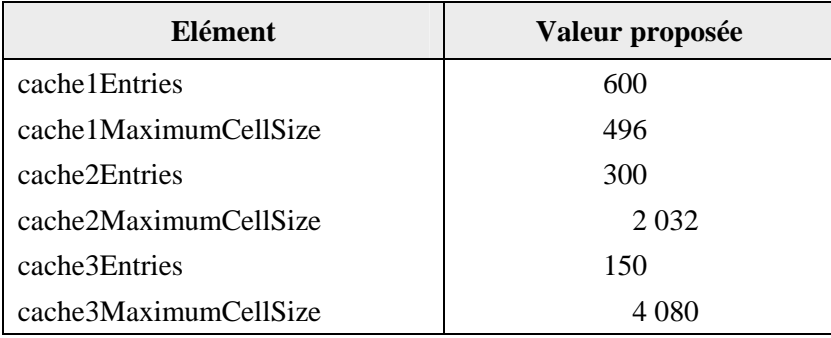

# **I.3 Mise en antémémoire de table de couleur**

Les valeurs suivantes sont proposées pour usage dans le jeu de capacités d'antémémoire de table de couleurs décrit au 8.2.7.

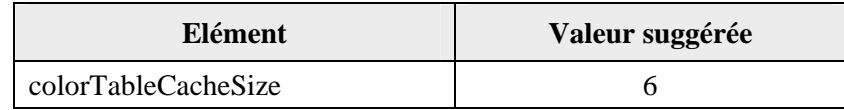

# **I.4 Mise en antémémoire de curseur**

Les valeurs suivantes sont proposées pour usage dans le jeu de capacités d'antémémoire de curseur décrit au 8.2.11.

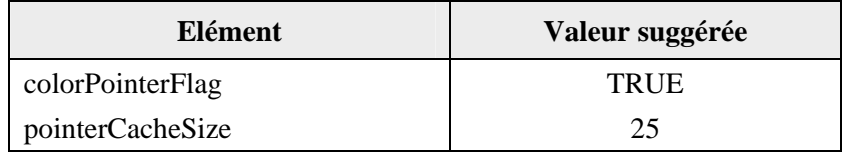

# **I.5 Antémémoire de sauvegarde de moniteur**

Les valeurs suggérées sont proposées pour usage dans les valeurs d'antémémoire de sauvegarde de moniteur dans le jeu de capacités *Order* décrit au 8.2.5 et pour l'algorithme d'antémémoire de moniteur décrit au 8.16.17.

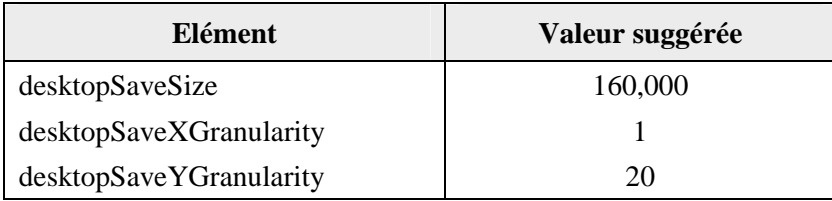

#### **I.6 Compression générale**

Les valeurs suivantes sont proposées pour usage dans le mode hérité pour la négociation et l'usage de la compression générale, comme décrit au 8.3.2.

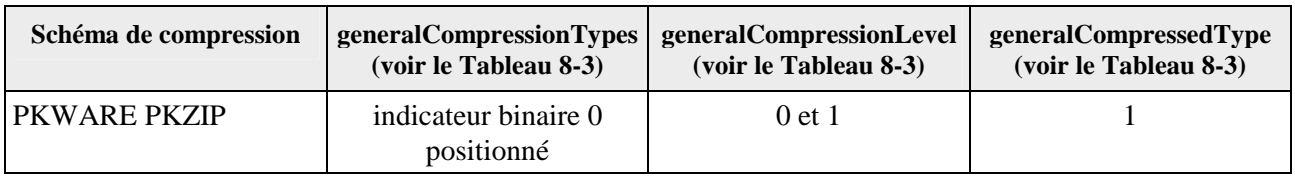

# **SERIES DES RECOMMANDATIONS UIT-T**

- Série A Organisation du travail de l'UIT-T
- Série B Moyens d'expression: définitions, symboles, classification
- Série C Statistiques générales des télécommunications
- Série D Principes généraux de tarification
- Série E Exploitation générale du réseau, service téléphonique, exploitation des services et facteurs humains
- Série F Services de télécommunication non téléphoniques
- Série G Systèmes et supports de transmission, systèmes et réseaux numériques
- Série H Systèmes audiovisuels et multimédias
- Série I Réseau numérique à intégration de services
- Série J Transmission des signaux radiophoniques, télévisuels et autres signaux multimédias
- Série K Protection contre les perturbations
- Série L Construction, installation et protection des câbles et autres éléments des installations extérieures
- Série M RGT et maintenance des réseaux: systèmes de transmission, de télégraphie, de télécopie, circuits téléphoniques et circuits loués internationaux
- Série N Maintenance: circuits internationaux de transmission radiophonique et télévisuelle
- Série O Spécifications des appareils de mesure
- Série P Qualité de transmission téléphonique, installations téléphoniques et réseaux locaux
- Série O Commutation et signalisation
- Série R Transmission télégraphique
- Série S Equipements terminaux de télégraphie
- **Série T Terminaux des services télématiques**
- Série U Commutation télégraphique
- Série V Communications de données sur le réseau téléphonique
- Série X Réseaux pour données et communication entre systèmes ouverts
- Série Y Infrastructure mondiale de l'information
- Série Z Langages de programmation